# Integrated Step Motors, QuickStep,

Covering the MIS23x, MIS34x, and MIS43x family

## Including Step Motor Controller SMC75, SMC85

**User Manual** 

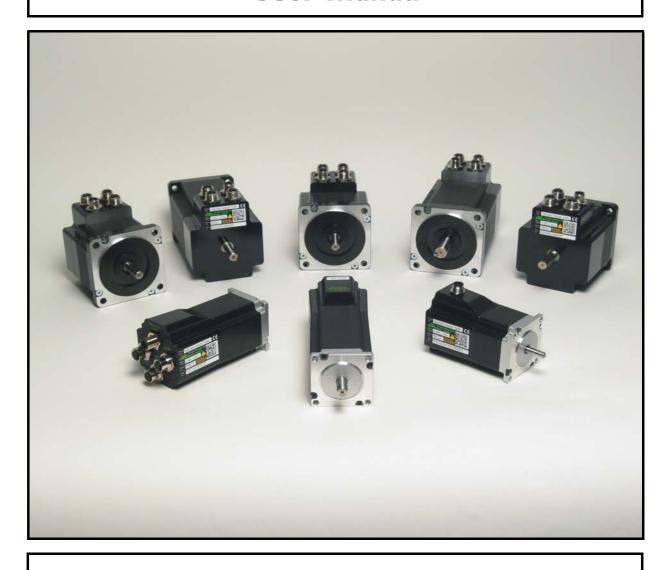

JVL Industri Elektronik A/S

LB0053-16GB Revised 2-10-2012

# Important User Information

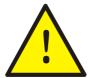

## Warning

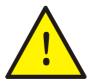

The MIS and SMC series of products are used to control electrical and mechanical components of motion control systems. You should test your motion system for safety under all potential conditions. Failure to do so can result in damage to equipment and/or serious injury to personnel.

Please contact your nearest JVL representative for technical assistance. Your nearest contact can be found on our web site www.jvl.dk

Copyright 1998-2011, JVL Industri Elektronik A/S. All rights reserved. This user manual must not be reproduced in any form without prior written permission of JVL Industri Elektronik A/S.

JVL Industri Elektronik A/S reserves the right to make changes to information contained in this manual without prior notice.

Furthermore JVL Industri Elektronik A/S assumes no liability for printing errors or other omissions or discrepancies in this user manual.

MacTalk and MotoWare are registered trademarks

JVL Industri Elektronik A/S Blokken 42 DK-3460 Birkerød Denmark Tlf. +45 45 82 44 40 Fax. +45 45 82 55 50 e-mail: jvl@jvl.dk

Internet: http://www.jvl.dk

## **C**ontents

| -                                                                                                    | Introduction                                                                                                    |          |
|----------------------------------------------------------------------------------------------------|----------------------------------------------------------------------------------------------------|----------|
| 1.1                                                                                                    | Non-programmable motors                                                                                                    | 6        |
| 1.2                                                                                                    | Programmable motors                                                                                                    |          |
| 1.3                                                                                                    | General description                                                                                                    | 10       |
| 2                                                                                                    | Hardware - Intelligent products                                                                                                    | I I      |
| 2.1                                                                                                    | Power Supply                                                                                                    |          |
| 2.2                                                                                                    | Inputs                                                                                                    |          |
| 2.3                                                                                                    | Analogue Inputs                                                                                                    |          |
| 2.4<br>2.5                                                                                                    | User Outputs                                                                                                    |          |
| 2.5                                                                                                    | Serial interfaces overview                                                                                                    |          |
| 2.7                                                                                                    | Special Outputs                                                                                                    |          |
| 2.8                                                                                                    | Special Connections                                                                                                    |          |
| 2.9                                                                                                    | Handling noise in cables                                                                                                    |          |
| 2.10                                                                                                    | How to connect MIS23x                                                                                                    |          |
| 2.11                                                                                                    | How to connect MIS34x                                                                                                    | 34       |
| 3                                                                                                    | Hardware Non-programmable products                                                                                                    | 45       |
| 4                                                                                                    | Using MacTalk                                                                                                    | 47       |
| <b>4</b> . I                                                                                                    | Using the MacTalk software                                                                                                    | 48       |
| 5                                                                                                    | Description of internal functions                                                                                                    | 57       |
| 5. I                                                                                                    | Adjusting the motor current                                                                                                    | 58       |
| 5.2                                                                                                    | Auto Correction                                                                                                    |          |
| 5.3                                                                                                    | Absolute position back-up system                                                                                                    |          |
| 5.4                                                                                                    | SSI encoder/sensor interface                                                                                                    | 64       |
|                                                                                                    | Mada                                                                                                    |          |
| 6                                                                                                    | Modes                                                                                                    | 67       |
| 6. I                                                                                                    | Passive Mode                                                                                                    | 68       |
| 6.1<br>6.2                                                                                                    | Passive ModeVelocity Mode                                                                                                    | 68<br>69 |
| 6.1<br>6.2<br>6.3                                                                                                    | Passive Mode Velocity Mode Positioning Mode                                                                                                    | 68<br>69 |
| 6.1<br>6.2<br>6.3<br>6.4                                                                                                    | Passive Mode                                                                                                    |          |
| 6.1<br>6.2<br>6.3                                                                                                    | Passive Mode Velocity Mode Positioning Mode Gear Mode Zero search modes                                                                                                    |          |
| 6.1<br>6.2<br>6.3<br>6.4                                                                                                    | Passive Mode Velocity Mode Positioning Mode Gear Mode Zero search modes  Error Handling                                                                                                    |          |
| 6.1<br>6.2<br>6.3<br>6.4<br>6.5<br><b>7</b>                                                                                                    | Passive Mode                                                                                                    |          |
| 6.1<br>6.2<br>6.3<br>6.4<br>6.5<br><b>7</b><br><b>8</b>                                                                                                | Passive Mode                                                                                                    |          |
| 6.1<br>6.2<br>6.3<br>6.4<br>6.5<br><b>7</b><br><b>8</b><br>8.1<br>8.2                                                                                  | Passive Mode                                                                                                    |          |
| 6.1<br>6.2<br>6.3<br>6.4<br>6.5<br><b>7</b><br><b>8</b><br>8.1<br>8.2<br>8.3                                                                           | Passive Mode Velocity Mode Positioning Mode Gear Mode Zero search modes  Error Handling  Registers Introduction to registers MIS23x Registers MIS34x & MIS43x Registers                                                                                                    |          |
| 6.1<br>6.2<br>6.3<br>6.4<br>6.5<br><b>7</b><br><b>8</b><br>8.1<br>8.2<br>8.3                                                                           | Passive Mode Velocity Mode Positioning Mode Gear Mode Zero search modes  Error Handling  Registers Introduction to registers MIS23x Registers MIS34x & MIS43x Registers Building Sequential Programs                                                                                                    |          |
| 6.1<br>6.2<br>6.3<br>6.4<br>6.5<br><b>7</b><br><b>8</b><br>8.1<br>8.2<br>8.3<br><b>9</b><br>9.1                                                        | Passive Mode Velocity Mode Positioning Mode Gear Mode Zero search modes  Error Handling  Registers Introduction to registers MIS23x Registers MIS34x & MIS43x Registers  Building Sequential Programs Getting started with programming                                                                                                    |          |
| 6.1<br>6.2<br>6.3<br>6.4<br>6.5<br><b>7</b><br><b>8</b><br>8.1<br>8.2<br>8.3<br><b>9</b><br>9.1<br>9.2                                                 | Passive Mode Velocity Mode Positioning Mode Gear Mode Zero search modes  Error Handling  Registers Introduction to registers MIS23x Registers MIS34x & MIS43x Registers  Building Sequential Programs Getting started with programming Programming Main window                                                                                                    |          |
| 6.1<br>6.2<br>6.3<br>6.4<br>6.5<br><b>7</b><br><b>8</b><br>8.1<br>8.2<br>8.3<br><b>9</b><br>9.1<br>9.2<br>9.3                                          | Passive Mode Velocity Mode Positioning Mode Gear Mode Zero search modes  Error Handling  Registers Introduction to registers MIS23x Registers MIS34x & MIS43x Registers  Building Sequential Programs Getting started with programming Programming Main window Programming menu                                                                                                    |          |
| 6.1<br>6.2<br>6.3<br>6.4<br>6.5<br><b>7</b><br><b>8</b><br>8.1<br>8.2<br>8.3<br><b>9</b><br>9.1<br>9.2                                                 | Passive Mode Velocity Mode Positioning Mode Gear Mode Zero search modes  Error Handling  Registers Introduction to registers MIS23x Registers MIS34x & MIS43x Registers  Building Sequential Programs  Getting started with programming Programming Main window Programming Main window Programming menu How to build a program                                                                                                    |          |
| 6.1<br>6.2<br>6.3<br>6.4<br>6.5<br><b>7</b><br><b>8</b><br>8.1<br>8.2<br>8.3<br><b>9</b><br>9.1<br>9.2<br>9.3<br>9.4                                   | Passive Mode Velocity Mode Positioning Mode Gear Mode Zero search modes  Error Handling  Registers Introduction to registers MIS23x Registers MIS34x & MIS43x Registers  Building Sequential Programs Getting started with programming Programming Main window Programming menu                                                                                                    |          |
| 6.1<br>6.2<br>6.3<br>6.4<br>6.5<br><b>7</b><br><b>8</b><br>8.1<br>8.2<br>8.3<br><b>9</b><br>9.1<br>9.2<br>9.3<br>9.4<br>9.5                            | Passive Mode Velocity Mode Positioning Mode Gear Mode Zero search modes  Error Handling  Registers Introduction to registers MIS23x Registers MIS34x & MIS43x Registers MIS34x & MIS43x Registers  Building Sequential Programs  Getting started with programming Programming Main window Programming Main window Programming menu How to build a program General programming hints                                                                                                  |          |
| 6.1<br>6.2<br>6.3<br>6.4<br>6.5<br><b>7</b><br><b>8</b><br>8.1<br>8.2<br>8.3<br><b>9</b><br>9.1<br>9.2<br>9.3<br>9.4<br>9.5<br>9.6                     | Passive Mode Velocity Mode Positioning Mode Gear Mode Zero search modes  Error Handling  Registers Introduction to registers MIS23x Registers MIS34x & MIS43x Registers  Building Sequential Programs  Getting started with programming Programming Main window Programming menu How to build a program General programming hints Command toolbox description Graphic programming command reference  CANopen Introduction                                                            |          |
| 6.1<br>6.2<br>6.3<br>6.4<br>6.5<br><b>7</b><br><b>8</b><br>8.1<br>8.2<br>8.3<br><b>9</b><br>9.1<br>9.2<br>9.3<br>9.4<br>9.5<br>9.6<br>9.7<br><b>10</b> | Passive Mode Velocity Mode Positioning Mode Gear Mode Zero search modes  Error Handling  Registers Introduction to registers MIS23x Registers MIS34x & MIS43x Registers  Building Sequential Programs  Getting started with programming Programming Main window Programming Main window Programming menu How to build a program General programming hints Command toolbox description Graphic programming command reference  CANopen Introduction  General information about CANopen |          |
| 6.1<br>6.2<br>6.3<br>6.4<br>6.5<br><b>7</b><br><b>8</b><br>8.1<br>8.2<br>8.3<br><b>9</b><br>9.1<br>9.2<br>9.3<br>9.4<br>9.5<br>9.6<br>9.7              | Passive Mode Velocity Mode Positioning Mode Gear Mode Zero search modes  Error Handling  Registers Introduction to registers MIS23x Registers MIS34x & MIS43x Registers  Building Sequential Programs  Getting started with programming Programming Main window Programming menu How to build a program General programming hints Command toolbox description Graphic programming command reference  CANopen Introduction                                                            |          |

| 10.4             | Objects in the DS301 standard        |     |
|------------------|--------------------------------------|-----|
| 10.5             | Objects used in the DSP-402 standard |     |
| 10.6             | More details of CANOpen Theory       | 202 |
| П                | Stand alone electronics              | 213 |
| 11.1             | Step motor drivers (SMDxx)           | 214 |
| 11.2             | Step motor controllers (SMCxx)       | 216 |
| 11.3             | How to connect the motor             | 220 |
| 11.4             | How to connect in general            |     |
| 11.5             | Quick Start (SMC75A1MxAA)            | 224 |
| 12               | Technical Data                       | 225 |
| 12.1             | MIS23x Technical Data                | 226 |
| 12.2             | MIS34x Technical Data                | 227 |
| 12.3             | SMC75 Technical Data                 |     |
| 12.4             | Torque Curves                        |     |
| 12.5             | Physical Dimensions                  |     |
| 12.6             | Trouble-shooting guide               | 233 |
| 13               | Connection to other Equipment        | 235 |
| 13.1             | Connecting SMI30/SMC35 to MIS/SMC75  | 236 |
| 13.2             | Connecting MISxx/SMC75 to SMD73      | 237 |
| 13.3             | Connecting MISxx/SMC75 to SMD41      |     |
| 13. <del>4</del> | Connecting MISxx/SMC75 to MAC00-Bx   |     |
| 13.5             | Connection to PLC/PC Boards          | 240 |
| 14               | Accessories                          | 241 |
| 14.1             | Cables                               | 242 |
| 14.2             | Power Supplies                       | 243 |
| 14.3             | Brakes and shaft reinforcement       | 244 |
| 15               | Appendix                             | 245 |
| 15.1             | MIS23x & SMC75 Registers detailed    | 246 |
| 15.2             | MIS34/43/SMC85 Registers detailed    | 256 |
| 15.3             | Velocity accuracy                    | 266 |
| 15.4             | Command timing                       |     |
| 15.5             | More about program timing            | 268 |
| 15.6             | Motor Connections                    | 269 |
| 15.7             | Serial communication                 |     |
| 15.8             | MIS Ordering Information             |     |
| 15.9             | SMC75/85 Ordering Information        |     |
| 15.10            | MST Motor Ordering Information       | 278 |
| 16               | CE Declaration of Conformity         | 280 |
|                  |                                      |     |

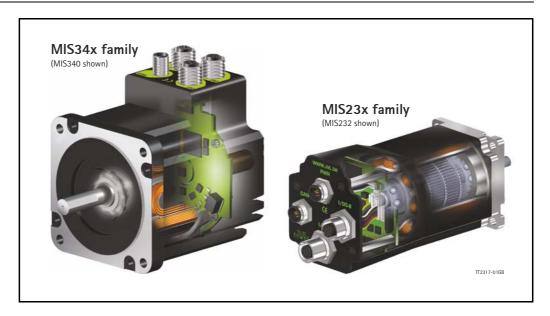

This user manual describes the set-up and usage of the following products:

Complete motors with build-in controller or driver

- Types MIS231, MIS232 and MIS234 (NEMA23 sizes)
- Types MIS340, MIS341 and MIS342 (NEMA34 sizes)
- Types MIS43x (NEMA43 sizes) only limited supported in this manual.

Stand-alone electronics without motor

- Types **SMD73** and **SMD74** drive PCB without intelligence (not programmable)
- Types **SMC75** and **SMC85** controller PCB with intelligence (fully programmable)

All the quickstep motors are available as a fully programmable product with a wide range of features also covering a simple pulse and direction interface.

The smaller quickstep motors size MIS23x are also available as a "non-programmable" and more simple version with pulse and direction inputs for applications which are price sensitive.

Examples of motors and stand alone electronics.

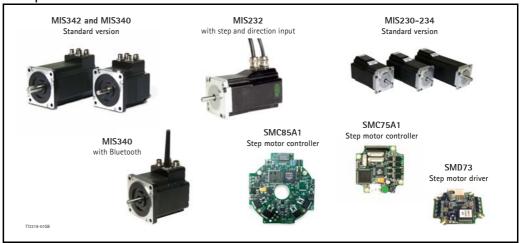

## 1.1 Non-programmable motors

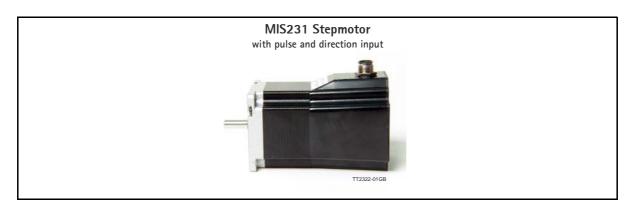

The QuickStep series of Stepper motors with integrated electronics represents a major step forward. All the necessary electronics in a stepper system are integrated in the motor itself.

In the past, a traditional motor system has typically been based on a central controller unit located remote from the motor. This configuration however has the disadvantage that installation costs are a major part of the total expense of building machinery.

The basic idea of the QuickStep motors is to minimize these costs but also to make a component that is much better protected against electrical noise, which can be a typical problem when using long cables between the controller and motor.

The stepper motor, encoder and electronics are specially developed by JVL so that together they form a closed unit, in which the power driver and controller are mounted inside the motor.

The advantages of this solution are:

- De-central intelligence.
- Simple installation. No cables between motor and driver.
- EMC safe. Switching noise remains within motor. (Noise can however be introduced in the DI/DO).
- Compact. Does not take space in cabinet.
- Low-cost alternative to separate step or servo motor and driver.

In the past decade, pulse/direction interfaces have become increasingly popular for the control of step and servo motors. This is due to the fact that pulse/direction signals provide a simple and reliable interface which is 100% digital, precise, and offers immediate response. When a pulse is sent, the motor instantaneously moves I step forward.

For example, if the motor has a resolution of

200 steps/revolution, it will move 1.8 degrees. By changing the frequency of the applied pulse signal, it is possible to accelerate the motor.

By counting the number of pulses, the motor's position can be determined without any error what-soever. The direction input is used to determine the motor's direction of rotation. JVL's QuickStep motors with pulse/direction interface offer the following advantages:

- Very simple technology that is easy to understand and apply.
- High stability and low cost because the technology is simple with few components.
- Only one cable with 4 wires is required, so cabling costs are a minimum.
- No controller in the control cabinet.
- All positioning and control is performed by the PLC, so there is no duplication of software or cabling.
- Robust IP67 connector and IP55 motor housing for applications in demanding environments.
- Thermally protected against current overload and short-circuit.
- Reacts instantaneously. The motor starts within microseconds.
- 5V or 24V PNP/NPN inputs ensure compatibility with any controller.
- Step resolution of 200, 400, 800, 1000 or 1600 pulses/revolution.
- Supply voltage 12-28 VDC.
- Possibility for encoder feedback.

All the required electronics are integrated in the motor itself in a single compact unit. The motor can be supplied with the connector either on the back or side of the housing. M12 connector is standard, but cable glands or DSUB connector can be delivered on request.

For further information on the pulse/direction driver see also SMD73 Data-sheet and Technical Note.

## 1.1 Non-programmable motors

#### 1.1.1 Block diagram, Pulse/Direction Version

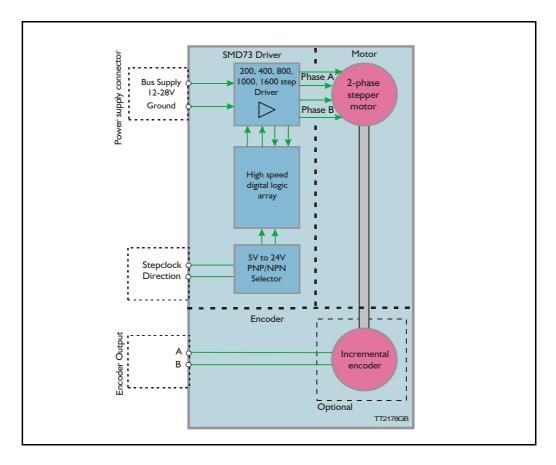

#### 1.1.2 Driver Connections

Versions with pulse and direction control: Connections for versions with 1 M12 connector. (See also SMD73 data-sheet)

| M12 5 pin male | Description   | JVL cable WI1000M12 F5TxxN |
|----------------|---------------|----------------------------|
| 1              | P+ (12-28VDC) | Brown                      |
| 2              | Pulse         | White                      |
| 3              | P-            | Blue                       |
| 4              | Direction     | Black                      |
| 5              | Signal Ground | Grey                       |

xx: 05 for 5 metre and 20 for 20 metre cable.

Versions with cable glands and 5 m cable

| Colour Code | Description   |
|-------------|---------------|
| Red         | P+ (12-28VDC) |
| Black       | P-            |
| Blue        | Direction     |
| White       | Pulse         |
| Shield      | Signal ground |

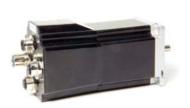

MIS232 with controller

The compact step motor controller SMC75 and SMC85 is designed for positioning and speed control of stepper motors.

SMC75 is mounted directly in the housing of the JVL QuickStep motors MIS 231, 232 and 234, and SMC85 is mounted in the MIS34x and MIS43x, forming a complete integrated step motor.

They may also be used with other types of step motors according to customers requirements. The basic features of the controller are:

- Serial RS485 or 5V serial position controller
- Position controller with graphic programming.
- Option for CANbus, CANopen DS-301/ DSP-402 or DeviceNet (under development).
- A dual supply facility is available so that position and parameters are maintained at emergency stop.
- · Gear mode.
- MACmotor protocol so MACmotor and Quickstep motors can be connected on the same RS485 bus.
- Command for easy PLC/PC setup and communication.
- Power supply 12-48VDC.
- Fixed 1600 pulses/rev.
- Built-in 16Bit μprocessor (SMC75) and 32Bit μprocessor (SMC85) with 8 In/Out that can be configured as inputs, PNP outputs or analogue inputs. 5V serial and RS485 interface for set up and programming.
- MODBUS interface.
- 9.6 to IMb communication.

 Driver technology is improved as compared to SMD73 and supply voltage is 12-48VDC.

When used with the QuickStep motor or mounted on any other step motor the advantages of the controller are:

- De-central intelligence.
- Simple installation. No cables between motor and driver.
- EMC safe. Switching noise remains within motor.
- Compact. Does not take space in cabinet.
- Low-cost alternative to separate step or servo motor and driver.
- Stall detect by means of magnetic encoder with resolution of up to 1024 pulses/rev.
- Interface possibilities:
- From PC/PLC with serial commands via 5V serial or RS485.
- Pulse/direction input. Encoder output.
- CANopen, DeviceNet.
- 8 I/O, 5-28VDC that can be configured as Inputs, Outputs or analogue inputs.
- Future option for Profibus DP, Ethernet, Bluetooth and Zigbee wireless.

## 1.2 Programmable motors

#### 1.2.1 Block diagram, Positioning/Speed Control

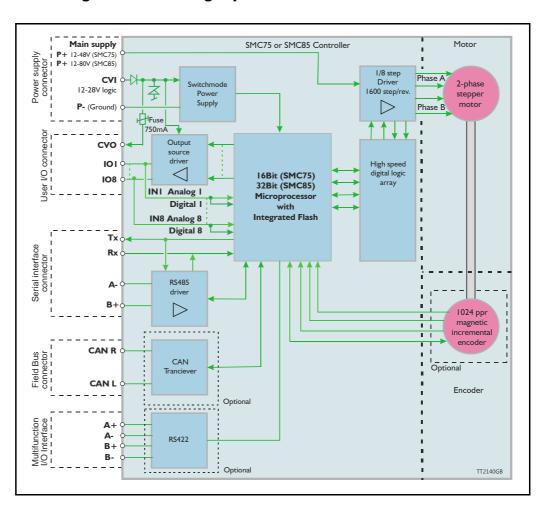

## 1.3 General description

The QuickStep motors are currently available in 6 different models divided in 2 families. NEMA23 covers: MIS231, MIS232 and MIS234, with holding torque ratings from 1.1 to 3.0 Nm and NEMA34 covers: MIS340, 341 and 342. The basic functions and I/O features are the same for all models. MIS43x models up to 25.0 Nm are under development.

| Motor Type        | MIS231                | MIS232       | MIS234 | MIS340                | MIS341                            | MIS342 | Unit      |
|-------------------|-----------------------|--------------|--------|-----------------------|-----------------------------------|--------|-----------|
| Holding Torque    | 1.1                   | 1.6          | 2.9    | 3.0                   | 6.1                               | 9.0    | Nm        |
| Inertia           | 0.3                   | 0.48         | 0.96   | 1.4                   | 2.7                               | 4.0    | kgcm²     |
| Flange            | NEM                   | 1A23 (57x57  | mm.)   | NEI                   | -                                 |        |           |
| Length            | 96                    | 118.5        | 154    | 9[3.74]               | 9[3.74]   126[4.96]   156.0[6.14] |        | mm [Inch] |
| Shaft Ø           | 6.35                  | 6.35         | 10.0   | 9.53                  | 14.0                              | 14.0   | mm        |
| Shaft radial play | Max. 0.02 (450g load) |              |        | Max                   | x. 0.02 (450g                     | load)  | mm        |
| Shaft axial play  | Max                   | . 0.08 (450g | load)  | Max                   | x. 0.08 (450g                     | load)  | mm        |
| Max radial force  | 7.5 (2                | 20mm from f  | lange) | 22 (20mm from flange) |                                   |        | kg        |
| Max axial force   |                       | 1.5          |        | 6                     |                                   |        | kg        |
| Weight            | 0.9                   | 1.2          | 1.8    | 2.7 4.2 5.8           |                                   | kg     |           |

#### 1.3.1 Basic modes/functions in the QuickStep motor

The QuickStep motor offers the following functions:

| Mode     | Description                                                                                                    |
|----------|----------------------------------------------------------------------------------------------------|
| Passive  | The motor will be in a completely passive state but communication is active and internal registers can be setup. Motor shaft can be turned by hand.                                                                          |
| Velocity | The motor velocity can be controlled using MacTalk software or by setting register 5 (V_SOLL) using serial or program commands.                                                                                              |
| Position | The motor position can be controlled using MacTalk or by setting register 3 (P_SOLL) using serial or program commands.                                                                                                    |
| Gear     | The motor position and velocity can be controlled by pulse and direction or encoder signals at the inputs "IN1" and "IN2".  The gear ratio can be set to a large ratio by using register 14 (GEAR1) and register 15 (GEAR2). |

## 2 Hardware - Intelligent products

This chapter **ONLY** covers intelligent products which are based on either the SMC75 or SMC85 stepper controller.

The following pages explains how the I/O, Power supply, Interface etc. can be connected and used.

Please notice that the SMC75 controller PCB is used in all the MIS23x motors and the SMC85 controller PCB is used in all the MIS34x motors.

#### 2.1.1 General Aspects of Power Supply - only MIS23x motors

Powering of the Controller is relatively simple.

To ensure that powering of the Controller is as simple as possible, only a driver and control voltage are connected to the Controller. Internal supply circuitry ensures the correct supply voltages for the driver, control circuits, etc.

The motor can be operated with the same power supply if using 12 - 28VDC for both Driver and control voltage. Often a higher voltage than 28VDC is desired as main supply since the motor have a better torque performance at higher speed. In this case a separate control supply (CVI) must be used with max. 28VDC.

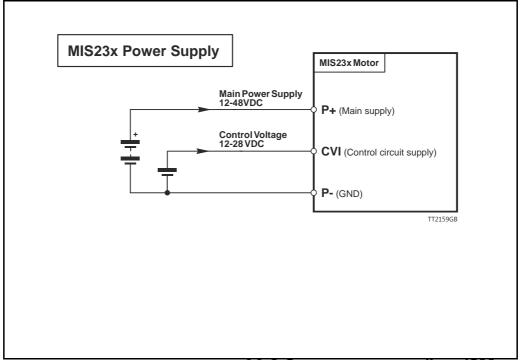

NB: for actual connections, see drawing 11.2 Step motor controllers (SM-Cxx), page 219

#### 2.1.2 Main Power Supply (P+) - only MIS23x motors

The Driver section requires a supply voltage in the range 12-48VDC nominal. It is strongly recommended to use a voltage as high as possible since it will give the best torque performance of the motor at high speeds.

For optimum performance, it is recommended that a capacitance of minimum  $1000\mu F$  is connected to the power supply. It should be mounted as close as possible to the motor. Similarly, it is recommended that  $0.75 \, \text{mm}$  cable is used to connect the power supply to the Controller. If the Controller supply voltage falls below 10V, the internal reset circuitry will reset the driver. Provision should therefore be made to ensure that the supply voltage is always maintained at a minimum of 12V, even in the event of a mains voltage drop. The Controller is protected against incorrect polarity connection but not over-voltage.

Warning: Power supply voltage higher than 50VDC will cause damages.

#### 2.1.3 Control Voltage (CVI) - only MIS23x motors

The control voltage should be in the range I 2-28VDC and is used to supply the micro-processor circuit and the user output driver.

This input is used as supply to the microprocessor, encoder and output driver. To ensure that position and parameters are maintained after an emergency stop, the control voltage should be maintained under the emergency stop.

Warning: Control voltage higher than 30VDC will damage the controller.

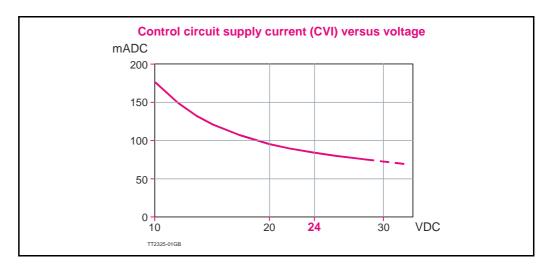

#### 2.1.4 Power Supply Grounding

It is recommended that the housing is connected to ground or common 0 VDC. The overall earthing of the system must be done at a central point close to the power supply.

#### 2.1.5 Dimensioning power supply and fuse - only MIS23x motors

The power supply must be dimensioned according to the actual motor size. The size of the pre-fuse also depends on the actual model of the MIS motor. Use the following table to select the power supply and fuse ratings.

| Desired voltage          | MIS231                            |           | MIS232                            |           | MIS234                            |           |
|--------------------------|-----------------------------------|-----------|-----------------------------------|-----------|-----------------------------------|-----------|
| -                        | Supply rating                     | Fuse size | Supply rating                     | Fuse size | Supply rating                     | Fuse size |
| 12VDC                    | 20W                               | T4A       | 40W                               | T6.3A     | 60W                               | T10A      |
| 24VDC                    | 40W                               | T4A       | 80W                               | T6.3A     | 160W                              | T10A      |
| 48VDC                    | 80W                               | T4A       | 160W                              | T6.3A     | 320W                              | T10A      |
| Recommended power supply | PSU24-075<br>PSU48-240<br>PSU40-4 |           | PSU24-240<br>PSU48-240<br>PSU40-4 |           | PSU24-240<br>PSU48-240<br>PSU40-4 |           |

See also the appendix which shows the standard power supplies that JVL offers.

#### 2.1.6 General power supply description

The supply voltage can be chosen in the range 12VDC to 48VDC. However the maximum torque is based on 48VDC. A lower voltage will decrease the speed/torque performance, and in general it is not recommended to run the motor at more than 300RPM if for example 24VDC is used as supply.

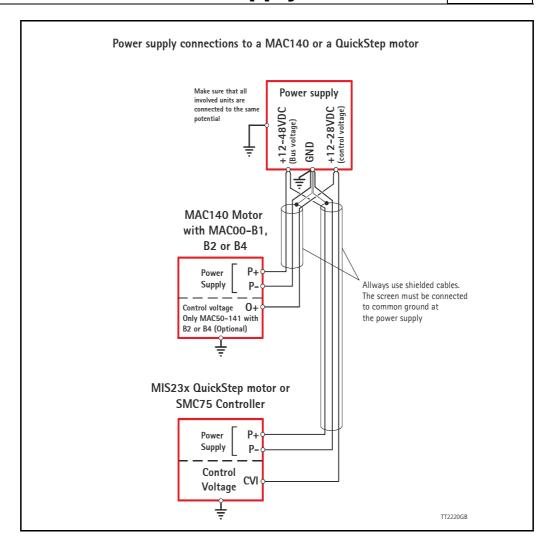

#### 2.1.7 Select Your Power Supply - only MIS23x motors

We recommend the use of 48VDC or the highest possible voltage to supply the motor. As seen in the chart below, it is clear that the torque below 100 RPM is independent of supply voltage. But above 300-500 RPM, the torque at 24VDC is half compared to the torque at 48VDC.

Additionally, higher voltage gives better current and filter regulation and thereby better performance. If there is a tendency for motor resonance, a lower supply voltage can be a solution to the problem.

#### **2.2.1** Inputs

The Quickstep motors has 8 inputs/outputs (IO's) that each can be set individually to input, output or analogue input 0-5VDC via MacTalk or software commands. See Using MacTalk, page 47, for setup.

This means for example that it is possible to have 4 inputs, 3 outputs and one analogue input.

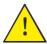

**Please notice:** The number of available IO terminals available may vary depending at which motor type you are using. Please the chapter *Connector overview for the MIS23x*, page 32 or *Connector overview for the MIS34x*, page 34

#### Input/output functional diagram:

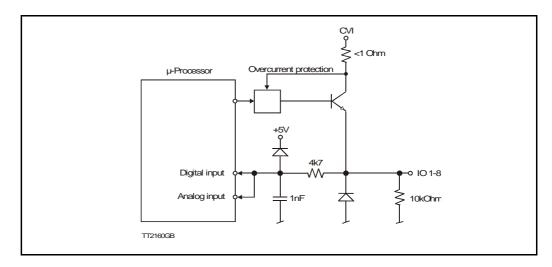

#### 2.2.2 Input features

- Inputs are TTL to 28VDC compliant.
- Over-current protection and thermal shut-down.
- 10 kOhm input resistance.
- No galvanic isolation.
- High speed Pulse/direction on Input I and Input 2 for gear mode.
- High speed incremental counter on Input 1 and Input 2.
- Positive and negative limit can be selected to any input 1 to 8.
- Zero search input can be selected to any input 1 to 8.
- Digital filter can be enabled for each input selectable from 0 to 100ms. If disabled, the response time is  $100\mu$ s.
- Analogue filter can be selected for all analogue inputs.

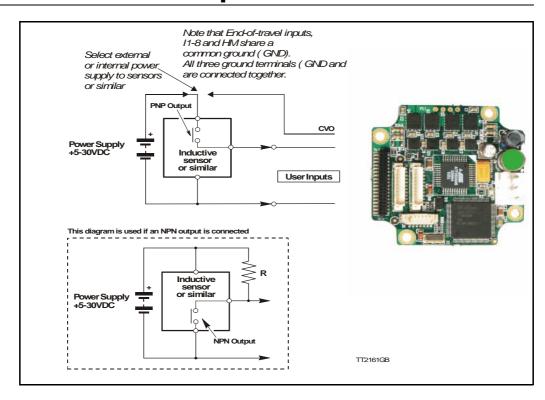

#### 2.2.3 General

The Controller is equipped with a total of 8 digital inputs. Each input can be used for a variety of purposes depending on the actual application. Each of the inputs can be detected from the actual program that has been downloaded to the Controller or via serial commands.

The Inputs are not optically isolated from other Controller circuitry. All of the Inputs have a common ground terminal, denoted *GND*. Each Input can operate with voltages in the range 5 to 30VDC. Note that the Inputs should normally be connected to a PNP output since a positive current must be applied for an input to be activated.

Note that CVO is available as CVI on the I/O connectors. This provides the facility that local sensors can be supplied directly from the controller.

#### 2.2.4 Connection of NPN Output

If an Input is connected to an NPN output, a Pull-Up resistor must be connected between the Input and the + supply. See the illustration above.

The value of the resistance used depends on the supply voltage. The following resistances are recommended:

| Supply Voltage | Recommended Resistance R |
|----------------|--------------------------|
| 5-12VDC        | 1kOhm / 0.25W            |
| 12-18VDC       | 2.2kOhm / 0.25W          |
| 18-24VDC       | 3.3kOhm / 0.25W          |
| 24-30VDC       | 4.7kOhm / 0.25W          |

#### 2.2.5 End-of Travel Limit Inputs: General

Any of the 8 inputs can be used as limit inputs. The input can be set from MacTalk or via register *NL\_Mask*, page 103 or *PL\_Mask*, page 104.

#### Positive limit (PL)

Activation of the Positive limit (*PL*) Input will halt motor operation if the motor is moving in a positive direction. The motor can however operate in a negative direction even if the *PL* Input is activated.

#### **Negative limit (NL)**

Activation of the Negative limit (*NL*) Input will halt motor operation if the motor is moving in a negative direction. The motor can however operate in a positive direction even if the *NL* Input is activated.

A bit will be set in the Controller's warning register if either the *NL* or *PL* Inputs has been activated or are active. See Section 8.2.27, page 93.

#### 2.2.6 Step Pulse and Direction Inputs

If gear mode is selected, then IO1 and IO2 can be used as Step Pulse and Direction Inputs. Thereby speed or position can be controlled proportional to the signal properties. The Step Pulse Input (IO1) is used for applying pulse signals which make the motor move. One signal pulse corresponds to a single ministep. The Direction Input (IO2) determines the direction of the motor movement. If logic "1" is applied to the Direction Input, the motor moves forward. If logic "0" is applied to the Input, the motor moves backwards. The Step Pulse and Direction Inputs are not optically isolated from other Driver circuitry and must be driven either by a push-pull driver or a PNP (source) driver. The Inputs can handle voltages in the range 0 to 30 V, which makes the controller well suited for industrial applications, for example in PLC systems.

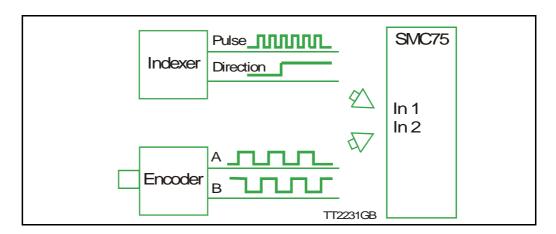

Electronic gearing is possible in the range 1/32767 to 32767.

It is recommended that shielded cable is always used for connection to the Step Pulse and Direction Inputs.

Both inputs must be controlled from a "Source-driver". This means that they share a common ground — see above illustration.

The Driver executes the step on the leading flank of the Step Input pulse — see above illustration. If gear mode is selected, then IO1 and IO2 can be used as step pulse and Direction Inputs or encoder inputs

.

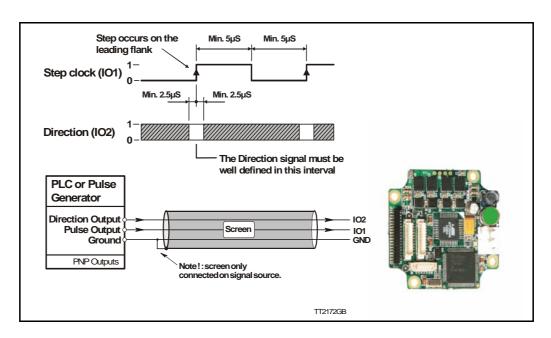

#### 2.2.7 Home Input

Any of the 8 inputs can be used as Home input for the zero search function. A zero-search occurs when the Controller receives the seek zero search command by changing Mode Reg (Section 8.2.3, page 85)

The Home Input can be set from MacTalk or via register Home\_Mask (Section 8.2.68, page 104)

It is possible to see when a zero-search is finished by reading a bit in Status bits (Section 8.2.21, page 91

#### 2.2.8 Digital inputs

All of the eight I/O signals can be used as digital inputs. The sampled and possibly filtered value of each input is stored in the Input's register (reg. 18). Unlike the analogue inputs, there is only one value for each digital input, so it must be configured to be either unfiltered or filtered.

Unfiltered (high-speed) digital inputs are sampled every  $100\,\mu\text{S}$  (micro-seconds). Filtered digital inputs are sampled every milli-second, and the filter value can be set in the range 1 to 100 mS, so the filtered input must be sampled to have the same logical value for that number of samples in a row. Once an input has changed state after passing the filtering, it will again take the same number of samples of the opposite logical level to change it back. For example, if the filter is set to 5 mS and the start value is 0 (zero), the input will remain at zero until three samples in succession have been read as 1 (one). If the signal immediately drops down to 0 again, it will take three samples of zero in succession before the register bit gets set to zero.

Note that filtering of the digital inputs does load the micro-controller, so if filtering of the digital inputs is not needed, ALL the inputs can be selected as high-speed to reduce the load.

### **Analogue Inputs**

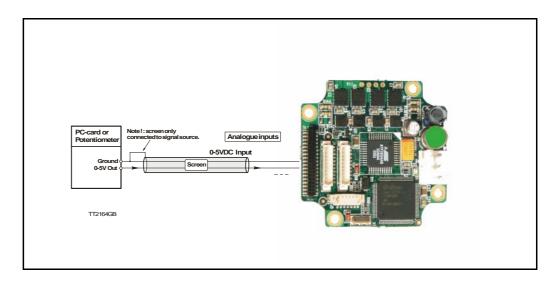

#### 2.3.1 General

The 0-5V Analogue Inputs are used for example when the Controller is operated as a stand-alone unit. In this kind of application it can be an advantage to use a potentiometer, joystick or other device for adjusting speed, position, acceleration, etc.

In these modes of operation, the motor is controlled to produce a velocity or position, etc., which is determined by, and proportional to, the voltage applied to the Analogue Input.

The Analogue Inputs share a common internal supply with the GND and P- terminal and are not optically isolated from all other inputs and outputs. The Analogue Inputs are protected against voltage overload up to 30V peak and have a built-in filter which removes input signal noise. See Analogue input filters, page 20.

Always use shielded cable to connect the source used to control an Analogue Input since the motor, etc., can easily interfere with the analogue signal and cause instability.

The Controller is equipped with 8 analogue-to-digital converters (ADC) which convert the detected analogue signal level. The ADCs have a resolution of 10bit.

In order to use the Analogue Inputs as 0-20 mA inputs, a 250  $\Omega$ , 1% resistor must be connected between IO I-8 and GND.

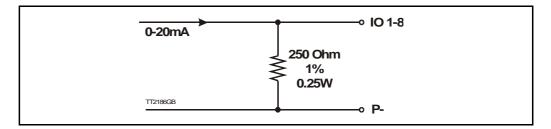

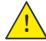

**Please notice:** The number of available IO terminals available may vary depending at which motor type you are using. Please the chapter *Connector overview for the MIS23x*, page 32 or *Connector overview for the MIS34x*, page 34

#### 2.3.2 Analogue input filters

The Intelligent MIS motors have 8 general-purpose I/Os, that can be used as both digital inputs, digital outputs and analogue inputs. When an I/O is configured to be an input, it simultaneously has both a digital value (high or low) and an analogue value in the range 0.00 to 5.00 Volts. Input voltages higher than 5.0 Volts will be internally limited and read as 5.00 Volts.

The inputs use a resolution of 10 bits, which means that in the raw motor units a value of  $5.00 \, \text{Volts}$  reads out as the value 1023. This gives a resolution of  $5.00/1023 = 4.8876 \, \text{mV}$  per count.

The eight values from the analogue inputs are maintained by the SMC75 firmware in the registers 89...96 as raw, unfiltered values with the fastest possible update frequency, and additionally in the registers 81...88 as filtered values. The firmware does not use any of the values for dedicated functions. It is always up to the program in the motor to read and use the values.

The analogue filtered values are typically used to suppress general noise or to define how quickly the input value is allowed to change, or in some cases to limit the input voltage range. A typical example is an analogue input that is connected to a manually controlled potentiometer, so an operator can regulate the speed of the machine by turning a knob. In many environments, this setup is subject to noise, which could make the motor run unevenly, and cause too sharp accelerations or decelerations when the knob is turned.

The filter functions supported in the SMC75 firmware always use three different steps.

#### **Confidence check**

First the raw input value is compared to two Confidence limits: Confidence Min and Confidence Max. If the new value is either smaller than the Confidence Min limit or larger then the Confidence Max limit, it is simply discarded (not used at all), and the value in its associated register is unchanged. This is done to eliminate noise spikes. Confidence limits can only be used if not all of the measurement range is used. Values of 0 for Confidence Min and 1023 for Confidence Max will effectively disable the confidence limits.

#### Slope limitation

After a new sample has passed the Confidence limit checks, its value is compared with the last filtered value in its associated register. If the difference between the old and the new value is larger than the Max Slope Limit, the new value is modified to be exactly the old value plus or minus the Max Slope Limit. This limits the speed of change on the signal. Since the samples come at fixed intervals of 10 mS, it is easy to determine the number of Volts per millisecond. A value of 1023 will effectively disable slope limitation.

#### **Filtering**

After a new sample has both passed the confidence limits checks and has been validated with respect to the slope limitation, it is combined with the last filtered value by taking a part of the new sample and a part of the old filtered value, adding them together and writing the result back to the final destination register – one of the registers 81...88. For instance a filter value of 14 would take 14/64 of the new sample plus 50/64 of the old value. A filter of 64 would simply copy the new sample to the rule, thus disabling the filtering. This completes the filtering of the analogue inputs.

#### **Confidence alarms**

If either of the Confidence Min or Confidence Max limits is used, it may be possible that no new samples are accepted, which means that the filtered value will never change even though there is a change in the input voltage. For instance, if the Confidence Min limit is set to 2.0 V, and the actual input voltage is 1.50 V, the filtered value may continue to read out 0.00 V (or the last value it had before exceeding the confidence limits).

To help troubleshooting in cases like this, each input has a status bit that is set if at least half of the new samples during the last second lie outside either confidence limit. It is not possible to see which of the confidence limits is violated. The status bits are updated once per second.

#### Slope alarms

If the Max Slope limit is used (by setting its value lower than 1023), it may be possible that many samples have their value limited. This is not necessarily an error in itself, but can be a sign of a fault causing a noisy signal, or it can be a sign that the Max Slope limit is set too low, which can have implications if the analogue voltage is used to control the motor speed, torque, etc.

To help troubleshooting in cases like this, each input has a status bit that is set if at least half of the new samples during the last second were limited by the Max Slope setting. The status bits are updated once per second.

#### Example of analogue input filter operation:

Note that even though the examples use units rather than Volts, decimal values are used, since the motor uses a much higher resolution internally to store the units.

Also note that as long as the slope limitation is in effect, the result will keep a constant slope even when using a filter. When the slope limitation is no longer in effect, the filter will cause the value to approach the final result more slowly as it approaches the result.

Confidence Min = 0, Confidence Max = 500, Max Slope = 10, Filter = 8, Old filtered value = 0.

```
Sample I = 100
                    Confidence OK, slope limit to 0 + 10 = 10,
                    result = 10*(8/64)+0*(56/64) = 1.25 units.
Sample 2 = 100
                    Confidence OK, slope limit to 1.25 + 10 = 11.25,
                    result = 11.25*(8/64) + 1.25*(56/64) = 2.5 units.
Sample 3 = 100
                    Confidence OK, slope limit to 2.5 + 10 = 12.5,
                    result = 12.5*(8/64)+2.5*(56/64) = 3.75 units.
Sample 4 = 800
                    Confidence error, keep old value, result = 3.75 units.
                    ...and so on until the result gets \sim = 95.0 units...
Sample 78 = 100
                    Confidence OK, no slope limitation needed,
                    result = 100*(8/64)+95*(56/64) = 95.625 units.
                    Confidence OK, no slope limitation needed,
Sample 79 = 100
                    result = 100*(8/64)+95.625*(56/64) \sim = 96.171875 units.
Sample 80 = 100
                    Confidence OK, no slope limitation needed,
                    result = 100*(8/64)+96.171875*(56/64) \sim = 96.65 units.
Sample 81 = 100
                    Confidence OK, no slope limitation needed,
```

result =  $100*(8/64)+96.65*(56/64) \sim = 97.07$  units.

## **Analogue Inputs**

Sample 82 = 100 Confidence OK, no slope limitation needed, result =  $100*(8/64)+97.07*(56/64) \sim = 97.44$  units.

Sample 83 = 100 Confidence OK, no slope limitation needed, result =  $100*(8/64)+97.44*(56/64) \sim = 97.76$  units.

 $\dots$  The following samples produce the following results ending up with the input value (100.0).

98.04, 98.28, 98.49, 98.68, 98.85, 99.00, 99.12, 99.23, 99.33, 99.41, 99.48, 99.55, 99.60, 99.65, 99.70, 99.74, 99.77, 99.80, 99.82, 99.84, 99.86, 99.88, 99.90, 99.91, 99.92, 99.93, 99.94, 99.95, 99.95, 99.96, 99.96, 99.97, 99.97, 99.98, 99.98, 99.98, 99.98, 99.99, 99.99, 99.99, ......100.0

#### 2.4.1 User outputs

The MIS motors has 8 inputs/outputs (IO's) that each can be set individually to input, output or analogue input 0-5V via MacTalk or software commands. This means that it for example is possible to have 4 inputs, 3 outputs and one analogue input.

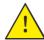

**Please notice:** The number of available IO terminals available may vary depending at which motor type you are using. Please the chapter *Connector overview for the MIS23x*, page 32 or *Connector overview for the MIS23x*, page 34

#### Input/output functional diagram:

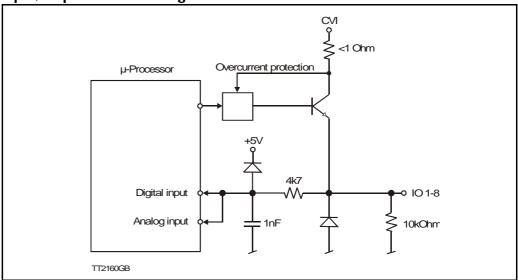

- Outputs are Source (PNP) outputs and 5-28VDC compliant
- No galvanic isolation
- Short-circuit to ground protected that shuts down all outputs and sets Error bit in software
- In Position and Error signal can be selected to be on any outputs 1 to 8
- Optional Encoder outputs
- 75 to 350 mA output current that depends on number of outputs activated and on duty cycle. (See diagram)
- Internal ground clamp diodes

#### Allowable output current as a function of duty cycle

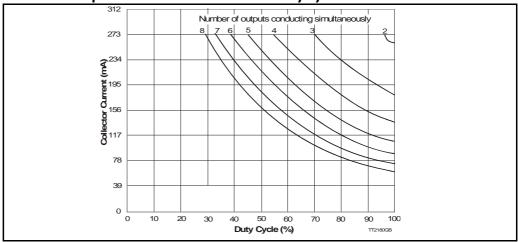

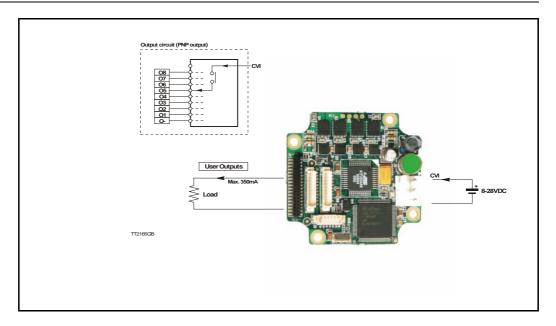

**NB:** For actual SMC75 connections, see **11.2 Step motor controllers (SM-Cxx)**, page 219.

#### 2.4.2 General

The Controller is equipped with a total of 8 digital outputs. Each output can be used for a variety of purposes depending on the Controller's basic mode of operation. The Outputs are not optically isolated from other Controller circuitry. The output circuitry is powered from the internal power supply CVI. The output circuitry operates with voltages in the range 5-28VDC. Each output can supply a continuous current up to 350mA. The outputs are all source drivers, i.e. if a given output is activated, contact is made between the control voltage (CVI) and the respective output terminal. See above illustration.

#### 2.4.3 Overload of User Outputs

All of the outputs are short-circuit protected, which means that the program and the motor is stopped and the output is automatically disconnected in the event of a short circuit. The output will first function normally again when the short-circuit has been removed.

**Note:** Do not connect a voltage greater than 30VDC to the CVI terminal as the output circuitry may be seriously damaged and the unit will require factory repair.

If one or more outputs are short circuited, MacTalk will show Error "Output Driver" and Bit2 will be set in Err Bits Section 8.2.26, page 92.

## 2.5 Serial interfaces overview

#### 2.5.1 Serial interfaces

The Controller has 2 serial interfaces:

- RS485 (A and B) balanced for up to 32 units in multi-axis applications and MODBUS communication. (Standard)
- CANbus -CANopen DS-301/DSP-402,
- DeviceNet under development

CANbus and RS485 can be used at the same time.

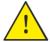

**Please notice:** The number of available IO terminals available may vary depending at which motor type you are using. Please the chapter *Connector overview for the MIS23x*, page 32 or *Connector overview for the MIS23x*, page 34

#### 2.6.1 RS485 - General description when using a QuickStep motor

The RS485 interface offers more noise immune communication compared to the RS232 interface. Up to 32 motors can be connected to the same interface bus.

When connecting the RS485 interface to a central controller, the following rules must be followed:

- I Use twisted pair cable.
- 2 Use shielded cable.
- 3 Make sure that the GND is also connected.
- 4 Ensure that all units have a proper connection to safety ground (earth) in order to refer to the same potential.
- 5 The last unit in each end of the network must be terminated with a 120 Ohm resistor between A and B.
- 6 Ensure that the supply lines are made individually in order to reduce the voltage drop between the motors.
- 7 Central Controller RS485 interface: If available, it is strongly recommended a type with optical isolation is used.

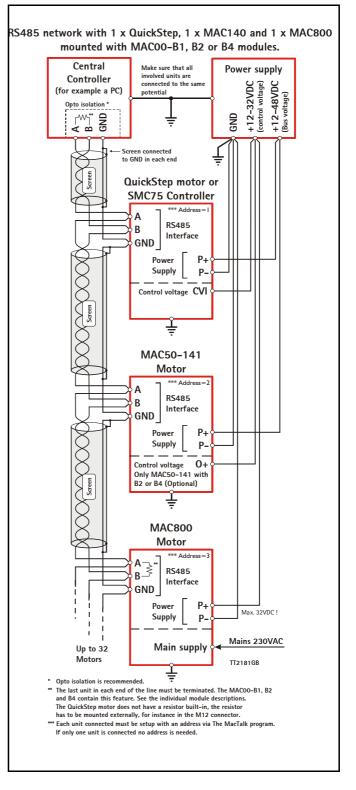

#### 2.7.1 Error Output

Error output can be selected as one of the 8 outputs. This selection is done in MacTalk or by setting a bit in register Error Mask, Section 8.2.74, page 105

The Driver's Error Output enables a PLC or other equipment in a motion control system to verify that the Driver is functioning correctly.

Under normal operation, the Error Output has a status of logic "I", but if the Driver is short-circuited or the temperature exceeds 85 degrees Centigrade, the Output is switched to logic "0".

#### 2.7.2 In Position Output

In Position Output can be selected as one of the 8 outputs.

This selection is done in MacTalk or by setting a bit in register 137 (bit 0-7) InPos\_Mask, Section 8.2.73, page 105.

When the motor is running, the output will be inactive. When the motor is at stand-still, the output will be active.

#### 2.7.3 In Physical Position Output"

In physical position can be selected as one of the 8 outputs.

This selection is done in MacTalk or by setting a bit in register 137 (bit 8 - 15) InPos Mask, Section 8.2.73, page 105.

This signal is used together with MIS motors with an internal or external encoder for positioning.

This signal can be selected to be continuously updated and will then indicate if the motor is inside the "In Position Window" all the time.

If continuous update of the "In Physical Position" is not selected and the autocorrection is used, this signal is changed after a move and when a check has been made of the position after the "settling time between retries" if the motor is inside the "In Position Window".

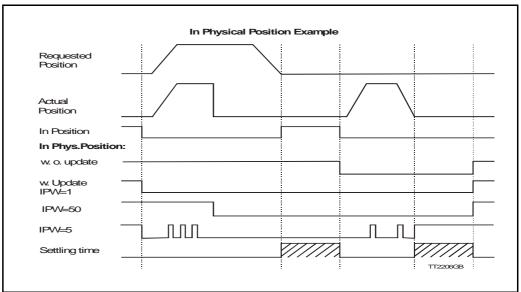

See also Cable WG1005 for MIS231A1C2N075 and mounted cable on MIS231a1C1N075 (Power Cable), page 29.

#### 2.7.4 Pulse/Direction Outputs

Any number of the outputs can be configured to follow the pulse and direction signals used internally in the motor. This can be used for accurate synchronization of two or more motors.

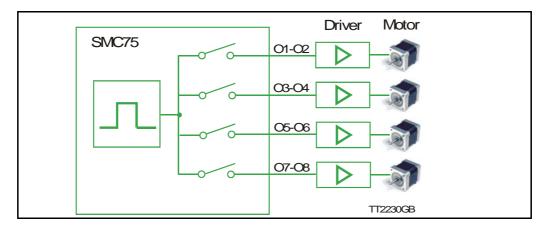

See the register description for registers 108 and 109 in *PulseDirMask*, page 99 and *PulseDirMod*, page 99

#### 2.7.5 Encoder Outputs (only from version 2.0)

If the motor is equipped with a built-in encoder, it is possible to obtain the incremental signal and the index pulse out on the user outputs. Please note that the voltage typically is 24VDC PNP. Therefore a resistor to ground should be connected.

A 2 channel encoder with 256 pulses/revolution will give a total of 1024 pulses/revolution.

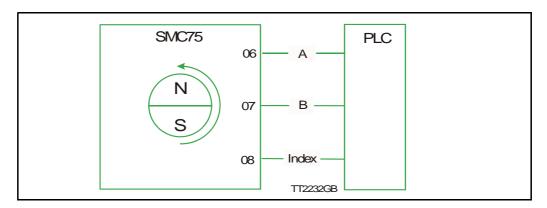

If a magnet is mounted on the rear end of the motor shaft and this is placed in close distance to the SMC75 PCB, a 1023 pulses/rev. incremental A, B, index signal will be available on 3 of the output pins. Encoder position will also be available at an internal register and can be used in a PLC program.

| Output | Encoder designation |
|--------|---------------------|
| 06     | Α                   |
| 07     | В                   |
| 08     | Index               |

QuickStep motor MIS23 I A I C I N075.

Motor with 2 cable glands PG12 out of the side for low cost applications where a short total length is required.

Can also be delivered with 5m cables as MIS231A1C2N075. Option for IP65.

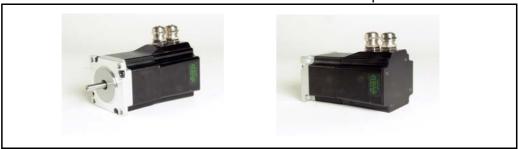

Cable WG0905 for MIS231A1C2N075 and mounted cable on MIS231A1C1HN075

| Connector J3 Pin no. | Function | Colour       |  |
|----------------------|----------|--------------|--|
| 1                    | IO1      | White        |  |
| 2                    | 101      | Brown        |  |
|                      |          |              |  |
| 3                    | 103      | Green        |  |
| 4                    | 104      | Yellow       |  |
| 5                    | CVO      | Red          |  |
| 6                    | A-       | Grey         |  |
| 7                    | B+       | Pink         |  |
| 8                    | GND      | Black        |  |
| 9-10                 | Not used |              |  |
| Connector J4         |          |              |  |
| Pin no.              | Function | Colour       |  |
| 1                    | IO5      | Blue         |  |
| 2                    | IO6      | Violet       |  |
| 3                    | IO7      | Grey/Pink    |  |
| 4                    | IO8      | Red/Blue     |  |
| 5-10                 | Not used |              |  |
| Connector J5         |          | ,            |  |
| Pin no.              | Function | Colour       |  |
| 1-2                  | Not used |              |  |
| 3                    | CAN_H    | White/Green  |  |
| 4                    | CAN_L    | Brown/Green  |  |
| 5                    | V+       | White/Yellow |  |
| 6                    | GND      | Yellow/Brown |  |
| Connector J8         |          | •            |  |
| Screen               |          |              |  |

Cable WG1005 for MIS231A1C2N075 and mounted cable on MIS231a1C1N075 (Power Cable)

| Connector J2 |          |              |  |  |
|--------------|----------|--------------|--|--|
| Pin no.      | Function | Colour       |  |  |
| 1            | P+       | Red          |  |  |
| 2            | CVI      | Blue         |  |  |
| 3            | P-/GND   | Black/Screen |  |  |

## 2.9 Handling noise in cables

#### 2.9.1 About noise problems

The MIS family of motors eliminates the traditional problems with noise from long motor cables that emit noise and feedback cables that are sensitive to noise from external sources.

However, it is still necessary to be aware of noise problems with communications cables and the 8 general-purpose inputs and outputs.

Whenever a digital signal changes level quickly, a noise spike is generated, and is transferred to the other wires in the same cable, and to a lesser degree to wires in other cables located close to the cable with the switching signal. A typical example is when a digital output from the MIS motor changes from low to high to drive a relay. If this digital output signal is transmitted in a multi-wire cable together with the RS-485 signals, there is a high risk that the RS-485 signal will be affected to the extent that the communication will fail, and require software retries.

If communication is used during operation, and operation includes either digital input signals or digital output signals, some precautions must be taken to avoid noise problems. The following sections describe a number of measures which can be taken to solve noise problems. In most installations, no special measures will be required, but if noise problems are experienced – and/or must be avoided – it is highly recommended the instructions below are followed.

#### 2.9.2 Use short cables

The shorter a cable is, the less noise problems it will induce. Be sure to keep the cables as short as possible. Instead of curling up the cables, cut them off at the minimum required length.

#### 2.9.3 Use separate cables

Avoid running digital signals in the same multi-wire cables as RS-485 communication signals.

On some models of the MIS motors, the same connector contains both RS-485 signals and I/O signals – typically the I/Os I-4.

In many applications, far from all inputs and outputs are used. If only up to four I/Os are required, consider using only I/Os 5-8 which are typically available via another connector on the motor.

#### 2.9.4 Use filters

If more than 4 I/Os are needed, consider using I/Os I-4 for inputs and I/Os 5-8 for outputs. It is normally possible to install a hardware filter on the digital input signals before they enter the cable. With such a (good) filter, noise on the RS-485 signals will not be a problem.

It is also possible to use filters on the outputs, but it is more difficult. It can be done by using short cables from the motor to the filters, and then using longer cables from the filters to the output targets. It may be easier to use a short cable from the motor to a splitter box, and then split the I/Os in one cable and the RS-485 signals in another cable.

#### 2.9.5 Use termination (resistors) on the RS-485 signals

RS-485 is typically used to connect a single master PC or PLC to one or more motors in a chain. Both ends of the chain must have a 120 Ohms termination resistor connected between the A- and B+ signals. There is typically a terminating resistor in the master PC or PLC, but there is no termination inside the motors. Therefore an external resistor must be connected at the end of the cable out of the last motor in the chain. If the last motor has no connection cable, a connector with a resistor soldered between the A- and B+ pins should be used.

## 2.9 Handling noise in cables

As an alternative, a connector with a short cable can be used with the resistor soldered between the two wires carrying A- and B+. Use individually shielded cables.

In some installations, it will be necessary to have RS-485 signals in the same multi-wire cables as fast-switching digital signals. In addition to keeping cable lengths to a minimum and using termination resistors, high-quality cables, where each wire is shielded from the other wires in the cable, should be used. This is typically done using a metal foil wrapped around each wire. These types of cables are more expensive, but the overall cost and noise immunity requirements may justify the solution instead of splitting cables.

#### 2.9.6 Use simple shielding

Using cables with only a single shield shared by all the signal wires will also improve noise problems to some degree, but will not guarantee completely stable operation for mixed signal cables. If a cable carries only RS-485 or only digital I/O, this simple and inexpensive form of shielding is recommended.

#### 2.10.1 Connector overview for the MIS23x

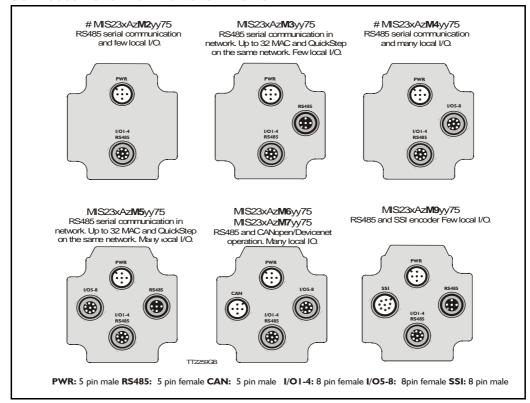

#### Versions with positioning and speed control

| Quick Step M12<br>Connector<br>overview | Power<br>Male 5pin   | IO1-4<br>RS485<br>Female 8pin | IO5-8<br>Female 8pin | RS485<br>Female 5pin |                      | SSI Encoder<br>Male 8pin  | Function                 |
|-----------------------------------------|----------------------|-------------------------------|----------------------|----------------------|----------------------|---------------------------|--------------------------|
| #MIS23xAzM2yy75                         | X                    | Х                             |                      |                      |                      |                           | RS485, 4IO               |
| MIS23xAzM3yy75                          | Х                    | Х                             |                      | Х                    |                      |                           | 2xRS485, 4IC             |
| #MIS23xAzM4yy75                         | X                    | Х                             | Х                    |                      |                      |                           | RS485, 8IO               |
| MIS23xAzM5yy75                          | X                    | Х                             | Х                    | Х                    |                      |                           | 2xRS485, 8IC             |
| MIS23xAzM6yy75                          | ×                    | ×                             | X                    |                      | ×                    |                           | CANopen,<br>RS485, 8IO   |
| MIS23xAzM7yy75                          | ×                    | ×                             | ×                    |                      | ×                    |                           | DeviceNet,<br>RS485, 8IO |
| MIS23xAzM9yy75                          | X                    | Х                             |                      | Х                    |                      | Х                         | SSI, 6IO                 |
| M12 Pin 1                               | P+ (12-<br>48VDC)    | 101                           | 105                  | B+ (RS485)           | CAN_SHLD             | IO5 Zero<br>setting       |                          |
| M12 Pin 2                               | P+ (12-<br>48VDC     | IO2                           | 106                  | A- (RS485)           | CAN_V+               | IO6 Counting<br>Direction |                          |
| M12 Pin 3                               | P- (GND)             | IO3                           | IO7                  | B+ (RS485)           | CAN_GND              | A+ (Clock+)               |                          |
| M12 Pin 4                               | CVI+ (I2-<br>28VDC)  | GND IO-                       | GND IO-              | A- (RS485)           | CAN_H                | GND                       |                          |
| M12 Pin 5                               | P- (GND)             | B+ (RS485)                    | Not used             | GND                  | CAN_L                | B- (Data in-)             |                          |
| M12 Pin 6                               | -                    | A- (RS485)                    | Not used             | -                    | -                    | B+ (Data in+)             |                          |
| M12 Pin 7                               | -                    | IO4                           | IO8                  | -                    | -                    | A- (Clock-)               |                          |
| M12 Pin 8                               | -                    | CVO+ (Out)                    | CVO+ (Out)           | -                    | -                    | CVO+ (Out)                |                          |
| M12 connector solder terminals          | WI1008-<br>M12F5SS1  | WI1008-<br>M12M8SS1           | WI1008-<br>M12M8SS1  | WII008-<br>MI2M5SSI  | WII008-<br>MI2F5SSI  | WI1008-<br>M12M8SSI       |                          |
| M12 cables 5m.                          | WI1000-<br>M12F5T05N | WI1000-<br>M12M8T05N          | WI1000-<br>M12M8T05N | WI1000-<br>M12M5T05N | WI1006-<br>M12F5S05R | WI1000-<br>M12M8T05N      |                          |

#: Only >50pcs order.  $\mathbf{x}$ :  $I \sim INm$ ,  $2 \sim I.6Nm$ ,  $3 \sim 2.5Nm$ .

 $z : 1 \sim 6.35$ mm shaft,  $3 \sim 10.0$ mm shaft (only if x=3)

yy: NO~No encoder. H2~built-in encoder

#### 2.10.2 M12 connectors

M12 connectors layout and pin locations.

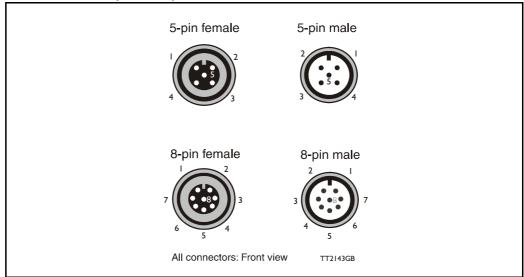

#### 2.11.1 Connector overview for the MIS34x

| QUICKSTEP<br>Connector<br>Overview      | Power<br>Male<br>5Pin | IO1-8,<br>RS485,MFIO<br>Female<br>17Pin | RS485<br>Female<br>5Pin     | RS485 +<br>IO1-4<br>Female<br>8Pin | - | CANopen<br>Female<br>5Pin   | SSI Encoder<br>Male 8Pin | Profibus<br>Male 5Pin | Ethernet<br>Female<br>4Pin |
|-----------------------------------------|-----------------------|-----------------------------------------|-----------------------------|------------------------------------|---|-----------------------------|--------------------------|-----------------------|----------------------------|
| Connector ID                            | PWR (CN1)             | CN4                                     | CN2                         | CN3                                | - | CN2 & CN3                   | CN2                      | CN2 & CN3             | CN2 & CN3                  |
| MIS34xCyyQ5zz85<br>(8IOA) Prefered type | x                     | x                                       | x                           | х                                  |   |                             |                          |                       |                            |
| MIS34xCyyP6zz85<br>(CAN-open)           | х                     | x                                       |                             |                                    |   | х                           |                          |                       |                            |
| MIS34xCyyQ9zz85<br>(SSI input)          | х                     | x                                       |                             | x                                  |   |                             | x                        |                       |                            |
| MIS34xCyyExzz85<br>(Ethernet)           | х                     | х                                       |                             |                                    |   |                             |                          |                       | x                          |
| MIS34xCyyFBzz85<br>(Bluetooth)          | х                     | x                                       |                             | x                                  |   |                             |                          |                       |                            |
| MIS34xCyyFPzz85<br>(Profibus)           | х                     | x                                       |                             |                                    |   |                             |                          | x                     |                            |
| M12 Pin1                                | P+ (12-80VDC)         | IO1                                     | B0+ (RS485)                 | IO1                                |   | CAN_SHLD                    | IO5 Zero Set             | 5VDC                  | TX0_P                      |
| M12 Pin2                                | P+ (12-80VDC)         | GND                                     | A0- (RS485)                 | IO2                                |   | Unused                      | IO6 CNTDIR               | A-                    | RX0_P                      |
| M12 Pin3                                | P- (GND)              | IO2                                     | B0+ (RS485)                 | IO3                                |   | CAN_GND                     | A+ (Clock+)              | DGND                  | TX0_N                      |
| M12 Pin4                                | CVI (12-28VDC)        | IO3                                     | A0- (RS485)                 | GND                                |   | CAN_H                       | GND                      | B+                    | RX0_N                      |
| M12 Pin5                                | P- (GND)              | B1- (RS422)                             | GND                         | B0-(RS485)                         |   | CAN_L                       | B- (Data In-)            | SHIELD                | -                          |
| M12 Pin6                                | -                     | IO4                                     | -                           | A0+(RS485)                         |   | -                           | B+ (Data In+)            | -                     | -                          |
| M12 Pin7                                | -                     | A1- (RS422)                             | -                           | IO4                                |   | -                           | A- (Clock -)             | -                     | -                          |
| M12 Pin8                                | -                     | B1+ (RS422)                             | -                           | CVO (out)                          |   | -                           | CVO (out)                | -                     | -                          |
| M12 Pin9                                | -                     | CVO (out)                               | -                           | -                                  |   | -                           | -                        | -                     | -                          |
| M12 Pin10                               | -                     | A1+ (RS422)                             | -                           | -                                  |   | -                           | -                        | -                     | -                          |
| M12 Pin11                               | -                     | IO5                                     | -                           | -                                  |   | -                           | -                        | -                     | -                          |
| M12 Pin12                               | -                     | 106                                     | -                           | -                                  |   | -                           | -                        | -                     | -                          |
| M12 Pin13                               | -                     | IO7                                     | -                           | -                                  |   | -                           | -                        | -                     | -                          |
| M12 Pin14                               | -                     | IO8                                     | -                           | -                                  |   | -                           | -                        | -                     | -                          |
| M12 Pin15                               | -                     | A0+(RS485)                              | -                           | -                                  |   | -                           | -                        | -                     | -                          |
| M12 Pin16                               | -                     | GND                                     | -                           | -                                  |   | -                           | -                        | -                     | -                          |
| M12 Pin17                               | -                     | B0-(RS485)                              | -                           | -                                  |   | -                           | -                        | -                     | -                          |
| M12 Connector solder terminals          | WI1008-<br>M12F5SS1   | (not available)                         | WI1008-<br>M12M5SS1         | WI1008-<br>M12M8SS1                | - | WI1008-<br>M12M5SS1         | WI1008-<br>M12F8SS1      | WI1028-<br>M12F5SS1   | (not available)            |
| M12 Cables 5m                           | WI1000-<br>M12F5T05N  | WI1009-<br>M12M17S05N                   | WI1005-<br>M12M8V<br>M5V03N | WI1009-<br>M12M8V05N               | - | WI1006-<br>M12F5<br>TM5T05N | WI1000-<br>M12F8T05N     | WI1026-<br>M12-F5S0R  | WI1046-<br>M12M4S05R       |

#### Connector layout

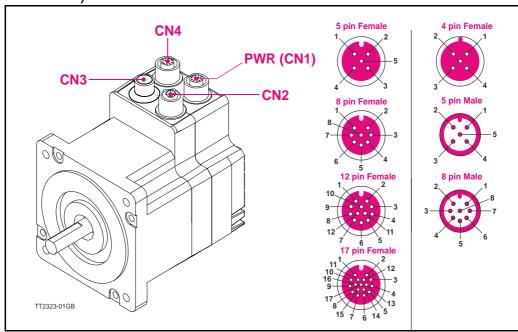

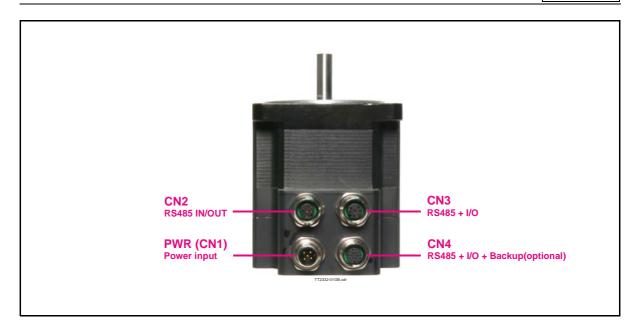

#### 2.11.2 MIS34xxxxQ5xxxx connector description.

The MIS34x offers robust M12 connectors which makes it ideal for automation applications. The M12 connectors offer solid mechanical protection and are easy operate. Following scheme gives the relevant information about each connector and the pins, wire colours and a short description of the signals available.

#### The connector layout:

| "PWR" (CN1) - Power input. M12 - 5pin male connector |                                                                                  |         |                                   |                    |  |  |
|------------------------------------------------------|----------------------------------------------------------------------------------|---------|-----------------------------------|--------------------|--|--|
| Signal name                                          | Description                                                                      | Pin no. | JVL Cable<br>WI1000-<br>M12F5TxxN | Isolation<br>group |  |  |
| P+                                                   | Main supply +12-80VDC. Connect with pin 2 *                                      | 1       | Brown                             | 1                  |  |  |
| P+                                                   | Main supply +12-80VDC. Connect with pin 1 *                                      | 2       | White                             | 1                  |  |  |
| P-                                                   | Main supply ground. Connect with pin 5 *                                         | 3       | Blue                              | 1                  |  |  |
| CVI                                                  | Control and user output supply +12-30VDC.  DO NOT connect >30V to this terminal! | 4       | Black                             | 1                  |  |  |
| P-                                                   | Main supply ground. Connect with pin 3 *                                         | 5       | Grey                              | 1                  |  |  |

<sup>\*</sup> Note: P+ and P- are each available at 2 terminals. Make sure that both terminals are connected in order to split the supply current in 2 terminals and thereby avoid an overload of the connector.

(Continued next page)

| "CN2" - RS485 IN/OUT. M12 - 5pin female connector.                                                 |                                                                                                    |                                                            |                                                                                                    |                                                                   |  |  |
|----------------------------------------------------------------------------------------------------|----------------------------------------------------------------------------------------------------|------------------------------------------------------------|----------------------------------------------------------------------------------------------------|-------------------------------------------------------------------|--|--|
| 0112 110                                                                                           |                                                                                                    |                                                            | JVL Cable                                                                                                    | Isolation                                                         |  |  |
| Signal name                                                                                        | Description                                                                                                    | Pin no.                                                    | WI1000-M12<br>M5TxxN                                                                                                    | group<br>(See note)                                               |  |  |
| RS485: B+                                                                                          | RS485 interface. Leave open if unused                                                                                                    | 1                                                          | Brown                                                                                                    | 1                                                                 |  |  |
| RS485: A-                                                                                          | RS485 interface. Leave open if unused                                                                                                    | 2                                                          | White                                                                                                    | 1                                                                 |  |  |
| RS485: B+                                                                                          | RS485 interface. Leave open if unused                                                                                                    | 3                                                          | Blue                                                                                                    | 1                                                                 |  |  |
| RS485: A-                                                                                          | RS485 interface. Leave open if unused                                                                                                    | 4                                                          | Black                                                                                                    | 1                                                                 |  |  |
| GND                                                                                                | Ground intended to be used toghether with the other signals in this connector                                                                                                    | 5                                                          | Grey                                                                                                    | 1                                                                 |  |  |
| "CN3" - RS485 + I/O connector - M12 - 8pin female connector.                                       |                                                                                                    |                                                            |                                                                                                    |                                                                   |  |  |
|                                                                                                    | -                                                                                                    |                                                            | JVL Cable                                                                                                    | Isolation                                                         |  |  |
| Signal name                                                                                        | Description                                                                                                    | Pin no.                                                    | WI1000-M12<br>M8TxxN                                                                                                    | group<br>(See note)                                               |  |  |
| IO1                                                                                                | I/O channel 1. Can be used as input or output                                                                                                    | 1                                                          | White                                                                                                    | 1                                                                 |  |  |
| IO2                                                                                                | I/O channel 2. Can be used as input or output                                                                                                    | 2                                                          | Brown                                                                                                    | 1                                                                 |  |  |
| 103                                                                                                | I/O channel 3. Can be used as input or output                                                                                                    | 3                                                          | Green                                                                                                    | 1                                                                 |  |  |
| GND                                                                                                | Ground intended to be used toghether with the other signals in this connector                                                                                                    | 4                                                          | Yellow                                                                                                    | 1                                                                 |  |  |
| RS485: B+                                                                                          | RS485 interface. Leave open if unused                                                                                                    | 5                                                          | Grey                                                                                                    | 1                                                                 |  |  |
| RS485: A-                                                                                          | RS485 interface. Leave open if unused                                                                                                    | 6                                                          | Pink                                                                                                    | 1                                                                 |  |  |
| 104                                                                                                | I/O channel 4. Can be used as input or output                                                                                                    | 7                                                          | Blue                                                                                                    | 1                                                                 |  |  |
| CVO                                                                                                | ·                                                                                                    | ,                                                          | Blue                                                                                                    | <u>'</u>                                                          |  |  |
| CVO                                                                                                | Supply output. Connected internally to the CVI terminal in the PWR connector.  DO NOT connect >30V to this terminal!  USB interface. Supply input 5VDC nominal                                                                                                    | 8                                                          | Red                                                                                                    | 1                                                                 |  |  |
| "CN4" - RS485 + I/O + Backup(option) connector - M12 - 17pin female connector                      |                                                                                                    |                                                            |                                                                                                    |                                                                   |  |  |
| • • • • • • • • • • • • • • • • • • • •                                                            | 400 + I/O + Dackup(option) confidence - I                                                                                                    | M12 - 17p                                                  | oin temale co                                                                                                    | nnector                                                           |  |  |
|                                                                                                    | 465 + I/O + Backup(option) Confidential - I                                                                                                    | W12 - 17p                                                  | JVL Cable                                                                                                    | Isolation                                                         |  |  |
| Signal name                                                                                        | Description                                                                                                    | M12 - 17p<br>Pin no.                                       | T                                                                                                    | l .                                                               |  |  |
|                                                                                                    | • • • •                                                                                                    | -                                                          | JVL Cable<br>WI1009M12                                                                                                    | Isolation<br>group                                                |  |  |
| Signal name                                                                                        | Description                                                                                                    | Pin no.                                                    | JVL Cable<br>WI1009M12<br>M17TxxN                                                                                                    | Isolation<br>group<br>(see note)                                  |  |  |
| Signal name                                                                                        | Description I/O channel 1. Can be used as input or output Ground intended to be used toghether with the other                                                                                                    | Pin no.                                                    | JVL Cable<br>WI1009M12<br>M17TxxN<br>Brown                                                                                                    | Isolation<br>group<br>(see note)                                  |  |  |
| Signal name<br>IO1<br>GND                                                                          | Description  I/O channel 1. Can be used as input or output  Ground intended to be used toghether with the other signals in this connector                                                                                                    | <b>Pin no.</b> 1                                           | JVL Cable WI1009M12 M17TxxN  Brown                                                                                                    | Isolation<br>group<br>(see note)                                  |  |  |
| Signal name IO1 GND IO2 IO3 B1-                                                                    | Description  I/O channel 1. Can be used as input or output  Ground intended to be used toghether with the other signals in this connector  I/O channel 2. Can be used as input or output  I/O channel 3. Can be used as input or output  RS422 I/O terminal B-                                                                                                    | Pin no.  1 2 3 4 5                                         | JVL Cable WI1009M12 M17TxxN  Brown  Blue  White  Green  Pink                                                                                                | Isolation group (see note)  1  1  1  1                            |  |  |
| Signal name IO1 GND IO2 IO3 B1- IO4                                                                | Description  I/O channel 1. Can be used as input or output  Ground intended to be used toghether with the other signals in this connector  I/O channel 2. Can be used as input or output  I/O channel 3. Can be used as input or output  RS422 I/O terminal B-  I/O channel 4. Can be used as input or output                                                                                                    | Pin no.  1  2  3  4  5  6                                  | JVL Cable Wi1009M12 M17TxxN  Brown Blue White Green Pink Yellow                                                                                             | Isolation group (see note)  1  1  1  1  1                         |  |  |
| Signal name IO1 GND IO2 IO3 B1- IO4 A1-                                                            | Description  I/O channel 1. Can be used as input or output  Ground intended to be used toghether with the other signals in this connector  I/O channel 2. Can be used as input or output  I/O channel 3. Can be used as input or output  RS422 I/O terminal B-  I/O channel 4. Can be used as input or output  RS422 I/O terminal A-                                                                                                    | Pin no.  1  2  3  4  5  6  7                               | JVL Cable WI1009M12 M17TxxN  Brown  Blue  White  Green  Pink  Yellow  Black                                                                                 | Isolation group (see note)  1  1  1  1  1  1  1                   |  |  |
| Signal name IO1 GND IO2 IO3 B1- IO4 A1- B1+                                                        | Description  I/O channel 1. Can be used as input or output  Ground intended to be used toghether with the other signals in this connector  I/O channel 2. Can be used as input or output  I/O channel 3. Can be used as input or output  RS422 I/O terminal B-  I/O channel 4. Can be used as input or output  RS422 I/O terminal A-  RS422 I/O terminal B+                                                                                                    | Pin no.  1  2  3  4  5  6                                  | JVL Cable Wi1009M12 M17TxxN  Brown Blue White Green Pink Yellow                                                                                             | Isolation group (see note)  1  1  1  1  1                         |  |  |
| Signal name IO1 GND IO2 IO3 B1- IO4 A1-                                                            | Description  I/O channel 1. Can be used as input or output  Ground intended to be used toghether with the other signals in this connector  I/O channel 2. Can be used as input or output  I/O channel 3. Can be used as input or output  RS422 I/O terminal B-  I/O channel 4. Can be used as input or output  RS422 I/O terminal A-                                                                                                    | Pin no.  1  2  3  4  5  6  7                               | JVL Cable WI1009M12 M17TxxN  Brown  Blue  White  Green  Pink  Yellow  Black                                                                                 | Isolation group (see note)  1  1  1  1  1  1  1                   |  |  |
| Signal name IO1 GND IO2 IO3 B1- IO4 A1- B1+                                                        | Description  I/O channel 1. Can be used as input or output Ground intended to be used toghether with the other signals in this connector  I/O channel 2. Can be used as input or output I/O channel 3. Can be used as input or output RS422 I/O terminal B- I/O channel 4. Can be used as input or output RS422 I/O terminal A- RS422 I/O terminal B+ Supply output. Connected internally to the CVI terminal in the PWR connector.                                                                                                    | Pin no.  1  2  3  4  5  6  7  8                            | JVL Cable WI1009M12 M17TxxN  Brown  Blue  White  Green  Pink  Yellow  Black  Grey                                                                           | Isolation group (see note)  1  1  1  1  1  1  1  1  1  1          |  |  |
| Signal name  IO1  GND  IO2  IO3  B1- IO4  A1- B1+  CVO                                             | Description  I/O channel 1. Can be used as input or output Ground intended to be used toghether with the other signals in this connector  I/O channel 2. Can be used as input or output I/O channel 3. Can be used as input or output RS422 I/O terminal B- I/O channel 4. Can be used as input or output RS422 I/O terminal A- RS422 I/O terminal B+ Supply output. Connected internally to the CVI terminal in the PWR connector. DO NOT connect >30V to this terminal!                                                                                                    | Pin no.  1  2  3  4  5  6  7  8                            | JVL Cable WI1009M12 M17TxxN  Brown  Blue  White  Green  Pink  Yellow  Black  Grey  Red                                                                      | Isolation group (see note)  1  1  1  1  1  1  1  1  1  1  1  1  1 |  |  |
| Signal name IO1 GND IO2 IO3 B1- IO4 A1- B1+ CVO                                                    | Description  I/O channel 1. Can be used as input or output Ground intended to be used toghether with the other signals in this connector  I/O channel 2. Can be used as input or output I/O channel 3. Can be used as input or output RS422 I/O terminal B- I/O channel 4. Can be used as input or output RS422 I/O terminal A- RS422 I/O terminal B+ Supply output. Connected internally to the CVI terminal in the PWR connector. DO NOT connect >30V to this terminal!                                                                                                    | Pin no.  1  2  3  4  5  6  7  8  9                         | JVL Cable Wi1009M12 M17TxxN  Brown Blue White Green Pink Yellow Black Grey Red Violet                                                                       | Isolation group (see note)  1  1  1  1  1  1  1  1  1  1  1  1  1 |  |  |
| Signal name IO1 GND IO2 IO3 B1- IO4 A1- B1+ CVO A1+ IO5                                            | Description  I/O channel 1. Can be used as input or output  Ground intended to be used toghether with the other signals in this connector  I/O channel 2. Can be used as input or output  I/O channel 3. Can be used as input or output  RS422 I/O terminal B-  I/O channel 4. Can be used as input or output  RS422 I/O terminal A-  RS422 I/O terminal B+  Supply output. Connected internally to the CVI terminal in the PWR connector.  DO NOT connect >30V to this terminal!  RS422 I/O terminal A+  I/O channel 5. Can be used as input or output                                                                                                    | Pin no.  1 2 3 4 5 6 7 8 9 10 11                           | JVL Cable WI1009M12 M17TxxN  Brown  Blue  White  Green  Pink  Yellow  Black  Grey  Red  Violet  Grey/pink                                                   | Isolation group (see note)  1  1  1  1  1  1  1  1  1  1  1  1  1 |  |  |
| Signal name IO1 GND IO2 IO3 B1- IO4 A1- B1+ CVO A1+ IO5 IO6                                        | Description  I/O channel 1. Can be used as input or output Ground intended to be used toghether with the other signals in this connector  I/O channel 2. Can be used as input or output I/O channel 3. Can be used as input or output RS422 I/O terminal B- I/O channel 4. Can be used as input or output RS422 I/O terminal A- RS422 I/O terminal B+ Supply output. Connected internally to the CVI terminal in the PWR connector. DO NOT connect >30V to this terminal! RS422 I/O terminal A+ I/O channel 5. Can be used as input or output                                                                                                    | Pin no.  1 2 3 4 5 6 7 8 9 10 11 12                        | JVL Cable WI1009M12 M17TxxN  Brown  Blue  White  Green  Pink  Yellow  Black  Grey  Red  Violet  Grey/pink  Red/blue                                         | Isolation group (see note)  1  1  1  1  1  1  1  1  1  1  1  1  1 |  |  |
| Signal name  IO1  GND  IO2  IO3  B1- IO4  A1- B1+  CVO  A1+ IO5 IO6 IO7                            | Description  I/O channel 1. Can be used as input or output Ground intended to be used toghether with the other signals in this connector  I/O channel 2. Can be used as input or output I/O channel 3. Can be used as input or output RS422 I/O terminal B- I/O channel 4. Can be used as input or output RS422 I/O terminal A- RS422 I/O terminal B+ Supply output. Connected internally to the CVI terminal in the PWR connector. DO NOT connect >30V to this terminal! RS422 I/O terminal A+ I/O channel 5. Can be used as input or output I/O channel 7. Can be used as input or output                                                                                                    | Pin no.  1 2 3 4 5 6 7 8 9 10 11 12 13                     | JVL Cable WI1009M12 M17TxxN  Brown  Blue  White  Green  Pink  Yellow  Black  Grey  Red  Violet  Grey/pink  Red/blue  White/Green                            | Isolation group (see note)  1  1  1  1  1  1  1  1  1  1  1  1  1 |  |  |
| Signal name  IO1  GND  IO2  IO3  B1-  IO4  A1-  B1+  CVO  A1+  IO5  IO6  IO7  IO8                  | Description  I/O channel 1. Can be used as input or output Ground intended to be used toghether with the other signals in this connector  I/O channel 2. Can be used as input or output I/O channel 3. Can be used as input or output RS422 I/O terminal B- I/O channel 4. Can be used as input or output RS422 I/O terminal A- RS422 I/O terminal B+ Supply output. Connected internally to the CVI terminal in the PWR connector. DO NOT connect >30V to this terminal! RS422 I/O terminal A+ I/O channel 5. Can be used as input or output I/O channel 7. Can be used as input or output I/O channel 8. Can be used as input or output                                                                                                    | Pin no.  1 2 3 4 5 6 7 8 9 10 11 12 13 14                  | JVL Cable WI1009M12 M17TxxN  Brown  Blue  White  Green  Pink  Yellow  Black  Grey  Red  Violet  Grey/pink  Red/blue  White/Green  Brown/Green               | Isolation group (see note)                                        |  |  |
| Signal name  IO1  GND  IO2  IO3  B1-  IO4  A1-  B1+  CVO  A1+  IO5  IO6  IO7  IO8  RS485: B+  GND/ | Description  I/O channel 1. Can be used as input or output Ground intended to be used toghether with the other signals in this connector  I/O channel 2. Can be used as input or output I/O channel 3. Can be used as input or output RS422 I/O terminal B- I/O channel 4. Can be used as input or output RS422 I/O terminal A- RS422 I/O terminal B+ Supply output. Connected internally to the CVI terminal in the PWR connector. DO NOT connect >30V to this terminal! RS422 I/O terminal A+ I/O channel 5. Can be used as input or output I/O channel 6. Can be used as input or output I/O channel 7. Can be used as input or output I/O channel 8. Can be used as input or output I/O channel 8. Can be used as input or output RS485 interface. Leave open if unused Only for motors installed with the H3 option (absolute multiturn encoder). This terminal can be connected to an external supply. | Pin no.  1  2  3  4  5  6  7  8  9  10  11  12  13  14  15 | JVL Cable Wi1009M12 M17TxxN  Brown  Blue  White  Green  Pink  Yellow  Black  Grey  Red  Violet  Grey/pink  Red/blue  White/Green  Brown/Green  White/Yellow | Isolation group (see note)                                        |  |  |

<sup>\*</sup> Note: Isolation group indicate which terminals/circuits that a galvanic connected to each other. In other words group 1, 2, 3 and 4 are all fully independantly isolated from each other. Group 1 correspond to the housing of the motor which may also be connected to earth via the DC or AC input supply.

## 2.11.3 Cables for the MIS34xxxxQ5xxxx

The following cables equipped with M12 connector can be supplied by JVL.

| MIS34x Connectors     |                         |                         | ors                      | Description                                                                                                    | JVL Order no.       | Picture  |
|-----------------------|-------------------------|-------------------------|--------------------------|----------------------------------------------------------------------------------------------------|---------------------|----------|
| "PWR"<br>5pin<br>Male | "CN2"<br>5pin<br>Female | "CN3"<br>8pin<br>Female | "CN4"<br>17pin<br>Female |                                                                                                    |                     |          |
|                       | х                       |                         |                          | RS485 Interface cable. Connects directly from the MIS motor to a RS485 comport. Length: 5m (197 inch)                        | RS485-M12-1-5-5     |          |
|                       |                         | х                       |                          | RS485 Interface cable. Connects directly from the MIS motor to a RS485 comport. Length: 5m (197 inch)                        | RS485-M12-1-5-8     |          |
|                       |                         |                         |                          | USB to RS485 Converter. To be used if no RS485 COM port is available.                                                        | RS485-USB-ATC-820   | Tablea   |
|                       | х                       |                         |                          | Cable (Ø5.5mm) with M12 male<br>5-pin connector loose wire ends<br>0.35mm² (22AWG) and foil screen.<br>Length: 5m (197 inch) | WI1000-M12M5T05N    |          |
|                       | х                       |                         |                          | Same as above but 20m (787 inch)                                                                                             | WI1000-M12M5T20N    |          |
|                       |                         | х                       |                          | Cable with M12 <b>male</b> 8-pin connector loose wire ends 0.35mm <sup>2</sup> (22AWG) and screen.                           | WI1000-M12M8T05N    |          |
|                       |                         | x                       |                          | Same as above but 20m (787 inch)                                                                                             | WI1000-M12M8T20N    |          |
|                       |                         |                         | х                        | Cable with M12 male 17-pin connector loose wire ends 0.22mm² (24AWG) and screen. Length: 5m (197 inch)                       | WI1009-M12M17S05N   |          |
|                       |                         |                         | х                        | Same as above but 20m (787 inch)                                                                                             | WI1009-M12M17S20N   | ST MAN   |
| Prote                 | ction c                 | aps. O                  | ptional                  | if connector is not used to                                                                                                  | protect from dust / | liquids. |
|                       | х                       | х                       | x                        | IP67 protection cap for M12 female connector.                                                                                | WI1000-M12FCAP1     |          |
| х                     |                         |                         |                          | IP67 protection cap for M12 male connector.                                                                                  | WI1000-M12MCAP1     |          |

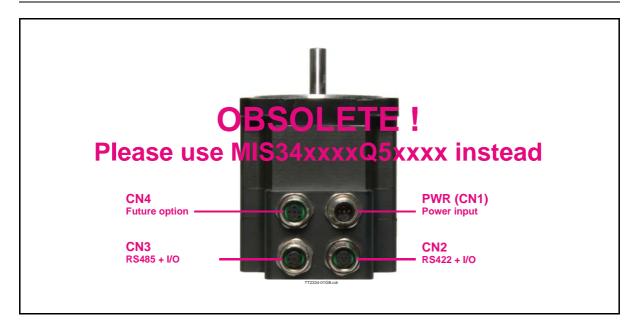

## 2.11.4 MIS34xxxxQ6xxxx connector description.

Please notice!: The Q6 connector version is absolete. Please use the Q5 version instead.

The MIS34x offers robust M12 connectors which makes it ideal for automation applications. The M12 connectors offer solid mechanical protection and are easy to operate. The following scheme gives the relevant information about each connector and the pins, wire colours and a short description of the signals available.

## The connector layout:

| "PWR" (CN1) - Power input. M12 - 5pin male connector |                                                                                  |         |                                   |                    |  |  |  |
|------------------------------------------------------|----------------------------------------------------------------------------------|---------|-----------------------------------|--------------------|--|--|--|
| Signal name                                          | Description                                                                      | Pin no. | JVL Cable<br>WI1000-<br>M12F5TxxN | Isolation<br>group |  |  |  |
| P+                                                   | Main supply +12-80VDC. Connect with pin 2 *                                      | 1       | Brown                             | 1                  |  |  |  |
| P+                                                   | Main supply +12-80VDC. Connect with pin 1 *                                      | 2       | White                             | 1                  |  |  |  |
| P-                                                   | Main supply ground. Connect with pin 5 *                                         | 3       | Blue                              | 1                  |  |  |  |
| CVI                                                  | Control and user output supply +12-30VDC.  DO NOT connect >30V to this terminal! | 4       | Black                             | 1                  |  |  |  |
| P-                                                   | Main supply ground. Connect with pin 3 *                                         | 5       | Grey                              | 1                  |  |  |  |

<sup>\*</sup> Note: P+ and P- are each available at 2 terminals. Make sure that both terminals are connected in order to split the supply current in 2 terminals and thereby avoid an overload of the connector.

(Continued next page)

| Signal name | Description                                                                                                    | Pin no.   | JVL Cable<br>WI1009M12<br>M17TxxN | Isolation<br>group<br>(see note) |
|-------------|----------------------------------------------------------------------------------------------------|-----------|-----------------------------------|----------------------------------|
| A1+         | RS422 I/O terminal A1+                                                                                               | 1         | Brown                             | 1                                |
| GND         | Ground intended to be used toghether with the other signals in this connector                                        | 2         | Blue                              | 1                                |
| A1-         | RS422 I/O terminal A1-                                                                                               | 3         | White                             | 1                                |
| B1+         | RS422 I/O terminal B1+                                                                                               | 4         | Green                             | 1                                |
| IO1         | I/O channel 1. Can be used as input or output                                                                        | 5         | Pink                              | 1                                |
| B1-         | RS422 I/O terminal B1-                                                                                               | 6         | Yellow                            | 1                                |
| IO2         | I/O channel 2. Can be used as input or output                                                                        | 7         | Black                             | 1                                |
| IO5         | I/O channel 5. Can be used as input or output                                                                        | 8         | Grey                              | 1                                |
| CVO         | Supply output. Connected internally to the CVI terminal in the PWR connector.  DO NOT connect >30V to this terminal! | 9         | Red                               | 1                                |
| IO6         | I/O channel 6. Can be used as input or output                                                                        | 10        | Violet                            | 1                                |
| IO7         | I/O channel 7. Can be used as input or output                                                                        | 11        | Grey/pink                         | 1                                |
| IO8         | I/O channel 8. Can be used as input or output                                                                        | 12        | Red/blue                          | 1                                |
| "CN3" - RS  | 485 + I/O connector - M12 - 8pin fema                                                                                | ale conne | ctor.                             |                                  |
| Signal name | Description                                                                                                    | Pin no.   | JVL Cable<br>WI1000-M12<br>M8TxxN | Isolation<br>group<br>(See note) |
| IO2         | I/O channel 2. Can be used as input or output                                                                        | 1         | White                             | 1                                |
| A1+         | RS422 I/O terminal A1+                                                                                               | 2         | Brown                             | 1                                |
| B1+         | RS422 I/O terminal B1+                                                                                               | 3         | Green                             | 1                                |
| GND         | Ground intended to be used toghether with the other signals in this connector                                        | 4         | Yellow                            | 1                                |
| RS485: B+   | RS485 interface. Leave open if unused                                                                                | 5         | Grey                              | 1                                |
| RS485: A-   | RS485 interface. Leave open if unused                                                                                | 6         | Pink                              | 1                                |
| A1-         | RS422 I/O terminal A1-                                                                                               | 7         | Blue                              | 1                                |
| B1-         | RS422 I/O terminal B1-                                                                                               | 8         | Red                               | 1                                |
| "CN4" - Fu  | ture option - M12 - 5pin female conne                                                                                | ctor      |                                   |                                  |
| Signal name | Description                                                                                                    | Pin no.   | JVL Cable<br>WI1009M12<br>M17TxxN | Isolation<br>group<br>(see note) |

<sup>\*</sup> Note: Isolation group indicate which terminals/circuits that a galvanic connected to each other. In other words group 1, 2, 3 and 4 are all fully independantly isolated from each other. Group 1 correspond to the housing of the motor which may also be connected to earth via the DC or AC input supply.

**Not defined** 

## 2.11.5 Cables for the MIS34xxxxQ6xxxx

The following cables equipped with M12 connector can be supplied by JVL.

| MIS                   | MIS34x Connectors        |                         |                         | Description                                                                                                    | JVL Order no.       | Picture   |
|-----------------------|--------------------------|-------------------------|-------------------------|----------------------------------------------------------------------------------------------------|---------------------|-----------|
| "PWR"<br>5pin<br>Male | "CN2"<br>12pin<br>Female | "CN3"<br>8pin<br>Female | "CN4"<br>5pin<br>Female |                                                                                                    |                     |           |
|                       |                          | x                       |                         | RS485 Interface cable. Connects directly from the MIS motor to a RS485 comport. Length: 5m (197 inch)                               | RS485-M12-1-5-8     |           |
|                       |                          |                         |                         | USB to RS485 Converter. To be used if no RS485 COM port is available.                                                               | RS485-USB-ATC-820   | Tiblishia |
| х                     |                          |                         |                         | Cable (Ø5.5mm) with M12 <b>male</b><br>5-pin connector loose wire ends<br>0.35mm² (22AWG) and foil screen.<br>Length: 5m (197 inch) | WI1000-M12M5T05N    |           |
| х                     |                          |                         |                         | Same as above but 20m (787 inch)                                                                                                    | WI1000-M12M5T20N    |           |
|                       |                          | х                       |                         | Cable with M12 <b>male</b> 8-pin connector loose wire ends 0.35mm <sup>2</sup> (22AWG) and screen.                                  | WI1000-M12M8T05N    |           |
|                       |                          | x                       |                         | Same as above but 20m (787 inch)                                                                                                    | WI1000-M12M8T20N    |           |
|                       | х                        |                         |                         | Cable with M12 male 12-pin<br>connector loose wire ends<br>0.22mm² (24AWG) and screen.<br>Length: 5m (197 inch)                     | WI1009-M12M12T05N   |           |
|                       | х                        |                         |                         | Same as above but 20m (787 inch)                                                                                                    | WI1009-M12M12T20N   |           |
| Prote                 | ction c                  | aps. O <sub>l</sub>     | ptional                 | if connector is not used to                                                                                                    | protect from dust / | liquids.  |
|                       | x                        | x                       | x                       | IP67 protection cap for M12 female connector.                                                                                       | WI1000-M12FCAP1     |           |
| х                     |                          |                         |                         | IP67 protection cap for M12 male connector.                                                                                         | WI1000-M12MCAP1     |           |

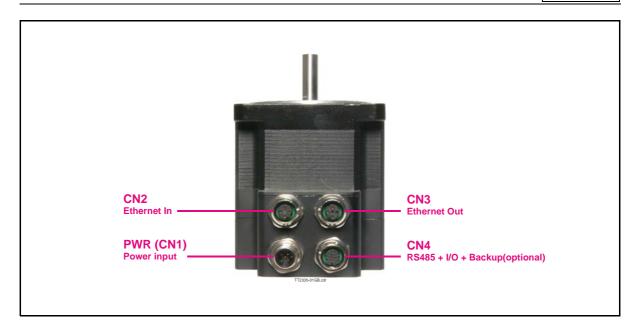

## 2.11.6 MIS34xxxxExxxxx connector description.

Hardware wise all the MIS34x motors with the Ethernet option are equal and offer the connectivity shown in the table below.

The following Ethernet protocols are supported in this moment:

MIS34xxxxEPxxxx : ProfiNet MIS34xxxxElxxxx : EtherNetIP MIS34xxxxECxxxx : EtherCAT

Following Ethernet protocols are supported in the near future:

MIS34xxxxELxxxx: Ethernet POWERLINK

MIS34xxxxEMxxxx : Modbus TCP MIS34xxxxESxxxx : Sercos III

he MIS34x offers robust MI2 connectors which makes it ideal for automation applications. The MI2 connectors offer solid mechanical protection and are easy operate. Following scheme gives the relevant information about each connector and the pins, wire colours and a short description of the signals available.

## The connector layout:

| "PWR" (CN1) - Power input. M12 - 5pin male connector |                                                                                  |         |                                   |                    |  |  |  |
|------------------------------------------------------|----------------------------------------------------------------------------------|---------|-----------------------------------|--------------------|--|--|--|
| Signal name                                          | Description                                                                      | Pin no. | JVL Cable<br>WI1000-<br>M12F5TxxN | Isolation<br>group |  |  |  |
| P+                                                   | Main supply +12-80VDC. Connect with pin 2 *                                      | 1       | Brown                             | 1                  |  |  |  |
| P+                                                   | Main supply +12-80VDC. Connect with pin 1 *                                      | 2       | White                             | 1                  |  |  |  |
| P-                                                   | Main supply ground. Connect with pin 5 *                                         | 3       | Blue                              | 1                  |  |  |  |
| CVI                                                  | Control and user output supply +12-30VDC.  DO NOT connect >30V to this terminal! | 4       | Black                             | 1                  |  |  |  |
| P-                                                   | Main supply ground. Connect with pin 3 *                                         | 5       | Grey                              | 1                  |  |  |  |

<sup>\*</sup> Note: P+ and P- are each available at 2 terminals. Make sure that both terminals are connected in order to split the supply current in 2 terminals and thereby avoid an overload of the connector.

(Continued next page)

| "CN2" - Et        | nernet In port connector - M12 - 4pin fo                                                                                                    | emale co  | nnector "D"                       | coded                            |
|-------------------|----------------------------------------------------------------------------------------------------|-----------|-----------------------------------|----------------------------------|
| Signal<br>name    | Description                                                                                                    | Pin no.   | JVL Cable<br>WI1046-<br>M12M4S05R | Isolation<br>group<br>(See note) |
| Tx0_P             | Ethernet Transmit channel 0 - positive terminal                                                                                                    | 1         | -                                 | 2                                |
| Rx0_P             | Ethernet Receive channel 0 - positive terminal                                                                                                    | 2         | -                                 | 2                                |
| Tx0_N             | Ethernet Transmit channel 0 - negative terminal                                                                                                    | 3         | -                                 | 2                                |
| Rx0_N             | Ethernet Receive channel 0 - negative terminal                                                                                                    | 4         | -                                 | 2                                |
| "CN3" - Et        | nernet Out port connector. M12 - 4 pin                                                                                                    | female o  | connector "D                      | o" coded                         |
| Signal<br>name    | Description                                                                                                    | Pin no.   | JVL Cable<br>WI1046-<br>M12M4S05R | Isolation<br>group<br>(see note) |
| Tx1_P             | Ethernet Transmit channel 1 - positive terminal                                                                                                    | 1         | -                                 | 3                                |
| Rx1_P             | Ethernet Receive channel 1 - positive terminal                                                                                                    | 2         | -                                 | 3                                |
| Tx1_N             | Ethernet Transmit channel 1 - negative terminal                                                                                                    | 3         | -                                 | 3                                |
| Rx1_N             | Ethernet Receive channel 1 - negative terminal                                                                                                    | 4         | -                                 | 3                                |
| "CN4" - RS        | 3485 + I/O + Backup(option) connector - N                                                                                                    | 112 - 17p | in female co                      | nnector                          |
| Signal<br>name    | Description                                                                                                    | Pin no.   | JVL Cable<br>WI1009M12<br>M17TxxN | Isolation<br>group<br>(see note) |
| IO1               | I/O channel 1. Can be used as input or output                                                                                                    | 1         | Brown                             | 1                                |
| GND               | Ground intended to be used toghether with the other signals in this connector                                                                                   | 2         | Blue                              | 1                                |
| IO2               | I/O channel 2. Can be used as input or output                                                                                                    | 3         | White                             | 1                                |
| IO3               | I/O channel 3. Can be used as input or output                                                                                                    | 4         | Green                             | 1                                |
| B1-               | RS422 I/O terminal B-                                                                                                    | 5         | Pink                              | 1                                |
| IO4               | I/O channel 4. Can be used as input or output                                                                                                    | 6         | Yellow                            | 1                                |
| A1-               | RS422 I/O terminal A-                                                                                                    | 7         | Black                             | 1                                |
| B1+               | RS422 I/O terminal B+                                                                                                    | 8         | Grey                              | 1                                |
| CVO               | Supply output. Connected internally to the CVI terminal in the PWR connector.  DO NOT connect >30V to this terminal!                                            | 9         | Red                               | 1                                |
| A1+               | RS422 I/O terminal A+                                                                                                    | 10        | Violet                            | 1                                |
| IO5               | I/O channel 5. Can be used as input or output                                                                                                    | 11        | Grey/pink                         | 1                                |
| IO6               | I/O channel 6. Can be used as input or output                                                                                                    | 12        | Red/blue                          | 1                                |
| IO7               | I/O channel 7. Can be used as input or output                                                                                                    | 13        | White/Green                       | 1                                |
| IO8               | I/O channel 8. Can be used as input or output                                                                                                    | 14        | Grey/pink                         | 1                                |
| RS485: B+         | RS485 interface. Leave open if unused                                                                                                    | 15        | Red/blue                          | 1                                |
| GND/<br>EXTBACKUP | Only for motors installed with the H3 option (absolute multiturn encoder). This terminal can be connected to an external supply. Connect to ground if not used. | 16        | Yellow/brown                      | 1                                |
|                   | 9                                                                                                    |           | <u></u>                           |                                  |

<sup>\*</sup> Note: Isolation group indicate which terminals/circuits that a galvanic connected to each other. In other words group 1, 2, 3 and 4 are all fully independantly isolated from each other. Group 1 correspond to the housing of the motor which may also be connected to earth via the DC or AC input supply.

## 2.11.7 Cables for the MIS34xxxxExxxxx

The following cables equipped with M12 connector can be supplied by JVL.

| MIS34x Connectors     |                         |                         | ors                      | Description                                                                                                    | JVL Order no.             | Picture              |
|-----------------------|-------------------------|-------------------------|--------------------------|----------------------------------------------------------------------------------------------------|---------------------------|----------------------|
| "PWR"<br>5pin<br>Male | "CN2"<br>5pin<br>Female | "CN3"<br>8pin<br>Female | "CN4"<br>17pin<br>Female |                                                                                                    |                           |                      |
|                       |                         |                         | x                        | RS485 Interface cable. Connects directly from The MIS motor to a RS485 comport. Length: 5m (197 inch)                              | RS485-M12-1-5-17S         |                      |
| х                     |                         |                         |                          | Cable (Ø5.5mm) with M12 <b>male</b> 5-pin connector loose wire ends 0.35mm² (22AWG) and foil screen. Length: 5m (197 inch)         | WI1000-M12M5T05N          |                      |
|                       |                         |                         |                          | USB to RS485 Converter. To be used if no RS485 COM port is available.                                                              | RS485-USB-ATC-820         | Transca              |
|                       | х                       | х                       |                          | Cable (Ø5.5mm) with M12 <b>male</b> D-coded 4-pin connector loose wire ends 0.35mm² (22AWG) and foil screen. Length: 5m (197 inch) | WI1046-M12M4S05R          |                      |
|                       | х                       | х                       |                          | Same as above but 15m (590 inch)                                                                                                   | WI1046-M12M4S15R          | S A                  |
|                       | х                       | х                       |                          | Cable (Ø5.5mm) with M12 <b>male</b> D-coded 4-pin connector and RJ45 connector.<br>Length: 5m (197 inch)                           | WI1046-M12M4S05-<br>NRJ45 | Picture coming soon  |
|                       |                         |                         |                          |                                                                                                    |                           | r iolare coming coon |
|                       |                         |                         | х                        | Cable with M12 male 17-pin connector loose wire ends 0.22mm² (24AWG) and screen. Length: 5m (197 inch)                             | WI1009-M12M17S05N         |                      |
|                       |                         |                         | х                        | Same as above but 20m (787 inch)                                                                                                   | WI1009-M12M17S20N         | W MAN                |
| Prote                 | ction c                 | aps. O                  | ptional                  | if connector is not used to                                                                                                    | protect from dust /       | liquids.             |
|                       | x                       | x                       | х                        | IP67 protection cap for M12 female connector.                                                                                      | WI1000-M12FCAP1           |                      |
| х                     |                         |                         |                          | IP67 protection cap for M12 male connector.                                                                                        | WI1000-M12MCAP1           |                      |

| IVI Industri Flektronik A/S | - I Isar Manual - Integrate | ad Stenner Motors | MIS23~ 34~ | 43v |
|-----------------------------|-----------------------------|-------------------|------------|-----|

| 3 | Hardware Non-programmable products |  |  |  |  |  |  |
|---|------------------------------------|--|--|--|--|--|--|
|   |                                    |  |  |  |  |  |  |
|   |                                    |  |  |  |  |  |  |
|   |                                    |  |  |  |  |  |  |
|   |                                    |  |  |  |  |  |  |
|   |                                    |  |  |  |  |  |  |
|   |                                    |  |  |  |  |  |  |
|   |                                    |  |  |  |  |  |  |
|   |                                    |  |  |  |  |  |  |
|   |                                    |  |  |  |  |  |  |
|   |                                    |  |  |  |  |  |  |
|   |                                    |  |  |  |  |  |  |
|   |                                    |  |  |  |  |  |  |
|   |                                    |  |  |  |  |  |  |
|   |                                    |  |  |  |  |  |  |
|   |                                    |  |  |  |  |  |  |
|   |                                    |  |  |  |  |  |  |
|   |                                    |  |  |  |  |  |  |
|   |                                    |  |  |  |  |  |  |
|   |                                    |  |  |  |  |  |  |
|   |                                    |  |  |  |  |  |  |
|   |                                    |  |  |  |  |  |  |
|   |                                    |  |  |  |  |  |  |
|   |                                    |  |  |  |  |  |  |
|   |                                    |  |  |  |  |  |  |
|   |                                    |  |  |  |  |  |  |
|   |                                    |  |  |  |  |  |  |
|   |                                    |  |  |  |  |  |  |
|   |                                    |  |  |  |  |  |  |

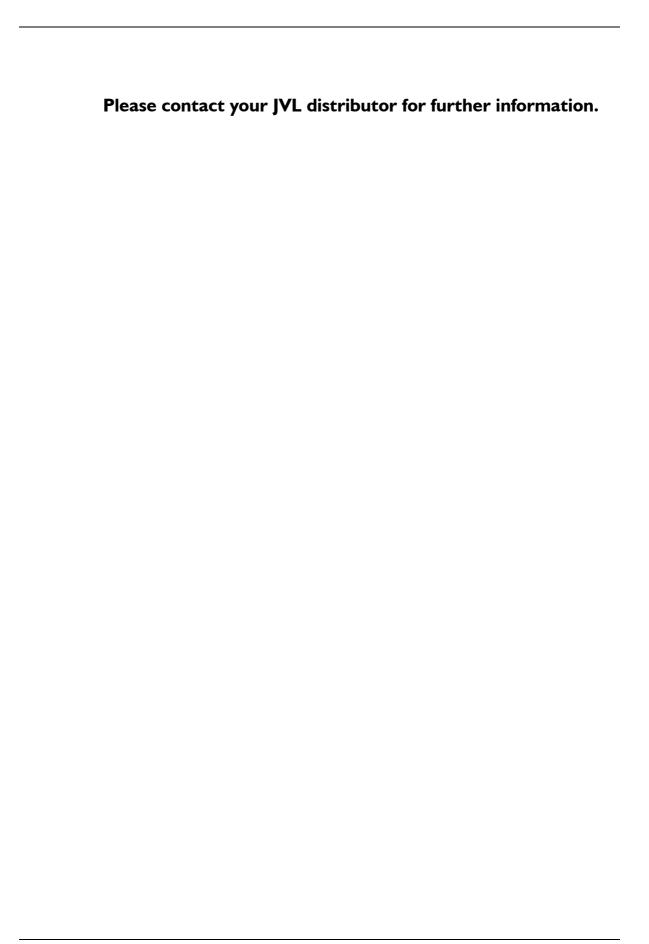

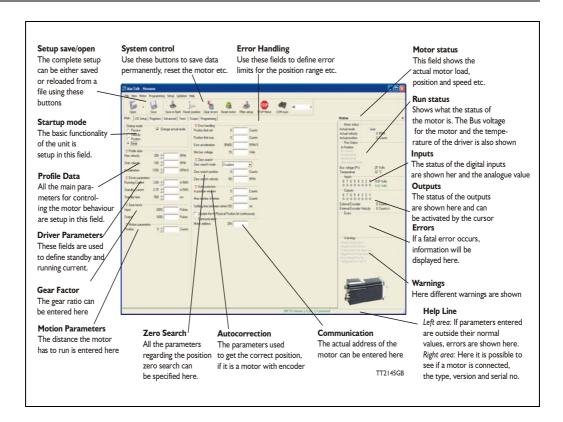

#### 4.1.1 MacTalk introduction

The MacTalk software is the main interface for setting up the MIS motor for a specific application.

The program offers the following features:

- Selection of operating mode of the MIS motor.
- Changing main parameters such as speed, motor current, zero search type, etc.
- Monitoring in real time the actual motor parameters, such as supply voltage, input status, etc.
- Changing protection limits such as position limits.
- Saving all current parameters to disc.
- Restoring all parameters from disc.
- Saving all parameters permanently in the motor.
- Updating the motor firmware or MacTalk software from the internet or a file.

The main window of the program changes according to the selected mode, thus only showing the relevant parameters for operation in the selected mode.

The following pages describe the actual window for each mode and how the parameters affect MIS motor operation.

## 4.1.2 Toolbar description

The toolbar at the top of MacTalk contains the most commonly used features.

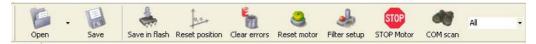

#### Open

Opens a setup file from disc and downloads the setup to the motor. If no motor is connected, the setup is shown in MacTalk and can be edited and saved to disc again.

#### Save

Saves the actual setup from the motor to a file. If no motor is connected, the actual off-line settings (including module setups and program) are saved.

#### Save in flash

The complete actual setup in the basic motor will be saved permanently in the flash memory. If the motor is powered down or reset, the saved setup will be used.

### Reset position

Resets the position counter to 0. The content of the position counter can be monitored in the right side of the main screen as "Actual position".

#### Clear errors

Clears all the errors (if any). Please note that if an error is still present, the motor will remain in the actual error state.

#### Reset motor

Reset the motor. Same as performing a power off / on operation.

#### Filter Setup

For specifying the filter setup of the analogue inputs.

## **STOP** motor

Stops the motor immediately using a controlled deceleration ramp and puts the motor into passive mode. If a program is present this is stopped as well.

This button shall be considered a functional stop button and is available using the keyboard shortcut CTRL+F8.

Pressing the "Stop" button will immediately stop the motor by changing the currently running mode to "passive" using a fast controlled deceleration curve.

Using a quickstep motor or a module that enables the user to execute RxP programs this execution is also halted to prevent the motor from starting up if a startup-mode is setup from a program.

Warning! Do not consider this button as an appropriate Emergency stop. Always fit an Emergency stop circuitry to your motor setup.

#### MacTalk Address

Only if more than one motor is connected to the same interface. The address specified in this field will determine which motor is communicated with.

## 4.1.3 Saving or opening a setup file to/from disc

The complete motor setup can be saved to disc or opened from disc and transferred to the motor. The setup files can be saved anywhere on the hard disc or a floppy disc. Saving and opening a file over a network is also possible.

The setup files use the extension MAC. By default, the setup files are saved in the same directory in which MacTalk itself is also installed. Other directories can be selected.

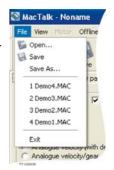

In case a motor is present and a disc file is opened the user is prompted for keeping the connection or going offline and displaying the file-content.

The following message box appears.

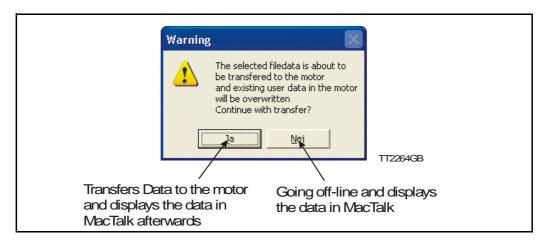

If the user decides to go offline the following text box is presented.

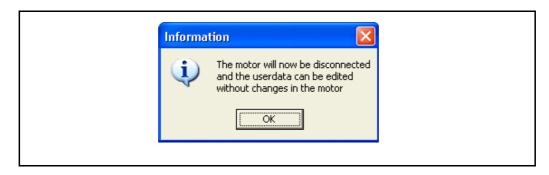

Pressing "OK" disconnects the motor from the PC-application and all data can be edited without any interruption in the motor.

The following MacTalk view is presented.

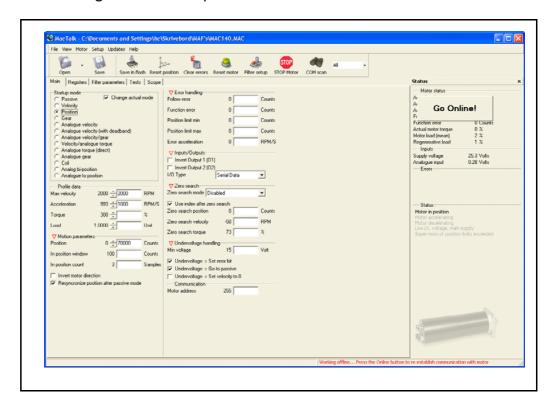

As seen in the bottom info line, the motor is disconnected and the file data is currently present in Mactalk. To re-establish communication with the motor, simply press the "Go Online" -button and if any data has been changed a warning box appears enabling the user to save current data before re-establishing communication with the motor as this will overwrite existing data in MacTalk.

If data is changed in MacTalk the user is warned that current data in MacTalk may be overwritten and needs to be saved. The following warning box is presented.

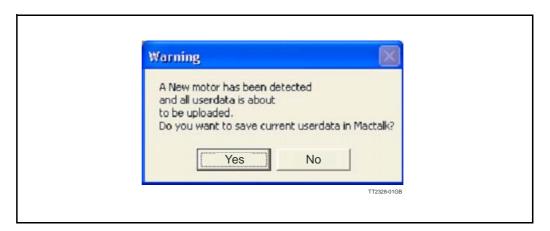

Choosing "No" will immediately upload all motor data, pressing "yes" will save all data in the open file.

## 4.1.4 Main Screen

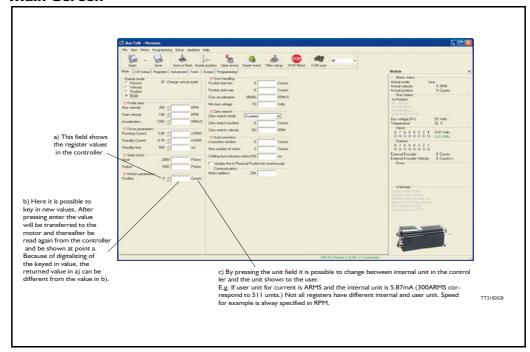

## 4.1.5 IO Screen

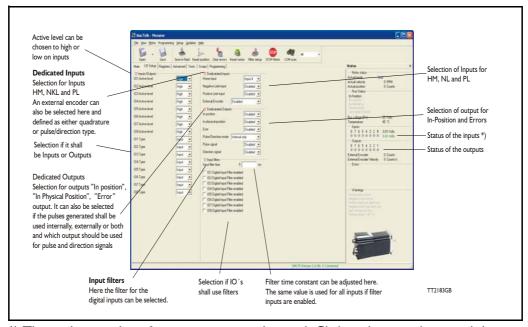

<sup>\*)</sup> The analogue value of certain inputs can be read. Click at the input lamp and the analogue value will be shown. The upper value is the actual value and the lower value the filtered value.

## 4.1.6 Register Screen

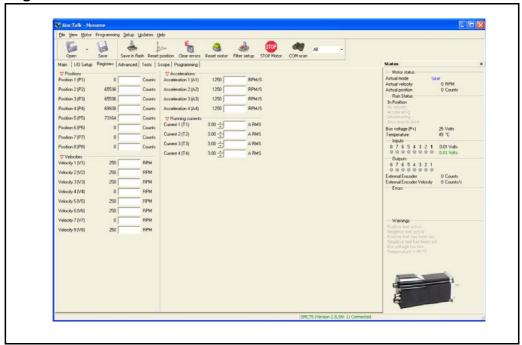

These registers can be used with FastMac commands. For example, the motor can run to position P2 using velocity V2, acceleration/deceleration A2, running current T2, using only a one byte command.

These values are not updated automatically. To update, place the cursor at the specific register value to the left of the box for new values, and click. Otherwise they only update at motor reset or power up.

## 4.1.7 Advanced Screen

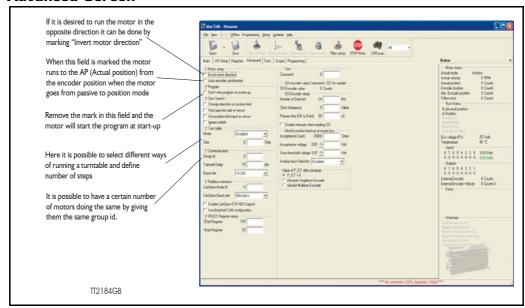

## 4.1.8 Test Screen

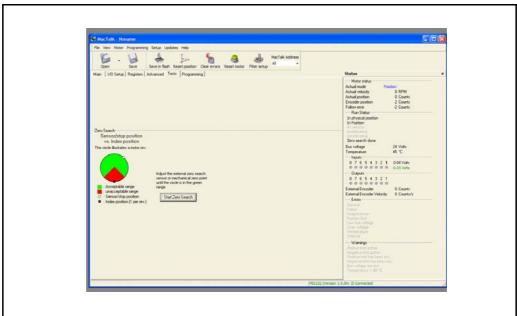

This screen is used for adjusting the Zero search sensor to the correct position when using the index pulse of an encoder. The index pulse should be in the green area. If not, the sensor has to be adjusted.

## 4.1.9 Scope Function

The Scope function is an excellent and necessary function for testing a new application or finding errors in an existing system.

The Setup has to be selected to set up the Scope function correctly before use. Most registers in SMC75 can be selected for viewing, different trigger functions can be selected, saving and loading scope pictures is possible, etc.

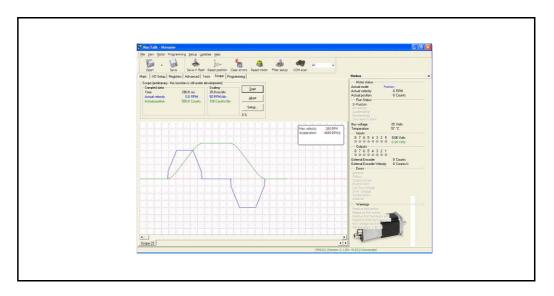

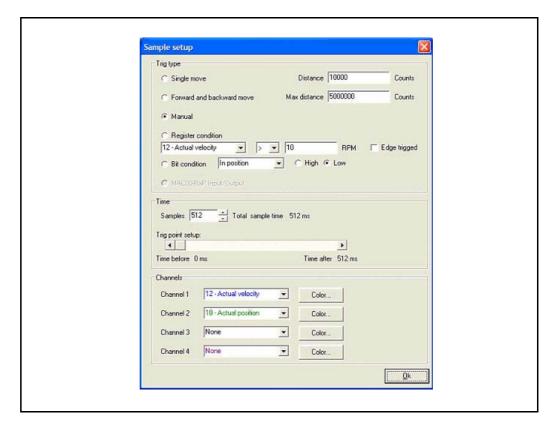

| IVI Industri Flektronil | < A/S - Use | er Manual - I | ntegrated Steppe | r Motors | MIS23x | 34x | 43 <sub>x</sub> |
|-------------------------|-------------|---------------|------------------|----------|--------|-----|-----------------|

# 5 Description of internal functions

# 5.1 Adjusting the motor current

The current supplied to each of the step motor's phases can be adjusted for standby and running currents by changing the values of standby and running currents under "Driver parameters" in the MacTalk program. The register is also accessible in general through the serial interface.

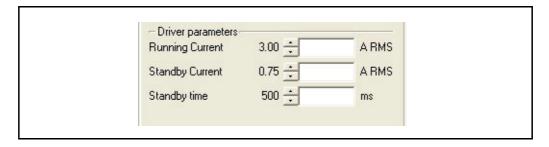

The electronics automatically switches between the two currents by detecting the presence of step-pulses. If a rising edge is detected at the step-clock, the "Move current" is selected. If no rising edge is detected during the period specified by "Standby time" at the step-clock input, the current is automatically switched back to "Standby current".

Values for the two currents are typically adjusted so that the Operating Current is significantly higher than the Standby Current, since the motor must be supplied with more power to drive its load during acceleration and constant operation than when it is stationary.

Note that the maximum Standby Current normally will be set to 50% or lower of the maximum current for the actual driver type. The only overriding consideration that must be made in the adjustment of motor phase currents is that the thermal output of the motor must not exceed the maximum operating temperature of the step motor.

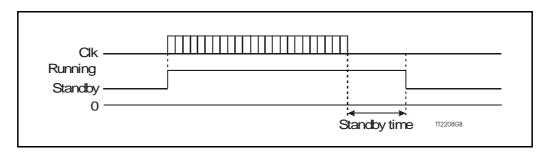

#### Current overview

|                 | MIS231     | MIS232     | MIS234     | MIS340     | MIS341     | MIS342      | Unit       |
|-----------------|------------|------------|------------|------------|------------|-------------|------------|
| Standby Current | 0-3000     | 0-3000     | 0-3000     | 0-9000     | 0-9000     | 0-9000      | mA RMS     |
| Running Current | 0-3000     | 0-3000     | 0-3000     | 0-9000     | 0-9000     | 0-9000      | mA RMS     |
| Holding Torque  | 0-1.2[170] | 0-1.9[269] | 0-3.0[425] | 0-3.0[425] | 0-6.1[863] | 0-9.0[1274] | Nm [Oz-In] |

If a MIS232 motor is used and the current is set to 3000 mA, the motor will be able to deliver a torque of 1.6 Nm at low speed. If the current is set to 1000 mA, the motor will be able to deliver 0.53Nm.

See Run\_Current, page 87 for information about Running Current and Standby\_Current, page 88 for information about Standby Current.

#### 5.2.1 Auto correction

Auto Correction is used in motors with a built-in encoder only. It is only used in position mode to re-try a movement if the decoder position is too far from the target after the pulse generator has stopped moving the motor – this will happen for instance if the movement was physically blocked, the torque of the motor was insufficient, or a bad value for start velocity or acceleration were used. It might also be used to handle occasional mechanical oscillations.

The AutoCorrection system will first wait (unconditionally) for a certain time to allow the initial movement to settle mechanically before testing for the target position. It will then attempt a normal movement, using the same values for velocities and acceleration as the movement that failed. It will continue until the encoder position is within the target window, or the selected number of retries has expired.

Note that AutoCorrection will only start after the value of the P\_SOLL register is changed. In other words, changing P\_SOLL (not just writing the same value again) will reload the maximum number of retries and set the Auto Correction Active status bit. The Auto Correction Active status bit will remain set until either the position is within the target window or the max number of retries has been exhausted.

Also note that if the motor is used to control other motors by sending out the pulse and direction signals on digital outputs, any extra movements caused by AutoCorrection will send out additional steps to the other motors.

#### Registers affected:

- Register 33, IN\_POSITION\_WINDOW, specifies how many steps from the target position the encoder must report before AutoCorrection is attempted.
- Register 34, IN\_POSITION\_COUNT, specifies the maximum number of retries. A
  value of 0 (zero) effectively disables AutoCorrection.
- Register I I 0, SETTLING\_TIME, specifies the number of milli-seconds to wait after a
  movement before testing the encoder position against IN\_POSITION\_WINDOW.
  In the present firmware versions, SETTLING\_TIME will be used in AutoCorrection
  mode only.
- Register 25, STATUSBITS, will still set bit 4 after the pulse generator has output all
  the pulses to reach the target position (a theoretical In-Position). In AutoCorrection
  mode, bit 2 will be set to reflect if the internal encoder position is within +/IN\_POSITION\_WINDOW steps from the target position P\_SOLL (a physical In-Position). Also bit I will be set when AutoCorrection is active. Higher layer software
  can
  - use this bit to detect when AutoCorrection has either completed or given up.
- Register 124, SetupBits, bit I can be set to have the firmware maintain the InPhysical Position bit I in register 25 all the time, also during a movement. If this bit is not set, the InPhysicalPosition bit will only be maintained after the motor has stopped moving.

Continued next page

# 5.2 Auto Correction

Register 137, INPOS\_Mask, is used to select the outputs to reflect the status of the
two bits InPosition (bit 4 in the STATUSBITS register) and InPhysical Position (bit 2
in the STATUSBITS register). The 8 lowest bits will select the mask for InPosition and
the 8 highest bits will select the mask for InPhysicalPosition. Any combination of bits
can be set to have zero, one or more outputs reflect each of the two InPosition bits.
The MacTalk program only supports setting a single output for each bit, however,
since this is the normal case.

60

# 5.3 Absolute position back-up system

The absolute position backup system is activated when a voltage goes under a preset value. Then all absolute multi turn information is saved to flash at once.

All data are then recalled from flash memory at startup and the motor has the absolute position information saved at power down.

The input on which the voltage drop is monitored, is selected between all standard I/O's, the P+ (12-48V power supply) and a special input (see the "registers involved –section" later in this chapter).

When the operation is triggered, the motor will not be able to work at all until the power has been cycled off and on again.

It is required that the supply control voltage drops relatively slowly to allow time to save the values to flash memory. This can be secured by adding, if necessary, a large capacitor on the CV supply voltage and powering on/off the external power supply on the AC side.

Beside the position information also error tracking information is saved. This is very helpful for later troubleshooting.

## 5.3.1 Registers involved

**Register 142**, Analogue Input Selection, selects which analogue input to use for measuring the power supply. It can be:

I to 8 for analogue inputs IOI to IO8, using the unfiltered values for fast response. 81 to 88 for analogue inputs IOI to IO8, using the filtered values for noise immunity. 12 for the I2-48V power supply P+ and finally I3 for a special input developed for this feature alone (from HW rev. I.7 and up).

Any other value will disable the flash backup system.

When running the motor from 30 Volts or less, it can be convenient to connect the bus voltage with the control voltage (CV) supply, and use the value 12 in register 142 to monitor the control voltage.

When running the motor from 48 Volts, this is not allowed and can damage the controller board if voltage exceeds 30V.

**Register 141**, Save Threshold Voltage, selects the voltage threshold, that will trigger the flash backup save operation (and stop all other motor operation).

When register 142 has the value 12, the scaling/unit of register 141 is the same as register 97, Bus Voltage (1023 = 111.4V).

The register 142 has the values of 1-8 or 81-88, the scaling/unit of register 141 is the same as registers 81-96 (1023 = 5.0V)

**Register 139**, Acceptance Voltage, selects the voltage threshold that defines when the power supply is ready to use for erasing flash memory after power up. The scaling/unit is the same as register 141.

**Register 140**, Acceptance Count, selects the number of times the Acceptance Voltage must be measured after power up before the flash erase operation is started. When using values 1-8 or 12 for register 142, the count is in units of  $\sim$ 245 microseconds. When using values 81-88, the count is in units of 10 milliseconds.

**Register 124**, SetupBits, selects to use Flash-based Absolute Multi turn Encoder functionality when bit 11 is set.

# 5.3 Absolute position back-up system

## 5.3.2 Reading the Flash Backup data

The Error tracking and diagnostics counters can be copied to the general purpose register PI-8 and VI-8 by writing to the Command register 24. This can also be done by writing the value into MacTalk Command field on the Advanced tab and pressing Enter.

Saved positions, Run Seconds and counters

A command value of 260 will result in:

- PI = Last saved values of the Actual Position, P IST
- P2 = Total number of times motor has been powered down
- P3 = Total number of seconds the PCB has been running (with a valid CV supply voltage)
- P4 = Total number of times a PLC program has been uploaded.
- P5 = Total number of times the motor parameters have been saved to flash (button in MacTalk).
- P6 = Last saved external encoder value
- P7 = Last saved SSI encoder value

V3 = Last saved Encoder position (internal magnetic encoder)

A command of 265 will result in:

- PI = Last timestamp (in Run Seconds) the Follow Error was set.
- P2 = Last timestamp (in Run Seconds) the Output Driver Error was set.
- P3 = Last timestamp (in Run Seconds) the Position Limits Exceeded Error was set.
- P4 = Last timestamp (in Run Seconds) the Low Bus Voltage Error was set.
- P5 = Last timestamp (in Run Seconds) the Over Voltage Error was set.
- P6 = Last timestamp (in Run Seconds) the Temperature Too High Error was set.
- P7 = Last timestamp (in Run Seconds) the Internal Error (memory test error) was set.
- VI = Number of times the Follow Error was set since the last Error Reset command.
- V2 = Number of times the Output Driver Error was set since the last Error Reset command.
- V3 = Number of times the Position Limits Exceeded Error was set since the last Error Reset command.
- V4 = Number of times the Low Bus Voltage Error was set since the last Error Log Reset command.
- V5 = Number of times the Over Voltage Error was set since the last Error Log Reset command.
- V6 = Number of times the Temperature Error was set since the last Error Log Reset command.
- V7 = Number of times the Internal Error was set since the last Error Log Reset command.

The command 266 will set all error timestamps and all error counters to zero.

All commands are entered in register 24 or in the Command field in Mactalk

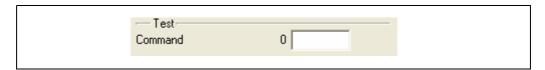

# 5.3 Absolute position back-up system

Additional information saved when position backup is activated.

Error tracking where the number of times each type of error has occurred since the last reset error operation is remembered together with a timestamp for the last time the error occurred. The timestamp is in Run seconds.

Monitoring of total run time in seconds, called Run Seconds

Counting of the number of times:

- -A new PLC program has been saved.
- -The motor parameters have been saved.

## 5.3.3 The Flash backup feature support in MacTalk

All setup-values are accessible from MacTalk.

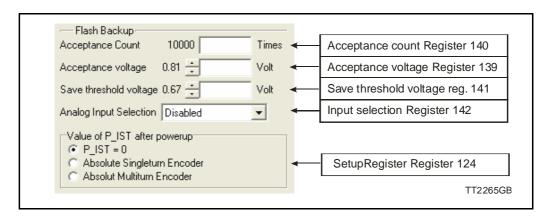

The QuickStep series offers many ways of position control using encoders. From firmware V.2.6 SSI standard encoder is supported, and linear absolute positioning is possible using a SSI-encoder.

# 5.4 SSI encoder/sensor interface

## 5.4.1 General information concerning the differential lines

The SMC75 provides a double differential RS422 interface that can be used for reading values from sensors, including absolute multi turn encoders.

One of the interfaces, the AI + and AI - 5V differential signals, is always used for output, while the other interface, the BI + and BI - signals, can be used for either input or output. On PCB hardware versions earlier than version I.5, the BI +/- signals were always input.

To interface to an SSI sensor, the BI +/- signals are used as inputs.

Note that one of the other uses of the differential lines is to output pulses from the internal singlet urn absolute encoder on AI +/- and BI +/-, but this requires that BI +/- is set in output mode.

In firmware version 2.4 and later, running on HW 1.5 or later, the B1+/- interface is set up as input per default, and the user must change parameter values to enable internal encoder outputs.

#### 5.4.2 The SSI interface

When the differential lines are used for SSI, the AI +/- lines work as a Clock signal from the SMC75 to the encoder, while the BI +/- signals work as a Data signal from the encoder to the SMC75.

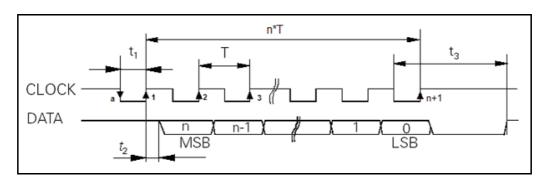

The figure above shows the SSI protocol principle. The Clock line is normally high. When a reading is requested, the Clock goes low for t1 micro seconds to allow the encoder to sample and prepare a value. On the first rising edge of the Clock (1), no sampling is done, but on the second rising edge of the Clock (2) the first data bit is read from the Data line. Shortly after reading the bit value, the SMC75 will set the Clock high and execute another cycle, where the data bit is sampled just before each rising Clock. After the last data bit has been sampled, the Clock stays high.

The following parameters can be set up in the SMC75 registers:

**Register 107**, SSI\_Setup I, 16 bits: The low byte selects the number of data bits in each SSI transfer. The valid range is 0 to 3 I, corresponding to I to 32 data bits. The high byte selects the maximum clock speed in units of 10 kHz. The valid range is 0 to 59, corresponding to 10 kHz to 600 kHz.

**Register 111**, SSI\_Setup2, 16 bits: The low byte selects the prepare time in micro seconds at the start of an SSI transfer, corresponding to t1 in the figure. The valid range is 0 to 255 corresponding to 1 to 256 micro seconds. The High byte is not currently used, but is reserved for the minimum waiting time between reads.

# 5.4 SSI encoder/sensor interface

**Register 47**, SSI\_Data, 32 bits: The data from the last SSI transfer are placed at the low bits in this register. The high bits are always set to zero.

**Register 24**, Command, 16 bits: Write a value of 321 (decimal) to this register to perform a single SSI read operation. This register will automatically be set to zero after the command has completed.

The default values select 25 data bits, 100 kHz and a t1value of 100 us.

SSI and Mactalk

From Mactalk all configurations and settings are accessible.

Choosing the "Advanced" -Tab gives access to the "SSI encoder value" and the "SSI encoder setup".

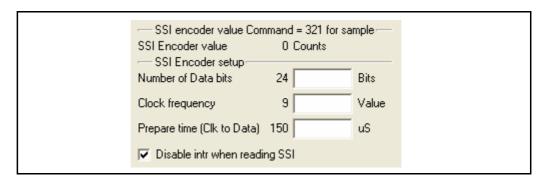

The SSI encoder value is sampled by typing in the 321 into the command field. Because of the special timing requirements of the SSI standard it is sometimes required to disable all interrupts in the quickstep-processor in order to prevent false encoder data when reading. To Disable all interrupts in the processor while reading the encoder value, simply check the

"Disable intr when reading SSI".

The SSI encoder reading is supported in QuickStep firmware from V2.7.

| IVI Industri Flektronik A/S | - I Isar Manual - Integrate | ad Stenner Motors | MIS23~ 34~ | 43v |
|-----------------------------|-----------------------------|-------------------|------------|-----|

6 Modes

The QuickStep motor offers the following modes of operation:

**Passive:** The motor will be in a completely passive state but

communication is active and internal registers can be set up.

**Velocity:** The motor velocity can be controlled using MacTalk software

or by setting register 5 (V SOLL) using serial or program commands.

**Position:** The motor position can be controlled using MacTalk software

or by setting register 3 (P\_SOLL) using serial or program commands.

**Gear:** The motor position and velocity can be controlled by pulse and direction

or encoder signals at IN1 and IN2.

The gear ratio can be set to a large ratio using register 14 (GEAR1) and

register 15 (GEAR2).

## Zero search type I and type2:

Searches for sensor to define a zero position (Reference point).

## 6.1.1 Passive Mode

After power up, the controller will start up in passive mode. This means that it is possible to communicate and read/write to/from registers, but no current is supplied to the motor. It should thus be possible to turn the motor shaft as no voltage is connected to the motor. If there is encoder feed-back, the encoder counter will always register the correct position.

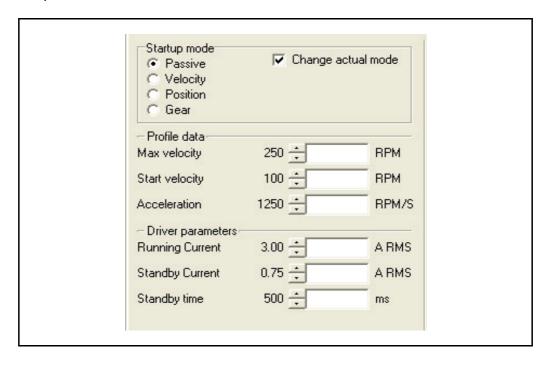

## 6.2.1 Velocity Mode

In this mode, the QuickStep motor controls the motor velocity via the Max Velocity setting. This mode is typically used for simple tasks or for applications in which an overall unit, such as a PC-board or PLC, controls velocity and positioning.

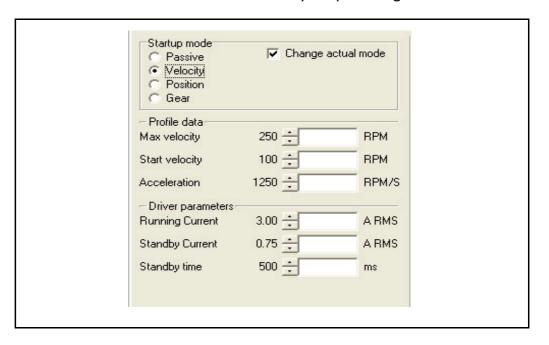

## **6.3.1** Positioning Mode

In this mode, the QuickStep motor positions the motor via commands sent over the serial interface. Various operating parameters can be changed continuously while the motor is running. This mode of operation is used primarily in systems where the Controller is permanently connected to a PC/PLC via the interface. This mode is also well suited for setting up and testing systems. The mode is also used when programming is done.

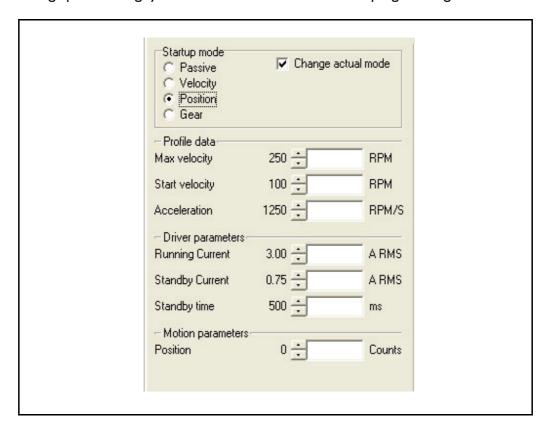

#### 6.4.1 Gear Mode

In this mode, the QuickStep motor functions as in a step motor driver. The motor moves one step each time a voltage pulse is applied to the step-pulse input. Velocity, acceleration and deceleration are determined by the external frequency, but can be limited and controlled by the QuickStep motor. In addition, the QuickStep motor also provides a facility for electronic gearing at a keyed-in ratio in the interval 1/32767 to 32767.

Start velocity is not used in this mode.

The digital input filter is not used in this mode at input I and 2.

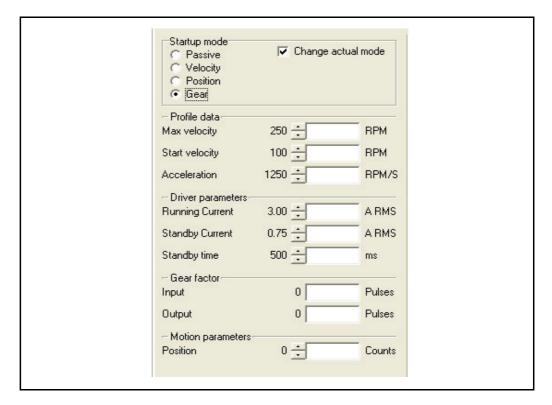

#### Example:

The motor has a resolution of 1600 pulses/rev. and the encoder 500 pulses/rev.

If one revolution of the encoder should result in one motor revolution, the Input must be set to 500 and the Output to I 600.

If the motor must run 5 revolutions because there is a gear with a reduction of 5:1, the output must be set to  $5\times1600 = 8000$  instead.

#### 6.5.1 Mechanical zero search modes

In all positioning systems, there is a requirement to be able to find a mechanical zero position after the system is powered up or at specific times during operation. For this purpose the MIS motor offers 2 different Zero search modes which can be selected from the MacTalk main window or by sending a command via one of the serial interfaces.

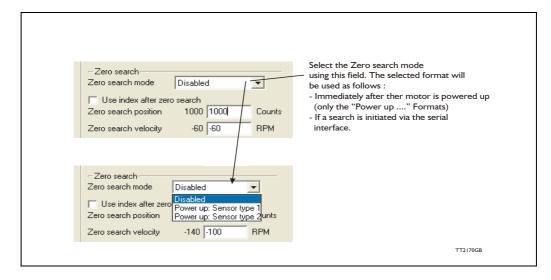

The menu offers 3 options:

**Disabled** (default) The Zero search is disabled.

Power up: Sensor type I Similar to "Sensor type I" but the Zero search will auto-

matically be started after power up.

**Power up: Sensor type 2** Similar to "Sensor type 2" but the Zero search will auto-

matically be started after power up.

The following sections explain in detail the functionality of the 2 fundamental Zero search modes.

## 6.5.2 Starting a Zero search

If the Zero search mode is set to *Disabled*, no Zero search is done at any time unless written in a program.

If one of the 2 modes *Power up: Sensor type 1* or *Sensor type 2* is selected, the respective Zero search mode will be executed every time the MIS motor is powered up if no program is started up. If a program has been made and is running, the Zero search command must be executed within the program to execute a Zero search.

The MIS motor's zero search facility is very flexible. The inputs for reference and limit switches must be set up correctly before use.

The active levels must also be set up correctly.

### 6.5.3 I/O Set Up

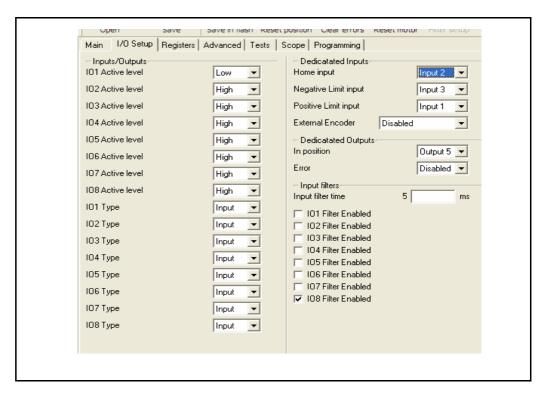

**Important information**: Each of the 8 pins can be defined as inputs or outputs. The active digital input level for each input is also defined in the above screen. Furthermore, it is possible to set up a filter for each input to avoid noise interfering with the program. The inputs for Home, Negative Limit and Positive Limit and outputs for In Position and Error are also selected here.

If an external encoder is used, it must be enabled here

#### 6.5.4 Advanced

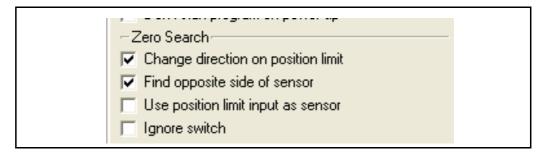

There are several ways to perform a Zero search:

- Start from both sides of the reference sensor in a system with limit switches without having position limit problems.
- to go to the opposite side of the sensor and use this position as zero position.
- use a position limit as reference position. In this case the zero search position must be be different from 0 or the motor enters passive mode.
- ignore the reference switch input and use the actual position or index pulse as zero position before using the zero search position.

### 6.5.5 "Sensor type 1" Zero search

Sensor type I zero search is carried out according to the following illustration.

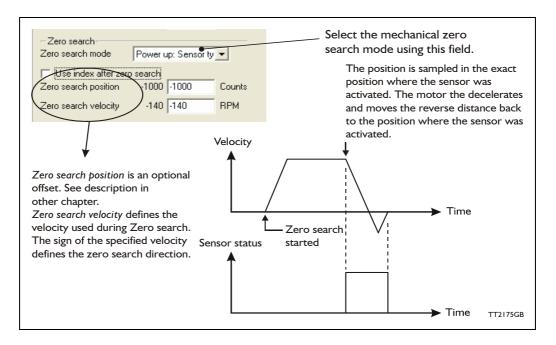

The Zero sensor must be connected to a user input For connection information, see **2.2 Inputs**, page 16

### 6.5.6 "Sensor type 2" Zero search

Sensor type 2 zero search is carried out according to the following illustration.

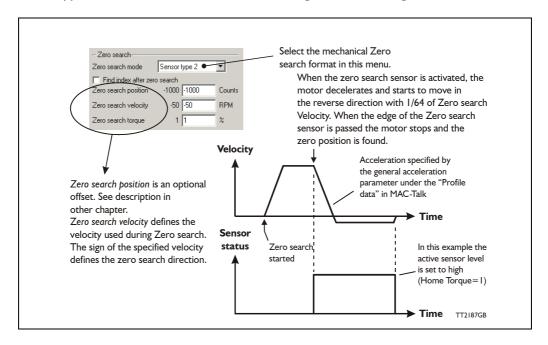

The Zero sensor must be connected to a user input. For connection information, see **2.2 Inputs**, page 16.

### 6.5.7 Making a Zero point offset

Common for all the zero search modes, it is possible to optionally define the zero-point as a value other than zero (position 0).

When is it useful to use the zero point offset?

- If it is required that the position interval under normal operation is always "nice" positive values from 0 to x instead of a mixture of negative and positive values. This can happen if the zero point sensor is placed a long distance away from the normal positioning interval or inside the normal positioning interval.
- If an automatic move to an initial position is desired after a power-up zero search.

The offset value must be specified in the "Zero search position" field. The complete zero search will be performed in the following order.

- 1. The zero search is started either automatically (power up) or initiated by a command from the serial interface.
- 2. The basic zero search is completed and the position counter is set to the value specified in the "Zero search position" field.
- 3. If the zero search position value is different from position, the motor will now move to position 0.
- 4. The zero search is now complete and the motor will switch to normal operation, i.e. the mode selected in the "Startup mode" field in the main window.

The illustration below shows the complete zero search cycle.

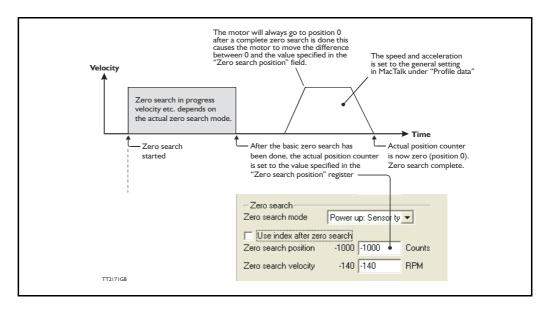

Ensure several tests are made to ensure the white dot is located in the acceptable interval each time.

Example: Zero search velocity = -128 rpm
Zero search position = -10000 counts

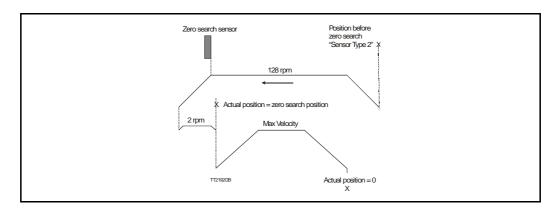

### 6.5.8 Zero search with index pulse

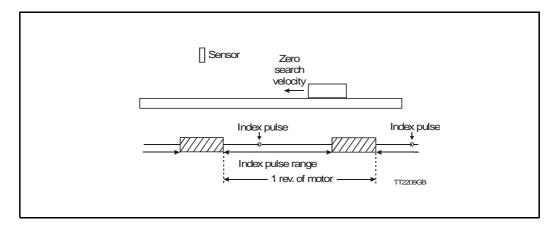

If the MIS motor is equipped with an encoder, it is also possible to use the index pulse of the encoder. This gives a much more precise zero position than just running for a sensor. The accuracy of the sensor signal depends on how far the sensor is located away from the measuring item and on the velocity.

The index pulse can be used with or without the sensor. This must be defined on the advanced tab. If the MIS motor is set to use the index pulse, the MIS motor always runs to the sensor first and then index pulse.

The sensor must be placed at the right position. This can be done using MacTalk. Select the type of sensor movement to be used in the main tab screen. In the advanced tab, choose not to start the program automatically after reset. Then select Save in Flash. Go to the Test tab and press "Start Zero Search". The motor now rotates at the zero search velocity towards the sensor, and when this has been found the motor continues to the index pulse. The circle at the Test tab indicates the location of the index pulse according to the sensor. The index pulse must be in the green area. If the index pulse is in the red area, the sensor must be moved slightly and the procedure repeated.

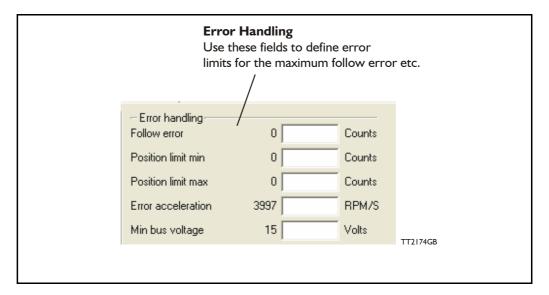

The MIS motor contains 5 fundamental parameters which are used for protection related purposes. They all have effect regardless of which mode of operation the motor is set to use.

#### **Follow error**

(Only for MIS with internal encoder)

Follow error is the difference between the target position and the encoder position. The target position is the position generated. Default is 0. (Function disabled).

#### Position limit min. and max.

Same as physical limit switches but implemented in software. Default is 0 meaning that the feature is disabled. If one parameter is different from 0, both values are activated.

#### **Error acceleration**

If a fatal error occurs, it can be convenient to use a controlled deceleration instead of a sudden stop. If the inertia in the system is high and the mechanical parts are weak, a sudden stop can cause damage and unintended behaviour. Use this parameter to define the deceleration used during a fatal error. Default is 0, meaning that the feature is disabled.

#### Min. bus voltage

This is the level of P+ at which the motor goes into error state "low bus voltage".

| IVI Industri Flektronik | A/S - I Isar Man | ual - Integrated Ster | nnar Motors MIS23v | 34v 43v |
|-------------------------|------------------|-----------------------|--------------------|---------|

## 8.1 Introduction to registers

All of the motor registers can be accessed either through the RS485 interface or over CANopen.

When accessing registers over CANopen, they are mapped to object indexes 2012 and 2014 (hex) with the sub-index equal to the register number 1...255. Use index 2012 for the 32-bit registers and index 2014 for the 16-bit registers.

For example to access register 3, P\_SOLL, use index 2012, subindex 3. To access register 5, V\_SOLL, use index 2014, subindex 5. This is described in more detail in *CANopen Introduction*, page 173.

All of the registers can be accessed over CANopen with the same Read/Write access restrictions as when using the RS485 interface.

Some registers are tagged as R for Read-only. There are different reasons for this, such as protecting the serial number from being changed or indicating that the value in registers, such as analogue Inputs, will never be read by the motor but always overwritten using the latest sampled values.

In the following sections and examples, position, velocity and acceleration values are based on a 200 step motor running with 1/8 steps having 1600 increments per revolution in total.

Due to the fact that the MIS23x and SMC75 is based on a 16bit microprocessor and the larger MIS34x, MIS43x and the SMC85 are based on a 32 bit microprocessor there are some minor differences between the mentioned product families.

To avoid any misunderstandings this chapter is therefore divided into 2 sections.

Chapter 8.2 is containing the register descriptions for MIS23x and SMC75. Chapter 8.3 is containing the register descriptions for MIS34x, MIS43x and SMC85.

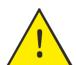

**Please notice:** An detailed register overview for all MISxxx and SMCxxx products exist in the appendix. *MIS34/43/SMC85 Registers detailed*, page 256

# MIS23x Registers

### 8.2.1 MIS23x and SMC75 Register Overview.

| Reg | Name                | Size  | Access | Range                                    | Default                 | Unit                     | MacTalk name       |
|-----|---------------------|-------|--------|------------------------------------------|-------------------------|--------------------------|--------------------|
| 1   | PROG_VERSION        | 16bit | R      | -                                        | *                       | Major*16+<br>Minor+16384 | "Status bar"       |
| 2   | Mode_Reg            | 16bit | R/W    | 0,1,2,3,<br>13,14,15                     | 0                       | -                        | Current Mode       |
| 3   | P_SOLL              | 32bit | R/W    | (-2 <sup>31</sup> )-(2 <sup>31</sup> -1) | 0                       | steps                    | Position           |
| 5   | V_SOLL              | 16bit | R/W    | -1023-1023                               | 250                     | RPM                      | Max velocity       |
| 6   | A_SOLL              | 16bit | R/W    | 1-65535                                  | 131                     | 9.54 RPM/s <sup>2</sup>  | Acceleration       |
| 7   | RUN_CURRENT         | 16bit |        | 0-511                                    | 511                     | 5.87mA                   | Running Current    |
| 8   | STANDBY_TIME        | 16bit | R/W    | 1-65535                                  | 500                     | ms                       | Standby Time       |
| 9   | STANDBY_<br>CURRENT | 16bit | R/W    | 0-511                                    | 128                     | 5.87 mA                  | Standby Current    |
| 10  | P_IST               | 32bit | R/W    | (-2 <sup>31</sup> )-(2 <sup>31</sup> -1) | -                       | Steps                    | Actual Position    |
| 12  | V_IST               | 16bit | R      | 0-1023                                   | -                       | RPM                      | Actual Velocity    |
| 13  | V_START             | 16bit | R/W    | 1-1023                                   | 100                     | RPM                      | Start Velocity     |
| 14  | GEAR1               | 16bit | R/W    | (-2 <sup>15</sup> )-(2 <sup>15</sup> -1) | 1600                    | Steps                    | Output             |
| 15  | GEAR2               | 16bit | R/W    | (-2 <sup>15</sup> )-(2 <sup>15</sup> -1) | 2000                    | Counts                   | Input              |
| 16  | ENCODER_POS         | 32bit | R/W    | (-2 <sup>31</sup> )-(2 <sup>31</sup> -1) | -                       | Steps                    | Encoder position   |
| 18  | INPUTS              | 16bit | R      | -                                        | -                       | Special                  | Inputs             |
| 19  | OUTPUTS             | 16bit | R/W    | -                                        | 0                       | Special                  | Outputs            |
| 20  | FLWERR              | 32bit | R      | (-2 <sup>31</sup> )-(2 <sup>31</sup> -1) | -                       | Steps                    | Follow Error       |
| 22  | FLWERRMAX           | 32bit | R/W    | (-2 <sup>31</sup> )-(2 <sup>31</sup> -1) | 0                       | Steps                    | Follow Error Max   |
| 24  | COMMAND             | 16bit | R/W    | 0-127, 256,<br>257                       | 0                       | -                        | N/A                |
| 25  | STATUSBITS          | 16bit | R      | -                                        | -                       | Special                  | Run Status         |
| 26  | TEMP                | 16bit | R      |                                          | -2.27<br>uses<br>offset |                          | Temperature        |
| 27  | Reserved            | -     | -      | -                                        | -                       | -                        |                    |
| 28  | MIN_P_IST           | 32bit | R/W    | (-2 <sup>31</sup> )-(2 <sup>31</sup> -1) | 0                       | Steps                    | Position Limit Min |
|     |                     |       |        |                                          |                         |                          |                    |

# 8.2 MIS23x Registers

| Reg   | Name                   | Size   | Access | Range                                    | Default | Unit                           | MacTalk name                           |
|-------|------------------------|--------|--------|------------------------------------------|---------|--------------------------------|----------------------------------------|
| 30    | MAX_P_IST              | 32bit  | R/W    | (-2 <sup>31</sup> )-(2 <sup>31</sup> -1) | 0       | Steps                          | Position Limit Max                     |
| 32    | ACC_EMERG              | 16bit  | R/W    | 1-65535                                  | 10000   | 9.54 RPM/s <sup>2</sup>        | Error Acceleration                     |
| 33    | IN_POSITION<br>_WINDOW | 16bit- | R/W    | 0-65535                                  | 5       | Steps                          |                                        |
| 34    | IN_POSITION<br>_COUNT  | 16bit- | R/W    | 0-65535                                  | 0       | Counts                         |                                        |
| 35    | ERR_BITS               | 16bit  | R/W    |                                          | 0       | Special                        | Errors                                 |
| 36    | WARN_BITS              | 16bit  | R/W    |                                          | 0       | Special                        | Warnings                               |
| 37    | STARTMODE              | 16bit  | R/W    | -                                        | 0       | -                              | Startup Mode                           |
| 38    | P_HOME                 | 32bit  | R/W    | (-2 <sup>31</sup> )-(2 <sup>31</sup> -1) | 0       | Steps                          | Zero Search<br>Position                |
| 40    | V_HOME                 | 16bit  | R/W    | -1023-1023                               | -50     | RPM                            | Zero Search<br>Velocity                |
| 41    | Reserved               | -      | -      | -                                        | -       | -                              |                                        |
| 42    | HOMEMODE               | 16bit  | R/W    | 0,13,14                                  | 0       | -                              | Zero Search Mode                       |
| 43-48 | Reserved               | -      | -      | -                                        | -       | -                              |                                        |
| 49-64 | Pn                     | 32bit  | R/W    | (-2 <sup>31</sup> )-(2 <sup>31</sup> -1) | 0       | Steps                          | Position n (Pn)                        |
| 65-72 | Vn                     | 16bit  | R/W    | 0-1023                                   | 250     | RPM                            | Velocity n (Vn)                        |
| 73-76 | An                     | 16bit  | R/W    | 1-65535                                  | 131     | 9.54 RPM/s <sup>2</sup>        | Acceleration n (An)                    |
| 77-80 | Tn                     | 16bit  | R/W    | 0-511                                    | 511     | 5.87 mA                        | Current n (Tn)                         |
| 81-88 | Analogue Filtered      | 16bit  | R      | 0-1023                                   | 0       | 4.888mV                        | N/A                                    |
| 89-96 | Analogue Input         | 16bit  | R      | 0-1023                                   | -       | 4.888 mV                       | N/A                                    |
| 97    | BUSVOL                 | 16bit  | R      | 0-1023                                   | -       | 109 mV                         | Bus Voltage                            |
| 98    | MIN_BUSVOL             | 16bit  | R/W    | 0-1023                                   | 15      | 109 mV                         | Min Bus Voltage                        |
| 99    | ENCODER_TYPE           | 16bit  | R      | 0-10                                     | -       | -                              | "Tooltip on motor"                     |
| 100   | AFZUP_WriteBits        | 16bit  | R/W    | -                                        | 0       | Special                        | N/A handled on the Filter Setup screen |
| 101   | AFZUP_Read Index       | 16bit  | R/W    | 0, 1-8,<br>32768-<br>32775               | 0       | Special                        | N/A handled on the Filter Setup screen |
| 102   | AFZUP Conf Min         | 16bit  | R/W    | 0-1022                                   | 0       | 4.888 mV                       | Confidence Min                         |
| 103   | AFZUP_Conf Max         | 16bit  | R/W    | 1-1023                                   | 1023    | 4.888 mV                       | Confidence Max                         |
| 104   | AFZUP_ Max Slope       | 16bit  | R/W    | 2-1023                                   | 1023    | 4.888 mV                       | Max Slope                              |
| 105   | AFZUP_Filter           | 16bit  | R/W    | 1-64                                     | 64      | 64 <sup>th</sup> of new sample | Filter (on the Filter setup screen)    |
| 106   | FilterStatus           | 16bit  | R      | 0-65535                                  | 0       |                                | N/A (shown graphically)                |
| 107   | Reserved               | -      | -      | -                                        | -       | -                              |                                        |
| 108   | PulseDirMask           | 16bit  | R/W    | 0-65535                                  | 0       | Bit mask                       | Pulse signal<br>Direction signal       |
| 109   | PulseDirMode           | 16bit  | R/W    | 0-2                                      | 0       | -                              | Pulse/Direction mode                   |
| 110   | Settling Time          | 16bit  | R/W    | 0-32676                                  | 0       | ms                             | Settling time between retries          |
| 111   | Reserved               | -      | -      | -                                        | -       | -                              |                                        |

# 8.2 MIS23x Registers

| Reg         | Name                  | Size  | Access | Range                                    | Default | Unit    | MacTalk name                                                                                                    |
|-------------|-----------------------|-------|--------|------------------------------------------|---------|---------|----------------------------------------------------------------------------------------------------|
| 112-<br>115 | SAMPLE1-4             | 16bit | R/W    | -                                        | 0       | -       | N/A                                                                                                    |
| 116         | REC_CNT               | 16bit | R/W    | -                                        | 0       | -       | N/A                                                                                                    |
| 117         | S_TIME                | 16bit | R/W    | -                                        | 1       | ms      | N/A                                                                                                    |
| 118         | S_CONTROL             | 16bit | R/W    | -                                        | 0       | -       | NA                                                                                                    |
| 119         | BUF_SIZE              | 16bit | R      | -                                        | -       | -       | N/A                                                                                                    |
| 120         | INDEX_OFFSET          | 16bit | R      | 0-1599                                   | -       | Steps   | Tests-                                                                                                    |
| 122         | HOME_BITS             | 16bit | R/W    | -                                        | 0       | Special | Advanced-Zero<br>Search                                                                                                    |
| 123         | Reserved              | 16bit | R/W    | -                                        | -       | -       | N/A                                                                                                    |
| 124         | SETUP_BITS            | 16bit | R/W    | -                                        | 0       | Special | Don't start program after power up. Invert motor direc- tion. External Encoder Enable DSP 402 Support Auto encoder synchronize |
| 125         | IOSETUP               | 16bit | R/W    | -                                        | 0       | Special | Inputs/Outputs                                                                                                    |
| 126         | TURNTABLE_<br>MODE    | 16bit | R/W    | -                                        | 0       | Special | Turn Table -Mode                                                                                                    |
| 127         | TURNTABLE_<br>SIZE    | 32bit | R/W    | -                                        | 0       | Steps   | Turn Table - Size                                                                                                    |
| 129         | NL_MASK               | 16bit | R/W    | -                                        | 0       | IO Mask | Dedicated Inputs<br>Negative Limit In-<br>put                                                                                  |
| 130         | PL_MASK               | 16bit | R/W    | -                                        | 0       | IO Mask | Dedicated Inputs -<br>Positive Limit Input                                                                                     |
| 131         | Reserved              | 16bit | R/W    | -                                        | 0       |         |                                                                                                    |
| 132         | HOME_MASK             | 16bit | R/W    | -                                        | 0       | IO Mask | Dedicated inputs.<br>Home Input                                                                                                |
| 133<br>-134 | Reserved              | -     | -      | -                                        | -       | -       |                                                                                                    |
| 135         | INPUT_FILTER_<br>MASK | 16bit | R/W    | -                                        | 0       | IO Mask | IOx digital input filter enabled                                                                                               |
| 136         | INPUT_FILTER_<br>CNT  | 16bit | R/W    | -                                        | 5       | ms      | Input filter time                                                                                                    |
| 137         | INPOS_MASK            | 16bit | R/W    | -                                        | 0       | IO MASK | Dedicated Outputs - In Position                                                                                                |
| 138         | ERROR_MASK            | 16bit | R/W    | -                                        | 0       | IO Mask | Dedicated Outputs - Error                                                                                                    |
| 139-<br>143 | Reserved              | -     | -      | -                                        | -       | -       |                                                                                                    |
| 144         | P_NEW                 | 32bit | R/W    | (-2 <sup>31</sup> )-(2 <sup>31</sup> -1) | 0       | Counts  | N/A                                                                                                    |
| 146         | BAUD_RATE             | 16bit | R/W    | 0-5                                      | 1       | -       | Baud Rate                                                                                                    |
| 147         | TX_DELAY              | 16bit | R/W    | 0-255                                    | 15      | Bits    | Transmit Delay                                                                                                    |
| 148         | GROUP_ID              | 16bit | R/W    | 0-255                                    |         | -       | Group ID                                                                                                    |
| 149         | GROUP_SEQ             | 16bit | R      | 0-255                                    | -       | -       | N/A                                                                                                    |
| 150         | MY_ADDR               | 16bit | R/W    | 0-254                                    |         | -       | Motor Address                                                                                                    |

# 8.2 MIS23x Registers

| Reg         | Name                | Size  | Access | Range                                    | Default | Unit                     | MacTalk name                 |
|-------------|---------------------|-------|--------|------------------------------------------|---------|--------------------------|------------------------------|
| 151         | MOTORTYPE           | 16bit | R      | 64-xx                                    |         | -                        | "Status Bar"                 |
| 152         | SERIAL-<br>NUMBER   | 32bit | R      | -                                        | -       | -                        | "Status Bar"                 |
| 154         | CHECKSUM            | 32bit | R      | 0-65535                                  | -       |                          |                              |
| 156         | HARDWARE_<br>REV    | 16bit | R      | 0-65535                                  | -       | Major*16+<br>Minor+16384 | "Tooltip on<br>Motor"        |
| 157         | MAX_VOLTAGE         | 16bit | R      | 0-100                                    | *       | Volt                     | "Tooltip on<br>Motor"        |
| 158         | AVAILABLE_IO        | 16bit | R      | -                                        | -       | IO MASK                  | N/A                          |
| 159         | BOOTLOADER_<br>VER  | 16bit | R      | 0-65535                                  | -       | Major*16+<br>Minor+16384 | "Tooltip on<br>Motor"        |
| 160         | NOTSAVED            | 16bit | R/W    | 0-65535                                  | 0       | -                        | N/A                          |
| 161-<br>164 | Reserved            |       |        |                                          |         |                          |                              |
| 165         | OPTION_BITS         | 16bit | R      | 0-65535                                  | -       | -                        | "Tooltip on motor"           |
| 166         | FBUS_NODE ID        | 16bit | R/W    | 0-255                                    | 5       | -                        | Fieldbus - Node ID           |
| 167         | FBUS_BAUD           | 16bit | R/W    | 0-8                                      | 2       | -                        | Fieldbus - Baud<br>Rate      |
| 168         | Reserved            | 16bit | -      | -                                        | -       | -                        |                              |
| 169         | Reserved            | 16bit | -      | -                                        | -       | -                        |                              |
| 170         | EXT_ENCODER         | 32bit | R/W    | (-2 <sup>31</sup> )-(2 <sup>31</sup> -1) | -       | Counts                   | External Encoder             |
| 172         | EXT_ENCODER_<br>VEL | 16bit | R      | (-2 <sup>15</sup> )-(2 <sup>15</sup> -1) | -       | Counts 16ms              | External Encoder<br>Velocity |

| Reg | Name                         | Size  | Access | Range                                        | Default | Unit | Description                        |
|-----|------------------------------|-------|--------|----------------------------------------------|---------|------|------------------------------------|
| 180 | Control Word                 | 16bit | R/W    | 0-65535                                      | 0       | -    | Object 6040 subindex 0             |
| 181 | Status Word                  | 16bit | R      | 0-65535                                      | 0       | -    | Object 6041 subindex 0             |
| 182 | Mode Of Operation            | 16bit | R/W    | 0-255                                        | 0       | -    | Object 6060 subindex 0             |
| 183 | Mode Of Operation<br>Display | 16bit | R      | 0-255                                        | 0       | -    | Object 6061 subindex 0             |
| 184 | Target Position              | 32bit | R/W    | (-2 <sup>31</sup> )-(2 <sup>31</sup> -<br>1) | 0       | -    | Object 607A subindex 0             |
| 186 | Actual Position              | 32bit | R      | (-2 <sup>31</sup> )-(2 <sup>31</sup> -<br>1) | 0       | -    | Object 6064 subindex 0             |
| 188 | Target Velocity              | 32bit | R/W    | (-2 <sup>31</sup> )-(2 <sup>31</sup> -<br>1) | 0       | -    | Object 60FF subindex 0             |
| 190 | Actual Velocity              | 32bit | R      | (-2 <sup>31</sup> )-(2 <sup>31</sup> -<br>1) | 0       | -    | Object 606C subindex 0             |
| 192 | Digital Outputs              | 16bit | R/W    | 0-65535                                      | 0       | -    | Object 60FE subindex 1 (Low 16bit) |
| 194 | Digital Input                | 16bit | R      | 0-65535                                      | 0       | -    | Object 60FD subindex 1 (Low 16bit) |

### 8.2.2 Prog\_Vers

| Reg | Name         | Size  | Access | Range | Default | Unit                     | MacTalk<br>name |
|-----|--------------|-------|--------|-------|---------|--------------------------|-----------------|
| 1   | PROG_VERSION | 16bit | R      | -     | *       | Major*16+<br>Minor+16384 | "Status bar"    |

<u>Description:</u> The firmware version. The Bit 14 is set to indicate that the type is SMC75. Bit 0-3 is the minor version and bit 4-7 is the major version.

Example: The firmware version 1.7 will have the value 0x4017 (16407)

#### 8.2.3 Mode\_Reg

| Reg | Name     | Size  | Access | Range                   | Default | Unit | MacTalk name |
|-----|----------|-------|--------|-------------------------|---------|------|--------------|
| 2   | Mode_Reg | 16bit | R/W    | 0,1,2,3,11,<br>13,14,15 | 0       | -    | Current Mode |

<u>Description:</u> Controls the operating mode of the motor. The following modes can be selected:

0: Passive

1: Velocity mode

2: Position mode

3: Gear mode

13: Zero search type I

14: Zero search type 2

15: Safe mode

#### Passive mode (0)

In this mode, the motor current is turned off and the motor will not react to any position/velocity commands.

#### Velocity mode (I)

When the motor is in velocity mode, the controller accelerates the motor to the velocity in V\_SOLL. V\_SOLL can be changed at any time and the move will decelerate/accelerate accordingly.

It is permissible to change A\_SOLL and V\_START during a movement, but the changes will first take effect after the motor has stopped. Please note that if the motor needs to change direction, it will decelerate and stop, and the new A\_SOLL and V\_START will be activated.

#### Position mode (2)

When the motor is in position mode, the controller will always try to move until P\_IST = P\_SOLL.

The movement will follow the profile specified by V\_SOLL, A\_SOLL and V\_START. P SOLL can be changed at any time and the motor will move accordingly.

V SOLL can also be changed during a movement.

It is permissible to change A\_SOLL and V\_START during a movement, but the changes will first take effect after the motor has stopped. Please note that if the motor needs to change direction, it will decelerate and stop, and the new A\_SOLL and V\_START will be active.

## MIS23x Registers

#### Gear mode (3)

The GEAR mode works as position mode, but has an additional feature. The input on the external encoder is multiplied with GEAR I/GEAR2 and added to P\_SOLL. Any remainder of the result is saved and used next time the external encoder changes.

The result is that this mode can be used as an electronic gear.

When using gear mode, it is not recommend to set V\_START below 10 rpm. This can gives problems at low speeds, because the motor will lag behind when doing the first step. It will then accelerate in order to catch up.

**NOTE:** Time from the first input pulse to the first step is typically  $30-60\mu$ s if not on standby.  $72-102\mu$ s if on standby.

#### Zero search type I (13)

When the operation mode is set to 13, the controller will start the search for the zero point. See "Sensor type 1" Zero search, page 74 for details.

#### Zero search type 2 (14)

When the operation mode is set to 15, the controller will start the search for the zero point. See "Sensor type 2" Zero search, page 74 for details.

#### Safe mode (15)

This mode is similar to passive mode, but also allows the "save in flash" and "reset" commands. Safe mode cannot be entered/exited directly; this must be done using the serial commands ENTER/EXIT SAFEMODE.

#### Example:

Writing MODE\_REG=2 will set the motor in position mode. When P\_SOLL is changed, the motor will move to this position with the specified max velocity (V\_SOLL) and acceleration (A SOLL).

Writing MODE\_REG=13 will start a zero search for a sensor. When the search is completed, the MODE\_REG will automatically be changed to the mode specified in START\_MODE.

#### 8.2.4 P\_SOLL

| Reg | Name   | Size  | Access | Range                                    | Default | Unit  | MacTalk name |
|-----|--------|-------|--------|------------------------------------------|---------|-------|--------------|
| 3   | P_SOLL | 32bit | R/W    | (-2 <sup>31</sup> )-(2 <sup>31</sup> -1) | 0       | Steps | Position     |

#### Description:

The desired position. When in position mode, the motor will move to this position. This value can be changed at any time. The maximum possible position difference is 231-1. If relative movement is used, the P\_SOLL will just wrap at 231-1 and the motor will move correctly. Please note that the turntable function changes the behaviour of P\_SOLL. See Turntable\_Mode, page 103.

#### Example:

If  $P\_SOLL = -800$  and then  $P\_SOLL$  is set to 800, the motor moves one revolution forward.

If  $P_IST = 231-100$  (2147483548) and  $P_SOLL$  is set to -231+100 (2147483548), the motor will move 200 steps in the positive direction.

### 8.2

## MIS23x Registers

#### 8.2.5 **V\_SOLL**

| Reg | Name   | Size  | Access | Range      | Default | Unit | MacTalk name |
|-----|--------|-------|--------|------------|---------|------|--------------|
| 5   | V_SOLL | 16bit | R/W    | -1023-1023 | 250     | RPM  | Max velocity |

<u>Description:</u> The maximum velocity allowed. When in velocity mode, the motor will run constantly at

this velocity. Specify a negative velocity to invert the direction. This value can be changed

at any time.

Example: V SOLL = 250, will limit the velocity to 250 RPM.

#### 8.2.6 A\_SOLL

| Reg | Name   | Size  | Access | Range   | Default | Unit                    | MacTalk name |
|-----|--------|-------|--------|---------|---------|-------------------------|--------------|
| 6   | A_SOLL | 16bit | R/W    | 1-65535 | 131     | 9.54 RPM/s <sup>2</sup> | Acceleration |

<u>Description:</u> The acceleration/deceleration ramp to use. If this value is changed during at movement,

it will first be active when the motor stops or changes direction.

Example: A SOLL = 105, will set the acceleration to 1000 RPM/s.

#### 8.2.7 Run\_Current

| Reg | Name        | Size  | Access | Range | Default | Unit   | MacTalk name    |
|-----|-------------|-------|--------|-------|---------|--------|-----------------|
| 7   | RUN_CURRENT | 16bit | R/W    | 0-511 | 511     | 5.87mA | Running Current |

<u>Description:</u> This register sets the running current for the motor. 511 is the maximum possible cur-

rent, corresponding to 3A RMS. The running current is active when the motor is running

and after it stops until the specified standby time has elapsed.

See Standby Time, page 87.

When the  $\overline{RUN}$  CURRENT is changed, the new motor current will be set instantly.

<u>Example:</u> RUN\_CURRENT = 100, will set the running current to 0.59A RMS.

#### 8.2.8 Standby\_Time

| Reg | Name         | Size  | Access | Range   | Default | Unit | MacTalk name |
|-----|--------------|-------|--------|---------|---------|------|--------------|
| 8   | STANDBY_TIME | 16bit | R/W    | 1-65535 | 500     | ms   | Standby Time |

<u>Description:</u> This register sets the standby time. This time is the time from the last step has been

performed until the current changes from running to standby. When a new request for a move is received the current changes from standby to running with no delay.

Example: STANDBY TIME = 200, will result in the controller switching to the standby current

after 200ms.

### 8.2.9 Standby\_Current

| Reg | Name                | Size  | Access | Range | Default | Unit    | MacTalk name    |
|-----|---------------------|-------|--------|-------|---------|---------|-----------------|
| 9   | STANDBY_<br>CURRENT | 16bit | R/W    | 0-511 | 128     | 5.87 mA | Standby Current |

<u>Description:</u> This register set the standby current for the motor. 511 is the maximum possible value,

corresponding to 3A RMS. The standby current is active when the motor has stopped and the specified Standby time has elapsed. See Standby\_Time, page 87. When the STANDBY\_CURRENT is changed, the new motor current will be set instantly.

Example: STANDBY CURRENT = 50, will set the running current to 0.29A RMS.

#### 8.2.10 P\_IST

| Reg | Name  | Size  | Access | Range                                    | Default | Unit  | MacTalk name    |
|-----|-------|-------|--------|------------------------------------------|---------|-------|-----------------|
| 10  | P_IST | 32bit | R/W    | (-2 <sup>31</sup> )-(2 <sup>31</sup> -1) | -       | Steps | Actual Position |

<u>Description:</u> This register shows the actual position of the motor. This is updated each time the motor

makes a step. If P\_IST is changed when in position mode or gear mode, the motor will move until P\_IST = P\_SOLL. When P\_IST reaches  $2^{31}$ -1, it will wrap around to  $-2^{31}$ . Please note that the turntable function changes the behaviour of P\_IST.

See Turntable Mode, page 103.

Example: P IST = 1000, P SOLL = 1000. P IST is set to 500. The motor will move 500 steps for-

ward and P IST will again be 1000.

### 8.2.11 V IST

| Reg | Name  | Size  | Access | Range  | Default | Unit | MacTalk name    |
|-----|-------|-------|--------|--------|---------|------|-----------------|
| 12  | V_IST | 16bit | R      | 0-1023 | •       | RPM  | Actual Velocity |

<u>Description:</u> This register shows the actual velocity of the motor. The velocity is positive when running in a positive direction and negative when running in a negative direction.

Example: If V SOLL = 400 and a movement of -10000 steps is done, V IST will be -400 during

the move and when the move is complete V IST will be 0.

#### 8.2.12 **V\_START**

| Reg | Name    | Size  | Access | Range   | Default | Unit | MacTalk name   |
|-----|---------|-------|--------|---------|---------|------|----------------|
| 13  | V_START | 16bit | R/W    | ±1-1023 | 100     | RPM  | Start Velocity |

**Description:** 

The start velocity. The motor will start the acceleration at this velocity. It will also stop the deceleration at this velocity. If  $|V\_SOLL|$  is lower that  $V\_START$  the motor will not accelerate at all, but start to run at  $V\_SOLL$  instantly. The motor will actually start the movement with an internal  $V_START = V_SOLL$ .

If  $V\_START$  is changed during a movement, it will first be active when the motor stops or changes direction. This also means that if  $V\_SOLL$  is changed to a value below V START, while the motor is in motion, the motor will decelerate to V START and run at that velocity.

Example:

V START = 100, V SOLL = 200, MODE REG = 1. The motor will accelerate from 100 RPM to 200 RPM.

V SOLL is now changed to 50. The motor will decelerate to 100 RPM and continue at 100 RPM.

V SOLL is now changed to -50 RPM. The motor will stop and start at -50 RPM.

#### 8.2.13 **GEAR1**

| Reg | Name  | Size  | Access | Range                                    | Default | Unit  | MacTalk name |
|-----|-------|-------|--------|------------------------------------------|---------|-------|--------------|
| 14  | GEAR1 | 16bit | R/W    | (-2 <sup>15</sup> )-(2 <sup>15</sup> -1) | 1600    | Steps | Output       |

When the gear mode is active, the input from the external encoder is multiplied by **Description:** GEARI and divided by GEAR2.

Example:

GEAR I = 1600, GEAR2 = 2000. If 2000 steps are applied to the input, the motor will turn I revolution.

If one step is applied, the motor will not move (but the remainder will be 0.8) If another step is applied, the motor will move 1 step (and the remainder will be 0.6). If another step is applied, the motor will move I step (and the remainder will be 0.4) And so on.

#### 8.2.14 **GEAR2**

| Reg | Name  | Size  | Access | Range                                    | Default | Unit   | MacTalk name |
|-----|-------|-------|--------|------------------------------------------|---------|--------|--------------|
| 15  | GEAR2 | 16bit | R/W    | (-2 <sup>15</sup> )-(2 <sup>15</sup> -1) | 2000    | Counts | Input        |

<u>Description:</u> The denominator of the gear factor. See GEAR1 for details.

#### 8.2.15 **Encoder Pos**

| Reg | Name        | Size  | Access | Range                                    | Default | Unit  | MacTalk name     |
|-----|-------------|-------|--------|------------------------------------------|---------|-------|------------------|
| 16  | ENCODER_POS | 32bit | R/W    | (-2 <sup>31</sup> )-(2 <sup>31</sup> -1) | -       | Steps | Encoder position |

<u>Description</u>: If the internal encoder option is installed, this register shows the position feedback from the encoder. This value is initialized to zero at power-up and modified by the firmware when a zero search is performed. The value can be used internally by the AutoCorrection system to retry a movement in position and gear modes.

### 8.2.16 Inputs

| Reg | Name   | Size  | Access | Range | Default | Unit    | MacTalk name |
|-----|--------|-------|--------|-------|---------|---------|--------------|
| 18  | INPUTS | 16bit | R      | -     | -       | Special | Inputs       |

Description:

This register shows the status of the digital inputs. Bit 0-7 shows whether IO 1-8 is active or inactive. The active level can be set using IOSETUP. See *IOsetup*, page 102. Bits 8-15 are not used and will always be 0. The inputs can be filtered or unfiltered. See *Input Filter Mask*, page 105.

Note that all of the inputs have a digital state and an analogue value at the same time. This register shows their digital state only. Note that the digital inputs can be filtered by setting bits in register 135 (*Input Filter Mask*, page 105).

| Bit      | 7   | 6   | 5   | 4   | 3   | 2   |     | 0   |
|----------|-----|-----|-----|-----|-----|-----|-----|-----|
| Function | 108 | 107 | 106 | IO5 | IO4 | IO3 | 102 | 101 |

#### **8.2.17** Outputs

| Reg | Name    | Size  | Access | Range | Default | Unit    | MacTalk name |
|-----|---------|-------|--------|-------|---------|---------|--------------|
| 19  | OUTPUTS | 16bit | R/W    | -     | 0       | Special | Outputs      |

Description:

This register shows the status of the outputs. Bit 0-7 shows whether IO I-8 is active or inactive. The active level can be set using IOSETUP. See *IOsetup*, page 102. Please note that the output driver for each output also has to be enabled. This is also done using IOSETUP. The register can be changed in order to change the status of the outputs.

#### 8.2.18 Flwerr

| Reg | Name   | Size  | Access | Range                                    | Default | Unit  | MacTalk name |
|-----|--------|-------|--------|------------------------------------------|---------|-------|--------------|
| 20  | FLWERR | 32bit | R      | (-2 <sup>31</sup> )-(2 <sup>31</sup> -1) | •       | Steps | Follow Error |

<u>Description</u>: When the encoder option is installed, this register shows the encoder deviation from the calculated position (P\_IST).

#### 8.2.19 Flwerrmax

| Reg | Name      | Size  | Access | Range                                    | Default | Unit  | MacTalk name     |
|-----|-----------|-------|--------|------------------------------------------|---------|-------|------------------|
| 22  | FLWERRMAX | 32bit | R/W    | (-2 <sup>31</sup> )-(2 <sup>31</sup> -1) | 0       | Steps | Follow Error Max |

**Description**:

The maximum allowed value in FLWERR before an error is triggered. If FLWERRMAX = 0, the error is disabled. See register 35 (*Err\_Bits*, page 92) for a description of the error bit.

### 8.2

## MIS23x Registers

#### 8.2.20 Command

| F | Reg | Name    | Size  | Access | Range              | Default | Unit | MacTalk name |
|---|-----|---------|-------|--------|--------------------|---------|------|--------------|
| 2 | 24  | COMMAND | 16bit | R/W    | 0-127, 256,<br>257 | 0       | -    | N/A          |

<u>Description</u>: Used to issue commands to the motor. 0-128 are the normal FastMac commands.

The values 128-255 are reserved.

Command 256 will activate a new baud rate on the serial ports, and command 257 will synchronize the internal encoder position to the actual motor position.

#### 8.2.21 Status bits

| Reg | Name       | Size  | Access | Range | Default | Unit    | MacTalk name |
|-----|------------|-------|--------|-------|---------|---------|--------------|
| 25  | STATUSBITS | 16bit | R      | -     | -       | Special | Run Status   |

**Description**: Status bits:

Bit 0: Reserved

Bit 1: AutoCorrection Active Bit 2: In Physical Position

Bit 3: At velocity
Bit 4: In position
Bit 5: Accelerating
Bit 6: Decelerating
Bit 7: Zero search done

Bit 8-15: Reserved

Actual run status bits for the motor.

### 8.2.22 Temp

| Reg | Name | Size  | Access | Range | Default | Unit                   | MacTalk name |
|-----|------|-------|--------|-------|---------|------------------------|--------------|
| 26  | TEMP | 16bit | R      | 0127  | -       | -2.27 - uses<br>offset | Temperature  |

<u>Description</u>: Temperature measured inside the motor electronics.

The approximate temperature in degrees Celsius is calculated from the value in this register using the formula: Tc = 2.27 \* Value.

### 8.2.23 Min\_P\_IST

| Reg | Name      | Size  | Access | Range                                    | Default | Unit  | MacTalk name       |
|-----|-----------|-------|--------|------------------------------------------|---------|-------|--------------------|
| 28  | MIN_P_IST | 32bit | R/W    | (-2 <sup>31</sup> )-(2 <sup>31</sup> -1) | 0       | Steps | Position Limit Min |

<u>Description</u>: Position limit for movement in the negative direction. The motor can be configured to stop automatically when it reaches this position.

### 8.2.24 Max\_P\_IST

| Reg | Name      | Size  | Access | Range                                    | Default | Unit  | MacTalk name       |
|-----|-----------|-------|--------|------------------------------------------|---------|-------|--------------------|
| 30  | MAX_P_IST | 32bit | R/W    | (-2 <sup>31</sup> )-(2 <sup>31</sup> -1) | 0       | Steps | Position Limit Max |

<u>Description</u>: Position limit for movement in the positive direction. The motor can be configured to stop automatically when it reaches this position.

#### 8.2.25 Acc\_Emerg

| Reg | Name      | Size  | Access | Range   | Default | Unit                    | MacTalk name       |
|-----|-----------|-------|--------|---------|---------|-------------------------|--------------------|
| 32  | ACC_EMERG | 16bit | R/W    | 1-65535 | 10000   | 9.54 RPM/s <sup>2</sup> | Error Acceleration |

<u>Description</u>: The motor will use this acceleration during an emergency stop.

### 8.2.26 Err\_Bits

| Reg | Name     | Size  | Access | Range | Default | Unit    | MacTalk name |
|-----|----------|-------|--------|-------|---------|---------|--------------|
| 35  | ERR_BITS | 16bit | R/W    |       | 0       | Special | Errors       |

**Description**: Error bits:

Bit 0: General error. Will always be set together with one of the other bits.

Bit I: Follow error

Bit 2: Output driver error. Bit is set if one of the outputs is short circuited.

Bit 3: Position Limit error Bit 4: Low bus voltage error

Bit 5: Over voltage error

Bit 6: Temperature too high (90°C)

Bit 7: Internal error (Self diagnostics failed)

If any of these bits are set, the motor is in a state of error, and will not move until all the errors have been cleared. Some of the errors can be cleared by writing zero to this register. Other errors will require hardware fixes or intervention, such as allowing the motor cool down or adjusting the power supply voltage.

### 8.2

## MIS23x Registers

### 8.2.27 Warn\_Bits

| Reg | Name      | Size  | Access | Range | Default | Unit    | MacTalk name |
|-----|-----------|-------|--------|-------|---------|---------|--------------|
| 36  | WARN_BITS | 16bit | R/W    |       | 0       | Special | Warnings     |

**Description**: Warning bits:

Bit 0: Positive limit active. This bit will be set as long as the positive limit is active. Bit 1: Negative limit active. This bit will be set as long as the negative limit is active.

Bit 2: Positive limit has been active
Bit 3: Negative limit has been active

Bit 4: Low bus voltage

Bit 5: Reserved

Bit 6: Temperature has been above 80°C

These bits provide information on both the actual state and remembered state of the end position limits, the supply voltage and the temperature. These are used for diagnostic purposes as well as handling position limit stops, also after the motor may have left the end position mechanically.

#### 8.2.28 Start mode

| Reg | Name      | Size  | Access | Range | Default | Unit | MacTalk name |
|-----|-----------|-------|--------|-------|---------|------|--------------|
| 37  | STARTMODE | 16bit | R/W    | ı     | 0       | -    | Startup Mode |

**Description**:

The motor will switch to this mode after power up. This is also the mode that is used when a zero search has been completed. See *Mode\_Reg*, page 85 for a list of possible modes.

#### 8.2.29 P Home

| Reg | Name   | Size  | Access | Range                                    | Default | Unit  | MacTalk name         |
|-----|--------|-------|--------|------------------------------------------|---------|-------|----------------------|
| 38  | P_HOME | 32bit | R/W    | (-2 <sup>31</sup> )-(2 <sup>31</sup> -1) | 0       | Steps | Zero Search Position |

<u>Description</u>: The zero point found is offset with this value.

#### 8.2.30 V\_Home

| Reg | Name   | Size  | Access | Range      | Default | Unit | MacTalk name         |
|-----|--------|-------|--------|------------|---------|------|----------------------|
| 40  | V_HOME | 16bit | R/W    | -1023-1023 | -50     | RPM  | Zero Search Velocity |

<u>Description</u>: The velocity used during zero search. Set a negative velocity to search in the negative direction.

#### 8.2.31 Home mode

| Reg | Name     | Size  | Access | Range   | Default | Unit | MacTalk name     |
|-----|----------|-------|--------|---------|---------|------|------------------|
| 42  | HOMEMODE | 16bit | R/W    | 0,13,14 | 0       | -    | Zero Search Mode |

<u>Description</u>: Selects the zero search that should start on power up.

A value of 13 will use sensor type 1, while a value of 14 will use sensor type 2.

#### 8.2.32 Absolute encoder position

| Reg | Name       | Size  | Access | Range    | Default | Unit | MacTalk name          |
|-----|------------|-------|--------|----------|---------|------|-----------------------|
| 46  | ABSWNCODER | 16bit | R      | (0-1023) | 0       | -    | Abs. Encoder Position |

<u>Description</u>: This is the absolute magnetic encoder position, this is only a singlet urn value and the resolution is 10bit. That is 360 degree/1023 = 1 count = approximately 0.35 degree.

#### 8.2.33 SSI encoder value

| Reg | Name       | Size  | Access | Range    | Default | Unit | MacTalk name          |
|-----|------------|-------|--------|----------|---------|------|-----------------------|
| 47  | ABSWNCODER | 16bit | R      | (0-1023) | 0       | -    | Abs. Encoder Position |

<u>Description</u>: This is the actual encoder position data received from the external SSI encoder. This

value is typically gray-coded.

The firmware offers the possibility to do the Gray conversion but requires that some RxP programming is done as this feature is only available as a RxP program command.

Example:

An SSI encoder is chosen using 25 bit data.

We want to sample and convert the SSI data value from register 47 and put the converted value into Register 61 (P2).

To get the actual value from the SSI encoder we use a special command 321. The new data is placed in register 47. Now we want to convert the data from Gray-code to conventional binary format.

To do this we use a Binary command instruction.

The command is 0x0C(12d)

From register 0x2F (47d)

To register 0x3D (6 ld)

25bits 0x19 (25d)

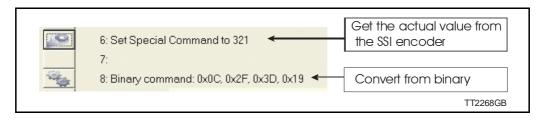

#### 8.2.34 Pn

| Reg   | Name | Size  | Access | Range                                    | Default | Unit  | MacTalk name    |
|-------|------|-------|--------|------------------------------------------|---------|-------|-----------------|
| 49-64 | Pn   | 32bit | R/W    | (-2 <sup>31</sup> )-(2 <sup>31</sup> -1) | 0       | Steps | Position n (Pn) |

**Description**:

These eight general-purpose position registers are referred to as P1... P8 and can be used to make absolute or relative movements in several different ways, either from the user program or via the serial interfaces. See also the sections on FastMac commands, and the P\_NEW register description (*P\_New*, page 107).

#### 8.2.35 Vn

| Reg   | Name | Size  | Access | Range  | Default | Unit | MacTalk name    |
|-------|------|-------|--------|--------|---------|------|-----------------|
| 65-72 | Vn   | 16bit | R/W    | 0-1023 | 250     | RPM  | Velocity n (Vn) |

**Description**:

These eight general-purpose Velocity registers are referred to as V1...V8 and can be used to change the velocity in several different ways, either from the user program or via the serial interfaces. See also the sections on FastMac commands.

#### 8.2.36 An

| Reg   | Name | Size  | Access | Range   | Default | Unit                    | MacTalk name        |
|-------|------|-------|--------|---------|---------|-------------------------|---------------------|
| 73-76 | An   | 16bit | R/W    | 1-65535 | 131     | 9.54 RPM/s <sup>2</sup> | Acceleration n (An) |

**Description**:

These four general-purpose Acceleration registers are referred to as A1... A4 and can be used to change the acceleration in several different ways, either from the user program or via the serial interfaces. See also the sections on FastMac commands.

#### 8.2.37 Tn

| Reg   | Name | Size  | Access | Range | Default | Unit    | MacTalk name   |
|-------|------|-------|--------|-------|---------|---------|----------------|
| 77-80 | Tn   | 16bit | R/W    | 0-511 | 511     | 5.87 mA | Current n (Tn) |

Description

These four general-purpose Torque registers are referred to as T1...T4 and can be used to change the velocity in several different ways, either from the user program or via the serial interfaces. See also the sections on FastMac commands. They select the current in the motor windings used during movement.

### 8.2.38 Analogue Filtered

| Reg   | Name              | Size  | Access | Range  | Default | Unit    | MacTalk name |
|-------|-------------------|-------|--------|--------|---------|---------|--------------|
| 81-88 | Analogue Filtered | 16bit | R      | 0-1023 | 0       | 4.888mV | N/A          |

**Description:** 

These eight registers hold the software-filtered analogue value of each of the eight I/Os: IO-I to IO-8. Their values are updated every ten milliseconds. See the AFZUP\_xx registers 100-106 for the filter parameters. Important: Also read the section on analogue filters in this manual.

To use the unfiltered values of the inputs for faster updates, but with no noise immunity, use registers 89-96 instead (*Analogue In*, page 96).

An input voltage of 5.00 Volts corresponds to a register value of 1023.

#### 8.2.39 Analogue In

| Reg   | Name           | Size  | Access | Range  | Default | Unit     | MacTalk name |
|-------|----------------|-------|--------|--------|---------|----------|--------------|
| 89-96 | Analogue Input | 16bit | R      | 0-1023 | -       | 4.888 mV | N/A          |

Description:

These eight registers hold the unfiltered analogue value of each of the eight I/Os: IO-I to IO-8. Their values are updated approximately every 182 micro-seconds.

To use the filtered values of the inputs for better noise immunity, use registers 81-88 instead (Analogue Filtered, page 96).

An input voltage of 5.00 Volts corresponds to a register value of 1023.

#### 8.2.40 Busvol

| Reg | Name   | Size  | Access | Range  | Default | Unit   | MacTalk name |
|-----|--------|-------|--------|--------|---------|--------|--------------|
| 97  | BUSVOL | 16bit | R      | 0-1023 | •       | 109 mV | Bus Voltage  |

<u>Description</u>: The supply voltage inside the motor is continually measured and stored in this register. This value is the basis for the warnings and errors of Low Bus Voltage and Over Voltage.

#### 8.2.41 Min\_Busvol

| Reg | Name       | Size  | Access | Range  | Default | Unit   | MacTalk name    |
|-----|------------|-------|--------|--------|---------|--------|-----------------|
| 98  | MIN_BUSVOL | 16bit | R/W    | 0-1023 | 15      | 109 mV | Min Bus Voltage |

<u>Description</u>: Trigger point for under-voltage

#### 8.2.42 Encoder\_Typ

| Reg | Name         | Size  | Access | Range | Default | Unit | MacTalk name       |
|-----|--------------|-------|--------|-------|---------|------|--------------------|
| 99  | ENCODER_TYPE | 16bit | R      | 0-10  | -       | -    | "Tooltip on motor" |

#### 8.2.43 Afzup\_WriteBits

| Reg | Name            | Size  | Access | Range | Default | Unit    | MacTalk name                              |
|-----|-----------------|-------|--------|-------|---------|---------|-------------------------------------------|
| 100 | AFZUP_WriteBits | 16bit | R/W    | -     | 0       | Special | N/A handled on the<br>Filter Setup screen |

Description:

When changing values for the analogue input filter parameters, this register is used in combination with registers 102-106. First, all of the registers 102-106 must be loaded with the values to be used for one or more analogue input filters.

Then the lower eight bits in this register are set to select which inputs the parameters in registers 102-106 should control. The firmware will detect this and copy the parameter values from registers 102-106 to internal storage. Once this has been completed, the firmware sets bit 15 in this register to show that registers 102-106 are free to receive new values for programming the remaining inputs with other filter parameters. To use the same filtering for all analogue inputs, this register can be loaded with 255 (hex FF).

#### 8.2.44 Afzup\_ReadIndex

| Reg | Name             | Size  | Access | Range                      | Default | Unit    | MacTalk name                           |
|-----|------------------|-------|--------|----------------------------|---------|---------|----------------------------------------|
| 101 | AFZUP_Read Index | 16bit | R/W    | 0, 1-8,<br>32768-<br>32775 | 0       | Special | N/A handled on the Filter Setup screen |

Description:

This register makes it possible to read back the analogue input filter parameters for one analogue input at a time. To select a new input, write a value of 1 to 8 to this register and wait for bit 15 to be set high.

When bit 15 has been set by the firmware, the registers 102-106 have been loaded with the filter parameters currently used by that analogue input.

#### 8.2.45 Afzup\_ConfMin

| Reg | Name           | Size  | Access | Range  | Default | Unit     | MacTalk name   |
|-----|----------------|-------|--------|--------|---------|----------|----------------|
| 102 | AFZUP Conf Min | 16bit | R/W    | 0-1022 | 0       | 4.888 mV | Confidence Min |

<u>Description</u>: The minimum confidence limits for analogue inputs are set and read back using this register in combination with the read and write 'command' registers 100 and 101. If a new raw sample value is less than the value in this register, it is simply discarded and the filtered input value in registers 81-88 will not change. A value of zero in this register will effectively disable the minimum confidence check.

### 8.2.46 Afzup\_ConfMax

| Reg | Name           | Size  | Access | Range  | Default | Unit     | MacTalk name   |
|-----|----------------|-------|--------|--------|---------|----------|----------------|
| 103 | AFZUP_Conf Max | 16bit | R/W    | 1-1023 | 1023    | 4.888 mV | Confidence Max |

**Description**:

The maximum confidence limits for analogue inputs are set and read back using this register in combination with the read and write 'command' registers 100 and 101. If a new raw sample value is larger than the value in this register, it is simply discarded and the filtered input value in registers 81-88 will not change. A value of 1023 in this register will effectively disable the maximum confidence check.

### 8.2.47 Afzup MaxSlope

| Reg | Name             | Size  | Access | Range  | Default | Unit     | MacTalk name |
|-----|------------------|-------|--------|--------|---------|----------|--------------|
| 104 | AFZUP_ Max Slope | 16bit | R/W    | 2-1023 | 1023    | 4.888 mV | Max Slope    |

Description:

The maximum slopes per sample for analogue inputs are set and read back using this register in combination with the read and write 'command' registers 100 and 101. If a new raw sample value on an analogue input lies farther from the previous filtered value in registers 81-88, the new sample will be modified to lie at most MaxSlope units from the filtered value. This is used to suppress noise and limit acceleration. Note that the value is optionally filtered after being slope limited, in which case the effective slope limitation will be divided by the filter ratio. A value of 1023 will effectively disable slope limitation.

#### 8.2.48 Afzup Filter

| Reg | Name         | Size  | Access | Range | Default | Unit                              | MacTalk name                        |
|-----|--------------|-------|--------|-------|---------|-----------------------------------|-------------------------------------|
| 105 | AFZUP_Filter | 16bit | R/W    | 1-64  | 64      | 64 <sup>th</sup> of new<br>sample | Filter (on the Filter setup screen) |

Description:

The final filtering of new samples on the analogue inputs can be selected using this register in combination with the read and write 'command' registers 100 and 101. The final filtered value results from taking Filter/64 of the new sample plus (64-Filter)/64 of the old value and storing the result in registers 81-88. A value of 64 effectively disables this filtering, so the new sample simply replaces the old value.

#### 8.2.49 FilterStatus

| Reg | Name         | Size  | Access | Range   | Default | Unit | MacTalk name            |
|-----|--------------|-------|--------|---------|---------|------|-------------------------|
| 106 | FilterStatus | 16bit | R      | 0-65535 | 0       |      | N/A (shown graphically) |

Description:

This register contains status bits for the analogue input filters. The lowest eight bits hold confidence errors for each of the eight inputs, while the highest eight bits hold the status of their slope errors.

The filter status is updated each second. The confidence error bit will be set if more than half of the samples within the last second fell outside either of the confidence limits. The slope errors will be set if more than half of the samples within the last second were slope limited.

#### 8.2.50 SSI\_SETUP1

| Reg | Name       | Size  | Access | Range | Default                                                 | Unit | MacTalk name |
|-----|------------|-------|--------|-------|---------------------------------------------------------|------|--------------|
| 107 | SSI_Setup1 | 16bit | R/W    | 16Bit | 25bit, 100kHz<br>frequency pre-<br>pare time<br>= 100µs | *    |              |

<sup>\*</sup> Number of data bits. Clock frequency, Disable interrupts when Reading SSI

#### Description:

This register contains status bits for the analogue input filters. The lowest eight bits hold Register 107, SSI Setup I, 16 bits: The low byte selects the number of data bits in each SSI transfer. The valid range is 0 to 31, corresponding to 1 to 32 data bits. The high byte selects the maximum clock speed in units of 10 kHz. The valid range is 0 to 59, corrésponding to 10 kHz to 600 kHz.

Due to the nature of the firmware timing some timing jitter can occur while reading SSI data. Some encoders doesn't allow this or run with a very tight bit timing so that the firmware timing jitter causes trouble. To prevent this, interrupts during SSI reading can be disabled by setting the MSB of the high byte. In this way the timing is strictly control led. If the timing isn't critical and the motor velocity is high we recommend that the interrupts isn't disabled.

#### 8.2.51 **PulseDirMask**

| Reg | Name         | Size  | Access | Range   | Default | Unit     | MacTalk name                     |
|-----|--------------|-------|--------|---------|---------|----------|----------------------------------|
| 108 | PulseDirMask | 16bit | R/W    | 0-65535 | 0       | Bit mask | Pulse signal<br>Direction signal |

#### Description:

The pulse and direction signals used to control the motor directly attached to the SMC75 board can also be optionally output to digital outputs and used to control other stepper motors. The value in this register selects one of three operating modes: Mode 0 in which the pulse/direction signals are used only internally to control the motor attached directly to the SMC75 board. Mode I in which the signals are not used internally but output to the digital outputs selected in register 109. Mode 2 where the signals are used both internally and sent out on the digital outputs. See register 109 (PulseDirMod, page 99) for more information.

#### 8.2.52 **PulseDirMod**

| Reg | Name         | Size  | Access | Range | Default | Unit | MacTalk name         |
|-----|--------------|-------|--------|-------|---------|------|----------------------|
| 109 | PulseDirMode | 16bit | R/W    | 0-2   | 0       | -    | Pulse/Direction mode |

Description: When enabled by register 108, this register defines which of the eight digital outputs are used to transmit the pulse and direction signals. The lowest eight bits select which outputs will carry the pulse signal, while the highest eight bits select the outputs that carry the direction signal. More than one output can be selected for each type of signal, but the MacTalk program supports only one output for each signal. The outputs selected here must be manually configured to operate as outputs using register 125 (IOsetup, page 102).

#### 8.2.53 **Settling Time**

| Reg | Name          | Size  | Access | Range   | Default | Unit | MacTalk name                  |
|-----|---------------|-------|--------|---------|---------|------|-------------------------------|
| 110 | Settling Time | 16bit | R/W    | 0-32676 | 0       | ms   | Settling time between retries |

<u>Description</u>: When the internal encoder option is installed and register 34, InPositionCount, is nonzero so AutoCorrection is enabled, the value in this register defines how many milliseconds to wait after each movement attempt before testing whether the encoder position is within the target window as defined in register 33. This waiting time is often necessary to allow mechanical oscillations to die out.

#### SSI\_SETUP2 8.2.54

| Reg | Name       | Size  | Ac-<br>cess | Range  | Default                                                | Unit | MacTalk<br>name               |
|-----|------------|-------|-------------|--------|--------------------------------------------------------|------|-------------------------------|
| 111 | SSI_Setup2 | 16bit | R/W         | 16 bit | 25bit, 100kHz<br>frequency pre-<br>pare time<br>=100µs | -    | Prepare time<br>(Clk to Data) |

Description:

Register III, SSI Setup2, 16 bits: The low byte selects the prepare time in micro seconds at the start of an SSI transfer, corresponding to t1 in the figure. The valid range is 0 to 255 corresponding to 1 to 256 microseconds.

#### 8.2.55 Sample 1-4

| Reg         | Name      | Size  | Access | Range | Default | Unit | MacTalk name |
|-------------|-----------|-------|--------|-------|---------|------|--------------|
| 112-<br>115 | SAMPLE1-4 | 16bit | R/W    | -     | 0       | -    | N/A          |

Description: Up to four registers can be set up to be sampled into buffers for diagnostic purposes. These registers define which registers are sampled. All of the registers 1-255 can be sampled. A value of zero in any of these four registers will cause the corresponding sample buffer to contain zeroes.

See registers 116-119 for more information on the sampling system.

Most users will use MacTalk to handle sampling.

#### 8.2.56 Rec Cnt

| Reg | Name    | Size  | Access | Range | Default | Unit | MacTalk name |
|-----|---------|-------|--------|-------|---------|------|--------------|
| 116 | REC_CNT | 16bit | R/W    | -     | 0       | =    | N/A          |

Description:

This value specifies the number of samples to take for each of the sampled registers selected in registers 112-115. This value must never be set larger than the value in the read-only register 119. Sampling will stop automatically after the specified number of samples has been taken.

### 8.2

## MIS23x Registers

### 8.2.57 S\_Time

| Reg | Name   | Size  | Access | Range | Default | Unit | MacTalk name |
|-----|--------|-------|--------|-------|---------|------|--------------|
| 117 | S_TIME | 16bit | R/W    | -     | 1       | -    | N/A          |

<u>Description</u>: This value selects the time in milliseconds between samples of the registers selected in registers 112-115.

#### 8.2.58 **S Control**

| Reg | Name      | Size  | Access | Range | Default | Unit | MacTalk name |
|-----|-----------|-------|--------|-------|---------|------|--------------|
| 118 | S_CONTROL | 16bit | R/W    | -     | 0       | =    | NA           |

<u>Description</u>: This value controls the sample system. It can assume three different values:

A value of zero is set by the firmware after all sampling has completed.

A value of one will initialize the sample system.

A value of two will start a new sample sequence and set this register to zero at comple-

tion.

The sampled values are read back using the command hex 53 SMC75 READSAMPLE.

#### 8.2.59 Buf Size

| Reg | Name     | Size  | Access | Range | Default | Unit | MacTalk name |
|-----|----------|-------|--------|-------|---------|------|--------------|
| 119 | BUF_SIZE | 16bit | R      | -     | -       | -    | N/A          |

Description:

This read-only register contains the maximum length of the sample buffers used to sample the registers selected in registers 112-115. Register 116 should never be set to a value higher than the value in this register.

### 8.2.60 Index Offset

| Reg | Name         | Size  | Access | Range  | Default | Unit  | MacTalk name |
|-----|--------------|-------|--------|--------|---------|-------|--------------|
| 120 | INDEX_OFFSET | 16bit | R      | 0-1599 | 1       | Steps | Tests-       |

Description:

This register can be selected to receive the absolute value of the internal encoder where the Zero search/home position was found during homing. This is selected by bit 0, Use Index, in register 122. It requires that the internal encoder option is installed.

### 8.2.61 Home\_Bits

| Reg | Name      | Size  | Access | Range | Default | Unit    | MacTalk name            |
|-----|-----------|-------|--------|-------|---------|---------|-------------------------|
| 122 | HOME_BITS | 16bit | R/W    | -     | 0       | Special | Advanced-Zero<br>Search |

Description: Bit 0: Search for index

Bit I: Change direction on limit.

Bit 2: Search for opposite side of sensor

Bit 3: Use Limit switch as sensor

Bit 4: Ignore switch (Used for searching only for index)

Contains configuration bits, that define how Zero search/homing should be carried out.

### 8.2.62 Setup\_Bits

| Reg | Name       | Size  | Access | Range | Default | Unit    | MacTalk name                                                                                                    |
|-----|------------|-------|--------|-------|---------|---------|----------------------------------------------------------------------------------------------------|
| 124 | SETUP_BITS | 16bit | R/W    |       | 0       | Special | Don't start program<br>after power up.<br>Invert motor direc-<br>tion.<br>External Encoder<br>Enable DSP 402<br>Support Auto en-<br>coder synchronize |

Description: Bit 0: Invert direction.

Bit I: Don't start program after power up.

Bit 3,2: Select encoder input type. 0 = Disabled, I = Quadrature, 2 = Pulse/direction

Bit 4: Enable DSP 402 support

Bit 5: Synchronize to encoder after passive

These individual bits are used to control various functions in the firmware.

### 8.2.63 **IO**setup

| Reg | Name    | Size  | Access | Range | Default | Unit    | MacTalk name   |
|-----|---------|-------|--------|-------|---------|---------|----------------|
| 125 | IOSETUP | 16bit | R/W    | -     | 0       | Special | Inputs/Outputs |

**Description**:

This register controls the eight IO's: IO-I to OI-8. These pins can be used either in input mode as combined digital and analogue inputs or used in output mode as digital outputs. The lowest eight bits in this register can be used to individually invert the active level of the digital inputs. The highest eight bits are used to select the corresponding pin as an output.

#### 8.2.64 Turntable\_Mode

| Reg | Name               | Size  | Access | Range | Default | Unit    | MacTalk name     |
|-----|--------------------|-------|--------|-------|---------|---------|------------------|
| 126 | TURNTABLE_<br>MODE | 16bit | R/W    | -     | 0       | Special | Turn Table -Mode |

<u>Description</u>: In turntable mode, the motor controls the revolution of a turntable that has the number of positions specified in register 127, Turntable Size. This means the same position will be reached after rotating this number of steps in either direction.

This register selects one of three modes that define how the motor should move to a new position when the P SOLL register is changed.

If the value of this register is zero, the motor will not operate in turntable mode.

In mode I, the motor will always move to a new position by turning in a positive direction. So to move one step backwards, it must instead move Turntable Size-I steps forward.

In mode 2, the motor will always move to a new position by turning in a negative direction.

In mode 3, the motor will move in the direction that takes the smallest number of steps to reach the new position.

Note that the motor will not move at all if the new position in register P SOLL is either negative or larger than the value of register 127, Turntable Size.

#### 8.2.65 **Turntable Size**

| Reg | Name               | Size  | Access | Range | Default | Unit  | MacTalk name      |
|-----|--------------------|-------|--------|-------|---------|-------|-------------------|
| 127 | TURNTABLE_<br>SIZE | 32bit | R/W    | -     | 0       | Steps | Turn Table - Size |

#### Description:

If turntable mode is selected in register 126, the number of steps needed for a full revolution of the turntable is set in this register. Note that the register P\_SOLL must always have a value between zero and the value in this register minus one. Negative values are not allowed for P SOLL or Turntable Size.

#### 8.2.66 **NL\_Mask**

| Reg | Name    | Size  | Access | Range | Default | Unit    | MacTalk name                             |
|-----|---------|-------|--------|-------|---------|---------|------------------------------------------|
| 129 | NL_MASK | 16bit | R/W    | -     | 0       | IO Mask | Dedicated Inputs<br>Negative Limit Input |

**Description:** Selects which one of the eight IO pins to use for the dedicated function of Negative Po-

sition Limit.

Exactly one bit must be set, and the IO pin must be configured in register 125 as an

Example: If input 7 is to be used for the Negative Input Limit, write 26 = 64 to this

register.

## 8.2

## MIS23x Registers

### 8.2.67 PL\_Mask

| Reg | Name    | Size  | Access | Range | Default | Unit    | MacTalk name                               |
|-----|---------|-------|--------|-------|---------|---------|--------------------------------------------|
| 130 | PL_MASK | 16bit | R/W    | -     | 0       | IO Mask | Dedicated Inputs -<br>Positive Limit Input |

Description: Selects which one of the eight IO pins to use for the dedicated function of Positive Posi-

tion Limit.

Exactly one bit must be set, and the IO pin must be configured in register 125 as an

input.

<u>Example:</u> If input 8 is to be used for the Positive Input Limit, write 27 = 128 to this

register.

#### 8.2.68 Home\_Mask

| Reg | Name      | Size  | Access | Range | Default | Unit    | MacTalk name                    |
|-----|-----------|-------|--------|-------|---------|---------|---------------------------------|
| 132 | HOME_MASK | 16bit | R/W    | -     | 0       | IO Mask | Dedicated inputs.<br>Home Input |

<u>Description</u>: Selects which one of the eight IO pins to use for the dedicated function of Home Input.

Exactly one bit must be set, and the IO pin must be configured in register 125 as an

input.

<u>Example:</u> If input 2 is to be used for the Home Input, write 21 = 2 to this register.

### 8.2.69 **CAN\_Setup1**

| Reg | Name       | Size  | Access | Range | Default | Unit | MacTalk name    |
|-----|------------|-------|--------|-------|---------|------|-----------------|
| 133 | CAN_Setup1 | 16bit | R/W    | 16bit | 35      | -    | 32-bit Register |

<u>Description:</u> Register 133 holds the user selectable 32-bit register number that is transferred in

PDO22 or PDO4 (Beckhoff). Please observe that this is not working with DSP402. Example: Register I33 = 10 will transfer register I0 (P\_IST actual position, 32bit value) in

PDO22 or PDO4.

#### 8.2.70 **CAN\_Setup2**

| Reg | Name       | Size  | Access | Range | Default | Unit | MacTalk name    |
|-----|------------|-------|--------|-------|---------|------|-----------------|
| 134 | CAN_Setup2 | 16bit | R/W    | 16bit | 170     | -    | 16-bit Register |

Description: Register 134 holds the user selectable 16-bit register number that is transferred in

PDO22 or PDO4 (Beckhoff). Please observe that this is not working with DSP402.

Example: Register I 33 = 5 will transfer register 5 (V IST actual velocity, I 6bit value) in

PDO22 or PDO4.

## MIS23x Registers

#### 8.2.71 Input\_Filter\_Mask

| Reg | Name                  | Size  | Access | Range | Default | Unit    | MacTalk name                     |
|-----|-----------------------|-------|--------|-------|---------|---------|----------------------------------|
| 135 | INPUT_FILTER_<br>MASK | 16bit | R/W    | -     | 0       | IO Mask | IOx digital input filter enabled |

<u>Description</u>: This register controls filtering of each of the eight IO pins that are used as digital inputs. If the bit corresponding to the input number is set in this register, the input value will be filtered to a new logical level is only accepted after that level has been measured on the hardware pin for the number of milliseconds specified in register 136. If the bit is not set, the input will be updated directly from the hardware value every 100 microseconds. Please read the section on Digital Input filters in this manual.

#### 8.2.72 Input\_Filter\_Cnt

| Reg | Name                 | Size  | Access | Range | Default | Unit | MacTalk name      |
|-----|----------------------|-------|--------|-------|---------|------|-------------------|
| 136 | INPUT_FILTER_<br>CNT | 16bit | R/W    | 1     | 5       | ms   | Input filter time |

Description:

The filtering of all of the eight digital inputs is controlled by the value in this register together with register 135. The input must be sampled at the same value for the specified number of milliseconds in this register to be accepted as the new filtered value. See also the section on Digital Input Filters in this manual.

#### 8.2.73 Inpos\_Mask

| Reg | Name       | Size  | Access | Range | Default | Unit    | MacTalk name                    |
|-----|------------|-------|--------|-------|---------|---------|---------------------------------|
| 137 | INPOS_MASK | 16bit | R/W    | -     | 0       | IO MASK | Dedicated Outputs - In Position |

Selects which one of the eight IO pins to use for the dedicated function of In Position Description:

Output.

Exactly one bit must be set, and the IO pin must be configured in register 125 as an

output.

The In Position output will then be set after a movement has completed.

Example: If output I is to be used for the In Position Output, write 20 = I to this register.

#### 8.2.74 Error\_Mask

| Reg | Name       | Size  | Access | Range | Default | Unit    | MacTalk name              |
|-----|------------|-------|--------|-------|---------|---------|---------------------------|
| 138 | ERROR_MASK | 16bit | R/W    | -     | 0       | IO Mask | Dedicated Outputs - Error |

Selects which one of the eight IO pins to use for the dedicated function of Error Output. Description:

Exactly one bit must be set, and the IO pin must be configured in register 125 as an

output.

The Error Output will set be set when any error is set.

See register 35 (Err\_Bits, page 92) for more information on errors.

Example: If output 3 is to be used for the Error Output, write 22 = 4 to this register.

#### 8.2.75 **Acceptance voltage**

| Reg | Name               | Size  | Access | Range | Default | Unit   | MacTalk name          |
|-----|--------------------|-------|--------|-------|---------|--------|-----------------------|
| 139 | Acceptance Voltage | 16bit | R/W    | 16bit | 18      | Counts | Acceptance<br>Voltage |

<u>Description:</u> Acceptance Voltage, selects the voltage threshold that defines when the power supply is ready to use for erasing the used flash memory sector after power up.

> The scaling/unit is as follows (1023 = 111.4V) this is of cause a theoretical value and will greatly depends on which input that is used (setup using register 142).

> Due to the HW variation on inputs, different threshold values must be used. The following table will indicate which values to be used in combination with which input that is used.

> For IOI-IO8 (Filtered or Non-filtered) an analogue voltage of 0-5V is sampled. Anything above this will result in a 5V reading.

IO1-IO8 5V = 1023 Counts

For Bus voltage and the CVI -selection the scaling is as follows:

1023 = 111.2V (in theory) so 48V = 441.6 (approximately due to component tolerances etc.)

Please observe that CVI measurements are only available from HW. Rev. 1.7 and up. The HW rev. can be observed in the tooltip over the motor displayed in MacTalk.

#### 8.2.76 **Acceptance count**

| Reg | Name             | Size  | Access | Range | Default | Unit | MacTalk name     |
|-----|------------------|-------|--------|-------|---------|------|------------------|
| 140 | Acceptance Count | 16bit | R/W    | 16bit | 10000   | -    | Acceptance Count |

Description:

Acceptance Count, selects the number of times the Acceptance Voltage must be measured after power up before the flash erase operation is started.

When using values 1-8 or 12 for register 142, the count is in units of  $\sim$ 245 microseconds. When using values 81-88, the count is in units of 10 milliseconds.

The flash memory sector holding the absolute position information is erased at startup to save critical time when the absolute information is about to be saved to flash memory again.

This register selects when to consider the startup as completed and supply voltage as sta-

#### 8.2.77 Save threshold voltage

| Reg | Name                      | Size  | Access | Range | Default | Unit | MacTalk name              |
|-----|---------------------------|-------|--------|-------|---------|------|---------------------------|
| 141 | Save Threshold<br>Voltage | 16bit | R/W    | 16bit | -       | -    | Save Threshold<br>Voltage |

Description: When voltage drops below the selected value the absolute position information (and other information) is instantly saved to flash memory.

> Save Threshold Voltage, selects the voltage threshold, that will trigger the flash save operation (and stop all other motor operation).

> When register 142 has the value 12, the scaling/unit of register 141 is the same as register 97, Bus Voltage (1023 = 111.4V).

The register 142 has the values of 1-8 or 81-88, the scaling/unit of register 141 is the same as registers 81-96 (1023 = 5.0V)

The scaling of this value follows the one of the Acceptance Voltage, register 139.

#### 8.2.78 **Analogue input selection**

| Reg | Name                        | Size  | Access | Range | Default | Unit | MacTalk name                |
|-----|-----------------------------|-------|--------|-------|---------|------|-----------------------------|
| 142 | Analogue Input<br>Selection | 16bit | R/W    | 16bit | 0       | -    | Analogue Input<br>Selection |

Description: Analogue input selection, selects which analogue input to use for measuring the power supply. It can be:

I to 8 for analogue inputs IOI to IO8, using the unfiltered values for fast response. 81 to 88 for analogue inputs IO1 to IO8, using the filtered values for noise immunity.

12 for the bus voltage used for motor supply

and finally 13 for CVI measurement (from HW rev. 1.7 and up).

Any other value will disable the flash backup system.

When running the motor from 30 Volts or less, it can be convenient to connect the bus voltage with the control voltage (CV) supply, and use the value 12 in register 142 to monitor the control voltage.

When running the motor from 48 Volts, this is not allowed and can damage the controller board if voltage exceeds 30V

#### 8.2.79 P New

| Reg | Name  | Size  | Access | Range                                    | Default | Unit   | MacTalk name |
|-----|-------|-------|--------|------------------------------------------|---------|--------|--------------|
| 144 | P_NEW | 32bit | R/W    | (-2 <sup>31</sup> )-(2 <sup>31</sup> -1) | 0       | Counts | N/A          |

Description:

This register can be used to change both of the registers P SOLL and P IST in one operation. This can be used to correct or offset the current position without performing a movement. The register value can be copied to P IST and P SOLL using FastMac command 23, or it can be added with sign to both of these registers using FastMac command 24.

### 8.2.80 Baud\_Rate

| Reg | Name      | Size  | Access | Range | Default | Unit | MacTalk name |
|-----|-----------|-------|--------|-------|---------|------|--------------|
| 146 | BAUD_RATE | 16bit | R/W    | 0-5   | 1       | -    | Baud Rate    |

**Description**: The baud

The baud rate on the serial port.

0: 9600 baud

1: 19200 baud (default)

2: 38400 baud

3: 57600 baud

4: 115200 baud

5: 230400 baud

6: 460800 baud

7: 921600 baud

The firmware will automatically update the baud rate after this value is changed over the serial interface (RS485) once the motor has finished transmitting all data bytes that are queued.

### 8.2.81 Tx\_Delay

| Reg | Name     | Size  | Access | Range | Default | Unit | MacTalk name   |
|-----|----------|-------|--------|-------|---------|------|----------------|
| 147 | TX_DELAY | 16bit | R/W    | 1-255 | 15      | Bits | Transmit Delay |

**Description:** 

The time to wait before the response is transmitted. The unit corresponds to the time of one bit at the current baud rate.

Many PLCs and communications processors require a minimum delay after they have sent a command to the motor before they are able to receive the response.

### 8.2.82 **Group\_Id**

| Reg | Name     | Size  | Access | Range | Default | Unit | MacTalk name |
|-----|----------|-------|--------|-------|---------|------|--------------|
| 148 | GROUP_ID | 16bit | R/W    | 0-255 | -       | -    | Group Id     |

**Description:** 

The group ID of the motor. The motor will accept data from a group write command only if the group ID number in the command matches this number. The idea is that several motors can have the same group ID so they can be updated with new register values in parallel to save transmission time.

### 8.2.83 Group\_Seq

| Reg | Name      | Size  | Access | Range | Default | Unit | MacTalk name |
|-----|-----------|-------|--------|-------|---------|------|--------------|
| 149 | GROUP_SEQ | 16bit | R      | 0-255 | -       | -    | N/A          |

<u>Description</u>: The last received group write sequence.

## 8.2

## MIS23x Registers

## 8.2.84 My\_Addr

| Reg | Name    | Size  | Access | Range | Default | Unit | MacTalk name  |
|-----|---------|-------|--------|-------|---------|------|---------------|
| 150 | MY_ADDR | 16bit | R/W    | 0-254 |         | -    | Motor Address |

**Description:** 

The motor address. Data communicated over the serial interface will only be accepted if the address byte in the command is either equal to this value or has the value 255, which means broadcast to all motors.

## 8.2.85 Motor type

| Reg | Name      | Size  | Access | Range | Default | Unit | MacTalk name |
|-----|-----------|-------|--------|-------|---------|------|--------------|
| 151 | MOTORTYPE | 16bit | R      | 64-xx |         | -    | "Status Bar" |

<u>Description</u>: The motor type.

64: SMC75 65: MIS231 66: MIS232 67: MIS234

This value is read-only and is programmed into the motor during manufacturing.

## 8.2.86 Serial\_Number

| Re  | g Name            |   | Size  | Access | Range | Default | Unit | MacTalk name |
|-----|-------------------|---|-------|--------|-------|---------|------|--------------|
| 152 | SERIAL-<br>NUMBER | 3 | 32bit | R      | •     | -       | -    | "Status Bar" |

<u>Description</u>: The serial number of the motor.

This value is read-only and is programmed into the motor during manufacturing.

### 8.2.87 Checksum

| Reg | Name     | Size  | Access | Range   | Default | Unit | MacTalk name |
|-----|----------|-------|--------|---------|---------|------|--------------|
| 154 | CHECKSUM | 32bit | R      | 0-65535 | -       |      |              |

Description: Firmware checksum.

This value is read-only and is programmed into the motor during firmware update.

## 8.2.88 Hardware\_Rev

| Reg | Name         | Size  | Access | Range   | Default | Unit                         | MacTalk name          |
|-----|--------------|-------|--------|---------|---------|------------------------------|-----------------------|
| 156 | HARDWARE_REV | 16bit | R      | 0-65535 | -       | Major*16+<br>Minor<br>+16384 | "Tooltip on<br>Motor" |

<u>Description</u>: The revision of the hardware. This value is read-only and is programmed into the motor during manufacturing.

#### 8.2.89 Max\_Voltage

| Reg | Name        | Size  | Access | Range | Default | Unit | MacTalk name          |
|-----|-------------|-------|--------|-------|---------|------|-----------------------|
| 157 | MAX_VOLTAGE | 16bit | R      | 0-100 | *       | Volt | "Tooltip on<br>Motor" |

Description: The maximum allowed voltage on the bus. If the bus voltage exceeds this value, the motor will enter an error state.

> This value is read-only and is programmed into the motor during manufacturing. It reflects the rating of the hardware components. Supplying a higher voltage can damage the electronics components permanently. If in doubt, it is strongly recommended to first supply 24 Volts and connect the motor to MacTalk. In MacTalk this value can be read by holding the mouse cursor over the image of the motor in the lower right of the main window.

#### 8.2.90 **Available 10**

| Reg | Name         | Size  | Access | Range | Default | Unit    | MacTalk name |
|-----|--------------|-------|--------|-------|---------|---------|--------------|
| 158 | AVAILABLE_IO | 16bit | R      | -     | i       | IO MASK | N/A          |

Description:

Defines what IO that are available on the connector.

This value is read-only and is programmed into the motor during manufacturing. Service personnel may ask for this value to identify the type of connector board mounted on the motor. The values are not documented here.

#### 8.2.91 Bootloader\_Ver

| Reg | Name               | Size  | Access | Range   | Default | Unit                         | MacTalk name          |
|-----|--------------------|-------|--------|---------|---------|------------------------------|-----------------------|
| 159 | BOOTLOADER_<br>VER | 16bit | R      | 0-65535 | -       | Major*16+<br>Minor<br>+16384 | "Tooltip on<br>Motor" |

**Description**: The version of the boot-loader.

This value is read-only and is programmed into the motor during manufacturing

#### 8.2.92 Not saved

| Reg | Name     | Size  | Access | Range   | Default | Unit | MacTalk name |
|-----|----------|-------|--------|---------|---------|------|--------------|
| 160 | NOTSAVED | 16bit | R/W    | 0-65535 | 0       | -    | N/A          |

**Description**: This register is not used internally, but will always be 0 after power on. Please note that MacTalk uses this register

## 8.2

# MIS23x Registers

## 8.2.93 Option\_Bits

| Reg | Name        | Size  | Access | Range   | Default | Unit | MacTalk name       |
|-----|-------------|-------|--------|---------|---------|------|--------------------|
| 165 | OPTION_BITS | 16bit | R      | 0-65535 | -       | -    | "Tooltip on motor" |

Description:

This register contains information about what options are available. Bit 0-7 defines the options available in the hardware (or licensed). Bit 8-15 defines the options available in the firmware.

Bit 0,8: CanOpen fieldbus Bit 1,9: DeviceNet fieldbus

## 8.2.94 Fbus\_Node\_Id

| R  | eg | Name         | Size  | Access | Range | Default | Unit | MacTalk name       |
|----|----|--------------|-------|--------|-------|---------|------|--------------------|
| 16 | 66 | FBUS_NODE_ID | 16bit | R/W    | 0-255 | 5       | -    | Fieldbus - Node ID |

<u>Description:</u> The node id on the fieldbus interface.

## 8.2.95 Fbus\_Baud

| Reg | Name      | Size  | Access | Range | Default | Unit | MacTalk name            |
|-----|-----------|-------|--------|-------|---------|------|-------------------------|
| 167 | FBUS_BAUD | 16bit | R/W    | 0-8   | 2       | -    | Fieldbus -<br>Baud Rate |

<u>Description:</u> The baudrate used on the fieldbus interface.

0: 1000 kbit/s

1: 800 kbit/s (unsupported)

2: 500 kbit/s

3: 250 kbit/s

4: 125 kbit/s

5: 100 kbit/s

6: 50 kbit/s

7: 20 kbit/s

8: 10 kbit/s

## 8.2.96 Ext\_Encoder

| Reg | Name        | Size  | Access | Range                                    | Default | Unit   | MacTalk name     |
|-----|-------------|-------|--------|------------------------------------------|---------|--------|------------------|
| 170 | EXT_ENCODER | 32bit | R/W    | (-2 <sup>31</sup> )-(2 <sup>31</sup> -1) | =       | Counts | External Encoder |

<u>Description</u>: This register counts the encoder input on IN1+IN2. The type of input is selected using SETUP\_BITS bit 2+3.

## 8.2.97 Ext\_Encoder\_Vel

| Reg | Name                | Size  | Access | Range                                    | Default | Unit           | MacTalk name                 |
|-----|---------------------|-------|--------|------------------------------------------|---------|----------------|------------------------------|
| 172 | EXT_ENCODER<br>_VEL | 16bit | R      | (-2 <sup>15</sup> )-(2 <sup>15</sup> -1) | -       | Counts<br>16ms | External Encoder<br>Velocity |

<u>Description</u>: This register is updated with the velocity of the external encoder input. The velocity is measured every 16ms.

## 8.3.1 MIS34x, MIS43x and SMC85 Register Overview.

| Reg | Name                | Size  | Access | Range                                    | Default                 | Unit                                 | MacTalk name       |
|-----|---------------------|-------|--------|------------------------------------------|-------------------------|--------------------------------------|--------------------|
| 1   | PROG_VERSION        | 32bit | R      | -                                        | *                       | Major*16+<br>Minor+16384<br>+17*2^14 | Status bar         |
| 2   | Mode_Reg            | 32bit | R/W    | 0,1,2,3,<br>13                           | 0                       | The overall mode of the motor        | Current Mode       |
| 3   | P_SOLL              | 32bit | R/W    | (-2 <sup>31</sup> )-(2 <sup>31</sup> -1) | 0                       | Counts                               | Position           |
| 5   | V_SOLL              | 32bit | R/W    | -3,000.00 to<br>3,000.00                 | 100.00                  | 0.01 RPM                             | Max velocity       |
| 6   | A_SOLL              | 32bit | R/W    | 1-500,000                                | 1000                    | RPM/s <sup>2</sup>                   | Acceleration       |
| 7   | RUN_CURRENT         | 32bit | R/W    | 0-1533                                   | 511                     | 5.87mA                               | Running Current    |
| 8   | STANDBY_TIME        | 32bit | R/W    | 1-65535                                  | 500                     | ms                                   | Standby Time       |
| 9   | STANDBY_<br>CURRENT | 32bit | R/W    | 0-1533                                   | 128                     | 5.87 mA                              | Standby Current    |
| 10  | P_IST               | 32bit | R/W    | (-2 <sup>31</sup> )-(2 <sup>31</sup> -1) | -                       | Counts                               | Actual Position    |
| 12  | V_IST               | 32bit | R      | -3,000.00 to<br>3,000.00                 | -                       | 0.01 RPM                             | Actual Velocity    |
| 13  | V_START             | 32bit | R/W    | 1-3000                                   | 1.00                    | 0.01 RPM                             | Start Velocity     |
| 14  | GEAR1               | 32bit | R/W    | (-2 <sup>15</sup> )-(2 <sup>15</sup> -1) | 1600                    | Steps                                | Output             |
| 15  | GEAR2               | 32bit | R/W    | (-2 <sup>15</sup> )-(2 <sup>15</sup> -1) | 2000                    | Counts                               | Input              |
| 16  | ENCODER_POS         | 32bit | R/W    | (-2 <sup>31</sup> )-(2 <sup>31</sup> -1) | -                       | Counts                               | Encoder position   |
| 18  | INPUTS              | 32bit | R      | -                                        | -                       | Special                              | Inputs             |
| 19  | OUTPUTS             | 32bit | R/W    | -                                        | 0                       | Special                              | Outputs            |
| 20  | FLWERR              | 32bit | R      | (-2 <sup>31</sup> )-(2 <sup>31</sup> -1) | -                       | Steps                                | Follow Error       |
| 22  | FLWERRMAX           | 32bit | R/W    | (-2 <sup>31</sup> )-(2 <sup>31</sup> -1) | 0                       | Steps                                | Follow Error Max   |
| 24  | COMMAND             | 32bit | R/W    | 0-127, 256,<br>257                       | 0                       | -                                    | N/A                |
| 25  | STATUSBITS          | 32bit | R      | -                                        | -                       | Special                              | Run Status         |
| 26  | TEMP                | 32bit | R      |                                          | -2.27<br>uses<br>offset |                                      | Temperature        |
| 27  | Reserved            | -     | -      | -                                        | -                       | -                                    |                    |
| 28  | MIN_P_IST           | 32bit | R/W    | (-2 <sup>31</sup> )-(2 <sup>31</sup> -1) | 0                       | Steps                                | Position Limit Min |
|     |                     |       |        |                                          |                         |                                      |                    |

| Reg   | Name                   | Size   | Access | Range                                    | Default | Unit                           | MacTalk name                              |
|-------|------------------------|--------|--------|------------------------------------------|---------|--------------------------------|-------------------------------------------|
| 30    | MAX_P_IST              | 32bit  | R/W    | (-2 <sup>31</sup> )-(2 <sup>31</sup> -1) | 0       | Steps                          | Position Limit Max                        |
| 32    | ACC_EMERG              | 32bit  | R/W    | 1-65535                                  | 10000   | 9.54 RPM/s <sup>2</sup>        | Error Acceleration                        |
| 33    | IN_POSITION<br>_WINDOW | 32bit- | R/W    | 0-65535                                  | 5       | Steps                          |                                           |
| 34    | IN_POSITION<br>_COUNT  | 32bit- | R/W    | 0-65535                                  | 0       | Counts                         |                                           |
| 35    | ERR_BITS               | 32bit  | R/W    |                                          | 0       | Special                        | Errors                                    |
| 36    | WARN_BITS              | 32bit  | R/W    |                                          | 0       | Special                        | Warnings                                  |
| 37    | STARTMODE              | 32bit  | R/W    | -                                        | 0       | -                              | Startup Mode                              |
| 38    | P_HOME                 | 32bit  | R/W    | (-2 <sup>31</sup> )-(2 <sup>31</sup> -1) | 0       | Steps                          | Zero Search<br>Position                   |
| 40    | V_HOME                 | 32bit  | R/W    | -1023-1023                               | -50     | RPM                            | Zero Search<br>Velocity                   |
| 41    | Reserved               | -      | -      | -                                        | -       | -                              |                                           |
| 42    | HOMEMODE               | 32bit  | R/W    | 0,13,14                                  | 0       | -                              | Zero Search Mode                          |
| 43-48 | Reserved               | -      | -      | -                                        | -       | -                              |                                           |
| 49-64 | Pn                     | 32bit  | R/W    | (-2 <sup>31</sup> )-(2 <sup>31</sup> -1) | 0       | Steps                          | Position n (Pn)                           |
| 65-72 | Vn                     | 32bit  | R/W    | 0-1023                                   | 250     | RPM                            | Velocity n (Vn)                           |
| 73-76 | An                     | 32bit  | R/W    | 1-65535                                  | 131     | 9.54 RPM/s <sup>2</sup>        | Acceleration n (An)                       |
| 77-80 | Tn                     | 32bit  | R/W    | 0-511                                    | 511     | 5.87 mA                        | Current n (Tn)                            |
| 81-88 | Analog Filtered        | 32bit  | R      | 0-1023                                   | 0       | 4.888mV                        | N/A                                       |
| 89-96 | Analog Input           | 32bit  | R      | 0-1023                                   | -       | 4.888 mV                       | N/A                                       |
| 97    | BUSVOL                 | 32bit  | R      | 0-1023                                   | -       | 109 mV                         | Bus Voltage                               |
| 98    | MIN_BUSVOL             | 32bit  | R/W    | 0-1023                                   | 15      | 109 mV                         | Min Bus Voltage                           |
| 99    | ENCODER_TYPE           | 32bit  | R      | 0-10                                     | -       | -                              | "Tooltip on motor"                        |
| 100   | AFZUP_WriteBits        | 32bit  | R/W    | -                                        | 0       | Special                        | N/A handled on the<br>Filter Setup screen |
| 101   | AFZUP_Read Index       | 32bit  | R/W    | 0, 1-8,<br>32768-<br>32775               | 0       | Special                        | N/A handled on the Filter Setup screen    |
| 102   | AFZUP Conf Min         | 32bit  | R/W    | 0-1022                                   | 0       | 4.888 mV                       | Confidence Min                            |
| 103   | AFZUP_Conf Max         | 32bit  | R/W    | 1-1023                                   | 1023    | 4.888 mV                       | Confidence Max                            |
| 104   | AFZUP_ Max Slope       | 32bit  | R/W    | 2-1023                                   | 1023    | 4.888 mV                       | Max Slope                                 |
| 105   | AFZUP_Filter           | 32bit  | R/W    | 1-64                                     | 64      | 64 <sup>th</sup> of new sample | Filter (on the Filter setup screen)       |
| 106   | FilterStatus           | 32bit  | R      | 0-65535                                  | 0       |                                | N/A (shown graphically)                   |
| 107   | Reserved               | -      | -      | -                                        | -       | -                              |                                           |
| 108   | PulseDirMask           | 32bit  | R/W    | 0-65535                                  | 0       | Bit mask                       | Pulse signal<br>Direction signal          |
| 109   | PulseDirMode           | 32bit  | R/W    | 0-2                                      | 0       | -                              | Pulse/Direction mode                      |
| 110   | Settling Time          | 32bit  | R/W    | 0-32676                                  | 0       | ms                             | Settling time between retries             |
| 111   | Reserved               | -      | -      | -                                        | -       | -                              |                                           |

| Reg         | Name                  | Size  | Access | Range                                    | Default | Unit    | MacTalk name                                                                                                    |
|-------------|-----------------------|-------|--------|------------------------------------------|---------|---------|----------------------------------------------------------------------------------------------------|
| 112-<br>115 | SAMPLE1-4             | 32bit | R/W    | -                                        | 0       | -       | N/A                                                                                                    |
| 116         | REC_CNT               | 32bit | R/W    | -                                        | 0       | -       | N/A                                                                                                    |
| 117         | S_TIME                | 32bit | R/W    | -                                        | 1       | ms      | N/A                                                                                                    |
| 118         | S_CONTROL             | 32bit | R/W    | -                                        | 0       | -       | NA                                                                                                    |
| 119         | BUF_SIZE              | 32bit | R      | -                                        | -       | -       | N/A                                                                                                    |
| 120         | INDEX_OFFSET          | 32bit | R      | 0-1599                                   | -       | Steps   | Tests-                                                                                                    |
| 122         | HOME_BITS             | 32bit | R/W    | -                                        | 0       | Special | Advanced-Zero<br>Search                                                                                                    |
| 123         | Reserved              | 32bit | R/W    | -                                        | -       | -       | N/A                                                                                                    |
| 124         | SETUP_BITS            | 32bit | R/W    | -                                        | 0       | Special | Don't start program<br>after power up.<br>Invert motor direc-<br>tion.<br>External Encoder<br>Enable DSP 402<br>Support<br>Auto encoder<br>synchronize |
| 125         | IOSETUP               | 32bit | R/W    | -                                        | 0       | Special | Inputs/Outputs                                                                                                    |
| 126         | TURNTABLE_<br>MODE    | 32bit | R/W    | -                                        | 0       | Special | Turn Table -Mode                                                                                                    |
| 127         | TURNTABLE_<br>SIZE    | 32bit | R/W    | -                                        | 0       | Steps   | Turn Table - Size                                                                                                    |
| 129         | NL_MASK               | 32bit | R/W    | -                                        | 0       | IO Mask | Dedicated Inputs<br>Negative Limit In-<br>put                                                                                                    |
| 130         | PL_MASK               | 32bit | R/W    | -                                        | 0       | IO Mask | Dedicated Inputs -<br>Positive Limit Input                                                                                                    |
| 131         | Reserved              | 32bit | R/W    | -                                        | 0       |         |                                                                                                    |
| 132         | HOME_MASK             | 32bit | R/W    | -                                        | 0       | IO Mask | Dedicated inputs.<br>Home Input                                                                                                    |
| 133<br>-134 | Reserved              | -     | -      | -                                        | -       | -       |                                                                                                    |
| 135         | INPUT_FILTER_<br>MASK | 32bit | R/W    | -                                        | 0       | IO Mask | IOx digital input filter enabled                                                                                                    |
| 136         | INPUT_FILTER_<br>CNT  | 32bit | R/W    | -                                        | 5       | ms      | Input filter time                                                                                                    |
| 137         | INPOS_MASK            | 32bit | R/W    | -                                        | 0       | IO MASK | Dedicated Outputs - In Position                                                                                                    |
| 138         | ERROR_MASK            | 32bit | R/W    | -                                        | 0       | IO Mask | Dedicated Outputs - Error                                                                                                    |
| 139-<br>143 | Reserved              | -     | -      |                                          | -       |         |                                                                                                    |
| 144         | P_NEW                 | 32bit | R/W    | (-2 <sup>31</sup> )-(2 <sup>31</sup> -1) | 0       | Counts  | N/A                                                                                                    |
| 146         | BAUD_RATE             | 32bit | R/W    | 0-5                                      | 1       | -       | Baud Rate                                                                                                    |
| 147         | TX_DELAY              | 32bit | R/W    | 0-255                                    | 15      | Bits    | Transmit Delay                                                                                                    |
| 148         | GROUP_ID              | 32bit | R/W    | 0-255                                    |         | -       | Group ID                                                                                                    |
| 149         | GROUP_SEQ             | 32bit | R      | 0-255                                    | -       | -       | N/A                                                                                                    |
| 150         | MY_ADDR               | 32bit | R/W    | 0-254                                    |         | -       | Motor Address                                                                                                    |

| Reg         | Name                | Size  | Access | Range                                    | Default | Unit                     | MacTalk name                 |
|-------------|---------------------|-------|--------|------------------------------------------|---------|--------------------------|------------------------------|
| 151         | MOTORTYPE           | 32bit | R      | 64-xx                                    |         | -                        | "Status Bar"                 |
| 152         | SERIAL-<br>NUMBER   | 32bit | R      | -                                        | -       | -                        | "Status Bar"                 |
| 154         | CHECKSUM            | 32bit | R      | 0-65535                                  | -       |                          |                              |
| 156         | HARDWARE_<br>REV    | 32bit | R      | 0-65535                                  | -       | Major*16+<br>Minor+16384 | "Tooltip on<br>Motor"        |
| 157         | MAX_VOLTAGE         | 32bit | R      | 0-100                                    | *       | Volt                     | "Tooltip on<br>Motor"        |
| 158         | AVAILABLE_IO        | 32bit | R      | -                                        | -       | IO MASK                  | N/A                          |
| 159         | BOOTLOADER_<br>VER  | 32bit | R      | 0-65535                                  | -       | Major*16+<br>Minor+16384 | "Tooltip on<br>Motor"        |
| 160         | NOTSAVED            | 32bit | R/W    | 0-65535                                  | 0       | -                        | N/A                          |
| 161-<br>164 | Reserved            |       |        |                                          |         |                          |                              |
| 165         | OPTION_BITS         | 32bit | R      | 0-65535                                  | -       | -                        | "Tooltip on motor"           |
| 166         | FBUS_NODE ID        | 32bit | R/W    | 0-255                                    | 5       | -                        | Fieldbus - Node ID           |
| 167         | FBUS_BAUD           | 32bit | R/W    | 0-8                                      | 2       | -                        | Fieldbus - Baud<br>Rate      |
| 168         | Reserved            | 32bit | -      | -                                        | -       | -                        |                              |
| 169         | Reserved            | 32bit | -      | -                                        | -       | -                        |                              |
| 170         | EXT_ENCODER         | 32bit | R/W    | (-2 <sup>31</sup> )-(2 <sup>31</sup> -1) | -       | Counts                   | External Encoder             |
| 172         | EXT_ENCODER_<br>VEL | 32bit | R      | (-2 <sup>15</sup> )-(2 <sup>15</sup> -1) | -       | Counts 16ms              | External Encoder<br>Velocity |

| The fo | llowing parameters are on    | ly availal | ole when the | CanOpen opt                                  | ion is install | ed and o | nly used for DSP-402               |
|--------|------------------------------|------------|--------------|----------------------------------------------|----------------|----------|------------------------------------|
| Reg    | Name                         | Size       | Access       | Range                                        | Default        | Unit     | Description                        |
| 180    | Control Word                 | 32bit      | R/W          | 0-65535                                      | 0              | -        | Object 6040 subindex 0             |
| 181    | Status Word                  | 32bit      | R            | 0-65535                                      | 0              | -        | Object 6041 subindex 0             |
| 182    | Mode Of Operation            | 32bit      | R/W          | 0-255                                        | 0              | -        | Object 6060 subindex 0             |
| 183    | Mode Of Operation<br>Display | 32bit      | R            | 0-255                                        | 0              | -        | Object 6061 subindex 0             |
| 184    | Target Position              | 32bit      | R/W          | (-2 <sup>31</sup> )-(2 <sup>31</sup> -<br>1) | 0              | -        | Object 607A subindex 0             |
| 186    | Actual Position              | 32bit      | R            | (-2 <sup>31</sup> )-(2 <sup>31</sup> -<br>1) | 0              | -        | Object 6064 subindex 0             |
| 188    | Target Velocity              | 32bit      | R/W          | (-2 <sup>31</sup> )-(2 <sup>31</sup> -<br>1) | 0              | -        | Object 60FF subindex 0             |
| 190    | Actual Velocity              | 32bit      | R            | (-2 <sup>31</sup> )-(2 <sup>31</sup> -<br>1) | 0              | -        | Object 606C subindex 0             |
| 192    | Digital Outputs              | 32bit      | R/W          | 0-65535                                      | 0              | -        | Object 60FE subindex 1 (Low 16bit) |
| 194    | Digital Input                | 32bit      | R            | 0-65535                                      | 0              | -        | Object 60FD subindex 1 (Low 16bit) |

## 8.3.2 Prog\_Vers

| Reg | Name         | Size  | Access | Range | Default | Unit                     | MacTalk<br>name |
|-----|--------------|-------|--------|-------|---------|--------------------------|-----------------|
| 1   | PROG_VERSION | 32bit | R      | -     | *       | Major*16+<br>Minor+16384 | "Status bar"    |

<u>Description:</u> The firmware version. The Bit 14 is set to indicate that the type is SMC75. Bit 0-3 is the

minor version and bit 4-7 is the major version.

Example: The firmware version 1.7 will have the value 0x4017 (16407)

## 8.3.3 Mode\_Reg

| Reg | Name     | Size  | Access | Range                   | Default | Unit | MacTalk name |
|-----|----------|-------|--------|-------------------------|---------|------|--------------|
| 2   | Mode_Reg | 32bit | R/W    | 0,1,2,3,11,<br>13,14,15 | 0       | -    | Current Mode |

<u>Description:</u> Controls the operating mode of the motor. The following modes can be selected:

0: Passive

1: Velocity mode

2: Position mode

3: Gear mode

13: Zero search type I

14: Zero search type 2

15: Safe mode

### Passive mode (0)

In this mode, the motor current is turned off and the motor will not react to any position/velocity commands.

## Velocity mode (I)

When the motor is in velocity mode, the controller accelerates the motor to the velocity in V\_SOLL. V\_SOLL can be changed at any time and the move will decelerate/accelerate accordingly.

It is permissible to change A\_SOLL and V\_START during a movement, but the changes will first take effect after the motor has stopped. Please note that if the motor needs to change direction, it will decelerate and stop, and the new A\_SOLL and V\_START will be activated.

### Position mode (2)

When the motor is in position mode, the controller will always try to move until P\_IST = P\_SOLL.

The movement will follow the profile specified by V\_SOLL, A\_SOLL and V\_START. P SOLL can be changed at any time and the motor will move accordingly.

V SOLL can also be changed during a movement.

It is permissible to change A\_SOLL and V\_START during a movement, but the changes will first take effect after the motor has stopped. Please note that if the motor needs to change direction, it will decelerate and stop, and the new A\_SOLL and V\_START will be active.

## Gear mode (3)

The GEAR mode works as position mode, but has an additional feature. The input on the external encoder is multiplied with GEAR I/GEAR2 and added to P\_SOLL. Any remainder of the result is saved and used next time the external encoder changes.

The result is that this mode can be used as an electronic gear.

When using gear mode, it is not recommend to set V\_START below 10 rpm. This can gives problems at low speeds, because the motor will lag behind when doing the first step. It will then accelerate in order to catch up.

**NOTE:** Time from the first input pulse to the first step is typically  $30-60\mu$ s if not on standby.  $72-102\mu$ s if on standby.

## Zero search type I (13)

When the operation mode is set to 13, the controller will start the search for the zero point. See "Sensor type 1" Zero search, page 74 for details.

### Zero search type 2 (14)

When the operation mode is set to 15, the controller will start the search for the zero point. See "Sensor type 2" Zero search, page 74 for details.

### Safe mode (15)

This mode is similar to passive mode, but also allows the "save in flash" and "reset" commands. Safe mode cannot be entered/exited directly; this must be done using the serial commands ENTER/EXIT SAFEMODE.

## Example:

Writing MODE\_REG=2 will set the motor in position mode. When P\_SOLL is changed, the motor will move to this position with the specified max velocity (V\_SOLL) and acceleration (A SOLL).

Writing MODE\_REG=13 will start a zero search for a sensor. When the search is completed, the MODE\_REG will automatically be changed to the mode specified in START\_MODE.

## 8.3.4 P SOLL

| Reg | Name   | Size  | Access | Range                                    | Default | Unit  | MacTalk name |
|-----|--------|-------|--------|------------------------------------------|---------|-------|--------------|
| 3   | P_SOLL | 32bit | R/W    | (-2 <sup>31</sup> )-(2 <sup>31</sup> -1) | 0       | Steps | Position     |

## Description:

The desired position. When in position mode, the motor will move to this position. This value can be changed at any time. The maximum possible position difference is 231-1. If relative movement is used, the P\_SOLL will just wrap at 231-1 and the motor will move correctly. Please note that the turntable function changes the behaviour of P\_SOLL. See Turntable\_Mode, page 103.

## Example:

If  $P\_SOLL = -800$  and then  $P\_SOLL$  is set to 800, the motor moves one revolution forward.

If  $P_IST = 231-100$  (2147483548) and  $P_SOLL$  is set to -231+100 (2147483548), the motor will move 200 steps in the positive direction.

## 8.3

## MIS34x & MIS43x Registers

## 8.3.5 **V\_SOLL**

| Reg | Name   | Size  | Access | Range      | Default | Unit | MacTalk name |
|-----|--------|-------|--------|------------|---------|------|--------------|
| 5   | V_SOLL | 32bit | R/W    | -1023-1023 | 250     | RPM  | Max velocity |

<u>Description:</u> The maximum velocity allowed. When in velocity mode, the motor will run constantly at

this velocity. Specify a negative velocity to invert the direction. This value can be changed

at any time.

Example: V SOLL = 250, will limit the velocity to 250 RPM.

## 8.3.6 A\_SOLL

| Reg | Name   | Size  | Access | Range   | Default | Unit                    | MacTalk name |
|-----|--------|-------|--------|---------|---------|-------------------------|--------------|
| 6   | A_SOLL | 32bit | R/W    | 1-65535 | 131     | 9.54 RPM/s <sup>2</sup> | Acceleration |

Description: The acceleration/deceleration ramp to use. If this value is changed during at movement,

it will first be active when the motor stops or changes direction.

Example: A SOLL = 105, will set the acceleration to 1000 RPM/s.

## 8.3.7 Run\_Current

| Reg | Name        | Size  | Access | Range | Default | Unit   | MacTalk name    |
|-----|-------------|-------|--------|-------|---------|--------|-----------------|
| 7   | RUN_CURRENT | 32bit | R/W    | 0-511 | 511     | 5.87mA | Running Current |

<u>Description</u>: This register sets the running current for the motor. 511 is the maximum possible cur-

rent, corresponding to 3A RMS. The running current is active when the motor is running

and after it stops until the specified standby time has elapsed.

See Standby Time, page 87.

When the  $\overline{RUN}$  CURRENT is changed, the new motor current will be set instantly.

<u>Example:</u> RUN\_CURRENT = 100, will set the running current to 0.59A RMS.

### 8.3.8 Standby\_Time

| Reg | Name         | Size  | Access | Range   | Default | Unit | MacTalk name |
|-----|--------------|-------|--------|---------|---------|------|--------------|
| 8   | STANDBY_TIME | 32bit | R/W    | 1-65535 | 500     | ms   | Standby Time |

<u>Description:</u> This register sets the standby time. This time is the time from the last step has been

performed until the current changes from running to standby. When a new request for a move is received the current changes from standby to running with no delay.

Example: STANDBY TIME = 200, will result in the controller switching to the standby current

after 200ms.

## 8.3

## MIS34x & MIS43x Registers

## 8.3.9 Standby\_Current

| Reg | Name                | Size  | Access | Range | Default | Unit    | MacTalk name    |
|-----|---------------------|-------|--------|-------|---------|---------|-----------------|
| 9   | STANDBY_<br>CURRENT | 32bit | R/W    | 0-511 | 128     | 5.87 mA | Standby Current |

<u>Description:</u> This register set the standby current for the motor. 511 is the maximum possible value,

corresponding to 3A RMS. The standby current is active when the motor has stopped and the specified Standby time has elapsed. See Standby\_Time, page 87. When the STANDBY CURRENT is changed, the new motor current will be set instantly.

<u>Example:</u> STANDBY CURRENT = 50, will set the running current to 0.29A RMS.

## 8.3.10 P\_IST

| Reg | Name  | Size  | Access | Range                                    | Default | Unit  | MacTalk name    |
|-----|-------|-------|--------|------------------------------------------|---------|-------|-----------------|
| 10  | P_IST | 32bit | R/W    | (-2 <sup>31</sup> )-(2 <sup>31</sup> -1) | •       | Steps | Actual Position |

<u>Description:</u> This register shows the actual position of the motor. This is updated each time the motor

makes a step. If P\_IST is changed when in position mode or gear mode, the motor will move until P\_IST = P\_SOLL. When P\_IST reaches  $2^{31}$ -1, it will wrap around to  $-2^{31}$ . Please note that the turntable function changes the behaviour of P\_IST.

See Turntable Mode, page 103.

Example: P IST = 1000, P SOLL = 1000. P IST is set to 500. The motor will move 500 steps for-

ward and P IST will again be 1000.

## 8.3.11 V IST

| Reg | Name  | Size  | Access | Range  | Default | Unit | MacTalk name    |
|-----|-------|-------|--------|--------|---------|------|-----------------|
| 12  | V_IST | 32bit | R      | 0-1023 | -       | RPM  | Actual Velocity |

<u>Description:</u> This register shows the actual velocity of the motor. The velocity is positive when run-

ning in a positive direction and negative when running in a negative direction.

Example: If V SOLL = 400 and a movement of -10000 steps is done, V IST will be -400 during

the move and when the move is complete V IST will be 0.

#### 8.3.12 **V START**

| Reg | Name    | Size  | Access | Range   | Default | Unit | MacTalk name   |
|-----|---------|-------|--------|---------|---------|------|----------------|
| 13  | V_START | 32bit | R/W    | ±1-1023 | 100     | RPM  | Start Velocity |

**Description:** 

The start velocity. The motor will start the acceleration at this velocity. It will also stop the deceleration at this velocity. If  $|V\_SOLL|$  is lower that  $V\_START$  the motor will not accelerate at all, but start to run at  $V\_SOLL$  instantly. The motor will actually start the movement with an internal  $V_START = V_SOLL$ .

If  $V\_START$  is changed during a movement, it will first be active when the motor stops or changes direction. This also means that if  $V\_SOLL$  is changed to a value below V START, while the motor is in motion, the motor will decelerate to V START and run at that velocity.

Example:

V START = 100, V SOLL = 200, MODE REG = 1. The motor will accelerate from 100 RPM to 200 RPM.

V SOLL is now changed to 50. The motor will decelerate to 100 RPM and continue at 100 RPM.

V SOLL is now changed to -50 RPM. The motor will stop and start at -50 RPM.

#### 8.3.13 **GEAR1**

| Reg | Name  | Size  | Access | Range                                    | Default | Unit  | MacTalk name |
|-----|-------|-------|--------|------------------------------------------|---------|-------|--------------|
| 14  | GEAR1 | 32bit | R/W    | (-2 <sup>15</sup> )-(2 <sup>15</sup> -1) | 1600    | Steps | Output       |

When the gear mode is active, the input from the external encoder is multiplied by **Description:** GEARI and divided by GEAR2.

Example:

GEARI = 1600, GEAR2 = 2000. If 2000 steps are applied to the input, the motor will turn I revolution.

If one step is applied, the motor will not move (but the remainder will be 0.8) If another step is applied, the motor will move 1 step (and the remainder will be 0.6). If another step is applied, the motor will move I step (and the remainder will be 0.4) And so on.

#### 8.3.14 **GEAR2**

| Reg | Name  | Size  | Access | Range                                    | Default | Unit   | MacTalk name |
|-----|-------|-------|--------|------------------------------------------|---------|--------|--------------|
| 15  | GEAR2 | 32bit | R/W    | (-2 <sup>15</sup> )-(2 <sup>15</sup> -1) | 2000    | Counts | Input        |

<u>Description:</u> The denominator of the gear factor. See GEAR1 for details.

#### 8.3.15 **Encoder Pos**

| Reg | Name        | Size  | Access | Range                                    | Default | Unit  | MacTalk name     |
|-----|-------------|-------|--------|------------------------------------------|---------|-------|------------------|
| 16  | ENCODER_POS | 32bit | R/W    | (-2 <sup>31</sup> )-(2 <sup>31</sup> -1) | -       | Steps | Encoder position |

<u>Description</u>: If the internal encoder option is installed, this register shows the position feedback from the encoder. This value is initialized to zero at power-up and modified by the firmware when a zero search is performed. The value can be used internally by the AutoCorrection system to retry a movement in position and gear modes.

## 8.3.16 Inputs

| Reg | Name   | Size  | Access | Range | Default | Unit    | MacTalk name |
|-----|--------|-------|--------|-------|---------|---------|--------------|
| 18  | INPUTS | 32bit | R      | -     | -       | Special | Inputs       |

**Description:** 

This register shows the status of the digital inputs. Bit 0-7 shows whether IO 1-8 is active or inactive. The active level can be set using IOSETUP. See *IOsetup*, page 102. Bits 8-15 are not used and will always be 0. The inputs can be filtered or unfiltered. See *Input Filter Mask*, page 105.

Note that all of the inputs have a digital state and an analogue value at the same time. This register shows their digital state only. Note that the digital inputs can be filtered by setting bits in register 135 (*Input Filter Mask*, page 105).

| Bit      | 7   | 6   | 5   | 4   | 3   | 2   |     | 0   |
|----------|-----|-----|-----|-----|-----|-----|-----|-----|
| Function | 108 | 107 | 106 | IO5 | IO4 | IO3 | 102 | 101 |

## **8.3.17** Outputs

| Reg | Name    | Size  | Access | Range | Default | Unit    | MacTalk name |
|-----|---------|-------|--------|-------|---------|---------|--------------|
| 19  | OUTPUTS | 32bit | R/W    | -     | 0       | Special | Outputs      |

Description:

This register shows the status of the outputs. Bit 0-7 shows whether IO I-8 is active or inactive. The active level can be set using IOSETUP. See *IOsetup*, page 102. Please note that the output driver for each output also has to be enabled. This is also done using IOSETUP. The register can be changed in order to change the status of the outputs.

### 8.3.18 Flwerr

| Reg | Name   | Size  | Access | Range                                    | Default | Unit  | MacTalk name |
|-----|--------|-------|--------|------------------------------------------|---------|-------|--------------|
| 20  | FLWERR | 32bit | R      | (-2 <sup>31</sup> )-(2 <sup>31</sup> -1) | •       | Steps | Follow Error |

<u>Description</u>: When the encoder option is installed, this register shows the encoder deviation from the calculated position (P IST).

### 8.3.19 Flwerrmax

| Reg | Name      | Size  | Access | Range                                    | Default | Unit  | MacTalk name     |
|-----|-----------|-------|--------|------------------------------------------|---------|-------|------------------|
| 22  | FLWERRMAX | 32bit | R/W    | (-2 <sup>31</sup> )-(2 <sup>31</sup> -1) | 0       | Steps | Follow Error Max |

**Description**:

The maximum allowed value in FLWERR before an error is triggered. If FLWERRMAX = 0, the error is disabled. See register 35 (*Err\_Bits*, page 92) for a description of the error bit.

### 8.3.20 Command

| Reg | Name    | Size  | Access | Range              | Default | Unit | MacTalk name |
|-----|---------|-------|--------|--------------------|---------|------|--------------|
| 24  | COMMAND | 32bit | R/W    | 0-127, 256,<br>257 | 0       | -    | N/A          |

<u>Description</u>: Used to issue commands to the motor. 0-128 are the normal FastMac commands.

The values 128-255 are reserved.

Command 256 will activate a new baud rate on the serial ports, and command 257 will synchronize the internal encoder position to the actual motor position.

## 8.3.21 Status bits

| Reg | Name       | Size  | Access | Range | Default | Unit    | MacTalk name |
|-----|------------|-------|--------|-------|---------|---------|--------------|
| 25  | STATUSBITS | 32bit | R      | -     | -       | Special | Run Status   |

**Description**: Status bits:

Bit 0: Reserved

Bit 1: AutoCorrection Active Bit 2: In Physical Position

Bit 3: At velocity
Bit 4: In position
Bit 5: Accelerating
Bit 6: Decelerating
Bit 7: Zero search done

Bit 8-15: Reserved

Actual run status bits for the motor.

## 8.3.22 Temp

| Reg | Name | Size  | Access | Range | Default | Unit                   | MacTalk name |
|-----|------|-------|--------|-------|---------|------------------------|--------------|
| 26  | TEMP | 32bit | R      | 0127  | -       | -2.27 - uses<br>offset | Temperature  |

<u>Description</u>: Temperature measured inside the motor electronics.

The approximate temperature in degrees Celsius is calculated from the value in this register using the formula: Tc = 2.27 \* Value.

## 8.3.23 Min\_P\_IST

| Reg | Name      | Size  | Access | Range                                    | Default | Unit  | MacTalk name       |
|-----|-----------|-------|--------|------------------------------------------|---------|-------|--------------------|
| 28  | MIN_P_IST | 32bit | R/W    | (-2 <sup>31</sup> )-(2 <sup>31</sup> -1) | 0       | Steps | Position Limit Min |

<u>Description</u>: Position limit for movement in the negative direction. The motor can be configured to stop automatically when it reaches this position.

## 8.3.24 Max\_P\_IST

| Reg | Name      | Size  | Access | Range                                    | Default | Unit  | MacTalk name       |
|-----|-----------|-------|--------|------------------------------------------|---------|-------|--------------------|
| 30  | MAX_P_IST | 32bit | R/W    | (-2 <sup>31</sup> )-(2 <sup>31</sup> -1) | 0       | Steps | Position Limit Max |

<u>Description</u>: Position limit for movement in the positive direction. The motor can be configured to stop automatically when it reaches this position.

## 8.3.25 Acc\_Emerg

| Reg | Name      | Size  | Access | Range   | Default | Unit                    | MacTalk name       |
|-----|-----------|-------|--------|---------|---------|-------------------------|--------------------|
| 32  | ACC_EMERG | 32bit | R/W    | 1-65535 | 10000   | 9.54 RPM/s <sup>2</sup> | Error Acceleration |

<u>Description</u>: The motor will use this acceleration during an emergency stop.

## 8.3.26 Err\_Bits

| Reg | Name     | Size  | Access | Range | Default | Unit    | MacTalk name |
|-----|----------|-------|--------|-------|---------|---------|--------------|
| 35  | ERR_BITS | 32bit | R/W    |       | 0       | Special | Errors       |

**Description**: Error bits:

Bit 0: General error. Will always be set together with one of the other bits.

Bit I: Follow error

Bit 2: Output driver error. Bit is set if one of the outputs is short circuited.

Bit 3: Position Limit error
Bit 4: Low bus voltage error

Bit 5: Over voltage error

Bit 6: Temperature too high (90°C)

Bit 7: Internal error (Self diagnostics failed)

If any of these bits are set, the motor is in a state of error, and will not move until all the errors have been cleared.

Some of the errors can be cleared by writing zero to this register.

Other errors will require hardware fixes or intervention, such as allowing the motor cool down or adjusting the power supply voltage.

## 8.3.27 Warn\_Bits

| Reg | Name      | Size  | Access | Range | Default | Unit    | MacTalk name |
|-----|-----------|-------|--------|-------|---------|---------|--------------|
| 36  | WARN_BITS | 32bit | R/W    |       | 0       | Special | Warnings     |

**Description**: Warning bits:

Bit 0: Positive limit active. This bit will be set as long as the positive limit is active. Bit 1: Negative limit active. This bit will be set as long as the negative limit is active.

Bit 2: Positive limit has been active
Bit 3: Negative limit has been active

Bit 4: Low bus voltage

Bit 5: Reserved

Bit 6: Temperature has been above 80°C

These bits provide information on both the actual state and remembered state of the end position limits, the supply voltage and the temperature. These are used for diagnostic purposes as well as handling position limit stops, also after the motor may have left the end position mechanically.

### 8.3.28 Start mode

| Reg | Name      | Size  | Access | Range | Default | Unit | MacTalk name |
|-----|-----------|-------|--------|-------|---------|------|--------------|
| 37  | STARTMODE | 32bit | R/W    | -     | 0       | -    | Startup Mode |

<u>Description:</u>

The motor will switch to this mode after power up. This is also the mode that is used when a zero search has been completed. See *Mode\_Reg*, page 85 for a list of possible modes.

## 8.3.29 P Home

| Reg | Name   | Size  | Access | Range                                    | Default | Unit  | MacTalk name         |
|-----|--------|-------|--------|------------------------------------------|---------|-------|----------------------|
| 38  | P_HOME | 32bit | R/W    | (-2 <sup>31</sup> )-(2 <sup>31</sup> -1) | 0       | Steps | Zero Search Position |

<u>Description</u>: The zero point found is offset with this value.

### 8.3.30 **V\_Home**

| Reg | Name   | Size  | Access | Range      | Default | Unit | MacTalk name         |
|-----|--------|-------|--------|------------|---------|------|----------------------|
| 40  | V_HOME | 32bit | R/W    | -1023-1023 | -50     | RPM  | Zero Search Velocity |

<u>Description</u>: The velocity used during zero search. Set a negative velocity to search in the negative direction.

### 8.3.31 Home mode

| Reg | Name     | Size  | Access | Range   | Default | Unit | MacTalk name     |
|-----|----------|-------|--------|---------|---------|------|------------------|
| 42  | HOMEMODE | 32bit | R/W    | 0,13,14 | 0       | -    | Zero Search Mode |

<u>Description</u>: Selects the zero search that should start on power up.

A value of 13 will use sensor type 1, while a value of 14 will use sensor type 2.

## 8.3.32 Absolute encoder position

| Reg | Name       | Size  | Access | Range    | Default | Unit | MacTalk name          |
|-----|------------|-------|--------|----------|---------|------|-----------------------|
| 46  | ABSWNCODER | 32bit | R      | (0-1023) | 0       | -    | Abs. Encoder Position |

<u>Description</u>: This is the absolute magnetic encoder position, this is only a singlet urn value and the resolution is 10bit. That is 360 degree/1023 = 1 count = approximately 0.35 degree.

### 8.3.33 SSI encoder value

| Reg | Name       | Size  | Access | Range    | Default | Unit | MacTalk name          |
|-----|------------|-------|--------|----------|---------|------|-----------------------|
| 47  | ABSWNCODER | 32bit | R      | (0-1023) | 0       | -    | Abs. Encoder Position |

<u>Description</u>: This is the actual encoder position data received from the external SSI encoder. This

value is typically gray-coded.

The firmware offers the possibility to do the Gray conversion but requires that some RxP programming is done as this feature is only available as a RxP program command.

Example:

An SSI encoder is chosen using 25 bit data.

We want to sample and convert the SSI data value from register 47 and put the converted value into Register 61 (P2).

To get the actual value from the SSI encoder we use a special command 321. The new data is placed in register 47. Now we want to convert the data from Gray-code to conventional binary format.

To do this we use a Binary command instruction.

The command is 0x0C (12d) From register 0x2F (47d)

To register 0x3D (61d)

25bits 0x19 (25d)

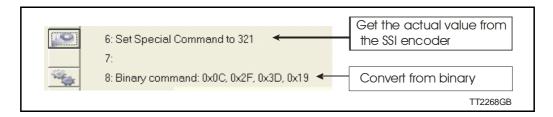

### 8.3.34 Pn

| Reg   | Name | Size  | Access | Range                                    | Default | Unit  | MacTalk name    |
|-------|------|-------|--------|------------------------------------------|---------|-------|-----------------|
| 49-64 | Pn   | 32bit | R/W    | (-2 <sup>31</sup> )-(2 <sup>31</sup> -1) | 0       | Steps | Position n (Pn) |

**Description**:

These eight general-purpose position registers are referred to as P1... P8 and can be used to make absolute or relative movements in several different ways, either from the user program or via the serial interfaces. See also the sections on FastMac commands, and the P\_NEW register description (*P\_New*, page 107).

## 8.3.35 Vn

| Reg   | Name | Size  | Access | Range  | Default | Unit | MacTalk name    |
|-------|------|-------|--------|--------|---------|------|-----------------|
| 65-72 | Vn   | 32bit | R/W    | 0-1023 | 250     | RPM  | Velocity n (Vn) |

**Description:** 

These eight general-purpose Velocity registers are referred to as V1...V8 and can be used to change the velocity in several different ways, either from the user program or via the serial interfaces. See also the sections on FastMac commands.

### 8.3.36 An

| Reg   | Name | Size  | Access | Range   | Default | Unit                    | MacTalk name        |
|-------|------|-------|--------|---------|---------|-------------------------|---------------------|
| 73-76 | An   | 32bit | R/W    | 1-65535 | 131     | 9.54 RPM/s <sup>2</sup> | Acceleration n (An) |

**Description**:

These four general-purpose Acceleration registers are referred to as A1... A4 and can be used to change the acceleration in several different ways, either from the user program or via the serial interfaces. See also the sections on FastMac commands.

## 8.3.37 Tn

| Reg   | Name | Size  | Access | Range | Default | Unit    | MacTalk name   |
|-------|------|-------|--------|-------|---------|---------|----------------|
| 77-80 | Tn   | 32bit | R/W    | 0-511 | 511     | 5.87 mA | Current n (Tn) |

Description

These four general-purpose Torque registers are referred to as T1...T4 and can be used to change the velocity in several different ways, either from the user program or via the serial interfaces. See also the sections on FastMac commands. They select the current in the motor windings used during movement.

## 8.3.38 Analogue Filtered

| Reg   | Name              | Size  | Access | Range  | Default | Unit    | MacTalk name |
|-------|-------------------|-------|--------|--------|---------|---------|--------------|
| 81-88 | Analogue Filtered | 32bit | R      | 0-1023 | 0       | 4.888mV | N/A          |

**Description:** 

These eight registers hold the software-filtered analogue value of each of the eight I/O's: IO-I to IO-8. Their values are updated every ten milliseconds. See the AFZUP\_xx registers I00-I06 for the filter parameters. Important: Also read the section on analogue filters in this manual.

To use the unfiltered values of the inputs for faster updates, but with no noise immunity, use registers 89-96 instead (*Analogue In*, page 96).

An input voltage of 5.00 Volts corresponds to a register value of 1023.

## 8.3.39 Analogue In

| Reg   | Name           | Size  | Access | Range  | Default | Unit     | MacTalk name |
|-------|----------------|-------|--------|--------|---------|----------|--------------|
| 89-96 | Analogue Input | 32bit | R      | 0-1023 | •       | 4.888 mV | N/A          |

Description:

These eight registers hold the unfiltered analogue value of each of the eight I/Os: IO-I to IO-8. Their values are updated approximately every 182 micro-seconds.

To use the filtered values of the inputs for better noise immunity, use registers 81-88 instead (*Analogue Filtered*, page 96).

An input voltage of 5.00 Volts corresponds to a register value of 1023.

### 8.3.40 Busvol

| Reg | Name   | Size  | Access | Range  | Default | Unit   | MacTalk name |
|-----|--------|-------|--------|--------|---------|--------|--------------|
| 97  | BUSVOL | 32bit | R      | 0-1023 | •       | 109 mV | Bus Voltage  |

<u>Description</u>: The supply voltage inside the motor is continually measured and stored in this register. This value is the basis for the warnings and errors of Low Bus Voltage and Over Voltage.

## 8.3.41 Min\_Busvol

| Reg | Name       | Size  | Access | Range  | Default | Unit   | MacTalk name    |
|-----|------------|-------|--------|--------|---------|--------|-----------------|
| 98  | MIN_BUSVOL | 32bit | R/W    | 0-1023 | 15      | 109 mV | Min Bus Voltage |

Description: Trigger point for under-voltage

#### 8.3.42 Encoder\_Typ

| Reg | Name         | Size  | Access | Range | Default | Unit | MacTalk name       |
|-----|--------------|-------|--------|-------|---------|------|--------------------|
| 99  | ENCODER_TYPE | 32bit | R      | 0-10  | •       | -    | "Tooltip on motor" |

#### 8.3.43 Afzup\_WriteBits

| Reg | Name            | Size  | Access | Range | Default | Unit    | MacTalk name                              |
|-----|-----------------|-------|--------|-------|---------|---------|-------------------------------------------|
| 100 | AFZUP_WriteBits | 32bit | R/W    | -     | 0       | Special | N/A handled on the<br>Filter Setup screen |

### Description:

When changing values for the analogue input filter parameters, this register is used in combination with registers 102-106. First, all of the registers 102-106 must be loaded with the values to be used for one or more analogue input filters. Then the lower eight bits in this register are set to select which inputs the parameters in registers 102-106 should control.

The firmware will detect this and copy the parameter values from registers 102-106 to internal storage. Once this has been completed, the firmware sets bit 15 in this register to show that registers 102-106 are free to receive new values for programming the remaining inputs with other filter parameters. To use the same filtering for all analogue inputs, this register can be loaded with 255 (hex FF).

#### 8.3.44 Afzup\_ReadIndex

| Reg | Name             | Size  | Access | Range                      | Default | Unit    | MacTalk name                           |
|-----|------------------|-------|--------|----------------------------|---------|---------|----------------------------------------|
| 101 | AFZUP_Read Index | 32bit | R/W    | 0, 1-8,<br>32768-<br>32775 | 0       | Special | N/A handled on the Filter Setup screen |

This register makes it possible to read back the analogue input filter parameters for one analogue input at a time. To select a new input, write a value of I to 8 to this register and wait for bit 15 to be set high. When bit 15 has been set by the firmware, the registers 102-106 have been loaded with the filter parameters currently used by that analogue input.

#### 8.3.45 Afzup\_ConfMin

| Reg | Name           | Size  | Access | Range  | Default | Unit     | MacTalk name   |
|-----|----------------|-------|--------|--------|---------|----------|----------------|
| 102 | AFZUP Conf Min | 32bit | R/W    | 0-1022 | 0       | 4.888 mV | Confidence Min |

Description: The minimum confidence limits for analogue inputs are set and read back using this register in combination with the read and write 'command' registers 100 and 101. If a new raw sample value is less than the value in this register, it is simply discarded and the filtered input value in registers 81-88 will not change. A value of zero in this register will effectively disable the minimum confidence check.

## 8.3.46 Afzup\_ConfMax

| Reg | Name           | Size  | Access | Range  | Default | Unit     | MacTalk name   |
|-----|----------------|-------|--------|--------|---------|----------|----------------|
| 103 | AFZUP_Conf Max | 32bit | R/W    | 1-1023 | 1023    | 4.888 mV | Confidence Max |

### **Description**:

The maximum confidence limits for analogue inputs are set and read back using this register in combination with the read and write 'command' registers 100 and 101. If a new raw sample value is larger than the value in this register, it is simply discarded and the filtered input value in registers 81-88 will not change. A value of 1023 in this register will effectively disable the maximum confidence check.

### 8.3.47 Afzup\_MaxSlope

| Reg | Name             | Size  | Access | Range  | Default | Unit     | MacTalk name |
|-----|------------------|-------|--------|--------|---------|----------|--------------|
| 104 | AFZUP_ Max Slope | 32bit | R/W    | 2-1023 | 1023    | 4.888 mV | Max Slope    |

### Description:

The maximum slopes per sample for analogue inputs are set and read back using this register in combination with the read and write 'command' registers 100 and 101. If a new raw sample value on an analogue input lies farther from the previous filtered value in registers 81-88, the new sample will be modified to lie at most MaxSlope units from the filtered value. This is used to suppress noise and limit acceleration. Note that the value is optionally filtered after being slope limited, in which case the effective slope limitation will be divided by the filter ratio. A value of 1023 will effectively disable slope initation.

## 8.3.48 Afzup Filter

| Reg | Name         | Size  | Access | Range | Default | Unit                              | MacTalk name                        |
|-----|--------------|-------|--------|-------|---------|-----------------------------------|-------------------------------------|
| 105 | AFZUP_Filter | 32bit | R/W    | 1-64  | 64      | 64 <sup>th</sup> of new<br>sample | Filter (on the Filter setup screen) |

## **Description**:

The final filtering of new samples on the analogue inputs can be selected using this register in combination with the read and write 'command' registers 100 and 101. The final filtered value results from taking Filter/64 of the new sample plus (64-Filter)/64 of the old value and storing the result in registers 81-88. A value of 64 effectively disables this filtering, so the new sample simply replaces the old value.

### 8.3.49 FilterStatus

| Reg | Name         | Size  | Access | Range   | Default | Unit | MacTalk name            |
|-----|--------------|-------|--------|---------|---------|------|-------------------------|
| 106 | FilterStatus | 32bit | R      | 0-65535 | 0       |      | N/A (shown graphically) |

### **Description**:

This register contains status bits for the analogue input filters. The lowest eight bits hold confidence errors for each of the eight inputs, while the highest eight bits hold the status of their slope errors.

The filter status is updated each second. The confidence error bit will be set if more than half of the samples within the last second fell outside either of the confidence limits. The slope errors will be set if more than half of the samples within the last second were slope limited.

#### 8.3.50 SSI\_SETUP1

| Reg | Name       | Size  | Access | Range | Default                                                 | Unit | MacTalk name |
|-----|------------|-------|--------|-------|---------------------------------------------------------|------|--------------|
| 107 | SSI_Setup1 | 32bit | R/W    | 16Bit | 25bit, 100kHz<br>frequency pre-<br>pare time<br>= 100µs | *    |              |

<sup>\*</sup> Number of data bits. Clock frequency, Disable interrupts when Reading SSI

### Description:

This register contains status bits for the analogue input filters. The lowest eight bits hold Register 107, SSI Setup I, 16 bits: The low byte selects the number of data bits in each SSI transfer. The valid range is 0 to 31, corresponding to 1 to 32 data bits. The high byte selects the maximum clock speed in units of 10 kHz. The valid range is 0 to 59, corresponding to 10 kHz to 600 kHz.

Due to the nature of the firmware timing some timing jitter can occur while reading SSI data. Some encoders doesn't allow this or run with a very tight bit timing so that the firmware timing jitter causes trouble. To prevent this, interrupts during SSI reading can be disabled by setting the MSB of the high byte. In this way the timing is strictly control led. If the timing isn't critical and the motor velocity is high we recommend that the interrupts isn't disabled.

#### 8.3.51 **PulseDirMask**

| Reg | Name         | Size  | Access | Range   | Default | Unit     | MacTalk name                     |
|-----|--------------|-------|--------|---------|---------|----------|----------------------------------|
| 108 | PulseDirMask | 32bit | R/W    | 0-65535 | 0       | Bit mask | Pulse signal<br>Direction signal |

### Description:

The pulse and direction signals used to control the motor directly attached to the SMC75 board can also be optionally output to digital outputs and used to control other stepper motors. The value in this register selects one of three operating modes: Mode 0 in which the pulse/direction signals are used only internally to control the motor attached directly to the SMC75 board. Mode I in which the signals are not used internally but output to the digital outputs selected in register 109. Mode 2 where the signals are used both internally and sent out on the digital outputs. See register 109 (PulseDirMod, page 99) for more information.

#### 8.3.52 **PulseDirMod**

| Reg | Name         | Size  | Access | Range | Default | Unit | MacTalk name         |
|-----|--------------|-------|--------|-------|---------|------|----------------------|
| 109 | PulseDirMode | 32bit | R/W    | 0-2   | 0       | -    | Pulse/Direction mode |

Description: When enabled by register 108, this register defines which of the eight digital outputs are used to transmit the pulse and direction signals. The lowest eight bits select which outputs will carry the pulse signal, while the highest eight bits select the outputs that carry the direction signal. More than one output can be selected for each type of signal, but the MacTalk program supports only one output for each signal. The outputs selected here must be manually configured to operate as outputs using register 125 (IOsetup, page 102).

#### 8.3.53 **Settling Time**

| Reg | Name          | Size  | Access | Range   | Default | Unit | MacTalk name                  |
|-----|---------------|-------|--------|---------|---------|------|-------------------------------|
| 110 | Settling Time | 32bit | R/W    | 0-32676 | 0       | ms   | Settling time between retries |

<u>Description</u>: When the internal encoder option is installed and register 34, InPositionCount, is nonzero so AutoCorrection is enabled, the value in this register defines how many milliseconds to wait after each movement attempt before testing whether the encoder position is within the target window as defined in register 33. This waiting time is often necessary to allow mechanical oscillations to die out.

#### 8.3.54 SSI\_SETUP2

| Reg | Name       | Size  | Ac-<br>cess | Range  | Default                                                 | Unit | MacTalk<br>name               |
|-----|------------|-------|-------------|--------|---------------------------------------------------------|------|-------------------------------|
| 111 | SSI_Setup2 | 32bit | R/W         | 16 bit | 25bit, 100kHz<br>frequency pre-<br>pare time<br>= 100µs | -    | Prepare time<br>(Clk to Data) |

Description:

Register III, SSI Setup2, 16 bits: The low byte selects the prepare time in micro seconds at the start of an SSI transfer, corresponding to t1 in the figure. The valid range is 0 to 255 corresponding to 1 to 256 microseconds.

#### 8.3.55 Sample 1-4

| Reg         | Name      | Size  | Access | Range | Default | Unit | MacTalk name |
|-------------|-----------|-------|--------|-------|---------|------|--------------|
| 112-<br>115 | SAMPLE1-4 | 32bit | R/W    | -     | 0       | -    | N/A          |

Description: Up to four registers can be set up to be sampled into buffers for diagnostic purposes. These registers define which registers are sampled. All of the registers 1-255 can be

A value of zero in any of these four registers will cause the corresponding sample buffer

See registers 116-119 for more information on the sampling system.

Most users will use MacTalk to handle sampling.

#### 8.3.56 Rec\_Cnt

| Reg | Name    | Size  | Access | Range | Default | Unit | MacTalk name |
|-----|---------|-------|--------|-------|---------|------|--------------|
| 116 | REC_CNT | 32bit | R/W    | -     | 0       | -    | N/A          |

This value specifies the number of samples to take for each of the sampled registers selected in registers 112-115. This value must never be set larger than the value in the read-only register 119. Sampling will stop automatically after the specified number of samples has been taken.

#### 8.3.57 S\_Time

| Reg | Name   | Size  | Access | Range | Default | Unit | MacTalk name |
|-----|--------|-------|--------|-------|---------|------|--------------|
| 117 | S_TIME | 32bit | R/W    | -     | 1       | -    | N/A          |

This value selects the time in milliseconds between samples of the registers selected in **Description:** registers 112-115.

#### 8.3.58 S Control

| Reg | Name      | Size  | Access | Range | Default | Unit | MacTalk name |
|-----|-----------|-------|--------|-------|---------|------|--------------|
| 118 | S_CONTROL | 32bit | R/W    | ı     | 0       | -    | NA           |

Description: This value controls the sample system. It can assume three different values:

A value of zero is set by the firmware after all sampling has completed.

A value of one will initialize the sample system.

A value of two will start a new sample sequence and set this register to zero at comple-

The sampled values are read back using the command hex 53 SMC75 READSAMPLE.

#### 8.3.59 **Buf Size**

| Reg | Name     | Size  | Access | Range | Default | Unit | MacTalk name |
|-----|----------|-------|--------|-------|---------|------|--------------|
| 119 | BUF_SIZE | 32bit | R      | -     | -       | -    | N/A          |

Description:

This read-only register contains the maximum length of the sample buffers used to sample the registers selected in registers 112-115.

Register 116 should never be set to a value higher than the value in this register.

#### 8.3.60 **Index Offset**

| Reg | Name         | Size  | Access | Range  | Default | Unit  | MacTalk name |
|-----|--------------|-------|--------|--------|---------|-------|--------------|
| 120 | INDEX_OFFSET | 32bit | R      | 0-1599 | 1       | Steps | Tests-       |

Description: This register can be selected to receive the absolute value of the internal encoder where the Zero search/home position was found during homing. This is selected by bit 0, Use Index, in register 122. It requires that the internal encoder option is installed.

#### 8.3.61 Home\_Bits

| Reg | Name      | Size  | Access | Range | Default | Unit    | MacTalk name            |
|-----|-----------|-------|--------|-------|---------|---------|-------------------------|
| 122 | HOME_BITS | 32bit | R/W    | -     | 0       | Special | Advanced-Zero<br>Search |

Description: Bit 0: Search for index

Bit I: Change direction on limit.

Bit 2: Search for opposite side of sensor

Bit 3: Use Limit switch as sensor

Bit 4: Ignore switch (Used for searching only for index)

Contains configuration bits, that define how Zero search/homing should be carried out.

#### 8.3.62 Setup\_Bits

| Reg | Name       | Size  | Access | Range | Default | Unit    | MacTalk name                                                                                                    |
|-----|------------|-------|--------|-------|---------|---------|----------------------------------------------------------------------------------------------------|
| 124 | SETUP_BITS | 32bit | R/W    | -     | 0       | Special | Don't start program after power up. Invert motor direction. External Encoder Enable DSP 402 Support Auto encoder synchronize |

<u>Description</u>: Bit 0: Invert direction.

Bit I: Do not start program after power up.

Bit 3,2: Select encoder input type. 0 = Disabled, 1 = Quadrature, 2 = Pulse/direction

Bit 4: Enable DSP 402 support
Bit 5: Synchronize to encoder after passive

These individual bits are used to control various functions in the firmware.

#### 8.3.63 **IO**setup

| Reg | Name    | Size  | Access | Range | Default | Unit    | MacTalk name   |
|-----|---------|-------|--------|-------|---------|---------|----------------|
| 125 | IOSETUP | 32bit | R/W    | -     | 0       | Special | Inputs/Outputs |

Description:

This register controls the eight IO's: IO-I to OI-8. These pins can be used either in input mode as combined digital and analogue inputs or used in output mode as digital outputs. The lowest eight bits in this register can be used to individually invert the active level of the digital inputs. The highest eight bits are used to select the corresponding pin as an output.

#### 8.3.64 Turntable\_Mode

| Reg | Name               | Size  | Access | Range | Default | Unit    | MacTalk name     |
|-----|--------------------|-------|--------|-------|---------|---------|------------------|
| 126 | TURNTABLE_<br>MODE | 32bit | R/W    | -     | 0       | Special | Turn Table -Mode |

<u>Description</u>: In turntable mode, the motor controls the revolution of a turntable that has the number of positions specified in register 127, Turntable Size.

This means the same position will be reached after rotating this number of steps in either direction.

This register selects one of three modes that define how the motor should move to a new position when the P SOLL register is changed.

If the value of this register is zero, the motor will not operate in turntable mode.

In mode I, the motor will always move to a new position by turning in a positive direction. So to move one step backwards, it must instead move Turntable Size-I steps forward.

In mode 2, the motor will always move to a new position by turning in a negative direction.

In mode 3, the motor will move in the direction that takes the smallest number of steps to reach the new position.

Note that the motor will not move at all if the new position in register P SOLL is either negative or larger than the value of register 127, Turntable Size.

#### 8.3.65 Turntable\_Size

| Reg | Name               | Size  | Access | Range | Default | Unit  | MacTalk name      |
|-----|--------------------|-------|--------|-------|---------|-------|-------------------|
| 127 | TURNTABLE_<br>SIZE | 32bit | R/W    | -     | 0       | Steps | Turn Table - Size |

### **Description:**

If turntable mode is selected in register 126, the number of steps needed for a full revolution of the turntable is set in this register. Note that the register P SOLL must always have a value between zero and the value in this register minus one. Negative values are not allowed for P SOLL or Turntable Size.

#### 8.3.66 **NL\_Mask**

| Reg | Name    | Size  | Access | Range | Default | Unit    | MacTalk name                             |
|-----|---------|-------|--------|-------|---------|---------|------------------------------------------|
| 129 | NL_MASK | 32bit | R/W    | -     | 0       | IO Mask | Dedicated Inputs<br>Negative Limit Input |

Description: Selects which one of the eight IO pins to use for the dedicated function of Negative Po-

sition Limit.

Exactly one bit must be set, and the IO pin must be configured in register 125 as an

Example: If input 7 is to be used for the Negative Input Limit, write 26 = 64 to this

register.

## 8.3.67 PL Mask

| Reg | Name    | Size  | Access | Range | Default | Unit    | MacTalk name                               |
|-----|---------|-------|--------|-------|---------|---------|--------------------------------------------|
| 130 | PL_MASK | 32bit | R/W    | -     | 0       | IO Mask | Dedicated Inputs -<br>Positive Limit Input |

Description: Selects which one of the eight IO pins to use for the dedicated function of Positive Posi-

tion Limit.

Exactly one bit must be set, and the IO pin must be configured in register 125 as an

input.

<u>Example:</u> If input 8 is to be used for the Positive Input Limit, write 27 = 128 to this

register.

### 8.3.68 Home\_Mask

| Reg | Name      | Size  | Access | Range | Default | Unit    | MacTalk name                    |
|-----|-----------|-------|--------|-------|---------|---------|---------------------------------|
| 132 | HOME_MASK | 32bit | R/W    | -     | 0       | IO Mask | Dedicated inputs.<br>Home Input |

<u>Description</u>: Selects which one of the eight IO pins to use for the dedicated function of Home Input.

Exactly one bit must be set, and the IO pin must be configured in register 125 as an

input.

<u>Example:</u> If input 2 is to be used for the Home Input, write 21 = 2 to this register.

## 8.3.69 **CAN\_Setup1**

| Reg | Name       | Size  | Access | Range | Default | Unit | MacTalk name    |
|-----|------------|-------|--------|-------|---------|------|-----------------|
| 133 | CAN_Setup1 | 32bit | R/W    | 32bit | 35      | -    | 32-bit Register |

<u>Description:</u> Register 133 holds the user selectable 32-bit register number that is transferred in

PDO22 or PDO4 (Beckhoff). Please observe that this is not working with DSP402. Example: Register I 33 = 10 will transfer register I 0 (P\_IST actual position, 32bit value) in

PDO22 or PDO4.

## 8.3.70 **CAN\_Setup2**

| Reg | Name       | Size  | Access | Range | Default | Unit | MacTalk name    |
|-----|------------|-------|--------|-------|---------|------|-----------------|
| 134 | CAN_Setup2 | 32bit | R/W    | 32bit | 170     | -    | 32-bit Register |

Description: Register 134 holds the user selectable 32-bit register number that is transferred in

PDO22 or PDO4 (Beckhoff). Please observe that this is not working with DSP402.

Example: Register I 33 = 5 will transfer register 5 (V IST actual velocity, 32bit value) in

PDO22 or PDO4.

## 8.3.71 Input Filter Mask

| Reg | Name                  | Size  | Access | Range | Default | Unit    | MacTalk name                     |
|-----|-----------------------|-------|--------|-------|---------|---------|----------------------------------|
| 135 | INPUT_FILTER_<br>MASK | 32bit | R/W    | -     | 0       | IO Mask | IOx digital input filter enabled |

**Description:** 

This register controls filtering of each of the eight IO pins that are used as digital inputs. If the bit corresponding to the input number is set in this register, the input value will be filtered to a new logical level is only accepted after that level has been measured on the hardware pin for the number of milliseconds specified in register 136. If the bit is not set, the input will be updated directly from the hardware value every 100 microseconds. Please read the section on Digital Input filters in this manual.

## 8.3.72 Input\_Filter\_Cnt

| Reg | Name                 | Size  | Access | Range | Default | Unit | MacTalk name      |
|-----|----------------------|-------|--------|-------|---------|------|-------------------|
| 136 | INPUT_FILTER_<br>CNT | 32bit | R/W    | 1     | 5       | ms   | Input filter time |

Description:

The filtering of all of the eight digital inputs is controlled by the value in this register together with register 135. The input must be sampled at the same value for the specified number of milliseconds in this register to be accepted as the new filtered value. See also the section on Digital Input Filters in this manual.

## 8.3.73 Inpos\_Mask

| Reg | Name       | Size  | Access | Range | Default | Unit    | MacTalk name                    |
|-----|------------|-------|--------|-------|---------|---------|---------------------------------|
| 137 | INPOS_MASK | 32bit | R/W    | -     | 0       | IO MASK | Dedicated Outputs - In Position |

<u>Description</u>: Selects which one of the eight IO pins to use for the dedicated function of In Position

Output.

Exactly one bit must be set, and the IO pin must be configured in register 125 as an

output

The In Position output will then be set after a movement has completed.

<u>Example:</u> If output I is to be used for the In Position Output, write 20 = 1 to this register.

### 8.3.74 Error\_Mask

| Reg | Name       | Size  | Access | Range | Default | Unit    | MacTalk name              |
|-----|------------|-------|--------|-------|---------|---------|---------------------------|
| 138 | ERROR_MASK | 32bit | R/W    | -     | 0       | IO Mask | Dedicated Outputs - Error |

<u>Description</u>: Selects which one of the eight IO pins to use for the dedicated function of Error Output.

Exactly one bit must be set, and the IO pin must be configured in register 125 as an

output.

The Error Output will set be set when any error is set.

See register 35 (Err\_Bits, page 92) for more information on errors.

<u>Example:</u> If output 3 is to be used for the Error Output, write 22 = 4 to this register.

#### 8.3.75 **Acceptance voltage**

| Reg | Name               | Size  | Access | Range | Default | Unit   | MacTalk name          |
|-----|--------------------|-------|--------|-------|---------|--------|-----------------------|
| 139 | Acceptance Voltage | 32bit | R/W    | 32bit | 18      | Counts | Acceptance<br>Voltage |

<u>Description</u>: Acceptance Voltage, selects the voltage threshold that defines when the power supply is ready to use for erasing the used flash memory sector after power up.

> The scaling/unit is as follows (1023 = 111.4V) this is of cause a theoretical value and will greatly depends on which input that is used (setup using register 142).

> Due to the HW variation on inputs, different threshold values must be used. The following table will indicate which values to be used in combination with which input that is used.

> For IOI-IO8 (Filtered or non-filtered) an analogue voltage of 0-5V is sampled. Anything above this will result in a 5V reading.

IOI-IO8 5V = 1023 Counts

For Bus voltage and the CVI -selection the scaling is as follows:

1023 = 111.2V (in theory) so 48V = 441.6 (approximately due to component tolerances etc.)

Please observe that CVI measurements are only available from HW. Rev. 1.7 and up. The HW rev. can be observed in the tooltip over the motor displayed in MacTalk.

#### 8.3.76 **Acceptance count**

| Reg | Name             | Size  | Access | Range | Default | Unit | MacTalk name     |
|-----|------------------|-------|--------|-------|---------|------|------------------|
| 140 | Acceptance Count | 32bit | R/W    | 32bit | 10000   | -    | Acceptance Count |

Description:

Acceptance Count, selects the number of times the Acceptance Voltage must be measured after power up before the flash erase operation is started.

When using values 1-8 or 12 for register 142, the count is in units of  $\sim$ 245 microseconds. When using values 81-88, the count is in units of 10 milliseconds.

The flash memory sector holding the absolute position information is erased at startup to save critical time when the absolute information is about to be saved to flash memory again.

This register selects when to consider the startup as completed and supply voltage as sta-

#### 8.3.77 Save threshold voltage

| Reg | Name                      | Size  | Access | Range | Default | Unit | MacTalk name              |
|-----|---------------------------|-------|--------|-------|---------|------|---------------------------|
| 141 | Save Threshold<br>Voltage | 32bit | R/W    | 32bit | -       | -    | Save Threshold<br>Voltage |

Description: When voltage drops below the selected value the absolute position information (and other information) is instantly saved to flash memory.

> Save Threshold Voltage, selects the voltage threshold, that will trigger the flash save operation (and stop all other motor operation).

> When register 142 has the value 12, the scaling/unit of register 141 is the same as register 97, Bus Voltage (1023 = 111.4V).

The register 142 has the values of 1-8 or 81-88, the scaling/unit of register 141 is the same as registers 81-96 (1023 = 5.0V)

The scaling of this value follows the one of the Acceptance Voltage, register 139.

#### 8.3.78 **Analogue input selection**

| Reg | Name                      | Size  | Access | Range | Default | Unit | MacTalk name              |
|-----|---------------------------|-------|--------|-------|---------|------|---------------------------|
| 142 | Analog Input<br>Selection | 32bit | R/W    | 32bit | 0       | -    | Analog Input<br>Selection |

Description: Analogue input selection, selects which analogue input to use for measuring the power supply. It can be:

I to 8 for analogue inputs IOI to IO8, using the unfiltered values for fast response. 81 to 88 for analogue inputs IO1 to IO8, using the filtered values for noise immunity.

12 for the bus voltage used for motor supply

and finally 13 for CVI measurement (from HW rev. 1.7 and up).

Any other value will disable the flash backup system.

When running the motor from 30 Volts or less, it can be convenient to connect the bus voltage with the control voltage (CV) supply, and use the value 12 in register 142 to monitor the control voltage.

When running the motor from 48 Volts, this is not allowed and can damage the controller board if voltage exceeds 30V

#### 8.3.79 P New

| Reg | Name  | Size  | Access | Range                                    | Default | Unit   | MacTalk name |
|-----|-------|-------|--------|------------------------------------------|---------|--------|--------------|
| 144 | P_NEW | 32bit | R/W    | (-2 <sup>31</sup> )-(2 <sup>31</sup> -1) | 0       | Counts | N/A          |

<u>Description</u>: This register can be used to change both of the registers P SOLL and P IST in one operation. This can be used to correct or offset the current position without performing a movement. The register value can be copied to P IST and P SOLL using FastMac command 23, or it can be added with sign to both of these registers using FastMac command 24.

## 8.3.80 Baud\_Rate

| Reg | Name      | Size  | Access | Range | Default | Unit | MacTalk name |
|-----|-----------|-------|--------|-------|---------|------|--------------|
| 146 | BAUD_RATE | 32bit | R/W    | 0-5   | 1       | -    | Baud Rate    |

Description:

The baud rate on the serial port.

- 0: 9600 baud
- 1: 19200 baud (default)
- 2: 38400 baud
- 3: 57600 baud
- 4: 115200 baud
- 5: 230400 baud
- 6: 460800 baud
- 7: 921600 baud

The firmware will automatically update the baud rate after this value is changed over the serial interface (RS485) once the motor has finished transmitting all data bytes that are queued.

## 8.3.81 Tx\_Delay

| Reg | Name     | Size  | Access | Range | Default | Unit | MacTalk name   |
|-----|----------|-------|--------|-------|---------|------|----------------|
| 147 | TX_DELAY | 32bit | R/W    | 1-255 | 15      | Bits | Transmit Delay |

**Description**:

The time to wait before the response is transmitted. The unit corresponds to the time of one bit at the current baud rate.

Many PLCs and communications processors require a minimum delay after they have sent a command to the motor before they are able to receive the response.

## 8.3.82 **Group\_Id**

| Reg | Name     | Size  | Access | Range | Default | Unit | MacTalk name |
|-----|----------|-------|--------|-------|---------|------|--------------|
| 148 | GROUP_ID | 32bit | R/W    | 0-255 | -       | -    | Group Id     |

**Description:** 

The group ID of the motor. The motor will accept data from a group write command only if the group ID number in the command matches this number. The idea is that several motors can have the same group ID so they can be updated with new register values in parallel to save transmission time.

## 8.3.83 Group\_Seq

| Reg | Name      | Size  | Access | Range | Default | Unit | MacTalk name |
|-----|-----------|-------|--------|-------|---------|------|--------------|
| 149 | GROUP_SEQ | 32bit | R      | 0-255 | i       | -    | N/A          |

<u>Description</u>: The last received group write sequence.

## 8.3.84 My\_Addr

| Reg | Name    | Size  | Access | Range | Default | Unit | MacTalk name  |
|-----|---------|-------|--------|-------|---------|------|---------------|
| 150 | MY_ADDR | 32bit | R/W    | 0-254 |         | -    | Motor Address |

**Description:** 

The motor address. Data communicated over the serial interface will only be accepted if the address byte in the command is either equal to this value or has the value 255, which means broadcast to all motors.

## 8.3.85 Motor type

| Reg | Name      | Size  | Access | Range | Default | Unit | MacTalk name |
|-----|-----------|-------|--------|-------|---------|------|--------------|
| 151 | MOTORTYPE | 32bit | R      | 64-xx |         | -    | "Status Bar" |

<u>Description</u>: The motor type.

64: SMC75 65: MIS231 66: MIS232 67: MIS234

This value is read-only and is programmed into the motor during manufacturing.

## 8.3.86 Serial\_Number

| Re  | g Name            |   | Size  | Access | Range | Default | Unit | MacTalk name |
|-----|-------------------|---|-------|--------|-------|---------|------|--------------|
| 152 | SERIAL-<br>NUMBER | 3 | 32bit | R      | •     | -       | -    | "Status Bar" |

<u>Description</u>: The serial number of the motor.

This value is read-only and is programmed into the motor during manufacturing.

### 8.3.87 Checksum

| Reg | Name     | Size  | Access | Range   | Default | Unit | MacTalk name |
|-----|----------|-------|--------|---------|---------|------|--------------|
| 154 | CHECKSUM | 32bit | R      | 0-65535 | -       |      |              |

Description: Firmware checksum.

This value is read-only and is programmed into the motor during firmware update.

## 8.3.88 Hardware\_Rev

| Reg | Name         | Size  | Access | Range   | Default | Unit                         | MacTalk name          |
|-----|--------------|-------|--------|---------|---------|------------------------------|-----------------------|
| 156 | HARDWARE_REV | 32bit | R      | 0-65535 | -       | Major*16+<br>Minor<br>+16384 | "Tooltip on<br>Motor" |

<u>Description</u>: The revision of the hardware. This value is read-only and is programmed into the motor during manufacturing.

#### 8.3.89 Max\_Voltage

| Reg | Name        | Size  | Access | Range | Default | Unit | MacTalk name          |
|-----|-------------|-------|--------|-------|---------|------|-----------------------|
| 157 | MAX_VOLTAGE | 32bit | R      | 0-100 | *       | Volt | "Tooltip on<br>Motor" |

<u>Description</u>: The maximum allowed voltage on the bus. If the bus voltage exceeds this value, the motor will enter an error state.

> This value is read-only and is programmed into the motor during manufacturing. It reflects the rating of the hardware components. Supplying a higher voltage can damage the electronics components permanently. If in doubt, it is strongly recommended to first supply 24 Volts and connect the motor to MacTalk. In MacTalk this value can be read by holding the mouse cursor over the image of the motor in the lower right of the main window.

#### 8.3.90 Available 10

| Reg | Name         | Size  | Access | Range | Default | Unit    | MacTalk name |
|-----|--------------|-------|--------|-------|---------|---------|--------------|
| 158 | AVAILABLE_IO | 32bit | R      | -     | -       | IO MASK | N/A          |

Description:

Defines what IO that are available on the connector.

This value is read-only and is programmed into the motor during manufacturing. Service personnel may ask for this value to identify the type of connector board mounted on the motor. The values are not documented here.

#### 8.3.91 Bootloader\_Ver

| Reg | Name               | Size  | Access | Range   | Default | Unit                         | MacTalk name          |
|-----|--------------------|-------|--------|---------|---------|------------------------------|-----------------------|
| 159 | BOOTLOADER_<br>VER | 32bit | R      | 0-65535 | -       | Major*16+<br>Minor<br>+16384 | "Tooltip on<br>Motor" |

**Description**: The version of the boot-loader.

This value is read-only and is programmed into the motor during manufacturing

#### 8.3.92 Not saved

| Reg | Name     | Size  | Access | Range   | Default | Unit | MacTalk name |
|-----|----------|-------|--------|---------|---------|------|--------------|
| 160 | NOTSAVED | 32bit | R/W    | 0-65535 | 0       | -    | N/A          |

**Description**: This register is not used internally, but will always be 0 after power on. Please note that MacTalk uses this register

## 8.3.93 Option\_Bits

| Reg | Name        | Size  | Access | Range   | Default | Unit | MacTalk name       |
|-----|-------------|-------|--------|---------|---------|------|--------------------|
| 165 | OPTION_BITS | 32bit | R      | 0-65535 | •       | -    | "Tooltip on motor" |

Description:

This register contains information about what options are available. Bit 0-7 defines the options available in the hardware (or licensed). Bit 8-15 defines the options available in the firmware.

Bit 0,8: CanOpen fieldbus Bit 1,9: DeviceNet fieldbus

## 8.3.94 Fbus\_Node\_Id

| F | Reg | Name         | Size  | Access | Range | Default | Unit | MacTalk name       |
|---|-----|--------------|-------|--------|-------|---------|------|--------------------|
| 1 | 66  | FBUS_NODE_ID | 32bit | R/W    | 0-255 | 5       | -    | Fieldbus - Node ID |

<u>Description:</u> The node id on the fieldbus interface.

## 8.3.95 Fbus\_Baud

| Reg | Name      | Size  | Access | Range | Default | Unit | MacTalk name            |
|-----|-----------|-------|--------|-------|---------|------|-------------------------|
| 167 | FBUS_BAUD | 32bit | R/W    | 0-8   | 2       | -    | Fieldbus -<br>Baud Rate |

<u>Description:</u> The baudrate used on the fieldbus interface.

0: 1000 kbit/s

1: 800 kbit/s (unsupported)

2: 500 kbit/s

3: 250 kbit/s

4: 125 kbit/s

5: 100 kbit/s

6: 50 kbit/s

7: 20 kbit/s

8: 10 kbit/s

## 8.3.96 Ext\_Encoder

| Reg | Name        | Size  | Access | Range                                    | Default | Unit   | MacTalk name     |
|-----|-------------|-------|--------|------------------------------------------|---------|--------|------------------|
| 170 | EXT_ENCODER | 32bit | R/W    | (-2 <sup>31</sup> )-(2 <sup>31</sup> -1) | =       | Counts | External Encoder |

<u>Description</u>: This register counts the encoder input on IN1+IN2. The type of input is selected using SETUP\_BITS bit 2+3.

## 8.3.97 Ext\_Encoder\_Vel

| Reg | Name                | Size  | Access | Range                                    | Default | Unit           | MacTalk name                 |
|-----|---------------------|-------|--------|------------------------------------------|---------|----------------|------------------------------|
| 172 | EXT_ENCODER<br>_VEL | 32bit | R      | (-2 <sup>15</sup> )-(2 <sup>15</sup> -1) | -       | Counts<br>16ms | External Encoder<br>Velocity |

<u>Description</u>: This register is updated with the velocity of the external encoder input. The velocity is measured every 16ms.

## 9.1 Getting started with programming

When using the SMC75, almost any kind of program can be created using a set of user friendly icons.

Make the required choice on the Programming tab.

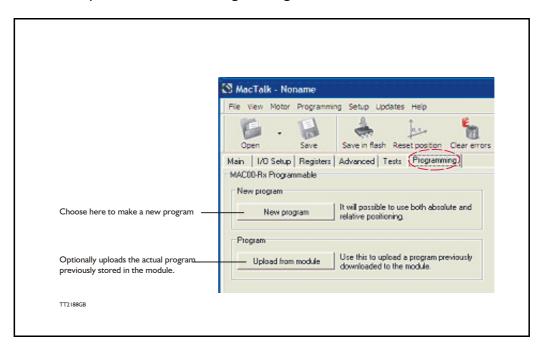

After making one of these 2 choices, the program window will be opened.

## 9.2 Programming Main window

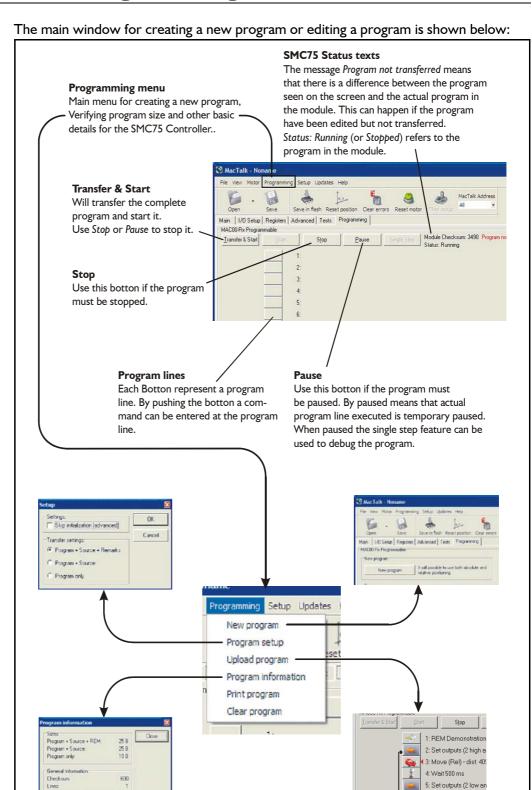

TT2189GB

The menu found at the top of the main window gives access to the following options:

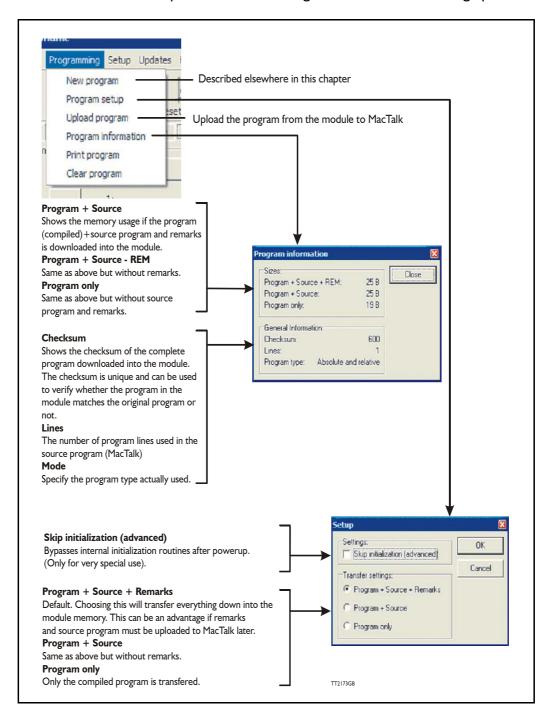

## 9.4 How to build a program

When choosing New program in the Programming menu or entering MacTalk for the first time, programming can be started.

Press the button at line I and a tool box will pop up.

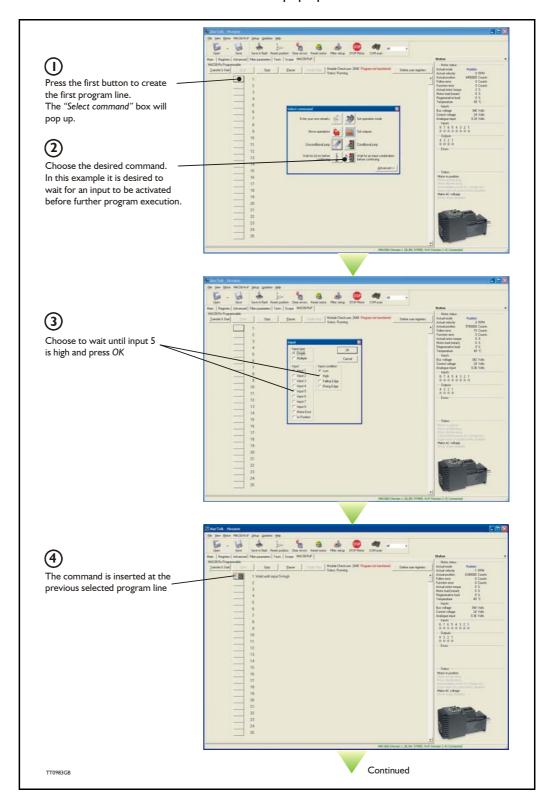

## How to build a program

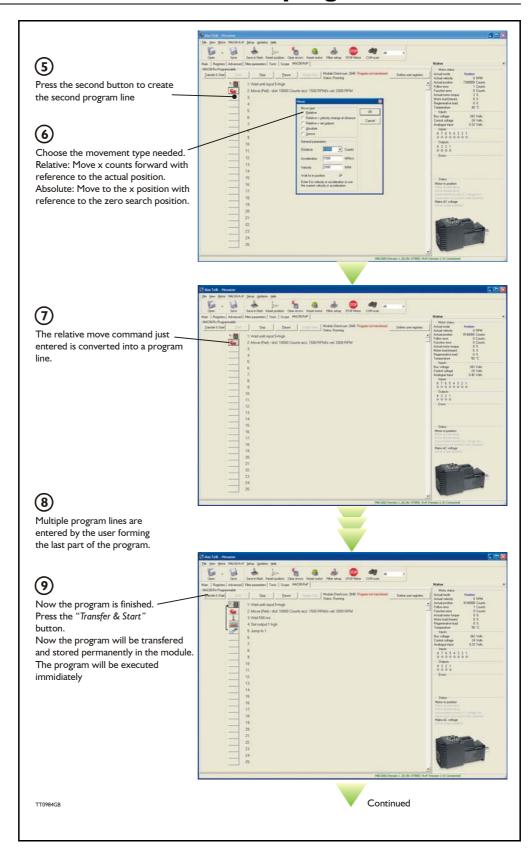

## 9.4 How to build a program

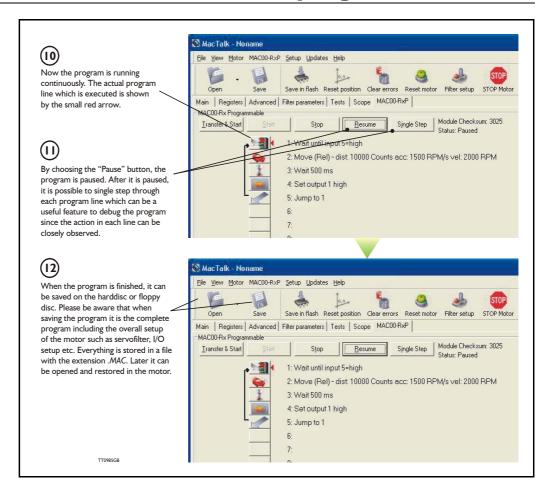

## 9.5 General programming hints

When programming and saving programs the following hints may be useful to ensure that the program behaves as expected.

- I. When transferring the program to the module, it is saved permanently in memory and the program will be executed each time the motor is switched on.
- 2. Before beginning to program, ensure that the basic parameters for controlling acceleration, torque, safety limits, etc. are set to proper values. When saving the program on the hard-disk or to floppy disc, all of these basic parameter settings will be saved together with the program as a complete motor setup package.
- 3. A program line can be edited by double-clicking on the command text.
- 4. When the cursor is placed on top of the command icon, an edit menu will be shown by right-clicking.

## 9.6 Command toolbox description

The toolbox used for programming covers 14 different command types.

The basic idea of the commands is to provide easy access to the most common functions of the motor. Some functions may seem to be missing at first glance, but the buttons "Set register in the QuickStep motor" or "Wait for a register value before continuing" give direct access to 50 registers in the basic QuickStep motor, such as the gear ratio or the actual torque register.

In total, this gives a very powerful programming tool since >95% of a typical program can be built using the simple command icons, while the remaining 5% is typically achieved by accessing the basic motor registers directly.

The following gives a short description of all 14 command icons.

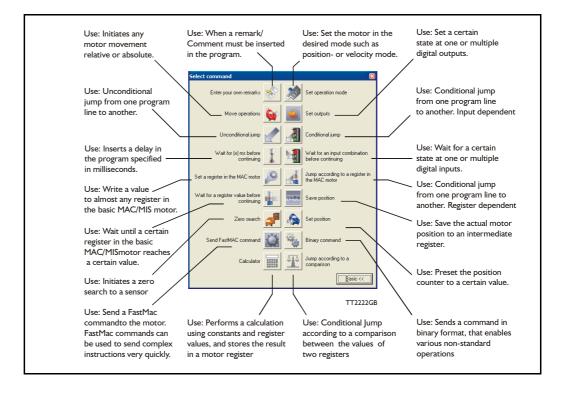

#### 9.7.1 Enter your own remarks

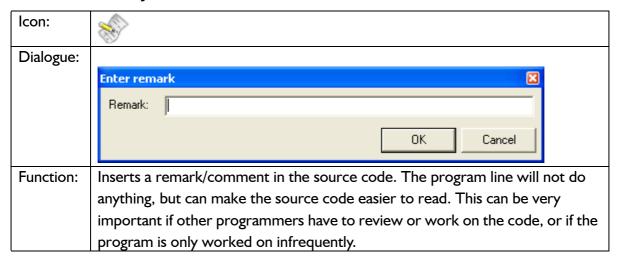

#### 9.7.2 Set operation mode

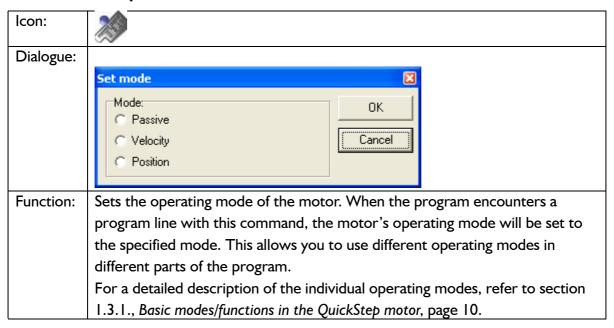

#### 9.7.3 Move operations

| Icon:     |                                                                              |
|-----------|------------------------------------------------------------------------------|
| Function: | The Move command is very flexible, with five different operating modes. Each |
|           | mode is described in its own section below.                                  |

### 9.7.4 Move (Relative)

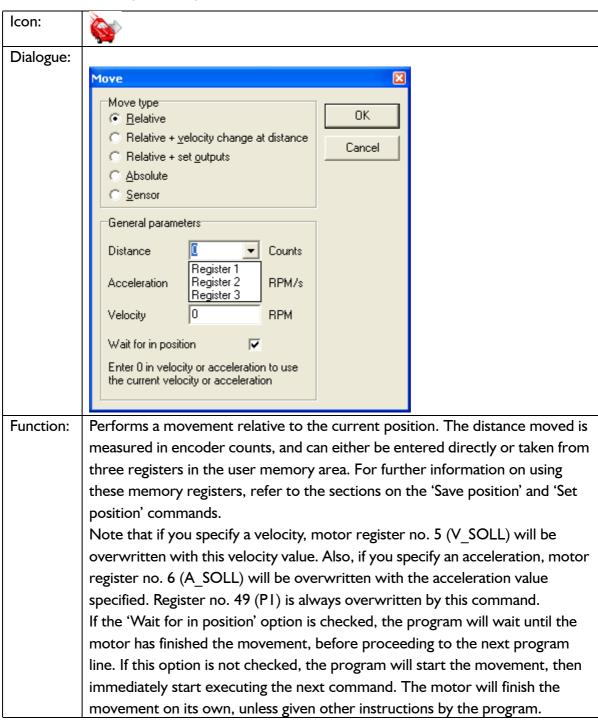

### 9.7.5 Move (Relative + velocity change at a distance)

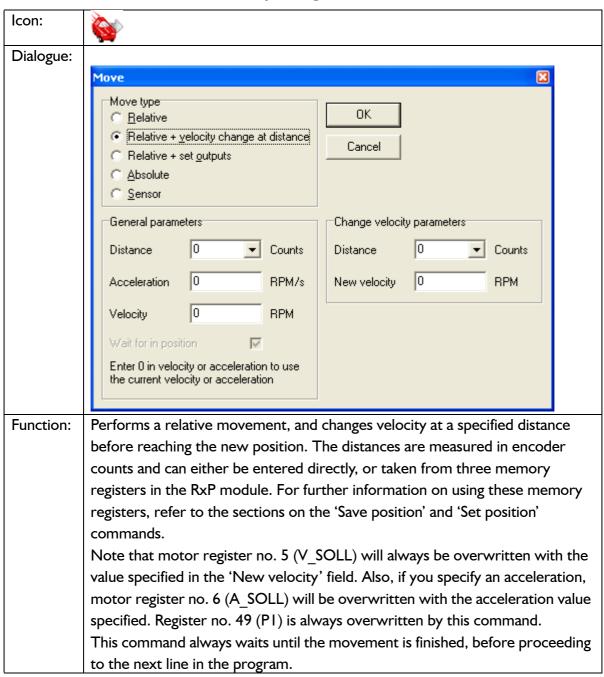

### 9.7.6 Move (Relative + set outputs)

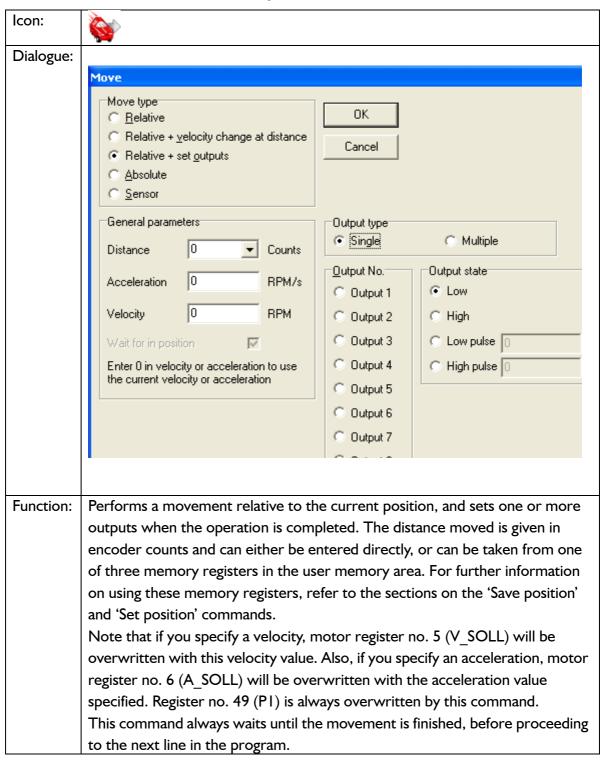

### 9.7.7 Move (Absolute)

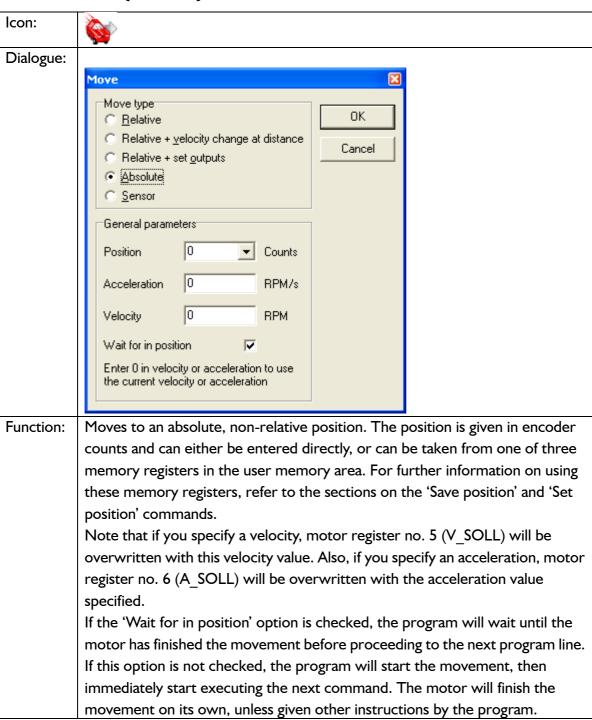

### 9.7.8 Move (Sensor)

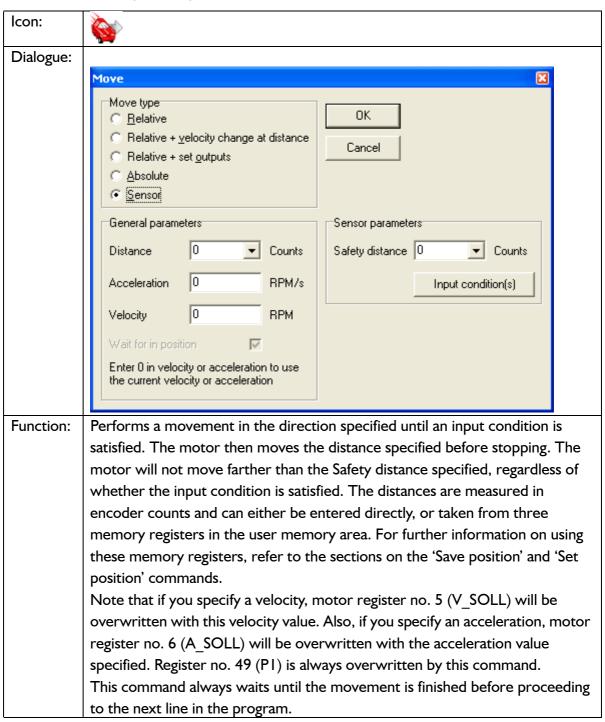

### 9.7.9 Set outputs

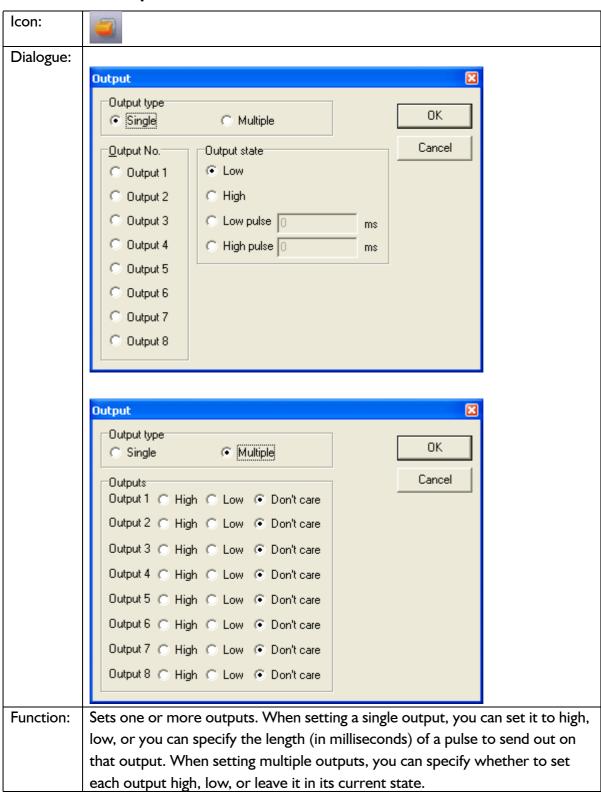

### 9.7.10 Unconditional jump

| Icon:     |                                                                          |
|-----------|--------------------------------------------------------------------------|
| Dialogue: | None. After selecting this command, the mouse cursor changes. The next   |
|           | program line that you click on will become the destination for the jump. |
| Function: | Jumps to another line in the program.                                    |

#### 9.7.11 Conditional jump (single input)

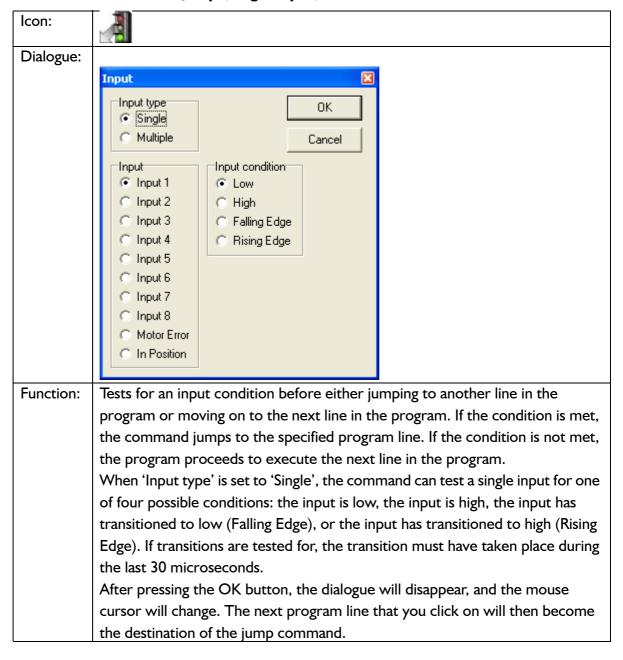

### 9.7.12 Conditional jump (multiple inputs)

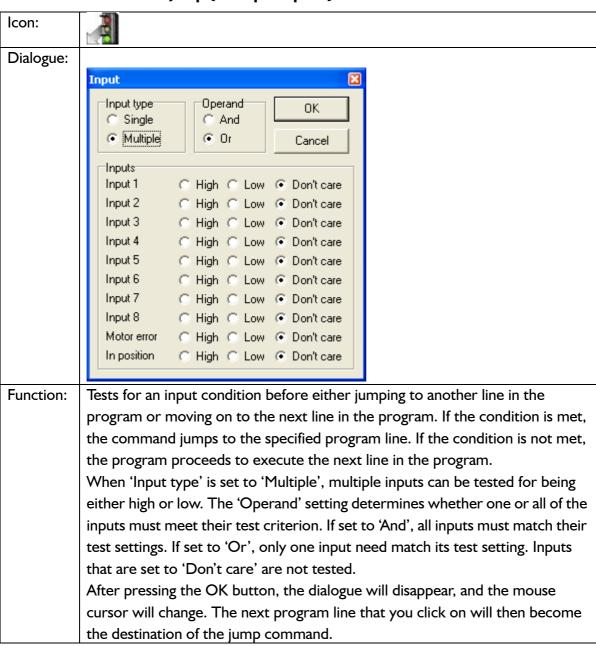

### 9.7.13 Wait for (x) ms before continuing

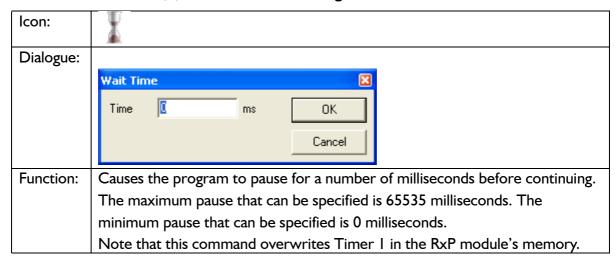

#### 9.7.14 Wait for an input combination before continuing (single input)

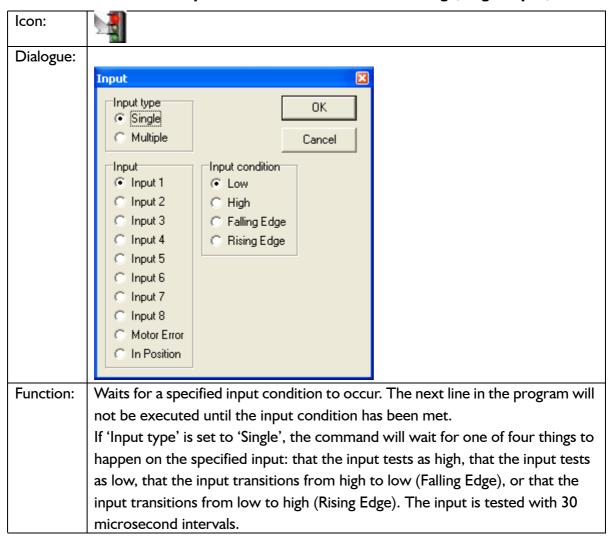

### 9.7.15 Wait for an input combination before continuing (multiple inputs)

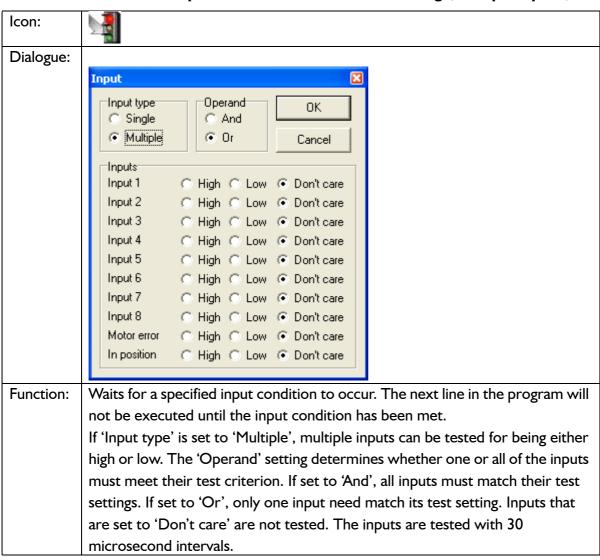

### 9.7.16 Set a register in the MIS motor

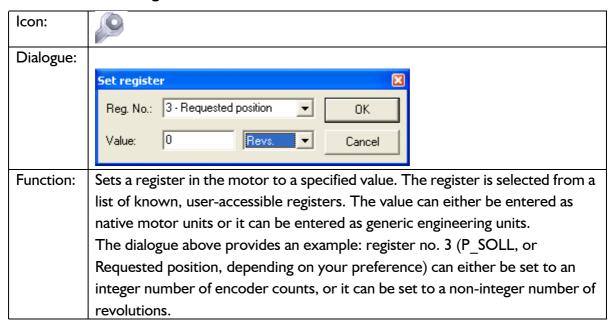

#### 9.7.17 Jump according to a register in the MAC motor

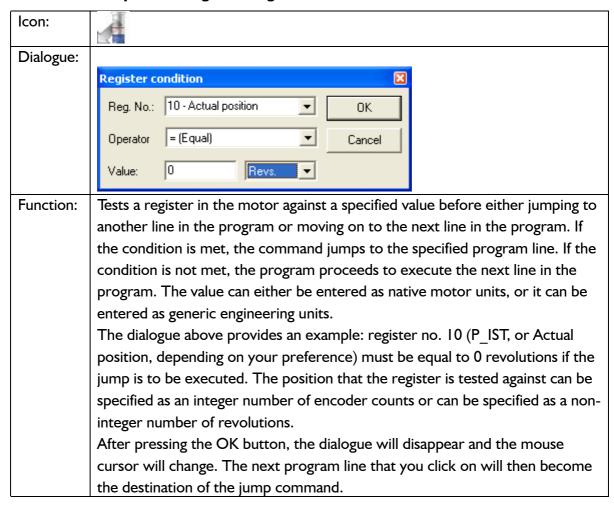

### 9.7.18 Wait for a register value before continuing

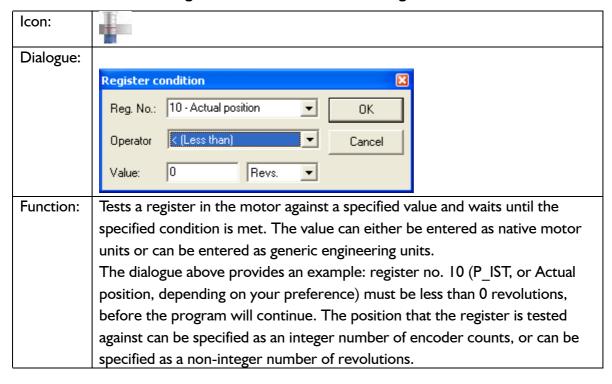

### 9.7.19 Save position

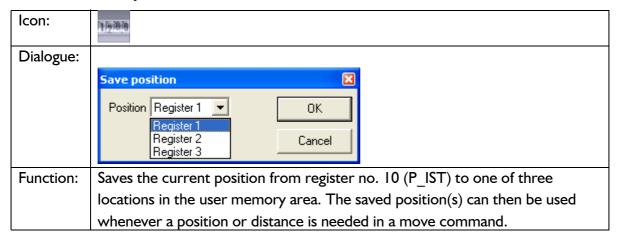

### 9.7.20 Set position

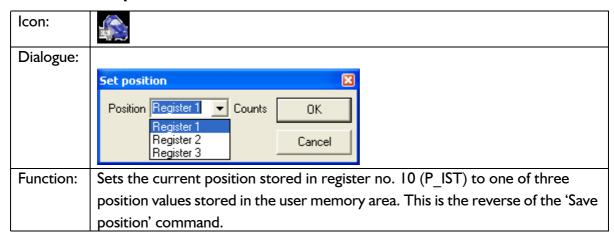

#### 9.7.21 Zero search

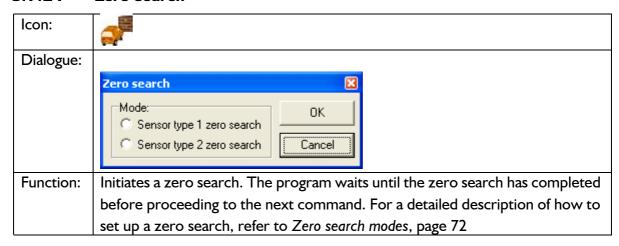

### 9.7.22 Send FastMAC command (change mode and activate register)

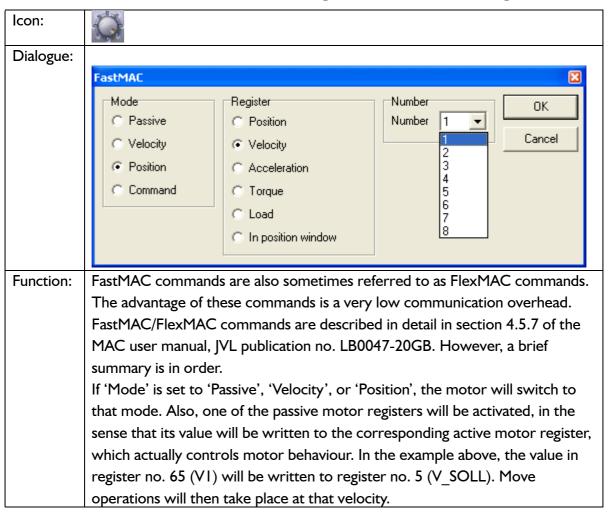

#### 9.7.23 Send FastMAC command (macro command)

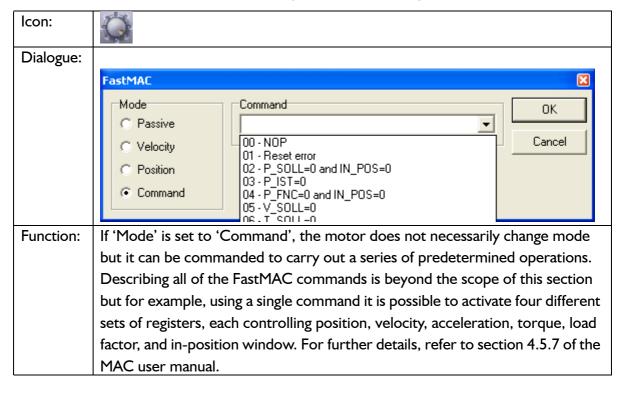

#### 9.7.24 Binary command

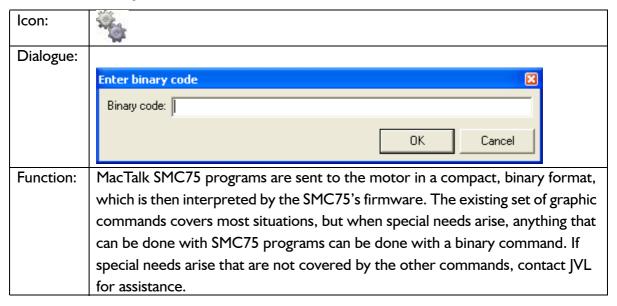

### 9.7.25 Calculator (basic)

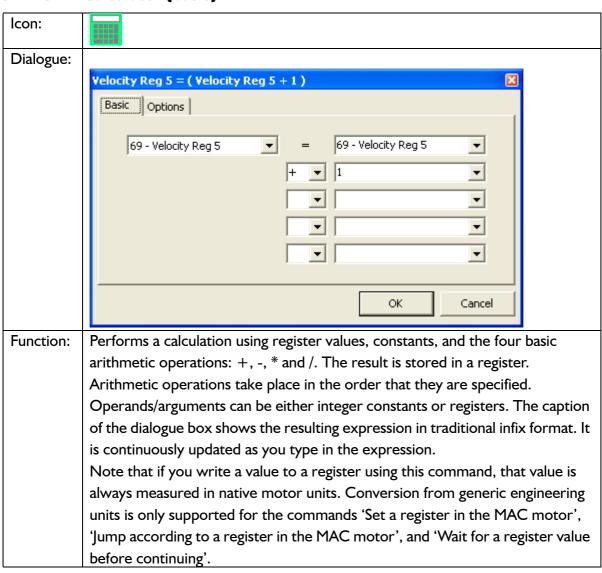

### 9.7.26 Calculator (options)

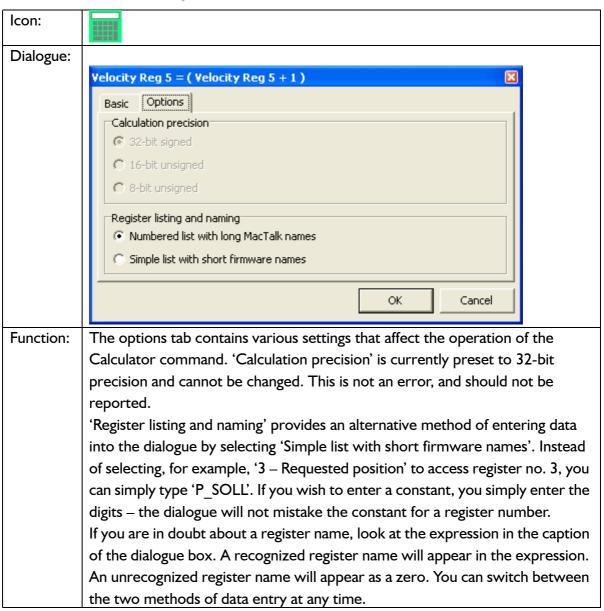

### 9.7.27 Jump according to a comparison

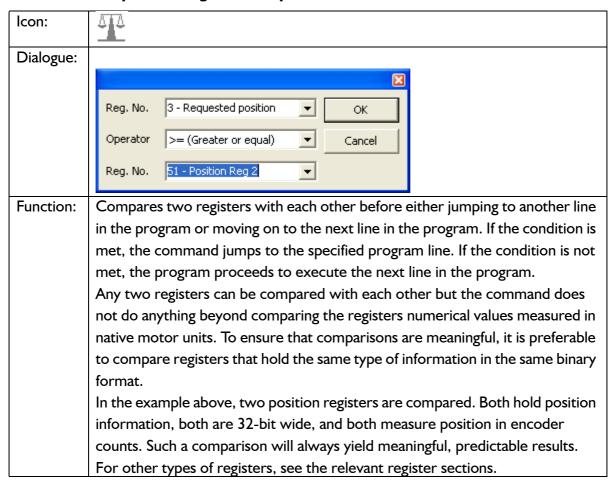

This chapter deals with IVL's Step motor controller SMC75, which is used with the MIS231, MIS232 and MIS234 motors on a CANopen network.

The chapter covers the following main topics:

- General introduction: a section with general information about CANopen. See section 10.1.1 to section 10.1.5.
- Setting up the Baud-rate, node-id and termination of the CAN bus. Covers also the wiring of the CAN bus. See section 10.2.1 to section 10.2.6.
- Using CanOpenExplorer. See section 10.3.1 to section 10.3.3.
- Survey of Communication specific objects and manufacturer specific objects in the DS301 standard. Communication objects consist of the general information about the settings in the module, while the Manufacturer specific objects consist of the settings of input/output and the motor parameters. This section also covers the settings of the transmit and receive PDOs in the module. See section 10.4.1 to section 10.4.6.
- Survey of objects which are used in the DSP-402 standard. See section 10.5.1 to section 10.5.7.
- Section with more detailed explanations of the CANopen theory, particularly
  - See section 10.6.1 to section 10.6.7.

#### 10.1.1 Introduction

A CanOpen option is available for the SMC75. When this option is installed, the SMC75 includes a CANopen slave. Through the CANopen slave, all the registers of the SMC75 can be accessed. The SMC75 implements an object dictionary that follows the CiA DS-301 standard.

The SMC75 contains a number of statically mapped PDOs that can be used to access the most common registers.

It also supports the DSP-402 (motion profile) standard, and the motor can be controlled using this as well.

The SMC75 Controller is designed to be used on a CANbus, CANopen DS-301 and CANopen DSP-402. Do not use the module together with CANKingdom or DeviceNet.

#### 10.1.2 CiA membership

CiA (CAN in Automation) is a non-profit society. The object of the society is to promote CAN (Controller-Area-Network) and to provide a path for future developments of the CAN protocol. CiA specifications cover physical layer definitions as well as application layer and device profile descriptions.

In order to receive the CAN standard, is it necessary to obtain CiA membership. The membership fee depends on a company's number of employees. Membership runs from January I st until December 31st and is renewed automatically unless cancelled in writing by the end of a calendar year. Companies applying for membership after July I st pay 50% of annual membership.

A PDF application form can be downloaded from http://www.can-cia.org/cia/application.html.

Note: Once you have received a license from CIA, standards will be sent on a CD and are downloadable via member login. All of the CiA specifications can be ordered from the following URL:

www.can-cia.org/downloads/ciaspecifications/

#### 10.1.3 CANopen network

The CAN bus is a serial bus with multi-master capabilities where different products from different manufacturers can communicate with each other. These include, for example, devices such as PLCs, motors, sensors and actuators. Some message types have higher priority and are sent first, for time-critical applications. New devices can easily be integrated on an existing bus, without the need to reconfigure the entire network. The devices are connected through a 2-wire bus cable with ground, and data is transmitted serially.

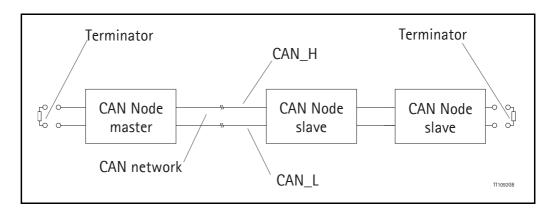

#### 10.1.4 CANopen, general information

CANopen is a CAN-based, higher-level protocol. The purpose of CANopen is to give an understandable and unique behaviour on the CAN network. The CAN network is the hardware level of the system, and CANopen is the software level. CANopen is based on the communication profile described in CiA DS-301, and specifies all of the basic communication mechanisms.

CiA DS-301 contains message types on the lowest software level. The DSP-402 CANopen standard defines the device profile and the functional behaviour for servo drive controllers, frequency inverters and stepper motors. The DSP-402 constitutes a higher software level, and it uses the DS-301 communication, but makes the device independent of the manufacturer. Not all JVL functionality is available.

The CANbus with real-time capabilities works in accordance with the ISO11898 standard. The major performance features and characteristic of the CAN protocol are described below:

#### Message-oriented protocol:

The CAN protocol does not exchange data by addressing the recipient of the message, but rather marks each transmitted message with a message identifier. All nodes in the network check the identifier when they receive a message to see whether it is relevant for them. Messages can therefore, be accepted by none, one, several or all participants.

#### Prioritisation of messages:

As the identifier in a message also determines its priority for accessing the bus, it is possible to specify a correspondingly rapid bus access for messages according to their importance. Especially important messages can thus gain access to the bus without a prolonged wait-time, regardless of the loading on the bus at any instant.

This characteristic means that important messages are transmitted with high priority even in exceptional situations, thereby ensuring proper functioning of a system even during phases of restricted transmission capacity.

#### Multi-Master capability:

Bus access rights are not issued by a mean-level control unit (bus master) per network. Instead, each network node can start to send a message with equal rights as soon as the bus has become free. If several participants access the bus at the same time, an arbitration process allocates each participant the bus access right in line with the priority of the message they want to send at that particular moment. Each participant can therefore communicate directly with every other participant. As the transmission of a message can be initiated by the message source itself, then in the case of event-controlled transmission of messages, the bus is only occupied when a new message is on-hand.

#### **No-loss bus arbitration:**

As the bus is accessed at random under the CAN protocol, it is possible that several participants try to occupy the bus at the same time. In other random bus access routines, this causes the destruction of suppressed messages. In order to solve such a bus access conflict, a repeated occupation of the bus is required using an appropriate triggering strategy. The CAN protocol therefore deploys a routine to ensure that the message with the highest priority at any given time is sent without any destruction of message contents.

#### **Short block length:**

The maximum data length of a CAN message is limited to 8 bytes. This data length is usually sufficient to transmit the information occurring in the lowest field area in a CAN message.

#### 10.1.5 Header

A CAN message transmits the communications object and a variety of management and control information. The management and control information bits are used to ensure error-free data transmission, and are automatically removed from the received message and inserted before a message is sent. A simplified CANopen message could be as in the figure below:

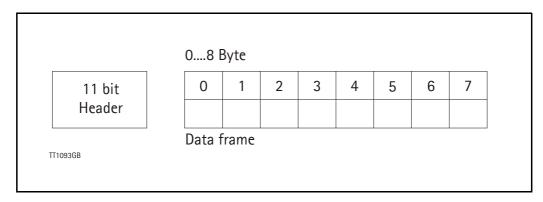

The two bit fields "Header" and "Data" form the simplified CANopen message. The 11-bit Header is also designated as the identifier or as the COB-ID (Communication Object identifier).

JVL uses the 11-bit format type CAN A, but not the 29-bit format type CAN B.

The COB-ID carries out two tasks for the controller communications object.

- Bus arbitration: Specification of transmission priorities.
- Identification of communications objects.

The COB-ID comprises two sections:

- Function code, 4 bits in size (0....15)
- Node address (Node ID), 7 bits in size (0.... 127).

The function code classifies the communications objects, and controls the transmission priorities. Objects with a small function code are transmitted with high priority. For example, in the case of simultaneous bus access an object with the function code "I" is sent before an object with the function code "3".

#### **Node address:**

Every device is configured before network operation with a unique 7-bit long node address between 1 and 127. The device address "0" is reserved for broadcast transmissions, in which messages are sent simultaneously to all devices.

PDO, SDO, EMCY, NMT and heartbeat use the header frame for communication on the CANopen bus.

## 10.2 Connection and setup of the CAN bus

#### 10.2.1 Connecting the SMC75 Controller to the CAN bus

Before you connect the Controller SMC75 to the CAN-bus, the Baud-rate, the Node-ID and the termination must be selected.

On the serial bus it is possible to set a transmission speed (Baud-rate) of max. I 000 Kbit/s and a min. of I 0 Kbit/s. The Baud-rate depends on the cable length, and the wire cross-section. The table below gives some recommendations for networks with less than 64 nodes. Recommended bus cable cross-sections are according to CIA.

| Bus Distance (m) | Cross-sec-<br>tion (mm <sup>2</sup> ) | Terminator<br>(Ohms) | Baud-rate<br>(Kbit/s) |
|------------------|---------------------------------------|----------------------|-----------------------|
| 25               | 0.25-0.34                             | 120                  | 1000                  |
| 100              | 0.34-0.6                              | 150-300              | 500                   |
| 250              | 0.34-0.6                              | 150-300              | 250                   |
| 500              | 0.5-0.6                               | 150-300              | 125                   |
| 500              | 0.5-0.6                               | 150-300              | 100                   |
| 1000             | 0.75-0.8                              | 150-300              | 50                    |

The bus wires may be routed in parallel, twisted and/or shielded, depending on EMC requirements. The layout of the wiring should be as close as possible to a single line structure in order to minimize reflections. The cable stubs for connection of the bus node must be as short as possible, especially at high bit rates. The cable shielding in the housing must have a large contact area. For a drop cable, a wire cross-section of 0.25 to 0.34 mm² would be an appropriate choice in many cases.

For bus lengths greater than 1 km, a bridge or repeater device is recommended. Galvanic isolation between the bus nodes is optional.

#### 10.2.2 Necessary accessories for SMC75 Controller:

The EDS file for the SMC75 is available for download at JVL's web-site, http://www.jvl.dk, under the downloads menu, Field bus Interface Specifications Files. EDS means Electronic Data Sheet. This file contains the information about SMC75 settings that are required to configure the setup and program in the master. The SMC75 is a slave module on the CAN-bus. The master can, for example, be a PLC or a PC.

If you are using a PLC as master, then make sure it is provided with a CANopen communications module, and that the correct programming tools are available. For support of the PLC master, the PLC vendor is recommended.

If you are using a PC as master, JVL provides some tools that can help when installing and using the SMC75 Controller.

### 10.2 Connection and setup of the CAN bus

The latest firmware for the SMC75 is available at JVL's web-site under the menu down-loads/firmware. In the site's programs menu, the software CanOpen Explorer is also available, but note that this is not a free-ware program. Please contact your JVL representative for further information.

CanOpen Explorer can be used to load the EDS file and operate with the motor. The CanOpenExplorer software must use a special dongle for communication with the PC. For further information about the dongle, see *An overall method for communication test*, page 182. The PC must be provided with a CANopen communications module.

#### 10.2.3 EDS (Electronic data Sheet)

In order to give the user of CANopen more support, the device description is available in a standardised way, and gives the opportunity to create standardised tools for configuration of CANopen devices, designing networks with CANopen devices, and managing project information on different platforms. The EDS file are ASCII-coded.

### 10.2.4 Setting the node id and baud rate

The node id is set using MacTalk. It is located in register 162. The baud rate is also set using MacTalk and is located in register 163.

## 10.2 Connection and setup of the CAN bus

#### 10.2.5 Bus termination

In order to guarantee correct operation of the CAN bus, bus terminating resistors must be provided at both ends of the bus cable.

#### **CAN** bus connectors:

The SMC75 does not use 9-pin D-sub connectors and none of the cables JVL supplies are provided with a 9-pin D-sub connector, but the PIN configuration is also shown in the table below.

| Signal     | Description                | SMC75 | D-sub |
|------------|----------------------------|-------|-------|
| -          | Reserved                   |       | Pin 1 |
| CAN_L      | CAN_L bus line (Low)       | Pin 5 | Pin 2 |
| CAN_GND    | CAN Ground                 | Pin 3 | Pin 3 |
| -          | Reserved                   |       | Pin 4 |
| (CAN_SHLD) | Optional CAN Shield        | Pin 1 | Pin 5 |
| (GND)      | Optional CAN Ground        |       | Pin 6 |
| CAN_H      | CAN_H bus line (High)      | Pin 4 | Pin 7 |
| -          | Reserved (error line)      |       | Pin 8 |
| CAN_V+     | Optional CAN ext. + supply | Pin 2 | Pin 9 |

The figure below shows the 9-pin D-sub and 5-pin style connectors.

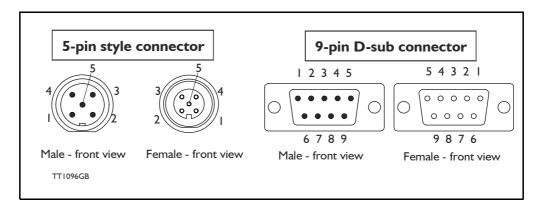

# 10.2 Connection and setup of the CAN bus

## 10.2.6 SMC75 connectors, rear plate layout

The MIS motors offer IP67 protection and M12 connectors which make them ideal for automation applications where no additional protection is desired. The M12 connectors offer solid mechanical protection and are easy to unplug.

#### The connector layout:

| "PWR" - Power input. M12 - 5-pin male connector |                                             |         |                                  |                    |  |  |  |  |
|-------------------------------------------------|---------------------------------------------|---------|----------------------------------|--------------------|--|--|--|--|
| Signal name                                     | Description                                 | Pin no. | JVL Cable<br>WI1000M12<br>F5A05N | Isolation<br>group |  |  |  |  |
| P+                                              | Main supply +12-48VDC. Connect with pin 2 * | 1       | Brown                            | 1                  |  |  |  |  |
| P+                                              | Main supply +12-48VDC. Connect with pin 1 * | 2       | White                            | 1                  |  |  |  |  |
| P-                                              | Main supply ground. Connect with pin 5 *    | 3       | Blue                             | 1                  |  |  |  |  |
| CV                                              | Control voltage +12-28VDC.                  | 4       | Black                            | 1                  |  |  |  |  |
| P-                                              | Main supply ground. Connect with pin 3 *    | 5       | Grey                             | 1                  |  |  |  |  |

<sup>\*</sup> Note: P+ and P- are each available at 2 terminals. Ensure that both terminals are connected in order to split the supply current in 2 terminals and thereby avoid an overload of the connector.

## "BUS1" - CAN-open interface. M12 - 5-pin male connector

| Signal name | Description                                                              | Pin no. | Cable: user supplied | Isolation<br>group |
|-------------|--------------------------------------------------------------------------|---------|----------------------|--------------------|
| CAN_SHLD    | Shield for the CAN interface - internally connected to the motor housing | 1       | -                    | 2                  |
| CAN_V+      | Reserved for future purpose - do not connect                             | 2       | -                    | 2                  |
| CAN_GND     | CAN interface ground                                                     | 3       | -                    | 2                  |
| CAN_H       | CAN interface. Positive signal line                                      | 4       | -                    | 2                  |
| CAN_L       | CAN interface. Negative signal line                                      | 5       | -                    | 2                  |

## "BUS2" - CANopen interface. M12 - 5-pin female connector

| Signal name | Description                                                              | Pin no. | Cable: user supplied | Isolation group |
|-------------|--------------------------------------------------------------------------|---------|----------------------|-----------------|
| CAN_SHLD    | Shield for the CAN interface - internally connected to the motor housing | 1       | -                    | 2               |
| CAN_V+      | Reserved for future purpose - do not connect                             | 2       | -                    | 2               |
| CAN_GND     | CAN interface ground                                                     | 3       | -                    | 2               |
| CAN_H       | CAN interface. Positive signal line                                      | 4       | -                    | 2               |
| CAN_L       | CAN interface. Negative signal line                                      | 5       | -                    | 2               |

## "IO" - I/Os and R485 interface. M12 - 8-pin female connector.

| Signal name |       | Description       | Pin no. | JVL Cable<br>WI1000-M12<br>M8A05N | Isolation<br>group |
|-------------|-------|-------------------|---------|-----------------------------------|--------------------|
| IO1         | IO5   | I/O terminal 1    | 1       | White                             | 3                  |
| IO2         | 106   | I/O terminal 2    | 2       | Brown                             | 3                  |
| IO3         | 107   | IO terminal 3     | 3       | Green                             | 3                  |
| GNDIO       | GNDIO | Ground for I/O    | 4       | Yellow                            | 3                  |
| B+          | Tx    | RS485 (5V serial) | 5       | Grey                              | 3                  |
| A-          | Rx    | RS485 (5V serial) | 6       | Pink                              | 3                  |
| IO4         | IO8   | I/O terminal      | 7       | Blue                              | 3                  |
| CVO         | CVO   | Out               | 8       | Red                               | 3                  |

#### **Cable Screen**

Some standard cables with M12 connector offer a screen around the cable. This screen on some cables is fitted to the outer metal at the M12 connector. When fitted to the SMC75 controller, this means that the screen will have contact with the complete motor housing and thereby also the power ground (main ground).

## 10.3 Using CanOpenExplorer

## 10.3.1 The CanOpenExplorer program

The CanOpenExplorer is a program that was developed for internal use only, especially in production, but the program offers features that are very convenient and which make it very easy to start up the MIS motor when this is supplied with an SMC75 CANopen Controller module.

The program can write and send SDOs, PDOs, SYNC and heartbeat messages, and also can read EDS files.

#### 10.3.2 An overall method for communication test

Depending on the type of master and software solution available, the following components must be available:

PLC: PLC with a CANopen module and software that can communicate with this module.

The CANopen module must be connected to a CAN bus, as shown in section 10.2.6. To set up the master, download the EDS file from the JVL web site (see section 10.2.2). This file contains all register set-up data for the SMC75 Controller. For details of the node-ID and the Baud-rate, see section 10.2.4. The power supply must be connected to the motor as shown in section 10.2.6.

PC: PC with a CAN adaptor and software that can communicate with this module, or if the CanOpen Explorer software is used, the PCAN-USB Dongle from Peak-system that is connected to a USB port on the PC. The Peak systems web site address is <a href="http://www.peak-system.com">http://www.peak-system.com</a>. This includes a list of distributors. To set up the master, download the EDS file from the JVL web-page, see section 10.2.2. This file contains all register set-up data for the SMC75. For details of the node-ID and the Baud-rate, see section 10.2.4. The power supply must be connected to the motor as shown in section 10.2.6.

If CanOpenExplorer is used, see the following method for testing the motor communication:

- -Install CanOpenExplorer
- -Connect the motor to the USB port via the Dongle.
- -Connect power supply, see section section 10.2.6 or section 2.
- -Run the CanOpenExplorer program on the PC.
- 1: Select the correct node ID in the slave using MacTalk. See section 10.2.4.
- 2: Select the EDS file. For all the MIS motors this file is SMC75.eds.
- 3: Load the EDS file by pressing load.

# 10.3 Using CanOpenExplorer

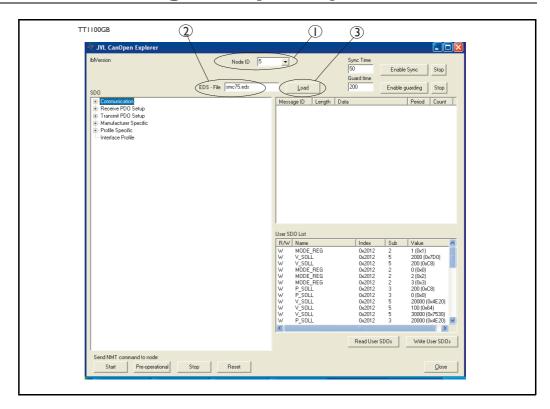

- 4: Select here on the +the manufacturer specific register.
- 5: Select thereafter the object 0x2012. Object 0x2012 contains the motor parameters.

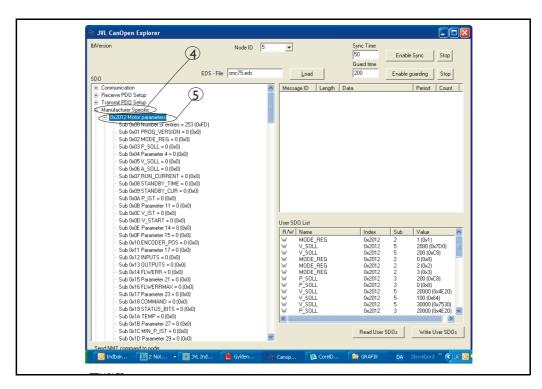

## 10.3

# **Using CanOpenExplorer**

6: Point to the sub register 0x02, which is the register that determines in which mode the motor will operate.

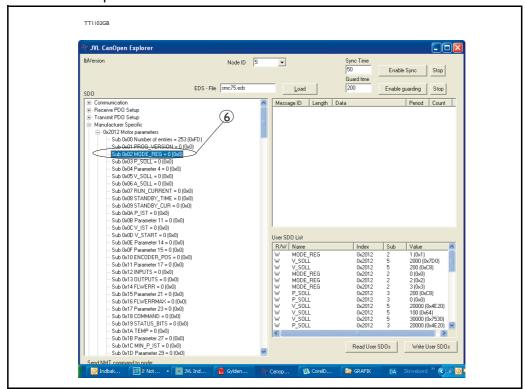

Press W on the keyboard. The following screen appears:

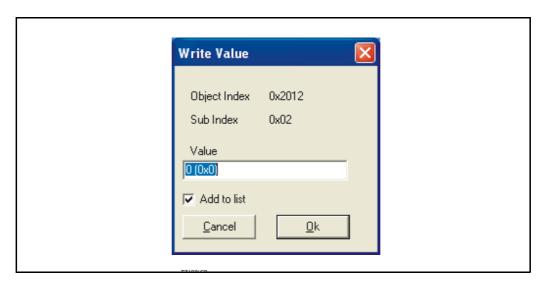

- 7: Type 02 in the window, and press OK.
- 8: Click on the sub register 0x05, which is the register to choose the velocity the motor will use. Press W on the keyboard, type 100 in the window, and press OK. The value 100 is in RPM.
- 9: Click on the sub register 0x03, which is the register to choose the distance the motor will run. Press W on the keyboard, type 20000 in the window, and type OK. The value 20000 is in Steps

## 10.3 Using CanOpenExplorer

Now the motor shaft will rotate slowly, until the motor has counted 20000 Encoder pulses. If you want to stop the motor, then click on sub register 0x02 and write 0 in the window, and the motor will switch to passive mode. If using other software, the test could be described as, (using object 2012h):

| Sub-<br>register | Name     | Width        | Unit                | Operation                                               | Value  |
|------------------|----------|--------------|---------------------|---------------------------------------------------------|--------|
| 02h              | Mode_Reg | 16 bit       |                     | Set up the motor in position mode                       | 02h    |
| 05h              | V_SOLL   | 16 bit       | RPM                 | Sets up the desired velocity                            | 100h   |
| 03h              | P_SOLL   | 32 bit       | Steps               | The motor rotates the desired numbers of encoder pulses | 20000  |
| 02h              | Mode_Reg | 16 bit       |                     | Sets the motor to passive mode                          | 00h    |
|                  |          | Returning th | ne motor with highe | er velocity                                             |        |
| 02h              | Mode_Reg | 16 bit       |                     | Set up the motor in position mode                       | 02h    |
| 05h              | V_SOLL   | 16 bit       | RPM                 | Sets up the desired velocity                            | 200h   |
| 03h              | P_SOLL   | 32 bit       | Steps               | The motor rotates the desired numbers of Steps          | -20000 |
| 02h              | Mode_Reg | 16 bit       |                     | Sets the motor in passive mode                          | 00h    |

## 10.3.3 How to use CanOpenexplorer

After startup, the name and details of the HW-interface, such as PCAN\_USB should appear upper left.

When you turn on a motor/CAN node after having started CanOpenexplorer, the Data Window (large centre right), will contain a message with the number 0x7xx, where xx is the node ID. For example: 0x704 will indicate node 4. Set the Node ID field top centre to that value (4).

Ensure that the correct EDS\_file is loaded. The program loads a hard-coded default file - either smc75.eds or mac00-fc.eds. It is also possible to load another EDS file by writing the file name in the "EDS file" field, top centre, and pressing the load button. Note that the EDS view (large centre left panel) will add the new file at the bottom but will not clear any existing file(s) that are loaded.

Normal operation will be to select an object in the EDS view pane, and press either R for read or W for write. Pressing R should read the value (successful if no error pops up). Pressing W for write will pop up a small window in which the present value is displayed in both decimal and hex. It is then possible to write a new value either in decimal or hex using a 0x prefix, such as 0x 185 to enable the first TPDO on node 5 (by clearing the high bit). If the "Add to list" checkbox is checked, the object will be added to the user SDO list as a write SDO. Pressing A performs a read and adds it to the user SDO list pane (lower right) as a read SDO.

The SDOs in the user SDO pane can be rearranged by dragging them with the mouse. Double-clicking on a user SDO list will execute the operation, either reading or writing. The bus state can be changed using the NMT buttons, lower left, e.g. to Operational to enable PDOs.

# 10.3 Using CanOpenExplorer

The button Read User SDOs will read all of the "R" type objects in the user SDO list. This is useful for updating a large number of values in the EDS view.

The button Write User SDOs will write all of the "W" type objects in the user SDO list. This is useful for automated testing.

Entries can be deleted from the user SDO list by selecting them with the mouse and pressing the delete key.

The sync Time field (top right) sets the time in milliseconds for the SYNC messages to be sent out. SYNCs can be started and stopped using the buttons Enable Sync and the Stop button to the right.

The Guard Time field below the Sync Time field works like SYNC - just for the Guarding message.

The close button exits the program after saving the list of user SDOs, which will be automatically reloaded at the next program start.

## 10.4.1 DS301 specified Communications objects

The DS301 specified Communications objects are shown in the table below. To obtain the default value in CanOpenExplorer, press R on the keyboard, and the actual value will be shown.

| Name                                  | Index<br>(hex) | Sub<br>Index | Data Type         | Read only | Default | Description                                                                                                    |
|---------------------------------------|----------------|--------------|-------------------|-----------|---------|----------------------------------------------------------------------------------------------------|
| Device type                           | 1000           |              | UNSIGNED32        | х         | 0x40192 | Contains information about the device type. See note at top of next page. Mandatory.                                                                                      |
| Error<br>Register                     | 1001           |              | UNSIGNED8         | Х         |         | This is the mapping error register, and it is part of the emergency object. If any of the sub indices are high, an error has occurred. See also section 10.4.2. Mandatory |
|                                       |                | 0            |                   |           |         | Generic error. Mandatory                                                                                                    |
|                                       |                | 1            |                   |           |         | Current                                                                                                    |
|                                       |                | 2            |                   |           |         | Voltage                                                                                                    |
|                                       |                | 3            |                   |           |         | Temperature                                                                                                    |
|                                       |                | 4            |                   |           |         | Communication (Overrun)                                                                                                    |
|                                       |                | 5            |                   |           |         | Device profile specific                                                                                                    |
|                                       |                | 6            |                   |           |         | Reserved                                                                                                    |
|                                       |                | 7            |                   |           |         | Manufactor specific                                                                                                    |
| Reservation register                  | 1004           |              |                   |           |         | Reservation of PDOs                                                                                                    |
|                                       |                | 0            |                   | Х         |         | Reserved numbers of PDOs                                                                                                    |
|                                       |                | 1            |                   | Х         |         | Reserved numbers of syncPDOs                                                                                                    |
|                                       |                | 2            |                   | Х         |         | Reserved numbers of asyncPDOs                                                                                                    |
| Manufactur-<br>er device<br>name      | 1008           |              | VISIBLE<br>STRING | Х         | JVL A/S |                                                                                                    |
| Manufactur-<br>er hardware<br>version | 1009           |              | VISIBLE<br>STRING | X         |         |                                                                                                    |
| Manufactur-<br>er software<br>version | 100A           |              | VISIBLE<br>STRING | Х         |         | Example: Version x.x                                                                                                    |

| Name               | Index<br>(hex) | Sub<br>Index | Data Type  | Read only | Default | Description                                                                                                   |
|--------------------|----------------|--------------|------------|-----------|---------|----------------------------------------------------------------------------------------------------|
| Guard time         | 100C           |              | UNSIGNED16 |           |         | Informs about the Guard time in milliseconds. Is only mandatory if the module does not support heartbeat      |
| Life time factor   | 100D           |              | UNSIGNED8  |           |         | Is the factor that guard time is multi-<br>plied with to give the life time for<br>the node quarding protocol |
| Heartbeat time     | 1017           |              | UNSIGNED8  |           |         | If the Heartbeat timer is not 0,<br>Heartbeat is used.                                                        |
| Identity<br>object | 1018           |              | IDENTITY   | Х         |         | Contain general information about the module                                                                  |
|                    |                | 0            | 1 to 4     | Х         | 4h      | Number of entries. Mandatory                                                                                  |
|                    |                | 1            | UNSIGNED32 | Х         | 0x0117  | Vendor ID, contains a unique value<br>allocated to each manufactor. 117h<br>is JVLs vendor ID. Mandatory.     |
|                    |                | 2            | UNSIGNED32 | Х         | 0x0200  | Product Code, identifies a specific device version. SMC75 has the product code 200H                           |
|                    |                | 3            | UNSIGNED32 | Х         |         | Revision number.                                                                                              |
|                    |                | 4            | UNSIGNED32 | Х         |         | Serial number                                                                                                 |

## Note regarding "device type" (index 1000):

The device type register is composed of 2 16-bit registers. One register describes which device profile the module supports, and the other states which type of motors the module supports, and possible I/O module. The default value 0192h denotes that the DSP402 Device profile is supported, and the value 0004h denotes that the SMC75 Controller supports stepper motors.

## 10.4.2 Emergency object

The EMCY (emergency) object is used to transfer an error message to the CANopen master, or also to another node which can process the error message. The reaction on the emergency object is not specified. An emergency object is transmitted only once per "error event".

The SMC75 supports the EMC object (Emergency). The following error codes can be generated:

Error code 1001h: Generic error - Motor error Error code 1002h: Generic error - Position error Error code 1003h: Generic error - Follow error Error code 1004h: Generic error - Low

#### Transmit PDO25:

Use Transmit PDO25 in asynchronous mode to read the status of the error.

In the SMC75, no error control is enabled when the modules are started up because if there is any fault in the system, it is impossible to get in contact with the module. After the module has started up and there is communication between the master and the slave, turn on the required error control mechanism in the communication objects, see section 10.4.1.

## 10.4.3 Object dictionary

| Name                  | Index<br>(hex) | Sub<br>Index | Туре       | Read only |     | Description                                  |
|-----------------------|----------------|--------------|------------|-----------|-----|----------------------------------------------|
| Motor pa-<br>rameters | 2012           | 0            | Unsigned8  | х         | 254 | Subindex count                               |
|                       |                | n            | Unsigned32 |           |     | Access to the 32 bit motor register, n       |
|                       |                |              |            |           |     |                                              |
| Motor pa-<br>rameters | 2014           | 0            | Unsigned8  | x         | 254 | Subindex count                               |
|                       |                | n            | Unsigned16 |           |     | Access to the motor register n, but as 16bit |

Writing to these objects in CANopenExplorer is done by pressing W on the keyboard when the register in folder Manufacturer is selected. Reading is done by pressing R.

#### Object 2012h - Motor parameters

With this object, all the registers of the MIS motor can be accessed. All the registers are accessed as 32 bit. When reading and writing to 16-bit registers, the values are automatically converted in the module.

#### Object 2014h – Motor parameters (16 bit)

Works as 2012h, but the parameters are accessed as 16-bit. If writing to a 32bit parameter, the 16-bit value will be treated as signed.

#### 10.4.4 Enable and Disable PDOs

In the CANOpen profile, it is only possible to have four transmit and four receive PDOs enabled at the same time. In the SMC75 controller, all PDOs are disabled when the module is booted up. The user must choose which PDOs the application will use and enable these.

To enable or disable a PDO, it is necessary to write to the MSB (bit 31) in the PDO COB-ID entry in the PDO communication parameter Record. The COB-ID register is sub-in-dex 1h, and the value range of this register is UNSIGNED32.

The PDOs are enabled when bit 31 is 0, and is disabled when bit 31 is 1.

### 10.4.5 Receive PDOs

The PDO I-20 are reserved for use with DSP-402.

The following receive PDOs are available:

## Receive PDO 21:

This PDO can be used to update the position, velocity and acceleration. The data in the PDO is written directly to the position register and if the motor is in position mode, it will start moving to that position.

The table below shows default values of the COB-ID:

| PDO | Sub-<br>index | Туре     | Description | Default           | Access<br>type |
|-----|---------------|----------|-------------|-------------------|----------------|
| 21  | 1             | Receive  | COB-ID      | Nodeid+0x80000200 | r/w            |
|     | 1             | Transmit | COB-ID      | Nodeid+0x80000180 | r/w            |
| 22  | 1             | Receive  | COB-ID      | Nodeid+0x80000300 | r/w            |
|     | 1             | Transmit | COB-ID      | Nodeid+0x80000280 | r/w            |
| 23  | 1             | Receive  | COB-ID      | Nodeid+0x80000400 | r/w            |
|     | 1             | Transmit | COB-ID      | Nodeid+0x80000380 | r/w            |
| 24  | 1             | Receive  | COB-ID      | Nodeid+0x80000500 | r/w            |
|     | 1             | Transmit | COB-ID      | Nodeid+0x80000480 | r/w            |
| 25  | 1             | Transmit | COB-ID      | Nodeid+0x80000480 | r/w            |

| Byte   | 0            | 1 | 2 | 3 | 4            | 5 | 6            | 7 |
|--------|--------------|---|---|---|--------------|---|--------------|---|
| Data   | P_SOL        | L |   |   | V_SOLL       |   | A_SOLL       |   |
| Object | 2012h, sub 3 |   |   |   | 2014h, sub 5 |   | 2014h, sub 6 |   |

## Receive PDO 22:

With this PDO it is possible to update the running current and operating mode.

| Byte   | 0            | 1 | 2        | 3    | 4 | 5 | 6 | 7 |
|--------|--------------|---|----------|------|---|---|---|---|
| Data   | RUN_CURRENT  |   | MODE_REG |      |   |   |   |   |
| Object | 2014h, sub 7 |   | 2014h, s | ub 2 |   |   |   |   |

## Receive PDO 23:

This PDO can be used to issue a Motor command.

| Byte   | 0             | 1 | 2        | 3        | 4        | 5    | 6    | 7    |
|--------|---------------|---|----------|----------|----------|------|------|------|
| Data   | Motor Command |   | Reserved | Reserved | Reserved | Res. | Res. | Res. |
| Object | 2014h, sub 24 |   |          |          |          |      |      |      |

## Receive PDO 24:

This PDO updates the outputs.

| Byte   | 0        | 1     | 2        | 3        | 4        | 5    | 6    | 7    |
|--------|----------|-------|----------|----------|----------|------|------|------|
| Data   | Output d | ata   | Reserved | Reserved | Reserved | Res. | Res. | Res. |
| Object | 2014h, s | ub 19 |          |          |          |      |      |      |

#### 10.4.6 Transmit PDOs

The PDOs I-20 are reserved for use with DSP-402.

All of the transmit PDOs support synchronous transmission. PDO 25 also supports asynchronous transmission.

From firmware V2.8 some new features has been developed in the CanOpen support. From MacTalk both a 16-bit and 32-bit user selectable register can be setup to be transmitted in PDO22 when using DSP-301.

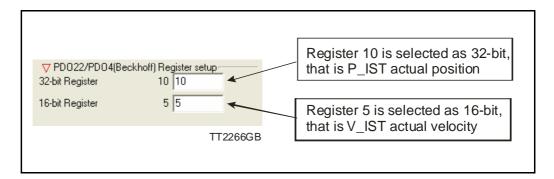

#### Transmit PDO 21:

With this PDO the actual position can be read.

| Byte   | 0        | 1      | 2 | 3 | 4        | 5      | 6           | 7      |
|--------|----------|--------|---|---|----------|--------|-------------|--------|
| Data   | P_IST    |        |   |   | V_IST    |        | Motor error |        |
| Object | 2012h, s | sub 10 |   |   | 2014h, s | sub 12 | 2014h, s    | sub 35 |

#### Transmit PDO 22:

With this PDO the actual velocity can be read.

| Byte   | 0      | 1      | 2                                                       | 3        | 4                                      | 5    | 6        | 7          |
|--------|--------|--------|---------------------------------------------------------|----------|----------------------------------------|------|----------|------------|
| Data   | V_IST  |        | Reserved                                                | Reserved | Reserved                               | Res. | Res.     | Res.       |
| Object | 2014h, | sub 12 | User select<br>register exc<br>STATUSBI<br>(register 25 | c.<br>TS | User select<br>ENCODER<br>(register16) | _POS | bit regi | ister exc. |

## Transmit PDO 23:

With this PDO the value of the analogue inputs 1-4 can be read.

| Byte   | 0        | 1      | 2        | 3     | 4        | 5     | 6         | 7     |
|--------|----------|--------|----------|-------|----------|-------|-----------|-------|
| Data   | ANALO    | GUE1   | ANALOG   | SUE2  | ANALOG   | SUE3  | ANALOG    | UE4   |
| Object | 2014h, s | sub 89 | 2014h, s | ub 90 | 2014h, s | ub 91 | 2014h, su | ıb 92 |

Transmit PDO 24:

With this PDO the value of the analogue inputs 4-8 can be read.

| Byte   | 0        | 1      | 2        | 3     | 4         | 5    | 6          | 7  |
|--------|----------|--------|----------|-------|-----------|------|------------|----|
| Data   | ANALO    | GUE5   | ANALOG   | GUE6  | ANALOG    | UE7  | ANALOGU    | E8 |
| Object | 2014h, s | sub 93 | 2014h, s | ub 94 | 2014h, su | b 95 | 2014h, sub | 96 |

#### Transmit PDO 25:

With this PDO the motor status, inputs and last error can be read.

This PDO also supports asynchronous transmission. If this PDO is in asynchronous mode, it will be transmitted every time the run status or inputs are changed.

| Byte   | 0        | 1     | 2        | 3     | 4    | 5    | 6    | 7    |
|--------|----------|-------|----------|-------|------|------|------|------|
| Data   | Inputs   |       | Motor er | ror   | Res. | Res. | Res. | Res. |
| Object | 2014h, s | ub 18 | 2014h, s | ub 35 |      |      |      |      |

## 10.4.7 Beckhoff support

The SMC75 supports running CAN with Beckhoff PLC.

In this mode, 4 receive and transmit PDO's are enabled from startup and are configured as PDO 1-4.

COB\_ID = 0x800000xxx: NOT ENABLED COB\_ID = 0x000000xxx: ENABLED

## 10.4.8 PDO setup in Beckhoff mode

Normally each selected PDO needs to be enabled after power up and initialization but in Beckhoff mode PDO I-4 is automatically enabled at power up.

The 2 dynamic registers are put into PDO4. Default the 16-bit register is set to 35 (motor error) and the 32-bit register is set to (170 external encoder).

To setup and use the Beckhoff mode, enable the Beckhoff support from MacTalk and press the Save in flash -button.

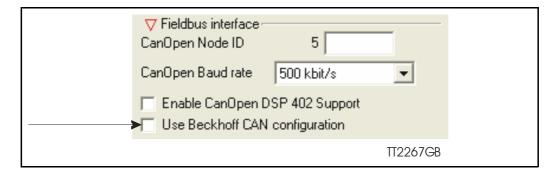

## 10.4.9 Beckhoff receive PDO setup

The table below shows default values of the COB-ID:

| PDO | Sub-<br>index | Туре     | Description | Default           | Access<br>type |
|-----|---------------|----------|-------------|-------------------|----------------|
| 1   | 1             | Receive  | COB-ID      | Nodeid+0x00000200 | r/w            |
|     | 1             | Transmit | COB-ID      | Nodeid+0x00000180 | r/w            |
| 2   | 1             | Receive  | COB-ID      | Nodeid+0x00000300 | r/w            |
|     | 1             | Transmit | COB-ID      | Nodeid+0x00000280 | r/w            |
| 3   | 1             | Receive  | COB-ID      | Nodeid+0x00000400 | r/w            |
|     | 1             | Transmit | COB-ID      | Nodeid+0x00000380 | r/w            |
| 4   | 1             | Receive  | COB-ID      | Nodeid+0x00000500 | r/w            |
|     | 1             | Transmit | COB-ID      | Nodeid+0x00000480 | r/w            |

## Receive PDOI

| Byte   | 0      | 1     | 2 | 3 | 4      | 5     | 6            | 7 |  |
|--------|--------|-------|---|---|--------|-------|--------------|---|--|
| Data   | P_SOLL |       |   |   | V_SOL  | L     | A_SOLL       |   |  |
| Object | 2012h, | sub 3 |   |   | 2014h, | sub 5 | 2014h, sub 6 |   |  |

#### Receive PDO 2:

With this PDO it is possible to update the running current and operating mode.

| Byte   | 0         | 1      | 2        | 3    | 4 | 5 | 6 | 7 |
|--------|-----------|--------|----------|------|---|---|---|---|
| Data   | RUN_CU    | IRRENT | MODE_F   | REG  |   |   |   |   |
| Object | 2014h, sı | ub 7   | 2014h, s | ub 2 |   |   |   |   |

## Receive PDO 3:

This PDO can be used to issue a Motor command.

| Byte   | 0             | 1 | 2        | 3        | 4        | 5    | 6    | 7    |
|--------|---------------|---|----------|----------|----------|------|------|------|
| Data   | Motor Command |   | Reserved | Reserved | Reserved | Res. | Res. | Res. |
| Object | 2014h, sub 24 |   |          |          |          |      |      |      |

## Receive PDO 4:

This PDO updates the outputs.

| Byte   | 0        | 1     | 2        | 3        | 4        | 5    | 6    | 7    |
|--------|----------|-------|----------|----------|----------|------|------|------|
| Data   | Output d | ata   | Reserved | Reserved | Reserved | Res. | Res. | Res. |
| Object | 2014h, s | ub 19 |          |          |          |      |      |      |

## 10.4.10 Beckhoff transmit PDO setup

Transmit PDO 1:

With this PDO the actual position can be read.

| Byte   | 0        | 1      | 2 | 3 | 4        | 5      | 6           | 7      |
|--------|----------|--------|---|---|----------|--------|-------------|--------|
| Data   | P_IST    |        |   |   | V_IST    |        | Motor error |        |
| Object | 2012h, s | sub 10 |   |   | 2014h, s | sub 12 | 2014h, s    | sub 35 |

Transmit PDO 2:

With this PDO the value of the analogue inputs 1-4 can be read.

| Byte   | 0         | 1      | 2             | 3 | 4         | 5     | 6         | 7     |
|--------|-----------|--------|---------------|---|-----------|-------|-----------|-------|
| Data   | ANALOGUE1 |        | ANALOGUE2     |   | ANALOGUE3 |       | ANALOGUE4 |       |
| Object | 2014h, s  | sub 89 | 2014h, sub 90 |   | 2014h, s  | ub 91 | 2014h, su | ıb 92 |

Transmit PDO 3:

With this PDO the value of the analogue inputs 4-8 can be read.

| Byte   | 0         | 1      | 2             | 3 | 4         | 5    | 6          | 7  |
|--------|-----------|--------|---------------|---|-----------|------|------------|----|
| Data   | ANALOGUE5 |        | ANALOGUE6     |   | ANALOGUE7 |      | ANALOGUE8  |    |
| Object | 2014h,    | sub 93 | 2014h, sub 94 |   | 2014h, su | b 95 | 2014h, sub | 96 |

Transmit PDO 4:

With this PDO the actual velocity can be read.

| Byte   | 0      | 1      | 2                                    | 3        | 4                                      | 5    | 6        | 7         |
|--------|--------|--------|--------------------------------------|----------|----------------------------------------|------|----------|-----------|
| Data   | V_IST  |        | Reserved                             | Reserved | Reserved                               | Res. | Res.     | Res.      |
| Object | 2014h, | sub 18 | User selectable 16-bit register exc. |          | User select<br>ENCODER<br>(register16) | _POS | bit regi | ster exc. |

## 10.5.1 DSP-402 Support

#### Introduction

The SMC75 supports the DSP-402 standard from CiA (http://www.can-cia.com/). Please refer to this standard for details of the functions.

The DSP-402 is only a standard proposal and might be changed in the future. JVL therefore reserves the right to change future firmware versions to conform to new versions of the standard.

Not all of the functionality described in DSP-402 is supported, but all mandatory functions are supported.

The following operation modes are supported:

- Profile position mode
- Velocity mode
- Homing mode

#### **Preconditions**

The start mode of the motor must be set to passive.

No power up zero searches must be selected.

When using the DSP-402 mode, manipulating parameters with object 2012h or 2014h can corrupt the behaviour of the DSP-402 functions. Also be aware that manipulating parameters in MacTalk should be avoided when using DSP-402.

## **Supported objects**

The following table gives the additional object dictionary defined for DSP-402 support.

| Name                                           | Index<br>(hex) | Sub<br>Index | Туре           | Read only | Default    |
|------------------------------------------------|----------------|--------------|----------------|-----------|------------|
| Device data                                    |                |              |                |           |            |
| Motor_type                                     | 6402           | 0            | UNSIGNED16     | Х         | 9          |
| Motor_catalog_number                           | 6403           | 0            | VISIBLE_STRING | Х         | SMC75      |
| Motor_manufacturer                             | 6404           | 0            | VISIBLE_STRING | Х         | JVL A/S    |
| http_motor_catalog_address                     | 6405           | 0            | VISIBLE_STRING | Х         | www.jvl.dk |
| Supported_drive_modes                          | 6502           | 0            | UNSIGNED32     | Х         | 37         |
| Drive_catalog_number                           | 6503           | 0            | VISIBLE_STRING | Х         | SMC75      |
| Drive_manufacturer                             | 6504           | 0            | VISIBLE_STRING | Х         | JVL A/S    |
| http_drive_catalog_address                     | 6505           | 0            | VISIBLE_STRING | Х         | www.jvl.dk |
| Digital I/O                                    |                |              |                |           |            |
| Digital_inputs                                 | 60FD           | 0            | UNSIGNED32     | Х         |            |
| Digital_outputs                                | 60FE           | 0            | UNSIGNED8      | Х         |            |
| Digital_outputs_Physical_outputs               | 60FE           | 1            | UNSIGNED32     |           |            |
| Digital_outputs_Bit_mask                       | 60FE           | 2            | UNSIGNED32     |           |            |
| Device Control                                 |                |              |                |           |            |
| Abort_connection_option_code                   | 6007           | 0            | INTEGER16      |           |            |
| Error_code                                     | 603F           | 0            | UNSIGNED16     |           |            |
| Control word                                   | 6040           | 0            | UNSIGNED16     |           |            |
| Status word                                    | 6041           | 0            | UNSIGNED16     | Х         |            |
| Quick_stop_option_code                         | 605A           | 0            | INTEGER16      |           |            |
| Modes_of_operation                             | 6060           | 0            | INTEGER8       |           |            |
| Modes_of_operation_display                     | 6061           | 0            | INTEGER8       | Х         |            |
| Profile Position parameters                    |                |              |                |           |            |
| Position_actual_value                          | 6064           | 0            | INTEGER32      | Х         |            |
| Target_position                                | 607A           | 0            | INTEGER32      |           |            |
| Software_position_limit                        | 607D           | 0            | UNSIGNED8      | Х         | 2          |
| Software_position_limit_<br>Min_position_limit | 607D           | 1            | INTEGER32      |           |            |
| Software_position_limit_<br>Max_position_limit | 607D           | 2            | INTEGER32      |           |            |
| Max_motor_speed                                | 6080           | 0            | UNSIGNED32     |           |            |
| Profile_velocity                               | 6081           | 0            | UNSIGNED32     |           |            |
| Profile_acceleration                           | 6083           | 0            | UNSIGNED32     |           |            |

| Name                                                          | Index<br>(hex) | Sub<br>Index | Туре       | Read only | Default |
|---------------------------------------------------------------|----------------|--------------|------------|-----------|---------|
| Quick_stop_deceleration                                       | 6085           | 0            | UNSIGNED32 |           |         |
| Motion_profile_type                                           | 6086           | 0            | INTEGER16  |           |         |
| Profile velocity mode                                         |                |              |            |           |         |
| Velocity_sensor_actual_value                                  | 6069           | 0            | INTEGER32  | Х         |         |
| Velocity_demand_value                                         | 606B           | 0            | INTEGER32  | Х         |         |
| Velocity_actual_value                                         | 606C           | 0            | INTEGER32  | Х         |         |
| Velocity_window                                               | 606D           | 0            | UNSIGNED16 |           |         |
| Velocity_window_time                                          | 606E           | 0            | UNSIGNED16 |           |         |
| Target_velocity                                               | 60FF           | 0            | INTEGER32  |           |         |
| Max_torque                                                    | 6072           | 0            | UNSIGNED16 |           |         |
| Homing mode                                                   |                |              |            |           |         |
| Home_offset                                                   | 607C           | 0            | INTEGER32  |           |         |
| Homing_method                                                 | 6098           | 0            | INTEGER8   |           |         |
| Homing_speeds                                                 | 6099           | 0            | UNSIGNED8  | Х         | 2       |
| Homing_speeds_Speed_<br>during_search_for_switch              | 6099           | 1            | UNSIGNED32 |           |         |
| Homing_speeds_Speed_<br>during_search_for_zero                | 6099           | 2            | UNSIGNED32 |           |         |
| Homing_acceleration                                           | 609A           | 0            | UNSIGNED32 |           |         |
| Factors                                                       |                |              |            |           |         |
| Position_notation_index                                       | 6089           | 0            | INTEGER8   |           |         |
| Position_dimension_index                                      | 608A           | 0            | UNSIGNED8  |           |         |
| Velocity_notation_index                                       | 608B           | 0            | INTEGER8   |           |         |
| Velocity_dimension_index                                      | 608C           | 0            | UNSIGNED8  |           |         |
| Acceleration_notation_index                                   | 608D           | 0            | INTEGER8   |           |         |
| Acceleration_dimension_index                                  | 608E           | 0            | UNSIGNED8  |           |         |
| Position_encoder_resolution                                   | 608F           | 0            | UNSIGNED8  | Х         | 2       |
| Position_encoder_resolution_<br>Encoder_increments            | 608F           | 1            | UNSIGNED32 |           |         |
| Position_encoder_resolution_<br>Motor_revolutions             | 608F           | 2            | UNSIGNED32 |           |         |
| Velocity_encoder_resolution                                   | 6090           | 0            | UNSIGNED8  | Х         | 2       |
| Velocity_encoder_resolution_<br>Encoder_increments_per_second | 6090           | 1            | UNSIGNED32 |           |         |
| Velocity_encoder_resolution_<br>Motor_revolutions_per_second  | 6090           | 2            | UNSIGNED32 |           |         |
| Gear_ratio                                                    | 6091           | 0            | UNSIGNED8  | Х         | 2       |
| Gear_ratio_Motor_revolutions                                  | 6091           | 1            | UNSIGNED32 |           |         |
| Gear_ratio_Shaft_revolutions                                  | 6091           | 2            | UNSIGNED32 |           |         |
| Feed constant                                                 | 6092           | 0            | UNSIGNED8  | Х         | 2       |

| Name                              | Index<br>(hex) | Sub<br>Index | Туре       | Read only | Default |
|-----------------------------------|----------------|--------------|------------|-----------|---------|
| Feed_constant_Feed                | 6092           | 1            | UNSIGNED32 |           |         |
| Feed_constant_Shaft_revolutions   | 6092           | 2            | UNSIGNED32 |           |         |
| Position_factor                   | 6093           | 0            | UNSIGNED8  | Х         | 2       |
| Position_factor_Numerator         | 6093           | 1            | UNSIGNED32 |           |         |
| Position_factor_Feed_constant     | 6093           | 2            | UNSIGNED32 |           |         |
| Velocity_encoder_factor           | 6094           | 0            | UNSIGNED8  | Х         | 2       |
| Velocity_encoder_factor_Numerator | 6094           | 1            | UNSIGNED32 |           |         |
| Velocity_encoder_factor_Divisor   | 6094           | 2            | UNSIGNED32 |           |         |
| Acceleration_factor               | 6097           | 0            | UNSIGNED8  | Х         | 2       |
| Acceleration_factor_Numerator     | 6097           | 1            | UNSIGNED32 |           |         |
| Acceleration_factor_Divisor       | 6097           | 2            | UNSIGNED32 |           |         |
| Polarity                          | 607E           | 0            | UNSIGNED8  |           |         |

## 10.5.2 Factors

#### **Position factor**

The position factor is the relation between the user unit and the internal position unit (steps).

The position factor is automatically calculated when the feed constant (Object 6092h) and gear ratio (Object 6091h) are set.

#### Example:

A MIS232 Motor with a 3.5:1 gear box is connected to a belt drive. The diameter of the drive wheel is 12.4 cm.

The unit of position is required to be in millimetres.

The perimeter of the drive wheel is 389.56mm (124mm\*pi)

The parameters should be set as follows:

| Object                       | Name                              | Value |
|------------------------------|-----------------------------------|-------|
| 6091 <sub>h</sub> subindex 1 | Gear ratio - Motor revolutions    | 35    |
| 6091 <sub>h</sub> subindex 2 | Gear ratio - Shaft revolutions    | 10    |
| 6092 <sub>h</sub> subindex 1 | Feed constant - Feed              | 38956 |
| 6092 <sub>h</sub> subindex 2 | Feed constant - Shaft revolutions | 100   |

#### **Velocity encoder factor**

This factor is used to convert the user unit into the internal unit (RPM).

The factor is adjusted with the object 6094h.

#### Example 1:

An MIS232 has I 600 counts/revolution.

We want the user unit of velocity to be in RPM. This is the same as the internal unit.

The parameters should be set as follows:

| Object                       | Name                                |      |  |  |
|------------------------------|-------------------------------------|------|--|--|
| 6094 <sub>h</sub> subindex 1 | Velocity encoder factor - Numerator | 1600 |  |  |
| 6094 <sub>h</sub> subindex 2 | Velocity encoder factor – Divisor   | 1600 |  |  |

#### Example 2:

We have an MIS232 that uses RPM as the internal velocity and the same belt drive as in the above Position factor example.

We want the user unit of velocity to be in mm/s.

The parameters should be set as follows:

| Object                       | Name                                | Calculated value               | Value  |
|------------------------------|-------------------------------------|--------------------------------|--------|
| 6094 <sub>h</sub> subindex 1 | Velocity encoder factor - Numerator | (60*3.5) / 389.56<br>= 0.53907 | 53907  |
| 6094 <sub>h</sub> subindex 2 | Velocity encoder factor – Divisor   | 1                              | 100000 |

#### **Acceleration factor**

This factor is used to convert the user unit into the internal unit (9.54 RPM/s).

The factor is adjusted with the object 6097h.

#### Example 1:

We have an MIS232 with 1600 counts/revolution.

We want the user unit of acceleration to be in RPM/s.

The parameters should be set as follows:

| Object                       | Name                                    | Value |
|------------------------------|-----------------------------------------|-------|
| 6097 <sub>h</sub> subindex 1 | Acceleration encoder factor - Numerator | 100   |
| 6097 <sub>h</sub> subindex 2 | Acceleration encoder factor – Divisor   | 954   |

#### Example 2:

We have an MIS232 with 1600 counts/revolution and the same belt drive as in the above Position factor example.

We want the user unit of acceleration to be in mm/s<sup>2</sup>.

The parameters should be set as follows:

| Object Name                  |                                | Calculated value               | Value  |
|------------------------------|--------------------------------|--------------------------------|--------|
| 6097 <sub>h</sub> subindex 1 | Acceleration factor- Numerator | (3.5*60) / 389.56<br>= 0.53907 | 53907  |
| 6097 <sub>h</sub> subindex 2 | Acceleration factor - Divisor  | 9.54                           | 954000 |

## 10.5.3 Changing operation mode

Change of operation mode is only possible when the operation mode is not enabled. There is one exception and that is when changing from homing mode to profile position mode. This is possible when the homing sequence is completed and can be done even though the operation mode is enabled.

### 10.5.4 Profile position mode

This mode can be used for positioning in which a move profile can be set up. The acceleration and maximum velocity can be programmed.

In this mode both absolute and relative movement is supported. This is selected using bit 6 (absolute/relative) in the status word. It is also possible to select different movement modes. This is done with bit 5 (change set immediately) in the status word. When this bit is 0 and a move is in progress, the new set-point is accepted, but the new set-point and profile are not activated until the previous movement is finished. When this bit is 1, the new set-point is activated instantly and the motor will move to the new position with the new profile parameters.

## 10.5.5 Velocity mode

In this mode the motor runs at a selected velocity. A new velocity can be selected and the motor will then accelerate/decelerate to this velocity.

The maximum slippage error is not supported in this mode.

## 10.5.6 Homing mode

Using this mode, different homing sequences can be initiated. The standard homing modes from 1-34 are supported. Before starting the homing, the inputs must be configured properly using MacTalk or parameters 125,129,130,132.

## 10.5.7 Supported PDOs

## **Receive PDOs**

| PDO<br>no. | Mapping object index                   | Mapping object name                  | Comment                                                 |
|------------|----------------------------------------|--------------------------------------|---------------------------------------------------------|
| 1          | 6040 <sub>h</sub>                      | Contro Iword                         | Controls the state machine                              |
| 2          | 6040 <sub>h</sub><br>6060 <sub>h</sub> | Control word<br>Modes of operation   | Controls the state machine and modes of operation       |
| 3          | 6040 <sub>h</sub><br>607A <sub>h</sub> | Control word<br>Target position      | Controls the state machine and the target position (pp) |
| 4          | 6040 <sub>h</sub><br>60FF <sub>h</sub> | Control word<br>Target velocity (pv) | Controls the state machine and the target velocity (pv) |
| 7          | 6040 <sub>h</sub><br>60FE <sub>h</sub> | Control word<br>Digital outputs      | Controls the state machine and the digital outputs      |

## **Transmit PDOs**

| PDO<br>no. | Mapping<br>object<br>index | Mapping object name                    | Event driven |
|------------|----------------------------|----------------------------------------|--------------|
| 1          | 6041h                      | Status word                            | Yes          |
| 2          | 6041h<br>6061h             | Status word Modes of operation display | Yes          |
| 3          | 6041h<br>6064h             | Status word Position actual value      | No           |
| 4          | 6041h<br>606Ch             | Status word Velocity actual value      |              |
| 7          | 6041h<br>60FDh             | Status word Digital inputs             | Yes          |

## 10.6.1 CANopen DS-301 device profiles

Standardized devices in CANopen have their characteristics described in a device profile. For each device profile, particular data and parameters are strictly defined. Data and parameters are known as objects in CANopen. Objects perform all processes in CANopen; they can perform various tasks, either as communications objects or as device-specific objects where they are directly related to the device. A communication object can transport data to the bus control and establish connection, or supervise the network devices.

The application layer makes it possible to exchange meaningful real-time-data across the CAN network. The format of this data and its meaning must be known by the producer and the consumer(s). There are encoding rules that define the representation of values of data types and the CAN network transfer syntax for the representations. Values are represented as bit sequences. Bit sequences are transferred in sequences of octets (byte). For numerical data types, the encoding is with the lowest byte first.

Every object is described and classified in the object dictionary (or index) and is accessible via the network. Objects are addressed using a 16-bit index so that the object dictionary may contain a maximum of 65536 entries.

| Index (Hex) | Object                                     | Supported by MAC00-FC2/FC4 |
|-------------|--------------------------------------------|----------------------------|
| 0000-       | Not used                                   |                            |
| 0001-001F   | Static data types                          |                            |
| 0020-003F   | Complex data types                         |                            |
| 0040-005F   | Manufacturer specific Data Types           |                            |
| 0060-0FFF   | Reserved for further use                   |                            |
| 1000-1FFF   | Communication Profile area DS301           | Yes                        |
| 2000-5FFF   | Manufacturer specific profile area         | Yes                        |
| 6000-9FFF   | Standardised Device Profile area (DSP-402) | Yes                        |
| A000-FFFF   | Reserved for further use                   |                            |

#### Index 0001-001F:

Static data types contain type definitions for standard data types like boolean, integer, floating point, etc. These entries are included for reference only, they cannot be read or written.

#### Index 0020-003F:

Complex data types are predefined structures that are composed out of standard data types and are common to all devices.

#### Index 0040-005F:

Manufacturer-specific data types are also structures composed of standard data types but are specific to a particular device.

#### Index 1000-1FFF:

The communication Profile area contains the parameters for the communication profile on the CAN network. These entries are common to all devices.

#### Index 2000-5FFF:

The manufacturer-specific profile area, for truly manufacturer-specific functionality.

Index 6000-9FFF:

The standardised device profile area contains all data objects common to a class of devices that can be read or written via the network. The drives profile uses entries from 6000h to 9FFFh to describe the drive parameters and the drive functionality. Within this range, up to 8 devices can be described. In such a case, the devices are denominated Multi Device Modules. Multi Device Modules are composed of up to 8 device profile segments. Using this feature it is possible to build devices with multiple functionality. The different device profile entries are shifted with 800h.

A 16-bit index is used to address all entries within the object dictionary. In the case of a simple variable, this index references the value of the variable directly. In the case of records and arrays however, the index addresses the whole data structure. To allow individual elements of structures of data to be accessed via the network, a sub-index has been defined. For single object dictionary entries such as Unsigned8, Boolean, Integer32, the value of the sub-index is always zero. For complex object dictionary entries such as arrays or records with multiple data fields, the sub-index refers to fields within a data-structure pointed to by the main index. Index counting starts with one.

The DS-301 standard constitutes the application and the communications profile for a CANopen bus, and is the interface between the devices and the CAN bus. It defines the standard for common data and parameter exchange between other bus devices, and it controls and monitors the devices in the network. The table below lists some of the communications profile objects:

| Data<br>Transfer | Parameter<br>Transfer | Special functions |                      |
|------------------|-----------------------|-------------------|----------------------|
| PDO              |                       |                   | Process Data Objects |
|                  | SDO                   |                   | Service Data Objects |
|                  |                       | SYNC              | Synchronisation      |
|                  |                       | EMCY              | Emergency            |

The access from the CAN network is done through data objects PDO (Process Data Object) and SDO (Service Data Object).

## 10.6.2 Boot up telegram

After the initialization phase, a CANopen slave logs on with a boot up message. The node address of the slave is contained in this. This allows a CANopen master to know which slaves are connected to the network. The protocol uses the same identifier as the error control protocols. See the figure below:

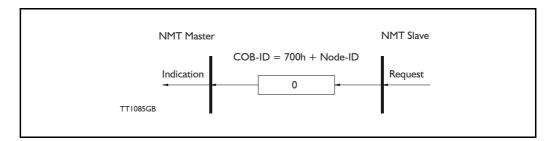

One data byte is transmitted with value 0.

## 10.6.3 PDO (Process Data Object)

PDO: Performs real-time transfers, and the transfer of PDOs is performed without a protocol. PDOs are used in two ways: for data transmission and for data reception. PDOs can bundle all objects from the object data directory, and a PDO can handle max 8 bytes of data in the same PDO. The PDO can consist of multiple objects. Another PDO characteristic is that it does not reply when it is receiving data, in order to make data transfer fast. It has a high priority identifier.

PDO connections follow the Producer/Consumer model, whereby a normal PDO connection follows the Push model and an RTR connection the Pull model.

Objects are mapped in a PDO. This mapping is an agreement between the sender and receiver regarding which object is located at which position in the PDO. This means that the sender knows at which position in the PDO it should write data and the receiver knows where it should transfer the data to that is received.

The PDOs correspond to entries in the Device Object Dictionary and provide the interface to the application objects. Data type and mapping of application objects into a PDO are determined by a corresponding PDO mapping structure within the Device object Dictionary. The number and length of PDOs of a device are application specific and must be specified within the device profile

#### Write PDO service:

The Write PDO service is unacknowledged. A PDO producer sends its PDO to the PDO consumer. There can be 0 or more consumers in the network. For receive PDOs the SMC75 Controller is the consumer and for Transmit PDOs, the producer. The following figure shows a Write PDO service:

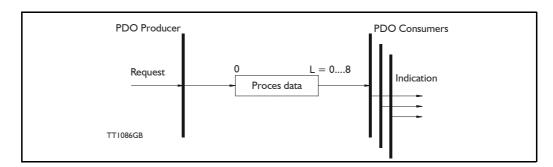

#### Read PDO service:

The read PDO service is an acknowledged service. One of the several PDO consumers send an RTR message to the network. After it has received the RTR message, the PDO producer sends the requested PDO. This service is used for RTR queries. Using this service, an actual value can be interrogated independently of the selected cycle time. The following figure shows a read PDO service:

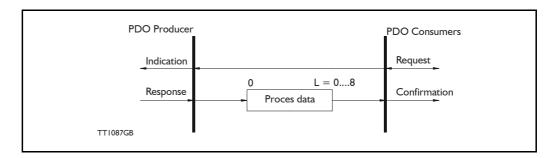

#### PDO identifier:

In the CAN-Open profile, it is only possible to have four transmit and four receive PDOs enabled at the same time. In the SMC75 controller, all PDOs are disabled when the module is booted up. The user must choose which PDOs the application will use and enable these.

The PDO configuration can be seen either in the EDS-file or in the CanOpen Explorer program, where the communication and the mapping parameters are shown.

There are two standard methods to map the PDOs in CANopen: static mapping and dynamic mapping. In static PDO mapping all PDOs are mapped in accordance with some fixed, non-modifiable setting in the relevant PDO. In dynamic PDO mapping, the setting of a PDO can be modified. It is also allowable to have a flexible combination of different process data during operation. The SMC75 controller uses only static mapping.

#### 10.6.4 SDO (Service Data Objects)

SDO: can access all entries in the object directory but they are normally used in the initialization during the boot up procedure. Some SDOs characteristics are:

- Confirmed transfer of objects
- Data transfer/exchange is always non-synchronous
- Values greater than 4 bytes are transferred (Normal transfer)
- Values not more than 4 bytes are transferred (Expedited transfer)

Basically an SDO is transferred as a sequence of segments. Prior to transferring the segment, there is an initialization phase where client and server prepare themselves for transferring the segment. For SDOs, it is also possible to transfer a dataset of up to four bytes during the initialization phase. This mechanism is called an expedited transfer.

## Download SDO protocol:

The download SDO protocol is used to write the values of the object directory into the drive.

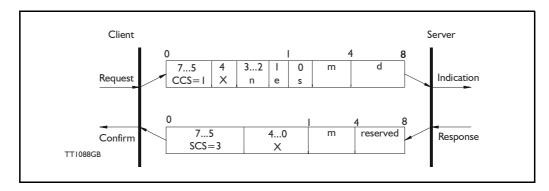

## Upload SDO protocol:

The upload SDO protocol is used to read the values in the object directory of the drive.

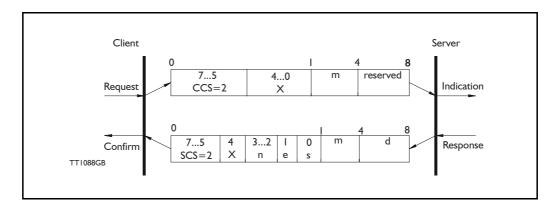

Table for upload and download SDO protocol.

|               | CCS:                                    | SCS:                                                                                                    | S: n:                                             |                                                                           | s:                                                                                                  | m:                                                                                                    |
|---------------|-----------------------------------------|----------------------------------------------------------------------------------------------------|---------------------------------------------------|---------------------------------------------------------------------------|----------------------------------------------------------------------------------------------------|----------------------------------------------------------------------------------------------------|
| Down-<br>load | 1: Initiate<br>down-<br>load<br>request | 3: Initiate download response indicates the number of bytes in d that do not contain data. Bytes [8-n,7] do not contain |                                                   | Transfer<br>type: 0=<br>normal<br>transfer<br>1=<br>expedited<br>transfer | Size indica-<br>tor: 0=data<br>set size is<br>not indicat-<br>ed 1=data<br>set size is<br>indicated | Multiplexer.<br>It represents the<br>index/sub-<br>index of the<br>data to be<br>transfer by<br>the SDO |
| Upload        | 2: Initiate<br>upload<br>request        | 2: Initiate<br>upload<br>response                                                                                       | upload bytes in d that do not contain data. Bytes |                                                                           | Size indica-<br>tor: 0=data<br>set size is<br>not indicat-<br>ed 1=data<br>set size is<br>indicated | Multiplexer.<br>It represents the index/sub-index of the data to be transfer by the SDO                 |

CCS: Client command specified. SCS: Server commander specified.

Table for upload and download SDO protocol (continued)

|          | d:                                                                                                    | X:                    | Reserved:                          |
|----------|----------------------------------------------------------------------------------------------------|-----------------------|------------------------------------|
| Download | e=0, s=0: d is reserved for further use e=0, s=1: d contains the number of bytes to be downloaded. Byte 4 contains the lsb and byte 7 contains the msb e=1, s=1: d contains the data of length 4-n to be downloaded, the encoding depends on the type of the data referenced by index and sub-index. | not used,<br>always 0 | Reserved for further use, always 0 |
| Upload   | e=0, s=0: d is reserved for further use e=0, s=1: d contains the number of bytes to be uploaded. Byte 4 contains the lsb and byte 7 contains the msb e=1, s=1: d contains the data of length 4-n to be uploaded, the encoding depends on the type of the data referenced by index and sub-index.     | not used,<br>always 0 | Reserved for further use, always 0 |

## Abort SDO transfer protocol:

SDO tasks which the SMC75 controller cannot process are responded to using an abort SDO protocol. If the module does not respond in the expected time, the CANopen master also sends an abort SDO.

The following figure shows an abort SDO transfer protocol:

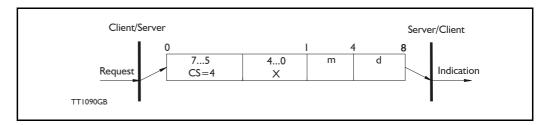

There are various abort codes in CANopen. These are listed in the table below:

| Abort code | Description                                          |
|------------|------------------------------------------------------|
| 0503 0000h | Toggle bit not alternated                            |
| 0504 0000h | SDO Protocol timed out                               |
| 0504 0001h | Client/server command specified not valid or unknown |
| 0504 0002h | Invalid block size (block mode only)                 |
| 0504 0003h | Invalid sequence number (block mode only)            |
| 0504 0004h | CRC error (block mode only)                          |
| 0504 0005h | Out of memory                                        |
| 0601 0000h | Unsupported access to an object                      |
| 0601 0001h | Attempt to read a write-only object                  |
| 0601 0002h | Attempt to write a read-only object                  |
| 0602 0000h | Object does not exist in the object dictionary       |
| 0604 0041h | Object cannot be mapped to the PDO                   |

| Abort code | Description                                                                                                    |
|------------|----------------------------------------------------------------------------------------------------|
| 0604 0042h | The number and length of the objects to be mapped would exceed PDO length                                                                                                   |
| 0604 0043h | General parameter incompatibility reason                                                                                                    |
| 0606 0000h | Access failed due to a hardware error                                                                                                    |
| 0607 0010h | Data type does not match, length of service parameter does not match                                                                                                    |
| 0607 0012h | Data type does not match, length of service parameter too high                                                                                                    |
| 0607 0013h | Data type does not match, length of service parameter too low                                                                                                    |
| 0609 0011h | Sub-index does not exist                                                                                                    |
| 0609 0030h | Value range of parameter exceeded (only for write access)                                                                                                    |
| 0609 0031h | Value of parameter written too high                                                                                                    |
| 0609 0032h | Value of parameter written too low                                                                                                    |
| 0609 0036h | Maximum value is less than minimum value                                                                                                    |
| 0800 0000h | General error                                                                                                    |
| 0800 0020h | Data cannot be transferred or stored to the application                                                                                                    |
| 0800 0021h | Data cannot be transferred or stored to the application because of local control                                                                                            |
| 0800 0022h | Data cannot be transferred or stored to the application because of the present device state                                                                                 |
| 0800 0023h | Object dictionary dynamic generation fails or no object dictionary is present (e.g. object dictionary is generated from file and generation fails because of a file error). |

## 10.6.5 SYNC (Synchronisation Object)

A SYNC producer sends the synchronization object cyclically a broadcast telegram. The SYNC telegram defines the basic clock cycle of the network. The time interval of the SYNC telegram is set using the object Communication Cycle period (1006h). In order to obtain a precise (accurate) cycle between the SYNC signals, the SYNC telegram is sent with a high-priority identifier. This can be modified using the object (1005h). The SYNC transfer applies the producer/consumer push model and is non-confirmed.

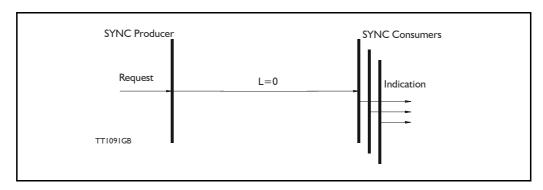

The SYNC does not carry any data (L=0). The identifier of the SYNC object is located at object 1005h.

## 10.6.6 NMT (Network Management services)

The Network Management is structured according to nodes and follows a master-slave structure. NMT objects are used for executing NMT services. Through NMT services, nodes are initialised, started, monitored, reset or stopped. All nodes are regarded as NMT slaves. An NMT slave is uniquely identified in the network by its Node-ID. NMT requires that one device in the network fulfils the function of the NMT master. The NMT master controls the state of the NMT slaves. The state attribute is one of the values (Stopped, Pre-operational, Operational, Initialising). The module control services can be performed with a certain node or with all nodes simultaneously. The NMT master controls its own NMT state machine via local services which are implementation dependent. The Module Control Service, except Start Remote Node, can be initiated by the local application.

### A general NMT protocol:

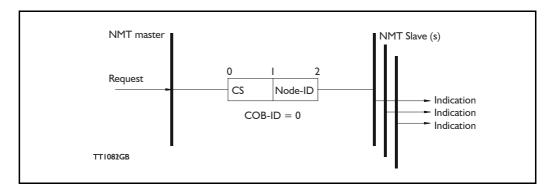

Where **CS** is the NMT command specified. The Node-ID of the NMT slave is assigned by the NMT master in the Node Connect protocol, or 0. If 0, the protocol addresses all NMT slaves.

| CS = | Operation             |
|------|-----------------------|
| 1    | Start Remote Node     |
| 2    | Stop Remote Node      |
| 128  | Enter Pre Operational |
| 129  | Reset Node            |
| 130  | Reset Communication   |

#### Start Remote Node:

This is an instruction for transition from the Pre-Operational to Operational communications state. The drive can only send and receive process data when it is in the Operational state.

## Stop Remote Node:

This is an instruction for transition from either Pre-Operational to stopped or from Operational to Stopped. In the stopped state, the nodes can only process NMT instructions.

## Enter Pre Operational:

This is an instruction for transition from either Operational or Stopped state to Pre-Operational. In the Pre-Operational state, the node cannot process any PDOs. However, it can be parameterized or operated via SDO. This means set point can also be entered.

#### Reset Node:

This is an instruction for transition from the Operational, Pre-Operational or Stopped states to Initialization. After the Reset Node instruction, all objects (1000h-9FFFh) are reset to the Voltage On stage.

#### Reset Communication:

This is an instruction for transition from Operational or Stopped to Initialization. After the Reset Communication instruction, all communication objects (1000h-1FFFh) are reset to the initial state.

In the various communication states, nodes can only be accessed via CAN-Open using specific communication services. Further, the nodes in the various states only send specific telegrams. This is clearly shown in the following table:

|                           | Initializing | Pre-Operational | Operational | Stopped |
|---------------------------|--------------|-----------------|-------------|---------|
| PDO                       |              |                 | Х           |         |
| SDO                       |              | Х               | Х           |         |
| Synchronization Object    |              | X               | Х           |         |
| Emergency Object          |              | X               | Х           |         |
| Boot-Up Object            | Х            |                 |             |         |
| Network Management object |              | Х               | Х           | Х       |

#### 10.6.7 Error Control Services

Two possibilities exist for performing Error Control:

- Node Guarding/Life Guarding
- Heartbeat

#### Node Guarding/Life Guarding

With Node Guarding, the CANopen master sends each slave an RTR telegram (Remote Transmit request) with the COB-ID 1792 (700h) + node-ID.

Using the same COB-ID, the slave responds with its communications state, i.e. either Pre-Operational, Operational or stopped.

The CANopen slave also monitors the incoming RTR telegram from the master.

The cycle of the incoming RTR telegrams is set using the Guard Time Object.

The number of RTR telegrams which can fail (at a maximum) before the slave initiates a Life Guarding event is defined using the Life time factor object.

The Node Life Time is calculated from the product of the Guard Time and Life Time Factor. This is the maximum time that the slave waits for an RTR telegram.

The figure below shows a Node Guarding/Life Guarding protocol.

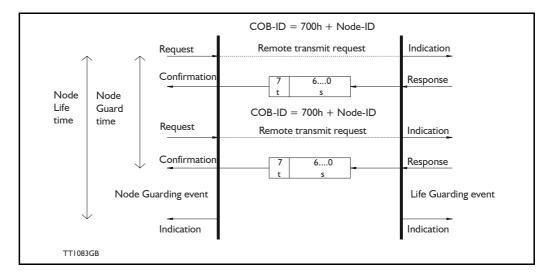

Where s is the state of the NMT slave:

| s NMT state |                 |  |
|-------------|-----------------|--|
| 4           | Stopped         |  |
| 5           | Operational     |  |
| 7           | Pre-operational |  |

**t:** is the toggle bit. It alternates between 2 consecutive responses from the NMT Slave. The value of the toggle-bit of the first response after the guarding protocol becomes active is 0.

The Toggle Bit in the guarding protocol is only reset to 0 when the NMT message Reset Communication is passed (no other change of state resets the toggle bit).

If a response is received with the same value of the toggle-bit as in the preceding response, then the new response is handled as if it was not received.

#### **Heartbeat:**

With the Heartbeat protocol, a Heartbeat Producer cyclically sends its communications state to the CAN bus. One or more Heartbeat Consumers receive the indication. The relationship between producer and consumer is configurable via the object dictionary. The Heartbeat Consumer guards the reception of the Heartbeat within the Heartbeat Consumer time. If the Heartbeat is not received within the Heartbeat Consumer Time, a Heartbeat Event will be generated.

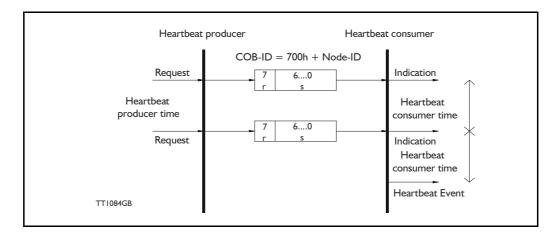

Where r is reserved (always 0). s: is the state of the Heartbeat producer:

| s | NMT state       |  |
|---|-----------------|--|
| 0 | Boot up         |  |
| 4 | Stopped         |  |
| 5 | Operational     |  |
| 7 | Pre-operational |  |

Only one communication monitoring service may be activated. This is either Node Guarding/Life Guarding or Heartbeat. If the Heartbeat Producer Time is configured on a device, the Heartbeat Protocol begins immediately. If a device starts with a value of the Heartbeat Producer Time different from 0, the Heartbeat Protocol starts with the state transition from Initialising to Pre-operational. In this case the Bootup Message is regarded as the first heartbeat message. If the Heartbeat producer time is not 0, the heartbeat protocol is used.

In the SMC75, none of the error control mechanisms is enabled when the modules are started up, because if there is any fault in the system it is impossible to contact the module. After the module has started up and there is communication between the master and the slave, activate the required error control mechanism in the object Dictionary. See section 10.4.1.

## 11.1 Step motor drivers (SMDxx)

SMD73 / 74 Step motor driver

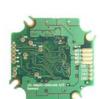

SMD73 / 74

Bottom side

MST001 Motor mounted with SMD73

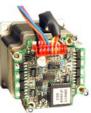

TT2324-01G

The internal electronics of the QuickStep series of Stepper motors is available as stand alone boards to be used with any stepper motor which require a motor current in a reasonable range within what the board can handle.

The 2 available boards available are the SMD73 and SMD74 which are both non-programmable drivers for stepper motors. The 2 drivers have the following main specifications:

- SMD73 12-28VDC supply motor current 0-3.0ARMS per motor phase.
- SMD74 12-48VDC supply motor current 0-3.0ARMS per motor phase. For applications with higher torque performance at higher speeds.

In the past decade, pulse/direction interfaces have become increasingly popular for the control of step and servo motors. This is due to the fact that pulse/direction signals provide a simple and reliable interface which is 100% digital, precise, and offers immediate response. When a pulse is sent, the motor instantaneously moves I step forward.

For example, if the motor has a resolution of 200 steps/revolution, it will move 1.8 degrees. By changing the frequency of the applied pulse signal, it is possible to accelerate the motor.

By counting the number of pulses, the motor's position can be determined without any error what-soever. The direction input is used to determine the motor's direction of rotation. JVL's QuickStep motors with pulse/direction interface offer the following advantages:

- Very simple technology that is easy to understand and apply.
- High stability and low cost because the technology is simple with few components.
- Only one cable with 8 wires is required, so cabling costs are a minimum.
- No controller in the control cabinet.
- All positioning and control is performed by the PLC, so there is no duplication of software or cabling.
- Option: Build into housing: IP67 protection class for use in demanding environments.
- Thermally protected against current overload and short-circuit.
- Reacts instantaneously. The motor starts within microseconds.
- 5V or 24V PNP/NPN inputs ensure compatibility with any controller.
- Step resolution of 200, 400, 800, 1000 or 1600 pulses/revolution.
- SMD73 family: Supply voltage 12-28 VDC.
- SMD74 family: Supply voltage 12-48VDC.

For special versions please contact your nearest JVL distributor.

For further information on the pulse/direction driver see also SMD73/74 Data-sheet and Technical Note.

# 11.1 Step motor drivers (SMDxx)

## 11.1.1 Block diagram, Pulse/Direction Version (SMD73/74)

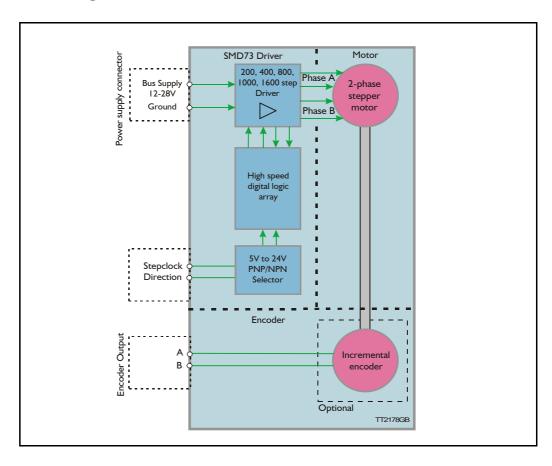

#### 11.1.2 Driver Connections

Versions with pulse and direction control: Connections for versions with 1 M12 connector. (See also SMD73 data-sheet)

| M12 5 pin male Description |               | JVL cable WI1000M12 F5TxxN |
|----------------------------|---------------|----------------------------|
| 1                          | P+ (12-28VDC) | Brown                      |
| 2                          | Pulse         | White                      |
| 3                          | P-            | Blue                       |
| 4                          | Direction     | Black                      |
| 5                          | Signal Ground | Grey                       |

xx: 05 for 5 metre and 20 for 20 metre cable.

Versions with cable glands and 5 m cable

| Colour Code | Description   |
|-------------|---------------|
| Red         | P+ (12-28VDC) |
| Black       | P-            |
| Blue        | Direction     |
| White       | Pulse         |
| Shield      | Signal ground |

## 11.2 Step motor controllers (SMCxx)

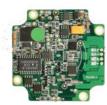

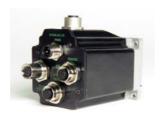

**SMC75** 

SMC75 mounted in a housing

The compact step motor controller SMC75 is designed for positioning and speed control of stepper motors. SMC75 is a PCB with dimensions 57x57mm and mounted with SMD electronics on both sides.

It is mounted directly in the housing of the JVL QuickStep motors MIS 231, 232 and 234, forming a complete integrated step motor. It may also be used with other types of step motors according to customers requirements. The basic features of the controller are:

- Serial RS485 or 5V serial position controller
- Position controller with graphic programming.
- Option for CANbus, CANopen DS-301/ DSP-402 or DeviceNet (under development).
- A dual supply facility is available so that position and parameters are maintained at emergency stop
- · Gear mode
- MACmotor protocol so MACmotor and Quickstep motors can be connected on the same RS485 bus
- Command for easy PLC/PC setup and communication
- Power supply 12-48VDC
- Fixed 1600 pulses/rev.
- Built-in µprocessor with 8 In/Out that can be configured as inputs, PNP outputs or analogue inputs. 5V serial and RS485 interface for set up and programming.
- MODBUS interface.
- 9.6 to IMb communication

 Driver technology is improved as compared to SMD73 and supply voltage is 12-48VDC.

When used with the QuickStep motor or mounted on any other step motor the advantages of the controller are:

- De-central intelligence.
- Simple installation. No cables between motor and driver.
- EMC safe. Switching noise remains within motor.
- Compact. Does not take space in cabinet.
- Low-cost alternative to separate step or servo motor and driver.
- Stall detect by means of magnetic encoder with resolution of up to 1024 pulses/rev.
- Interface possibilities to the SMC75 controller:
- From PC/PLC with serial commands via 5V serial or RS485.
- Pulse/direction input. Encoder output.
- CANopen, DeviceNet
- 8 I/O, 5-28VDC that can be configured as Inputs, Outputs or analogue inputs
- Future option for Profibus DP, Ethernet, Bluetooth and Zigbee wireless

## 11.2 Step motor controllers (SMCxx)

#### 11.2.1 Block diagram, Positioning/Speed Control

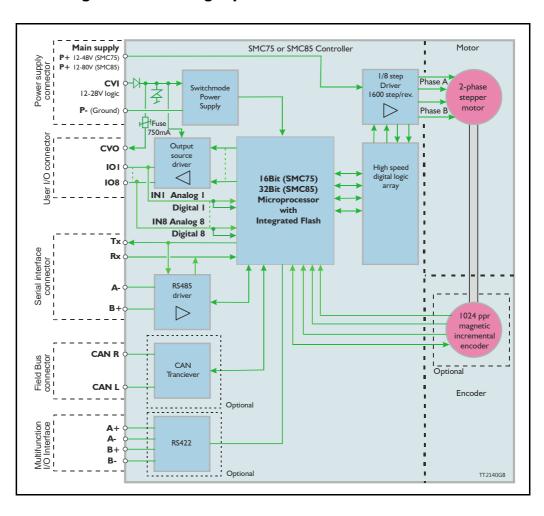

### 11.2 Step motor controllers (SMCxx)

Step Motor Controller SMC75 is a mini-step driver with fixed 1600 pulses/rev., which has been designed for driving step motors with phase currents of up to 3 Amp/phase (RMS).

The Controller SMC75 is available in 2 different versions for various applications. It is built into the QuickStep Integrated Step Motors, but for OEM and low-cost applications it can be delivered as a PCB or in its own housing with M12 connectors. For easy mounting and service, the version with M12 connectors is recommended. A version with cable glands can be used for high volume and low cost applications.

|   | Order no. | РСВ | вох | CANopen | Ю | RS485 | MI2 | Cable<br>Glands |
|---|-----------|-----|-----|---------|---|-------|-----|-----------------|
|   | SMC75A1   | Х   |     |         | 8 | I     |     |                 |
|   | SMC75A1AC | x   |     | ×       | 8 | ı     |     |                 |
| 0 | SMC75A1M3 |     | Х   |         | 4 | 2     | ×   |                 |
|   | SMC75A1M5 |     | Х   |         | 8 | I     | х   |                 |
|   | SMC75A1M6 |     | Х   | х       | 8 | ı     | ×   |                 |
|   | SMC75A1W0 |     | Х   |         | 8 | I     |     | Х               |

Other combinations and features are also possible for OEM use. See "Connector overview for the MIS23x" on page 32. for further information.

The "box" version which is built into a black aluminium casing provides a very robust construction that is insensitive to mechanical vibration and electrical noise.

The advantage of using a ministep driver instead of a conventional full-step or half-step driver is that mechanical resonance problems are significantly minimised. Resonance most often occurs at slow motor speeds and results either in loss of motor torque or the appearance of significant harmonics. The principle of the ministep technique is to drive the motor using a sinusoidal current in the interval between 2 physical full steps. This reduces the step velocity between each step and thus damps any resonance significantly.

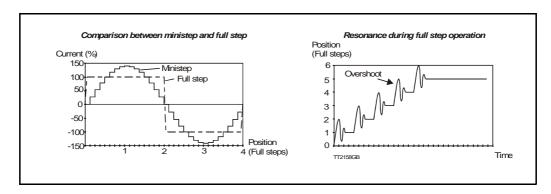

Both 2-phase and 4-phase step motors can be connected to the Controller, which utilises the "Bipolar Chopper" principle of operation, thus giving optimum motor performance.

## 11.2 Step motor controllers (SMCxx)

#### 11.2.2 SMC75 Connector overview

The connections to the various connectors of the SMC75 PCB board is shown below. Note that GND and P- are connected together internally.

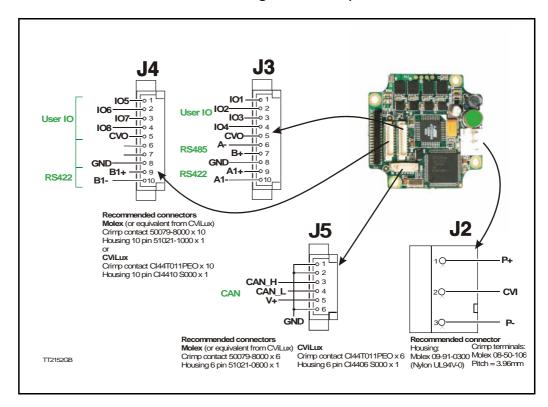

The figure below shows the generation 2 connector for future or special purposes. Please contact JVL for further information.

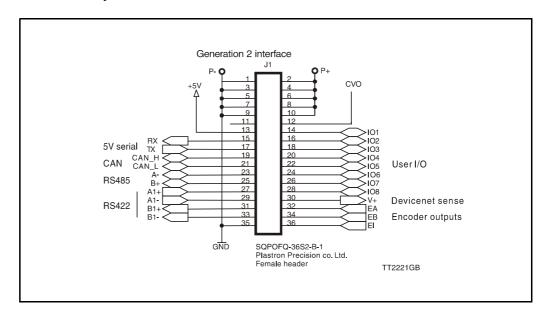

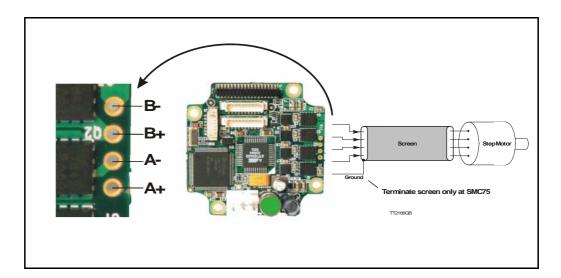

#### 11.3.1 Cabling

For SMC75 controllers that supply a phase current in the range 0 to 3 A, it is recommended that 0.5mm<sup>2</sup> cable (minimum) is used to connect the motor to the controller. (0.75mm<sup>2</sup> is recommended.)

Motor cable lengths should not exceed 10 metres because of impedance loss. It is possible to use longer cables but motor performance will decrease.

Cables should be securely connected since a poor connection can cause heating and destruction of the connector. Similarly, tinned conductors should be avoided.

#### Important!

To minimise spurious noise emission from the motor cables and to fulfil CE requirements, shielded cable must be used.

If shielded cable is not used, other electronic equipment in the vicinity may be adversely affected.

The removable connector must never be removed while a voltage is connected as this will significantly reduce the lifetime of the connector. Note also that the connector's lifetime is reduced by repeated connecting/disconnecting since the contact resistance of the pins is increased.

Note that P- is connected to the chassis and functions as the main ground on the Controller.

See also Motor Connections Section 15.6, page 269, which describes how various models of motor should be connected to the Controller.

### 11.3 How to connect the motor

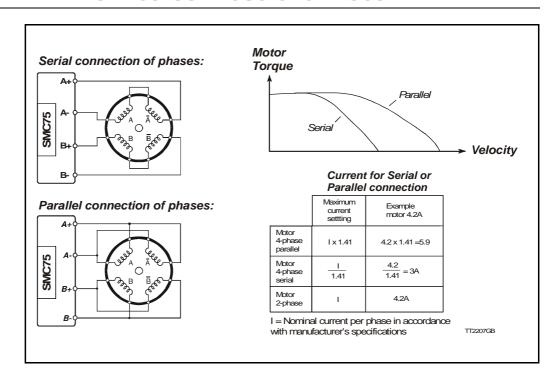

#### 11.3.2 Connection of Step Motor

Various types of step motor are available:

- I. 2-phase Bipolar (4 connectors)
- 2. 4-phase Bipolar/Unipolar (8 connectors)
- 3. 4-phase Unipolar (6 connectors).

Note that Type 3 motors indicated above (Unipolar motors) produce 40% less torque. This motor type can be used with success but is not recommended if a 4 or 8 wire motor is available instead. This section will not describe the unipolar type further.

2-phase or 4-phase motors can be connected to the Controllers as follows:

#### 2-phase Motors (4 wires).

This type of motor can be directly connected to the Controller's motor terminals. The Controller current adjustment must not exceed the manufacturer's specified rated current for the motor.

#### 4-phase Motors (8 wires).

This type of motor can be connected to the Driver in one of the following two ways:

- I. Serial connection of phases.
- 2. Parallel connection of phases.

Selection of serial or parallel connection of the motor phases is typically determined by the speed requirements of the actual system.

If slow speeds are required (typically less than 1 kHz), the motor phases can be connected in serial. For operation at higher speeds (greater than 1 kHz), the motor phases can be connected in parallel.

#### 11.3.3 Serial Connection

Using serial connection of the phases, a motor provides the same performance (up to IkHz) as parallel connection, but using only approximately half the current. This can influence the selection of Controller model and enables a Controller rated for a lower motor current to be used. See illustration on previous page.

If the phases of a 4-phase step motor are connected in series, the motor's rated phase current should be divided by 1.41. For example, if the rated current is 4.2A, the maximum setting of the Controller phase current must not exceed 3 A when the motor phases are connected in series.

#### 11.3.4 Parallel Connection

With parallel connection of motor phases, a motor will provide better performance at frequencies greater than IkHz compared to serially connected phases, but requires approximately twice the current. This can influence the choice of Controller since it is necessary to select a Controller that can supply twice the current used for serial phase connection. See illustration on previous page.

When the phases of a 4-phase motor are connected in parallel, the specified rated current of the motor must be multiplied by a factor of 1.41. For example, if the rated current is 2.0A, the maximum setting of the Controller phase current must not exceed 2.83A when the phases are connected in parallel.

It should be noted that the lower the self-induction of the motor the better, since this influences the torque at high speeds. The torque is proportional to the current supplied to the motor.

The applied voltage is regulated by the Controller so that the phase current is adjusted to the selected value. In practice this means that if a motor with a large self-inductance (e.g. I00mH) is used, the Controller cannot supply the required phase current at high speeds (high rotational frequencies) since the output voltage is limited.

## 11.4 How to connect in general

#### 11.4.1 MIS23x: M12 connections

MI2 connectors

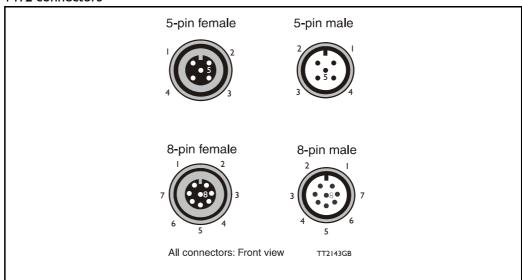

Example of SMC75 controller connections.

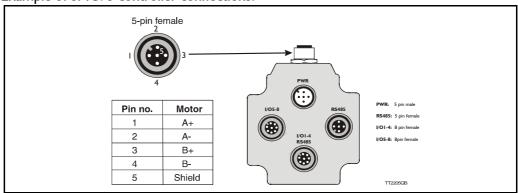

| 5- pole connector |        |  |  |  |  |
|-------------------|--------|--|--|--|--|
| Pin no.           | Colour |  |  |  |  |
| I                 | Brown  |  |  |  |  |
| 2                 | White  |  |  |  |  |
| 3                 | Blue   |  |  |  |  |
| 4                 | Black  |  |  |  |  |
| 5                 | Grey   |  |  |  |  |
|                   |        |  |  |  |  |
|                   |        |  |  |  |  |
|                   |        |  |  |  |  |

| Pin no. | Colour |
|---------|--------|
| I       | White  |
| 2       | Brown  |
| 3       | Green  |
| 4       | Yellow |
| 5       | Grey   |
| 6       | Pink   |
| 7       | Blue   |
| 8       | Red    |

8-pole connector

Colour code for standard cables

### 11.5 Quick Start (SMC75A1MxAA)

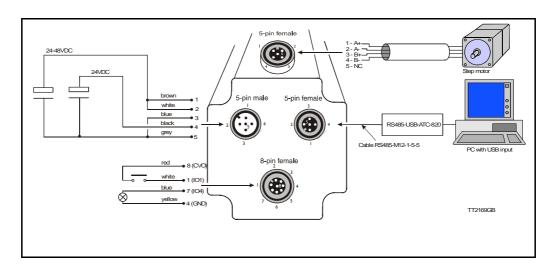

#### 11.5.1 Getting started with the SMC75A1MxAA and MacTalk

- I. Connect the cables and Power supply as shown above. Use RS485-M12-1-5-5 cable if the PC has an RS485 interface, or use the converter RS485-USB-ATC-820 if the PC has a USB interface. Please note that other models use an 8-pin female connector and therefore use RS485-M12-1-5-8 cable.
- 2. Switch on the SMC75.
- **3.** Start MacTalk and wait 5 seconds until it automatically is connected to the motor. If "no connection" occurs, check the serial cables and the Mactalk set-up. The Baud rate should be 19200 and the correct com port selected.
- **4**. When a connection has been established, key in values of "running current" and "standby current" under "Driver Parameters". Remember to press "Enter" after each parameter is keyed in. Actual motor values can be seen to the left of the input field.
- **5.** Set "Startup mode" to select "Position" to enable the motor driver. There should now be current in the motor phases. Depending on the standby current, the motor shaft will be fixed. Some current regulation noise should be heard from the motor.
- 6. The motor and I/O status can be seen to the left under "Status".
- **7.** At "Motion Parameter", key in 1600 counts at "Position". The motor will now turn one revolution at the speed specified by "Max Velocity".

|                          | Voltage Range                    | + 12 to 48VDC                                                                                                    |                                                                                          |  |  |
|--------------------------|----------------------------------|----------------------------------------------------------------------------------------------------|------------------------------------------------------------------------------------------|--|--|
| Main Supply Voltage (P+) | Current consumption              | Power supply current requirement to the power supply chapter. The actual power supply currents                                                                                           | nts = minimum 2A recommended. Please refer will depend on voltage and load.              |  |  |
| Control Voltage<br>(CVI) | Range                            | + I 2 to + 28VDC<br>maintains power to control outpu<br>supply voltage is removed. If no m                                                                                               | at driver and feed-back circuits (only) when the notor connected or passive mode: 100mA. |  |  |
| Analogue Input           | Resolution                       | I0 Bit                                                                                                    |                                                                                          |  |  |
|                          | Voltage Range                    | 0 to +5VDC                                                                                                    |                                                                                          |  |  |
| General Purpose I/O      | Number/Type                      | 8 Sources of output or input                                                                                                    |                                                                                          |  |  |
|                          | Logic Range                      |                                                                                                    | 24VDC. Inputs TTL level compatible                                                       |  |  |
|                          | Output Source Current            | Up to 350 mA per Channel. See (                                                                                                    |                                                                                          |  |  |
|                          | Protection                       |                                                                                                    | ent. Over Voltage. Inductive Clamp.                                                      |  |  |
|                          | Input Filter                     | 0.1 or 1 to 100 ms                                                                                                    | one over voltager made ave clamp.                                                        |  |  |
| Communication            | Type (Standard)                  | RS485                                                                                                    |                                                                                          |  |  |
| Communication            | Type (Standard) Type (Optional)  | RS422                                                                                                    |                                                                                          |  |  |
|                          | ,, , ,                           | N3+22                                                                                                    |                                                                                          |  |  |
|                          | Baud Rate                        | 9.6 to 921.6 kbps                                                                                                    |                                                                                          |  |  |
|                          | Type (Optional)                  | CANopen DSP402 (V2.0), DS301                                                                                                    | (VS3.0), 2,0B Active                                                                     |  |  |
|                          | Isolation                        | None                                                                                                    |                                                                                          |  |  |
|                          | Features                         | Node Guarding, heartbeat, SDOs                                                                                                    | PDOs (Static mapping)                                                                    |  |  |
| Motion                   |                                  | Number of settings                                                                                                    | 2                                                                                        |  |  |
|                          | Open Loop<br>Configuration       | Steps per revolution                                                                                                    | 1600                                                                                     |  |  |
|                          |                                  | Туре                                                                                                    | Internal, magnetic, absolute 1 rev.                                                      |  |  |
|                          | Internal Encoder<br>(optionH2xx) | Steps per Revolution                                                                                                    | 1024                                                                                     |  |  |
|                          | (ориопп2хх)                      | Resolution                                                                                                    | 256 Lines                                                                                |  |  |
|                          | Counters                         | Туре                                                                                                    | Position, Encoder/32 Bit                                                                 |  |  |
|                          | Counters                         | Edge Rate (Max.)                                                                                                    | 27.280 kHz                                                                               |  |  |
|                          | Velocity                         | Range                                                                                                    | 1.43 to 1023 RPM                                                                         |  |  |
|                          | Velocity                         | Resolution                                                                                                    | I RPM                                                                                    |  |  |
|                          |                                  | Range                                                                                                    | 3×10 <sup>5</sup> RPM/s                                                                  |  |  |
|                          | Accel./Deceleration.             | Resolution                                                                                                    | 9.54 RPM/s                                                                               |  |  |
|                          | Electronic Gearing               | Range/Resolution/Threshold<br>(External Clock In)                                                                                                    | 0.00003 to 32768/32 Bit                                                                  |  |  |
| Software                 | Program Storage                  | Type/Size                                                                                                    | Flash 3072 Bytes                                                                         |  |  |
| - Joiewai C              | User Registers                   | 2248 Bytes/32 bits                                                                                                    |                                                                                          |  |  |
|                          | User Program Variables           | Up to 224                                                                                                    |                                                                                          |  |  |
|                          | Math Functions                   | +, -, x, /, >, <, =, <=, >=, AN                                                                                                    | ID, OR, XOR, NOT, I, &, ^.                                                               |  |  |
|                          | Branch Functions                 | Branch & Call                                                                                                    |                                                                                          |  |  |
|                          | General Purpose I/O<br>Functions | Inputs                                                                                                    | Home, Limit Plus, Limit Minus, Analogue In,<br>General Purpose                           |  |  |
|                          |                                  | Outputs                                                                                                    | Moving, Fault, general Purpose                                                           |  |  |
|                          | Party Mode Addresses             | 254                                                                                                    |                                                                                          |  |  |
|                          | Encoder Functions                | Stall Detection, Position maintena                                                                                                    | nce, Find Index                                                                          |  |  |
| Thermal                  | Operating Temperature            | 0-45°C ambient A warning message is generated if the internal temperature passes 80°C The motor is set in passive mode if the temperature passes 90°C and an error message is generated. |                                                                                          |  |  |

| Main Supply Volt-        | Voltage Range                    | Nominal + 12 to 80VDC (absolute maximum = 90VDC ripple free)                                                                                                    |                                                                       |  |  |  |  |  |
|--------------------------|----------------------------------|----------------------------------------------------------------------------------------------------|-----------------------------------------------------------------------|--|--|--|--|--|
| age (P+)                 | Current consumption              | Power supply current requiremer<br>Actual power supply currents will                                                                                              | nts = 5A (max.). Refer to illustration.<br>depend on voltage and load |  |  |  |  |  |
| Control Voltage<br>(CVI) | Range                            | + 12 to + 28VDC maintains power to control output driver and feed-back circuits (only) when inpuvoltage is removed. If no motor connected or passive mode: 100mA. |                                                                       |  |  |  |  |  |
| Analogue Input           | Resolution                       | 12 Bit                                                                                                    |                                                                       |  |  |  |  |  |
|                          | Voltage Range                    | 0 to +5VDC                                                                                                    |                                                                       |  |  |  |  |  |
| General Purpose I/O      | Number/Type                      | 8 Sources of output or input                                                                                                    |                                                                       |  |  |  |  |  |
|                          | Logic Range                      | Inputs and Outputs tolerant to +2                                                                                                    | 24VDC. Inputs TTL level compatible                                    |  |  |  |  |  |
|                          | Output Source Current            | Up to 350 mA per Channel. See C                                                                                                    | Chart section 2.4                                                     |  |  |  |  |  |
|                          | Protection                       | Over Temp. Short Circuit. Transi                                                                                                    | ent. Over Voltage. Inductive Clamp.                                   |  |  |  |  |  |
|                          | Input Filter                     | 0.1 or 1 to 100 ms                                                                                                    |                                                                       |  |  |  |  |  |
| Communication            | Type (Standard)                  | RS485                                                                                                    |                                                                       |  |  |  |  |  |
|                          | Type (Optional)                  | RS422                                                                                                    |                                                                       |  |  |  |  |  |
|                          | Baud Rate                        | 9.6 to 921.6 kbps                                                                                                    |                                                                       |  |  |  |  |  |
|                          | Type (Optional)                  | CANopen DSP402 (V2.0), DS301                                                                                                    | (VS3.0), 2.0B Active                                                  |  |  |  |  |  |
|                          | Isolation                        | None                                                                                                    | (105.0), 2,057 (6110                                                  |  |  |  |  |  |
|                          | Features                         | Node Guarding, heartbeat, SDOs, PDOs (Static mapping)                                                                                                    |                                                                       |  |  |  |  |  |
| Motion                   | reatures                         | Number of settings                                                                                                    | 2                                                                     |  |  |  |  |  |
| Motion                   | Open Loop Configura-<br>tion     | Steps per revolution                                                                                                    | 1600                                                                  |  |  |  |  |  |
|                          |                                  | ' '                                                                                                    |                                                                       |  |  |  |  |  |
|                          | Internal Encoder                 | Type Steps per Revolution                                                                                                    | Internal, magnetic, absolute 1 rev.                                   |  |  |  |  |  |
|                          | (optionH2xx)                     | · '                                                                                                    |                                                                       |  |  |  |  |  |
|                          |                                  | Resolution                                                                                                    | 256 Lines Position, Encoder/32 Bit                                    |  |  |  |  |  |
|                          | Counters                         | Type                                                                                                    | 27.280 kHz                                                            |  |  |  |  |  |
|                          |                                  | Edge Rate (Max.)                                                                                                    |                                                                       |  |  |  |  |  |
|                          | Velocity                         | Range<br>Resolution                                                                                                    | 0.01 to 3000.00 RPM<br>0.01 RPM                                       |  |  |  |  |  |
|                          |                                  |                                                                                                    | -                                                                     |  |  |  |  |  |
|                          | Accel./Deceleration              | Range                                                                                                    | 3×10 <sup>5</sup> RPM/s                                               |  |  |  |  |  |
|                          |                                  | Resolution                                                                                                    | 9.54 RPM/s                                                            |  |  |  |  |  |
|                          | Electronic Gearing               | Range/Resolution/Threshold<br>(External Clock In)                                                                                                    | 0.00003 to 32768/32 Bit                                               |  |  |  |  |  |
| Software                 | Program Storage                  | Type/Size                                                                                                    | Flash 3072 Bytes                                                      |  |  |  |  |  |
|                          | User Registers                   | 2248 Bytes/32 bits                                                                                                    |                                                                       |  |  |  |  |  |
|                          | User Program Variables           | Up to 224                                                                                                    |                                                                       |  |  |  |  |  |
|                          | Math Functions                   | +, -, x, /, >, <, =, <=, >=, AN                                                                                                    | ID, OR, XOR, NOT, I, &, ^.                                            |  |  |  |  |  |
|                          | Branch Functions                 | Branch & Call                                                                                                    |                                                                       |  |  |  |  |  |
|                          | General Purpose I/O<br>Functions | Inputs                                                                                                    | Home, Limit Plus, Limit Minus, Analogue In,<br>General Purpose        |  |  |  |  |  |
|                          |                                  | Outputs                                                                                                    | Moving, Fault, general Purpose                                        |  |  |  |  |  |
|                          | Party Mode Addresses             | 254                                                                                                    |                                                                       |  |  |  |  |  |
|                          | Encoder Functions                | Stall Detection, Position maintena                                                                                                    | nce, Find Index                                                       |  |  |  |  |  |
| Thermal                  | Operating/storage temp.          | Ambient 0 to +40°C (32-104°F)/                                                                                                    | -20 to +85°C. (-4 to 185 °F) (Humidity 90%).                          |  |  |  |  |  |

#### 12.3.1 SMC75 Technical data

| Power supply                                      | Condition    | Min.     | Norm.   | Max.  | Unit  |
|---------------------------------------------------|--------------|----------|---------|-------|-------|
| P+ - P-                                           |              | 12       |         | 48    | ٧     |
| PP supply current                                 | @ 24V        |          | 125     |       | mA    |
| (No load)                                         | @ 48 V       |          | 100     |       | (RMS) |
| CV                                                |              | 7        |         | 35    | ٧     |
| CV supply current                                 | @12V         |          | 160     |       | mA    |
| (Unconnected I/O)                                 | @24V         |          | 90      |       | mA    |
| V+ for CAN                                        |              | 4.5      | 5       | 5.5   | ٧     |
| V+ supply current for CAN                         |              |          |         | 1     | mA    |
| User outputs OI-O8                                |              |          |         |       |       |
| Output source current pr. channel                 | CV = 35V     |          |         |       |       |
|                                                   | @ 8 sourcing |          |         | 75    | mA    |
|                                                   | @ 4 sourcing |          |         | 100   | mA    |
|                                                   | @ I sourcing |          |         | 350   | mA    |
| Output sink current                               |              |          |         | 0     | mA    |
| Output voltage                                    | @ 100mA      | CV – 2,4 | CV- 2.2 |       | ٧     |
| User inputs II-I8                                 |              |          |         |       |       |
| Input impedance                                   |              |          | 10      |       | kOhm  |
| Voltage applied to any input                      |              | -0.5     |         | 22    | ٧     |
| Analogue input nominal                            |              | 0        |         | 5.0   | ٧     |
| Logic "0"                                         |              | 0        |         | 0.9   | ٧     |
| Logic "I"                                         |              | 1.9      |         | 22    | ٧     |
| RS232 (5V)                                        |              |          |         |       |       |
| Tx output low level                               |              |          | 0.45    | 1     | ٧     |
| Tx output high level                              |              | 4        | 4.55    |       | ٧     |
| Tx output source current                          |              |          |         | 1     | mA    |
| Tx output sink current                            |              |          |         | 1     | mA    |
| Rx input low level                                |              | -0.5     |         | 0.9   | ٧     |
| Rx input high level                               |              | 1.9      |         | 48    | V     |
| RS422                                             |              |          |         |       |       |
| Input (V <sub>BI+</sub> -V <sub>BI-</sub> )       |              | ± 0.2    |         | ± 6   | V     |
| Input leakage current                             |              |          | 0.7     | 1     | mA    |
| Output (V <sub>A1+</sub> -V <sub>A1-</sub> )      | @ 50 ohm     | ± 1.1    | ± 2.2   | ± 5,0 | V     |
| Output source current                             |              |          |         | 60    | mA    |
| RS485                                             |              |          |         |       |       |
| Input (V <sub>A-</sub> -V <sub>B-</sub> )         |              | ± 0.2    |         | ± 12  | ٧     |
| Input leakage current                             |              |          | 0.7     | 1     | mA    |
| Output (V <sub>A-</sub> -V <sub>B-</sub> )        | @ 50 ohm     | ± 1.5    | ± 2.5   | ± 5.0 | V     |
| Output source current                             |              |          |         | 60    | mA    |
| CAN (ISO 11898-24V)                               | 1            |          |         |       |       |
| Voltage at any input                              | 1            | -36      |         | 36    | V     |
| Input (V <sub>CAN H</sub> - V <sub>CAN L</sub> )  | Dominant     | 0.9      |         | 5     | V     |
| Input (V <sub>CAN_H</sub> - V <sub>CAN_L</sub> )  | Recessive    | -1.0     |         | 0.5   | V     |
|                                                   |              |          |         |       |       |
| Output (V <sub>CAN_H</sub> - V <sub>CAN_L</sub> ) | Dominant     | 1.5      |         | 3.0   | V     |
| Output (V <sub>CAN_H</sub> - V <sub>CAN_L</sub> ) | Recessive    | -500     |         | 50    | mV    |

#### 12.4.1 MIS23x and MIS34x Torque curves

Below the torque performance for both motor families is shown. As it can be seen the supply voltage have a significant influence at the torque performance at higher speeds. Please make sure to use a supply voltage which is appropriate for the actual application. Also make sure that the supply voltage is stable without too much ripple since voltage dips can cause the motor to stall and loose position.

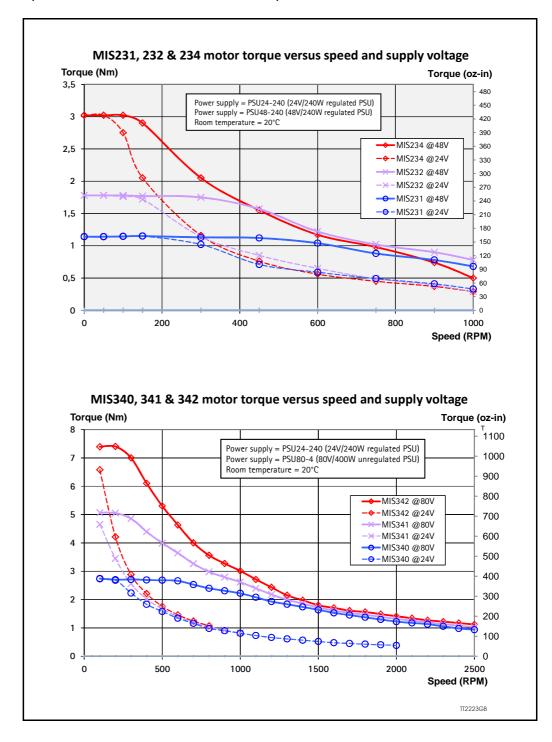

#### 12.5.1 Physical dimensions MIS231, MIS232 and MIS234

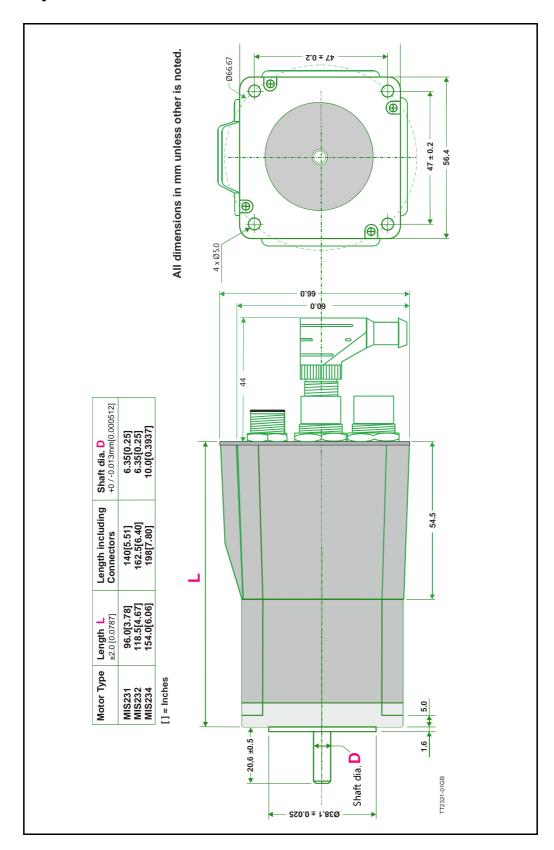

#### 12.5.2 Physical dimensions MIS340, MIS341 and MIS342

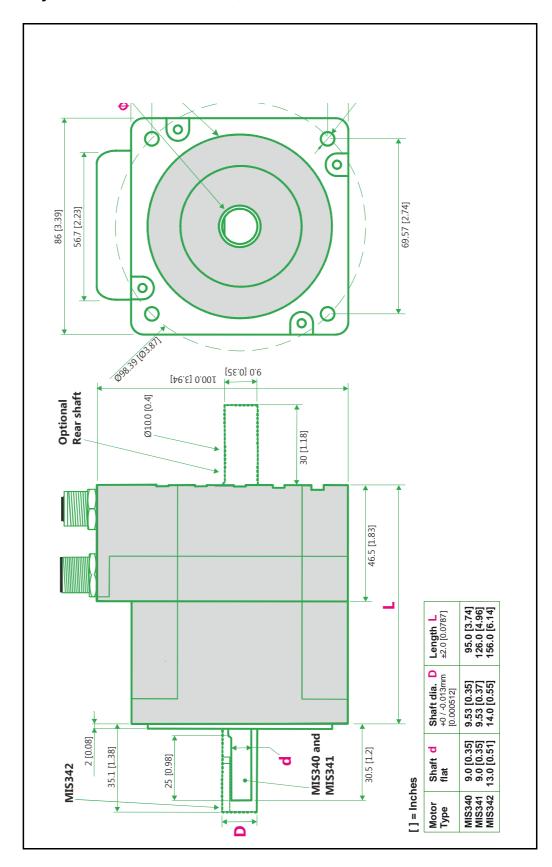

### 12.5.3 Physical dimensions MIS432

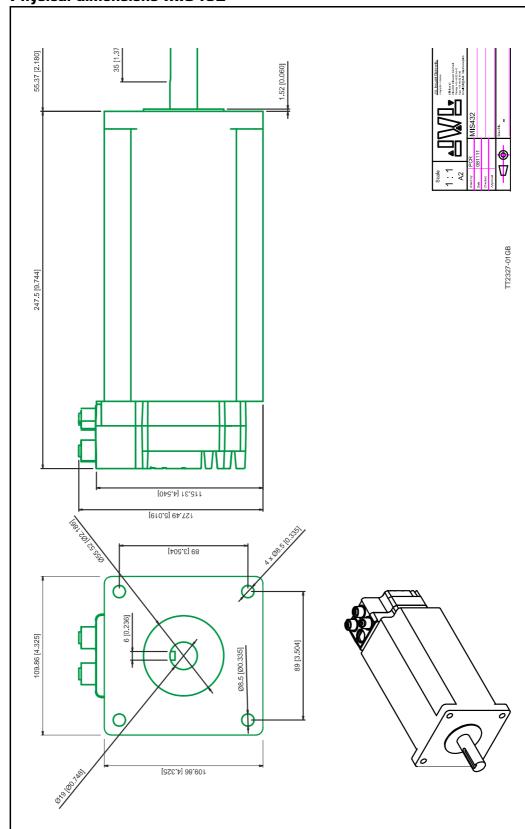

### 12.6 Trouble-shooting guide

#### 12.6.1 Problems related to communication with the motor

#### Problem: "RS232 - MacTalk is not communicating with the motor"

The status at the bottom of the screen shows "\*\*\* No Connection \*\*\*" but the power LED on the motor is lit and the serial cable is connected.

#### **Action:**

- Check that the correct COM port is selected in the MacTalk "Setup" menu.
- Check using Control Panel/System/Hardware/Device Manager/Ports (COM&LPT).
- Check that the connection to the motor is made according to specifications. If only one motor is used on the RS232 bus, TX-PD must be shorted to TX, otherwise communication can be very unstable.
- Ensure that a firmware update has not been interrupted before the communication problem was observed. If such an update is aborted/interrupted, it must be restarted and completed before the internal processor is back to normal and can handle communication.

| IVL Industri Elektronik A/S | - User Manual - In | ntegrated Stepper l | Motors MIS23x, 34x, 43x |
|-----------------------------|--------------------|---------------------|-------------------------|
|                             |                    |                     |                         |

## 13 Connection to other Equipment

The SMC75 can be connected to other JVL products. These connections are described in the following chapter.

### 13.1 Connecting SMI30/SMC35 to MIS/SMC75

The SMI3x or the SMC35B can control the MIS/SMC75 in gear mode. Pulse and direction are send from SMi3x to control position and speed.

To do this, some parameters in both the SMI3x and SMC35B must be set up correctly.

In the SMI3x, the definition of the number of pulses per revolution, PR, can be selected freely. So normally it is recommended to set PR=1600. The SMI3x has inputs from external drivers for alarm and in Position signals. If these are not connected, set CB15=0 and CB16=0.

The SMC75 must also be configured correctly. The mode must be set to Gear Mode (Reg. 2=3). If gear factor input= I and gear factor output= I, then the motor will run at 100 rpm if velocity= I00 in the SMI3x/SMC35B.

The connection between the SMI3x Indexer or SMC35B Controller should be made according to the following diagram:

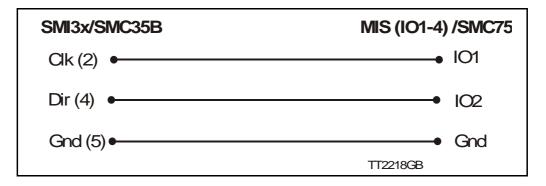

The Controller SMC75 must be set to gear mode and the input and output for gear factor must be adjusted according to the actual application.

### 13.2 Connecting MISxx/SMC75 to SMD73

The MISxx/SMC75 can control an external driver with pulse and direction signals for precise positioning and speed control.

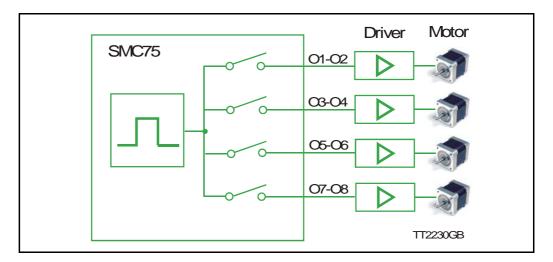

The 8 outputs can be used to generate pulse/direction for up to 4 drivers. This can be used for accurate synchronization of two or more motors, based on the same source signal. Use MacTalk "I/O Setup" to set up the outputs to pulse/direction signals.

| SMC75          | SMD73 with PNP inputs |           |  |  |  |  |
|----------------|-----------------------|-----------|--|--|--|--|
| O1 (pulse)     | IN1                   | Motor 1   |  |  |  |  |
| O2 (direction) | IN2                   | IVIOLOT 1 |  |  |  |  |
| O3 (pulse)     | IN1                   | Motor 2   |  |  |  |  |
| O4 (direction) | IN2                   | Wiotor 2  |  |  |  |  |
| O5 (pulse)     | IN1                   | Motor 3   |  |  |  |  |
| O6 (direction) | IN2                   | Wiotor 5  |  |  |  |  |
| O7 (pulse)     | IN1                   | Motor 4   |  |  |  |  |
| O8 (direction) | IN2                   | Wiotor 4  |  |  |  |  |

## 13.3 Connecting MISxx/SMC75 to SMD41

The MISxx/SMC75 can control an external driver with pulse and direction signals for precise positioning and speed control.

| MISxx or SMC75 | SMD41xx or SMD42xx |
|----------------|--------------------|
| O1 (Pulse)     | I8 (Direction)     |
| O2 (Direction) | I9 (Step clock)    |
| GND            | I10 (GND)          |

### 13.4 Connecting MISxx/SMC75 to MACOO-Bx

The stepper motor MIS23x and Controller SMC75 can also be connected with the MAC00-B1, MAC00-B2 and MAC00B4 Expansion Modules. See the MAC motor manual chapter 4.2.10 for further information.

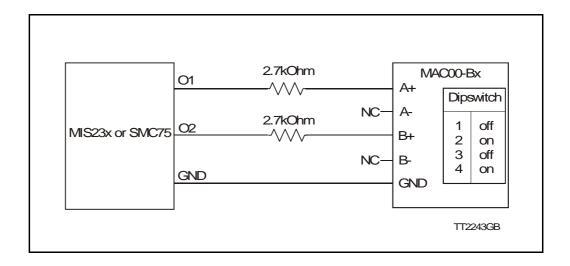

# 13.5 Connection to PLC/PC Boards

The following accessories are available for the MIS motor series.

14.1 Cables

#### 14.2.1 PSU00-PD1

Combined power dump, resistor, and capacitor unit. For a complete power supply system, only a transformer with a secondary winding supplying 32VAC is required.

For systems with up to 5-8 QuickStep motors, this unit can serve as a central power dump unit.

The capacitor offers an efficient and economical way of storing the energy returned from the motors during deceleration of high inertias. See also <a href="https://www.jvl.dk">www.jvl.dk</a>

#### 14.2.2 PSU48-240

A compact switch-mode power supply with 240W output power at 48VDC.

The power supply is UL and CSA approved. It is protected against overvoltage, overtemperature and short-circuit or overload of the output. The power supply can either be mounted on a DIN rail or "wall" mounted. See also the data-sheet LD0047 which can be downloaded from <a href="https://www.jvl.dk">www.jvl.dk</a>

#### 14.2.3 Other power supplies

JVL offers a wide range of power supplies in the power range 45W to 1.5kW with output voltages 24 and 48VDC. They all uses switch-mode technology in order to minimize physical dimensions and for easy adaptation to mains voltages in the range 90 to 240VAC.

The product range covers the following types: PSU05-045, PSU24-075, PSU24-240, PSU48-240, PSU48-800, PSU48-1000, PSU48-1500.

See also the data-sheet LD0058 (overview) or LD0053 (detailed) which can be downloaded from  $\underline{www.jvl.dk}$ .

### 14.3 Brakes and shaft reinforcement

2 brake units are available for the MIS231 and MIS232 motors. MIS234 has a 10 mm output shaft and the MAB23 can therefore not be mounted. The MAB23x-01 offers a 10mm output shaft and MAB23x-02 offers a 6.35mm output shaft. Both types can be mounted directly on all the MIS231 and MIS232 motors and require 24VDC applied to release the motor

See also the data-sheet LD0055-xx which can be downloaded from www.jvl.dk.

| Reg | Name             | Size  | Access | Range                                    | Default | Unit                           | Description                                                                                                    | MacTalk name |
|-----|------------------|-------|--------|------------------------------------------|---------|--------------------------------|----------------------------------------------------------------------------------------------------|--------------|
| 1   | PROG_<br>VERSION | 16bit | R      | -                                        | *       | Major*16 +<br>Minor +<br>16384 | The firmware version. The Bit 14 is set to indicate that the type is SMC75.                                                                                                    | "Status bar" |
| 2   | MODE_REG         | 16bit | R/W    | 0, 1, 2, 3, 11,<br>13, 14, 15            | 0       | -                              | Controls the operating mode of the motor.  0: Passive  1: Velocity mode  2: Position mode  3: Gear mode  11: Stop (used internally)  13: Zero search type 1  14: Zero search type 2  15: Safe mode (don't set directly) | Current Mode |
| 3   | P_SOLL           | 32bit | R/W    | (-2 <sup>31</sup> )-(2 <sup>31</sup> -1) | 0       | Steps                          | The desired position. When in position mode, the motor will move to this position. This value can be changed at any time.                                                                                               | Position     |
|     |                  |       |        |                                          |         |                                |                                                                                                    | TT2440-01GB  |

| Reg | Name                | Size  | Access | Range                                    | Default | Unit                       | Description                                                                                                    | MacTalk name    |
|-----|---------------------|-------|--------|------------------------------------------|---------|----------------------------|----------------------------------------------------------------------------------------------------|-----------------|
| 5   | V_SOLL              | 16bit | R/W    | -1023-1023                               | 250     | RPM                        | The maxium allowed velocity. When in velocity mode the motor will run constantly at this velocity. Specify a negativ velocity to invert the direction. This value can be changed at any time.        | Max velocity    |
| 6   | A_SOLL              | 16bit | R/W    | 1-65535                                  | 131     | 9.54<br>RPM/s <sup>2</sup> | The acceleration/decelleration ramp to use. If this value is changed during at movement it will first be active when the motor stops or changes direction.  A value of 105 = 1000 RPM/s <sup>2</sup> | Acceleration    |
| 7   | RUN_<br>CURRENT     | 16bit | R/W    | 0-511                                    | 511     | 5.87 mA                    | Current to use when the motor is running.                                                                                                    | Running Current |
| 8   | STANDBY_<br>TIME    | 16bit | R/W    | 1-65535                                  | 500     | ms                         | Number of milliseconds before changing to standby current.                                                                                                    | Standby Time    |
| 9   | STANDBY_<br>CURRENT | 16bit | R/W    | 0-511                                    | 128     | 5.87 mA                    | The standby current.                                                                                                    | Standby Current |
| 10  | P_IST               | 32bit | R/W    | (-2 <sup>31</sup> )-(2 <sup>31</sup> -1) | -       | Steps                      | The actual position. This value can be changed at any time.                                                                                                    | Actual position |
| 12  | V_IST               | 16bit | R      | 0-1023                                   | -       | RPM                        | The current velocity.                                                                                                    | Actual velocity |

TT2441-01GB

| Reg | Name            | Size  | Access | Range                                    | Default | Unit    | Description                                                                                                | MacTalk name     |
|-----|-----------------|-------|--------|------------------------------------------|---------|---------|----------------------------------------------------------------------------------------------------|------------------|
| 14  | GEAR1           | 16bit | R/W    | $(-2^{15})$ - $(2^{15}-1)$               | 1600    | Steps   | The multiplier of the gear factor                                                                          | Output           |
| 15  | GEAR2           | 16bit | R/W    | (-2 <sup>15</sup> )-(2 <sup>15</sup> -1) | 2000    | Counts  | The divider of the gear factor                                                                             | Input            |
| 16  | ENCODER_<br>POS | 32bit | R/W    | (-2 <sup>31</sup> )-(2 <sup>31</sup> -1) | -       | Steps   | If the encoder option is installed, this show the position feedback from the encoder.                      | Encoder position |
| 18  | INPUTS          | 16bit | R      | -                                        | -       | Special | The current status of the digital inputs.                                                                  | Inputs           |
| 19  | OUTPUTS         | 16bit | R/W    | -                                        | 0       | Special | The current status of the digital outputs, can be written to change the outputs.                           | Outputs          |
| 20  | FLWERR          | 32bit | R      | (-2 <sup>31</sup> )-(2 <sup>31</sup> -1) | -       | Steps   | When the encoder option is installed this show encoder deviation from the calculated position (P_IST).     | Follow error     |
| 22  | FLWERRMAX       | 32bit | R/W    | (-2 <sup>31</sup> )-(2 <sup>31</sup> -1) | 0       | Steps   | The maximun allowed value in FLWERR before an error is triggered. If FLWERRMAX = 0, the error is disabled. | Follow error max |

| Reg | Name       | Size  | Access | Range                                           | Default | Unit    | Description                                                                                                    | MacTalk       |
|-----|------------|-------|--------|-------------------------------------------------|---------|---------|----------------------------------------------------------------------------------------------------|---------------|
| 24  | COMMAND    | 16bit | R/W    | FastMac<br>commands:<br>0-127<br>Other:<br>256- | 0       | -       | Used to issue commands to the motor. 0-128 is the normal FastMac commands, where only a subset is implemented in SMC75. Commands: 256: Activates new Baudrate 257: Synkronize position with encoder 258: Calibrate internal encoder 259-266: Reserved, do not use 267: Reset 268: Save in flash and reset 270-300: Production test, do not use 320: Init SSI encoder feature 321: Read SSI encoder | N/A           |
| 25  | STATUSBITS | 16bit | R      | -                                               | -       | Special | Status bits: Bit 0: Reserved Bit 1: AutoCorrection active Bit 2: In Physical Position Bit 3: At veloctiy Bit 4: In position Bit 5: Accelerating Bit 6: Decelerating Bit 7: Zero search done Bit 8-15: Reserved                                                                                                    | Run<br>Status |

| Reg | Name        | Size  | Access | Range                                    | Default | Unit    | Description                       | MacTalk name       |
|-----|-------------|-------|--------|------------------------------------------|---------|---------|-----------------------------------|--------------------|
| 26  | TEMP        | 16bit | R      |                                          | -       | -2.27 – | Temperature measured inside       | Temperature        |
|     |             |       |        |                                          |         | uses    | the motor. See the detailed       |                    |
|     |             |       |        |                                          |         | offset  | description for information on    |                    |
|     |             |       |        |                                          |         |         | the value scaling.                |                    |
| 27  | Reserved    | -     | -      | -                                        | -       | -       | -                                 |                    |
| 28  | MIN_P_IST   | 32bit | R/W    | $(-2^{31})$ - $(2^{31}$ -1)              | 0       | Steps   | Negative software position limit  | Position limit min |
| 30  | MAX_P_IST   | 32bit | R/W    | (-2 <sup>31</sup> )-(2 <sup>31</sup> -1) | 0       | Steps   | Positive software position limit  | Position limit max |
| 32  | ACC_EMERG   | 16bit | R/W    | 1-65535                                  | 10000   | 9.54    | Accelearion to use when           | Error acceleration |
|     |             |       |        |                                          |         | RPM/s   | performing an emergency stop      |                    |
|     |             |       |        |                                          |         |         | when an error has occurred.       |                    |
| 33  | IN_POSITION | 16bit | R/W    | 0-65535                                  | 5       | Steps   | Selects how close the internal    |                    |
|     | _WINDOW     |       |        |                                          |         |         | encoder position must be to       |                    |
|     |             |       |        |                                          |         |         | P_SOLL to set the                 |                    |
|     |             |       |        |                                          |         |         | InPhysicalPosition status bit and |                    |
|     |             |       |        |                                          |         |         | prevent furtherAutoCorrection.    |                    |
| 34  | IN_POSITION | 16bit | R/W    | 0-65535                                  | 0       | Counts  | The number of times to attempt    |                    |
|     | _COUNT      |       |        |                                          |         |         | AutoCorrection. A value of zero   |                    |
|     |             |       |        |                                          |         |         | disables AutoCorrection.          | TT2444-01GB        |

| Reg | Name      | Size  | Access | Range | Default | Unit    | Description                      | MacTalk name |
|-----|-----------|-------|--------|-------|---------|---------|----------------------------------|--------------|
| 35  | ERR_BITS  | 16bit | R/W    |       | 0       | Special | Error bits:                      | Errors       |
|     |           |       |        |       |         |         | In general the motor will be set |              |
|     |           |       |        |       |         |         | in passive mode if any error     |              |
|     |           |       |        |       |         |         | occur.                           |              |
|     |           |       |        |       |         |         | Bit 0: General error             |              |
|     |           |       |        |       |         |         | (always set together with        |              |
|     |           |       |        |       |         |         | another error bit).              |              |
|     |           |       |        |       |         |         | Bit 1: Follow error.             |              |
|     |           |       |        |       |         |         | Bit 2: Output driver error.      |              |
|     |           |       |        |       |         |         | Bit 3: Position Limit error.     |              |
|     |           |       |        |       |         |         | Bit 4: Low bus voltage error.    |              |
|     |           |       |        |       |         |         | Bit 5: Over voltage error        |              |
|     |           |       |        |       |         |         | Bit 6: Temperature too high      |              |
|     |           |       |        |       |         |         | Temperature has passed           |              |
|     |           |       |        |       |         |         | 90°C.                            |              |
|     |           |       |        |       |         |         | Bit 7: Internal error            |              |
|     |           |       |        |       |         |         | (Self diagnotics failed).        |              |
| 36  | WARN_BITS | 16bit | R/W    |       | 0       | Special | Warning bits:                    | Warnings     |
|     |           |       |        |       |         |         | Bit 0: Positive limit active     |              |
|     |           |       |        |       |         |         | Bit 1: Negative limit active     |              |
|     |           |       |        |       |         |         | Bit 2: Positive limit has been   |              |
|     |           |       |        |       |         |         | active                           |              |
|     |           |       |        |       |         |         | Bit 3: Negative limit has been   |              |
|     |           |       |        |       |         |         | active                           |              |
|     |           |       |        |       |         |         | Bit 4: Low bus voltage           |              |
|     |           |       |        |       |         |         | Bit 5: Reserved                  |              |
|     |           |       |        |       |         |         | Bit 6: Temperature has been      |              |
|     |           |       |        |       |         |         | above 80°C                       | TT2445-01GB  |

| Reg       | Name              | Size  | Access | Range                                    | Default | Unit   | Description                                                                                                    | MacTalk name             |
|-----------|-------------------|-------|--------|------------------------------------------|---------|--------|----------------------------------------------------------------------------------------------------|--------------------------|
| 37        | STARTMODE         | 16bit | R/W    | -                                        | 0       | -      | The motor will change to this mode after powerup. This is also the mode that is used after a zero search is completed.  See also MODE_REG (reg 1) for a list of possible modes. | Startup mode             |
| 38        | P_HOME            | 32bit | R/W    | (-2 <sup>31</sup> )-(2 <sup>31</sup> -1) | 0       | Steps  | The found zero point is offset with this value.                                                                                                    | Zero search position     |
| 40        | V_HOME            | 16bit | R/W    | -1023-1023                               | -50     | RPM    | The velocity to use during zero search. Set a negative velocity to search in the negativ direction.                                                                             | Zero search velocity     |
| 41        | Reserved          | -     | -      | -                                        | -       | -      | -                                                                                                    |                          |
| 42        | HOMEMODE          | 16bit | R/W    | 0,13,14                                  | 0       | -      | Select the zero search that should start on powerup.                                                                                                    | Zero search mode         |
| 43-<br>45 | Reserved          | -     | -      | -                                        | -       | -      | -                                                                                                    |                          |
| 46        | AbsEncoder<br>Pos | 16bit | R      | 0-1023                                   |         | Counts | Last value read from the built-in absolute magnetic encoder.                                                                                                    | Abs. Encoder<br>Position |
| 47        | SSI_Data          | 32bit | R      | Depends on<br>SSI encoder                | 0       | Counts | Last value read from an external SSI encoder using the RS422 interface.                                                                                                    | SSI Encoder Value        |
| 49-<br>64 | Pn                | 32bit | R/W    | (-2 <sup>31</sup> )-(2 <sup>31</sup> -1) | 0       | Steps  | 8 Position registers.                                                                                                    | Position n (Pn)          |

TT2446-01GB

| Reg       | Name                | Size  | Access | Range   | Default | Unit                       | Description                                                                                                    | MacTalk name                                    |
|-----------|---------------------|-------|--------|---------|---------|----------------------------|----------------------------------------------------------------------------------------------------|-------------------------------------------------|
| 65-<br>72 | Vn                  | 16bit | R/W    | 0-1023  | 250     | RPM                        | 8 Velocity registers                                                                                                    | Velocity n (Vn)                                 |
| 73-<br>76 | An                  | 16bit | R/W    | 1-65535 | 131     | 9.54<br>RPM/s <sup>2</sup> | 4 Acceleration registers                                                                                                    | Acceleration n (An)                             |
| 77-<br>80 | Tn                  | 16bit | R/W    | 0-511   | 511     | 5.87 mA                    | 4 Run current registers                                                                                                    | Current n (Tn)                                  |
| 81-<br>88 | Analog-<br>Filtered | 16bit | R      | 0-1023  | 0       | 4.888mV                    | The voltage on inputs 1 to 8 after being filtered in firmware. See the AFZUP_xxx registers for filter parameters.  5V is equal to a value of 1023.                                                       | N/A                                             |
| 89-<br>96 | AnalogInput         | 16bit | R      | 0-1023  | -       | 4.888mV                    | The unfiltered voltage on inputs 1 to 8. 5V is equal to a value of 1023.                                                                                                    | N/A                                             |
| 97        | BUSVOL              | 16bit | R      | 0-1023  | -       | 109mV                      | Bus voltage                                                                                                    | Bus voltage                                     |
| 98        | MIN_<br>BUSVOL      | 16bit | R/W    | 0-1023  | 15      | 109mV                      | Trigger point for under voltage                                                                                                    | Min bus voltage                                 |
| 99        | ENCODER_<br>TYPE    | 16bit | R      | 0-10    | -       | -                          | Internal encoder resolution                                                                                                    | "Tooltip on motor"                              |
| 100       | AFZUP_<br>WriteBits | 16bit | R/W    | -       | 0       | Special                    | Bits 0.7: Bitmask for which of<br>the analog inputs that will use<br>the current value of the<br>ConfMin/Max, MaxSlope and<br>Filter registers. Bit 15: Set when<br>values have been copied and<br>used. | N/A – handled on<br>the Filter Setup<br>screen. |

| Reg | Name                | Size  | Access | Range                  | Default | Unit                     | Description                                                                                                    | MacTalk name                                    |
|-----|---------------------|-------|--------|------------------------|---------|--------------------------|----------------------------------------------------------------------------------------------------|-------------------------------------------------|
| 101 | AFZUP_<br>ReadIndex | 16bit | R/W    | 0, 1-8,<br>32768-32775 | 0       | Special                  | Bits 0-7: Index (1-8) of the analog input whose ConfMin/Max, MaxSlope and filter values to load into the corresponding AFZUO_xxx registers (for read-back). Bit 15 gets set after the registers have been updated. | N/A – handled on<br>the Filter Setup<br>screen. |
| 102 | AFZUP_<br>ConfMin   | 16bit | R/W    | 0-1022                 | 0       | 4.888<br>mV              | Minimum confidence limit for analog inputs.                                                                                                    | Confidence Min                                  |
| 103 | AFZUP_<br>ConfMax   | 16bit | R/W    | 1-1023                 | 1023    | 4.888<br>mV              | Maximum confidence limit for analog inputs.                                                                                                    | Confidence Max                                  |
| 104 | AFZUP_<br>MaxSlope  | 16bit | R/W    | 2-1023                 | 1023    | 4.888<br>mV              | Maximum slope limit for analog inputs.                                                                                                    | Max Slope                                       |
| 105 | AFZUP_<br>Filter    | 16bit | R/W    | 1-64                   | 64      | 64th of<br>new<br>sample | Filter value for analog inputs.                                                                                                    | Filter (on the Filter<br>Setup screen)          |
| 106 | FilterStatus        | 16bit | R      | 0-65535                | 0       |                          | Individual status bits for 50% of samples outside confidencxe limits (high 8 bits) and 50% of samples violated the slope limit. (low 8 bits)                                                                       | N/A (shown graphically)                         |

TT2448-01GB

| Reg | Name         | Size  | Access | Range   | Default   | Unit    | Description                       | MacTalk name       |
|-----|--------------|-------|--------|---------|-----------|---------|-----------------------------------|--------------------|
| 107 | SSI_Setup1   | 16bit | R/W    | bitmask | Bits 4:0  | -       | Selects SSI frame length, clock   | Number of Data     |
|     |              |       |        |         | bitcount, |         | frequency and interrupt           | bits, Clock        |
|     |              |       |        |         | bits 14:8 |         | control.                          | Frequency, Disable |
|     |              |       |        |         | clockfrq, |         |                                   | interrupt when     |
|     |              |       |        |         | Bit 15    |         |                                   | reading SSI        |
|     |              |       |        |         | disable   |         |                                   |                    |
|     |              |       |        |         | interrupt |         |                                   |                    |
| 108 | PulseDir-    | 16bit | R/W    | 0-65535 | 0         | Bitmask | Bits 0-7: Outputs for Pulse out.  | Pulse signal       |
|     | Mask         |       |        |         |           |         | Bits 8-15: Outputs for Direction  | Direction signal   |
|     |              |       |        |         |           |         | out.                              |                    |
|     |              |       |        |         |           |         | Register 109, PulseDirMode,       |                    |
|     |              |       |        |         |           |         | enables these outputs in modes    |                    |
|     |              |       |        |         |           |         | 1 and 2.                          |                    |
| 109 | PulseDir-    | 16bit | R/W    | 0-2     | 0         | -       | Selects if the pulse and          | Pulse/Direction    |
|     | Mode         |       |        |         |           |         | direction signals should be used  | mode               |
|     |              |       |        |         |           |         | only internally in the motor (0), |                    |
|     |              |       |        |         |           |         | externally only (1) or both       |                    |
|     |              |       |        |         |           |         | internally and externally (2).    |                    |
|     |              |       |        |         |           |         | Enables register 108,             |                    |
|     |              |       | - 4    |         |           |         | PulseDirMask.                     |                    |
| 110 | SettlingTime | 16bit | R/W    | 0-32676 | 0         | ms      | Number of milliseconds to wait    | Settling time      |
|     |              |       |        |         |           |         | after an AutoCorrection           | between retries    |
|     |              |       |        |         |           |         | attempt before testing for the    |                    |
|     |              |       |        |         |           |         | position being withing the        |                    |
|     |              |       |        |         |           |         | target window.                    | TT2449-01GB        |

250

| Reg | Name       | Size  | Access | Range     | Default             | Unit  | Description                            | MacTalk name                  |
|-----|------------|-------|--------|-----------|---------------------|-------|----------------------------------------|-------------------------------|
| 111 | SSI_Setup2 | 16bit | R/W    | bitfields | Bits 7:0<br>prepare | us    | Selects SSI prepare time and wait time | Prepare time<br>(Clk to Data) |
|     |            |       |        |           | time, Bits          |       | wait time                              | (Cik to Data)                 |
|     |            |       |        |           | 15:8 wait           |       |                                        |                               |
|     |            |       |        |           | time                |       |                                        |                               |
| 112 | SAMPLE1-4  | 16bit | R/W    | -         | 0                   | -     | Select what register(s) to             | N/A                           |
| -   |            |       |        |           |                     |       | sample                                 |                               |
| 115 |            |       | - 4    |           |                     |       |                                        |                               |
| 116 | REC_CNT    | 16bit | R/W    | -         | 0                   | -     | Number of samples to make              | N/A                           |
| 117 | S_TIME     | 16bit | R/W    | -         | 1                   | ms    | Sampletime                             | N/A                           |
| 118 | S_CONTROL  | 16bit | R/W    | -         | 0                   | -     | Controls the sample system             | N/A                           |
| 119 | BUF_SIZE   | 16bit | R      | -         | -                   | -     | The number of samples the              | N/A                           |
|     |            |       |        |           |                     |       | buffer can hold (unused as of          |                               |
|     |            |       |        |           |                     |       | FW version 3_09)                       |                               |
| 120 | INDEX_     | 16bit | R      | 0-1599    | -                   | Steps | The position of the zero sensor        | Tests -                       |
|     | OFFSET     |       |        |           |                     |       | relative to the encoder index.         |                               |
|     |            |       |        |           |                     |       | This is set after a zero search        |                               |
|     |            |       |        |           |                     |       | where the index is used.               |                               |
| 121 | Modbus     | 16bit | R/W    | bitfields | 0                   | -     | Selects configuration of the           | -                             |
|     | Setup      |       |        |           |                     |       | Modbus protocol, that can be           |                               |
|     |            |       |        |           |                     |       | used instead of the MacTalk            |                               |
|     |            |       |        |           |                     |       | protocol                               |                               |

TT2450-01GE

| Reg | Name       | Size  | Access | Range | Default | Unit    | Description                                                                                                    | MacTalk name                                                                                                    |
|-----|------------|-------|--------|-------|---------|---------|----------------------------------------------------------------------------------------------------|----------------------------------------------------------------------------------------------------|
| 122 | HOME_BITS  | 16bit | R/W    | -     | 0       | Special | Bits to control homing: Bit 0: Search for index. Bit 1: Change direction on limit. Bit 2: Search for opposite side of sensor. Bit 3: Use Limit switch as sensor. Bit 4: Ignore switch (Used for searching only for index).                | Advanced – Zero<br>search                                                                                                    |
| 123 | Reserved   | 16bit | R/W    | -     | -       | -       | Reserved                                                                                                    | N/A                                                                                                    |
| 124 | SETUP_BITS | 16bit | R/W    | -     | 0       | Sepcial | Bit 0: Invert direction.  Bit 1: Don't start program after power up.  Bit 3,2: Select encoder input type.  0 = Disabled,  1 = Quadrature,  2 = Puls/direction  Bit 4: Enable DSP 402 support  Bit 5: Synchronize to encoder after passive | Don't start program<br>after power up<br>Invert motor<br>direction<br>External Encoder<br>Enable CanOpen<br>DSP 402 Support<br>Auto encoder<br>synchronize |
| 125 | IOSETUP    | 16bit | R/W    | -     | 0       | Special | Bit 0-7 sets the I/O active level. Bit 8-15 enables the I/O as an output.                                                                                                    | Inputs/Outputs                                                                                                    |

TT2451-01GE

| Reg | Name                      | Size  | Access | Range | Default | Unit       | Description                                                                                                    | MacTalk name                               |
|-----|---------------------------|-------|--------|-------|---------|------------|----------------------------------------------------------------------------------------------------|--------------------------------------------|
| 126 | TURNTABLE_<br>MODE        | 16bit | R/W    | -     | 0       | Special    | Configures the motor to operate in one of three Turn Table modes: 0=disabled (linear position), 1=Only move in positive direction, 2=Only move in negative direction, 3=Take shortest route. Enables Register 127. | Turn table – mode                          |
| 127 | TURNTABLE_<br>SIZE        | 32bit | R/W    | -     | 0       | Steps      | Size of the Turn Table when in turntable mode, enabled by register 126.                                                                                                    | Turn table - size                          |
| 129 | NL_MASK                   | 16bit | R/W    | -     | 0       | IO<br>Mask | Input mask for Negative limit input.                                                                                                    | Dedicated inputs -<br>Negative limit input |
| 130 | PL_MASK                   | 16bit | R/W    | -     | 0       | IO<br>Mask | Input mask for Positive limit input.                                                                                                    | Dedicated inputs -<br>Positive limit input |
| 131 | Reserved                  | 16bit | R/W    | -     | 0       |            | -                                                                                                    |                                            |
| 132 | HOME_<br>MASK             | 16bit | R/W    | -     | 0       | IO<br>Mask | Input mask for home sensor input.                                                                                                    | Dedicated inputs -<br>Home input           |
| 133 | CAN_<br>PDO21Reg1         | 16bit | R/W    | -     | -       | -          | Used for dynamically selectable register access through PDO21                                                                                                    |                                            |
| 134 | CAN_<br>PDO21Reg2         | 16bit | R/W    | -     | -       | -          | Used for dynamically selectable register access through PDO21                                                                                                    |                                            |
| 135 | INPUT_<br>FILTER_<br>MASK | 16bit | R/W    | -     | 0       | IO<br>Mask | Input mask for the digital inputs with input filter. Bits set use the input filter time in register 136, bits clear use a fixed update time of 100 us.                                                             | IOx digital input<br>filter enabled        |

| Reg | Name                     | Size  | Access | Range                  | Default | Unit       | Description                                                                                                    | MacTalk name                       |
|-----|--------------------------|-------|--------|------------------------|---------|------------|----------------------------------------------------------------------------------------------------|------------------------------------|
| 136 | INPUT_<br>FILTER_<br>CNT | 16bit | R/W    | -                      | 5       | ms         | The number of milliseconds the filtered digital inputs must be stable before accepting a change.                                                                 | Input filter time                  |
| 137 | INPOS_<br>MASK           | 16bit | R/W    | -                      | 0       | IO<br>Mask | Output mask for In position output                                                                                                    | Dedicated outputs -<br>In position |
| 138 | ERROR_<br>MASK           | 16bit | R/W    | -                      | 0       | IO<br>Mask | Output mask for error output.                                                                                                    | Dedicated outputs -<br>Error       |
| 139 | FBU_<br>OkVoltage        | 16bit | R/W    | Depends on FBU_Input   | -       | -          | Flash Backup system, Voltage to consider the system powered up                                                                                                   |                                    |
| 140 | FBU_<br>OkCount          | 16bit | R/W    | 0-(2 <sup>16</sup> -1) | 10000   | Counts     | Flash Backup system, Number of times the voltage must have been measured to be above FBU_OkVoltage to consider the system powered up and enable shutdown saving. |                                    |
| 141 | FBU_<br>SaveVoltage      | 16bit | R/W    | Depends on FBU_Input   | -       | -          | Flash Backup system, Voltage to<br>trigger saving of positions and<br>other data into flash and then<br>halt.                                                    |                                    |
| 142 | FBU_Input                | 16bit | R/W    | 0-12                   | -       | -          | Flash Backup system, Seelcts which analog input to use to measure FBU voltages.                                                                                  |                                    |
| 143 | Reserved                 | 16bit | R/W    | -                      | -       | -          | -                                                                                                    |                                    |

TT2453-01GB

## 15.1 MIS23x & SMC75 Registers detailed

| Reg | Name      | Size  | Access | Range                                    | Default | Unit   | Description                                                                                                    | MacTalk name   |
|-----|-----------|-------|--------|------------------------------------------|---------|--------|----------------------------------------------------------------------------------------------------|----------------|
| 144 | P_NEW     | 32bit | R/W    | (-2 <sup>31</sup> )-(2 <sup>31</sup> -1) | 0       | Counts | Used with FastMac commands 23 and 24 for changing both the actual and requested position in one operation either absolute or relative.                 | N/A            |
| 146 | BAUD_RATE | 16bit | R/W    | 0-5                                      | 1       | -      | The baud rate on the serial port. 0:9600 baud 1:19200 baud (default) 2:38400 baud 3:57600 baud 4:115200 baud 5:230400 baud 6:460800 baud 7:921600 baud | Baud rate      |
| 147 | TX_DELAY  | 16bit | R/W    | 1-255                                    | 15      | Bits   | The time to wait before the response is transmitted. The unit corresponds to the time of one bit at the current baud rate.                             | Transmit delay |
| 148 | GROUP_ID  | 16bit | R/W    | 0-255                                    |         | -      | The group id of the motor                                                                                                    | Group Id       |
| 149 | GROUP_SEQ | 16bit | R      | 0-255                                    | -       | -      | The last received group write sequence.                                                                                                    | N/A            |
| 150 | MY_ADDR   | 16bit | R/W    | 0-254                                    |         | -      | The motor address.                                                                                                    | Motor address  |

TT2454-01GB

| Reg | Name                | Size  | Access | Range   | Default | Unit                               | Description                                                                                                    | MacTalk name       |
|-----|---------------------|-------|--------|---------|---------|------------------------------------|----------------------------------------------------------------------------------------------------|--------------------|
| 151 | MOTORTYPE           | 16bit | R      | 64-xx   |         | -                                  | The motor type. 64: SMC75 65: MIS231 66: MIS232 67: MIS234                                                               | "Status bar"       |
| 152 | SERIAL-<br>NUMBER   | 32bit | R      | -       | -       | -                                  | The serial number of the motor.                                                                                          | "Status bar"       |
| 154 | CHECKSUM            | 32bit | R      | 0-65535 | -       |                                    | Firmware checksum                                                                                                    |                    |
| 156 | HARDWARE_<br>REV    | 16bit | R      | 0-65535 | -       | Major*<br>16 +<br>Minor +<br>16384 | The revision of the hardware                                                                                             | "Tooltip on motor" |
| 157 | MAX_<br>VOLTAGE     | 16bit | R      | 0-100   | *       | Volt                               | The maximun allowed voltage on the bus. If the bus voltage exceeeds this value, the motor will go in error.              | "Tooltip on motor" |
| 158 | AVAIBLE_IO          | 16bit | R      | -       | -       | IO<br>Mask                         | Defines what IO that are avaible on the connector – programmed during manufacturing.                                     | N/A                |
| 159 | BOOT-<br>LOADER_VER | 16bit | R      | 0-65535 | -       | Major*<br>16 +<br>Minor +<br>16384 | The version of the bootloader                                                                                            | "Tooltip on motor" |
| 160 | NOTSAVED            | 16bit | R/W    | 0-65535 | 0       | -                                  | This register is not used internally, but will always be 0 after poweron. Please notice that MacTalk uses this register. | N/A                |

## 15.1 MIS23x & SMC75 Registers detailed

| Reg | Name             | Size  | Access | Range   | Default | Unit | Description                                                                                                    | MacTalk name            |
|-----|------------------|-------|--------|---------|---------|------|----------------------------------------------------------------------------------------------------|-------------------------|
| 161 | Reserved         |       |        |         |         |      |                                                                                                    |                         |
| -   |                  |       |        |         |         |      |                                                                                                    |                         |
| 164 |                  |       |        |         |         |      |                                                                                                    |                         |
| 165 | OPTIONS_<br>BITS | 16bit | R      | 0-65535 | -       | -    | This register contains information about what options that are avaible. Bit 0-7 defines the options avaible in the hardware (or licensed). Bit 8-15 defines the options aviable in the firmware. Bit 0,8: CanOpen fieldbus Bit 1,9: DeviceNet fieldbus | "Tooltip on motor"      |
| 166 | FBUS_<br>NODEID  | 16bit | R/W    | 0-255   | 5       | -    | The nodeid on the CanOpen fieldbus interface.                                                                                                    | Fieldbus – Node Id      |
| 167 | FBUS_BAUD        | 16bit | R/W    | 0-8     | 2       | -    | The baudrate used on the CanOpen fieldbus interface.  0: 1000 kbit/s  1: 800 kbit/s (unsupported)  2: 500 kbit/s  3: 250 kbit/s  4: 125 kbit/s  5: 100 kbit/s  6: 50 kbit/s                                                                            | Fieldbus – Baud<br>rate |
|     |                  |       |        |         |         |      | 7 : 20 kbit/s<br>8 : 10 kbit/s                                                                                                    | TT2456-01GB             |

| Reg             | Name                    | Size  | Access | Range                                    | Default | Unit            | Description                                                                                                    | MacTalk name                 |
|-----------------|-------------------------|-------|--------|------------------------------------------|---------|-----------------|----------------------------------------------------------------------------------------------------|------------------------------|
| 168             | CAN_Error-<br>Counters  | 16bit | R      | 0-65535                                  | 0       | Counts          | Two separate counters for the numbers of errors detected on the CAN line durig reception and reception. Useful for evaluating the noise levels and cable/cabling quality. | -                            |
| 169             | Reserved                | 16bit | -      | -                                        | -       | -               | -                                                                                                    |                              |
| 170             | EXT_<br>ENCODER         | 32bit | R/W    | (-2 <sup>31</sup> )-(2 <sup>31</sup> -1) | -       | Counts          | This register counts the encoder input on IN1+IN2. The type of input is selected with SETUP_BITS bit 2+3.                                                                 | External encoder             |
| 172             | EXT_<br>ENCODER_<br>VEL | 16bit | R      | (-2 <sup>15</sup> )-(2 <sup>15</sup> -1) | -       | Counts/<br>16ms | This register is updated with the velocity of the external encoder input. The velocity is measured every 16ms.                                                            | External encoder<br>Velocity |
| 173<br>-<br>179 | Reserved                | 16bit | -      | -                                        | -       | -               |                                                                                                    |                              |

TT2457-01GB

# 15.1 MIS23x & SMC75 Registers detailed

| Reg                                                                                                    | Name                | Size     | Access      | Range                                    | Default    | Unit        | Description                        | MacTalk name |
|----------------------------------------------------------------------------------------------------|---------------------|----------|-------------|------------------------------------------|------------|-------------|------------------------------------|--------------|
| The f                                                                                                    | ollowing parameters | are only | / avaible w | hen the CanO                             | pen option | is installe | d and only used for DSP-402        |              |
| 180                                                                                                    | ControlWord         | 16bit    | R/W         | 0-65535                                  | 0          | -           | Object 6040 subindex 0             |              |
| 181                                                                                                    | StatusWord          | 16bit    | R           | 0-65535                                  | 0          | -           | Object 6041 subindex 0             |              |
| 182                                                                                                    | ModeOfOperation     | 16bit    | R/W         | 0-255                                    | 0          | -           | Object 6060 subindex 0             |              |
| 183                                                                                                    | ModeOfOperation     | 16bit    | R           | 0-255                                    | 0          | -           | Object 6061 subindex 0             |              |
|                                                                                                    | Display             |          |             |                                          |            |             |                                    |              |
| 184                                                                                                    | TargetPosition      | 32bit    | R/W         | (-2 <sup>31</sup> )-(2 <sup>31</sup> -1) | 0          | -           | Object 607A subindex 0             |              |
| 186                                                                                                    | ActualPosition      | 32bit    | R           | $(-2^{31})$ - $(2^{31}$ -1)              | 0          | -           | Object 6064 subindex 0             |              |
| 188                                                                                                    | TargetVelocity      | 32bit    | R/W         | (-2 <sup>31</sup> )-(2 <sup>31</sup> -1) | 0          | -           | Object 60FF subindex 0             |              |
| 190                                                                                                    | ActualVelocity      | 32bit    | R           | $(-2^{31})$ - $(2^{31}$ -1)              | 0          | -           | Object 606C subindex 0             |              |
| 192                                                                                                    | DigitalOutputs      | 32bit    | R/W         | 0-65535                                  | 0          | -           | Object 60FE subindex 1 (Low 16bit) |              |
| 194                                                                                                    | DigitalInput        | 32bit    | R           | 0-65535                                  | 0          | -           | Object 60FD subindex 1 (Low 16bit) |              |
| <end< td=""><td>of CANopen DSP402</td><td>section&gt;</td><td></td><td></td><td></td><td></td><td></td><td></td></end<> | of CANopen DSP402   | section> |             |                                          |            |             |                                    |              |

TT2458-01GB

| Keg   | Name             | Size         | Access      | Kange                  | Detault      | Unit       | Description                          | Maciaik name           |
|-------|------------------|--------------|-------------|------------------------|--------------|------------|--------------------------------------|------------------------|
| 196   | InternalCV       | 32bit        | -           | -                      | -            | -          | Diagnostics data for the             |                        |
|       |                  |              |             |                        |              |            | internal stepper pulse               |                        |
|       |                  |              |             |                        |              |            | generation                           |                        |
| 198   | DecSteps         | 32bit        | -           | -                      | -            | -          | Diagnostics data for the             |                        |
|       |                  |              |             |                        |              |            | internal stepper pulse               |                        |
|       |                  |              |             |                        |              |            | generation                           |                        |
| 200   | ControlBits      | 32bit        | -           | -                      | -            | -          | Diagnostics data for internal        |                        |
|       |                  |              |             |                        |              |            | operation.                           |                        |
| 202   | Ticks            | 32bit        | R           | 0-(2 <sup>32</sup> -1) | 0            | Counts     | Free running counter that            |                        |
|       |                  |              |             |                        |              |            | increments by one every 1 ms.        |                        |
| 204   | CANopen_         | 32bit        | -           | -                      | -            | -          | Debug data for CANopen               |                        |
|       | Data             |              |             |                        |              |            | communications – unused              |                        |
|       |                  |              |             |                        |              |            | through FW version 3.08.             |                        |
| 206   | Reserved         | -            | -           | -                      | -            | -          | -                                    | -                      |
| -     |                  |              |             |                        |              |            |                                      |                        |
| 223   |                  |              |             |                        |              |            |                                      |                        |
| NOTE  | Register 224 tl  | hrough 255 a | are current | ly used to hold t      | he configur  | ations for | analog input filtering of IO1-8. The | ese data should be     |
| acces | sed indirectly v | ia the AFZUF | _xxx regis  | ters, because re       | gisters 224- | 255 may b  | e moved to another locaion in fut    | ure firmware versions. |
| 224   | Reserved         |              |             |                        |              |            |                                      |                        |
| -     |                  |              |             |                        |              |            |                                      |                        |
| 255   |                  |              |             |                        |              |            |                                      |                        |

TT2459-01GE

| Reg | Name             | Size  | Access | Range                                    | Default | Unit                                        | Description                                                                                                    | MacTalk name |
|-----|------------------|-------|--------|------------------------------------------|---------|---------------------------------------------|----------------------------------------------------------------------------------------------------|--------------|
| 1   | PROG_<br>VERSION | 32bit | R      | -                                        | -       | Major*16 +<br>Minor +<br>16384 +<br>17*2^14 | The firmware version. The Bit 14 is set to indicate that the type is a stepper motor controller, while bits [19:14] ae set to the specific motor type, where 17 means SMC85xx.                                                         | "Status bar" |
| 2   | MODE_REG         | 32bit | R/W    | 0, 1, 2, 13                              | 0       | -                                           | Controls the operating mode of the motor.  0: Passive 1: Velocity mode 2: Position mode 13: Zero search type 1                                                                                                    | Current Mode |
| 3   | P_SOLL           | 32bit | R/W    | (-2 <sup>31</sup> )-(2 <sup>31</sup> -1) | 0       | Steps                                       | The desired position. When in position mode, the motor will move to this position. This value can be changed at any time.                                                                                                    | Position     |
| 4   | Reserved         |       |        |                                          |         |                                             | (intended for 64-bit P_SOLL hiword)                                                                                                    |              |
| 5   | V_SOLL           | 32bit | R/W    | -3,000.00-<br>3,000.00                   | 100     | 0.01 RPM                                    | The maxium allowed velocity. When in velocity mode the motor will run constantly at this velocity. Specify a negativ velocity to invert the direction. This value can be changed at any time. Example: The value 25000 selects 250 RPM | Max velocity |

| 6  | A_SOLL              | 32bit | R/W | 1-500,000                                | 1000 | RPM/s <sup>2</sup> | The acceleration/decelleration ramp to use. If this value is changed during at movement it will first be active when the motor stops or changes direction. | Acceleration     |
|----|---------------------|-------|-----|------------------------------------------|------|--------------------|----------------------------------------------------------------------------------------------------|------------------|
| 7  | RUN_<br>CURRENT     | 32bit | R/W | 0-1533                                   | 511  | 5.87 mA            | Current to use when the motor is running.                                                                                                    | Running Current  |
| 8  | STANDBY_<br>TIME    | 32bit | R/W | 1-65535                                  | 500  | ms                 | Number of milliseconds before changing to standby current.                                                                                                 | Standby Time     |
| 9  | STANDBY_<br>CURRENT | 32bit | R/W | 0-1533                                   | 128  | 5.87 mA            | The standby current.                                                                                                    | Standby Current  |
| 10 | P_IST               | 32bit | R/W | (-2 <sup>31</sup> )-(2 <sup>31</sup> -1) | -    | Steps              | The actual position. This value can be changed at any time.                                                                                                | Actual position  |
| 11 | Reserved            |       |     |                                          |      |                    |                                                                                                    |                  |
| 12 | V_IST               | 32bit | R   | -3000.00 -<br>3000.00                    | -    | 0.01 RPM           | The current velocity.                                                                                                    | Actual velocity  |
| 13 | V_START             | 32bit | R/W | 1-3000.00                                | 1.00 | 0.01 RPM           | The start velocity. The motor will start the acceleration at this velocity.                                                                                | Start velocity   |
| 14 | (GEAR1)             | 32bit | R/W | (-2 <sup>15</sup> )-(2 <sup>15</sup> -1) | 1600 | Counts             | The multiplier of the gear factor<br>Note: Gear mode is not<br>supported yet!                                                                              | Output           |
| 15 | (GEAR2)             | 32bit | R/W | (-2 <sup>15</sup> )-(2 <sup>15</sup> -1) | 2000 | Counts             | The divider of the gear factor                                                                                                    | Input            |
| 16 | ENCODER_<br>POS     | 32bit | R/W | (-2 <sup>31</sup> )-(2 <sup>31</sup> -1) | -    | Steps              | If the encoder option is installed, this show the position feedback from the encoder.                                                                      | Encoder position |
| 17 | Reserved            |       |     |                                          |      |                    |                                                                                                    | TT2401-01GB      |

| Reg | Name      | Size  | Access | Range                                           | Default | Unit    | Description                                                                                                    | MacTalk name |
|-----|-----------|-------|--------|-------------------------------------------------|---------|---------|----------------------------------------------------------------------------------------------------|--------------|
| 18  | INPUTS    | 32bit | R      | -                                               | -       | Special | The current status of the digital inputs.                                                                                                    | "Status bar" |
| 19  | OUTPUTS   | 32bit | R/W    | -                                               | 0       | Special | The current status of the digital outputs, can be written to change the outputs.                                                                                                    |              |
| 20  | FLWERR    | 32bit | R      | (-2 <sup>31</sup> )-(2 <sup>31</sup> -1)        | -       | Steps   | When the encoder option is installed this show encoder deviation from the calculated position (P_IST).                                                                                                    |              |
| 21  | Reserved  |       |        |                                                 |         |         |                                                                                                    |              |
| 22  | FLWERRMAX | 32bit | R/W    | (-2 <sup>31</sup> )-(2 <sup>31</sup> -1)        | 0       | Steps   | The maximun allowed value in FLWERR before an error is triggered. If FLWERRMAX = 0, the error is disabled.                                                                                                    |              |
| 23  | Reserved  |       |        |                                                 |         |         |                                                                                                    |              |
| 24  | COMMAND   | 32bit | R/W    | FastMac<br>commands:<br>0-127<br>Other:<br>256- | 0       | -       | Used to issue commands to the motor. 0-128 is the normal FastMac commands, where only a subset is implemented in SMC85.  NOTE that not all supported commands are listed here, since some are only for factory use. |              |
|     |           |       |        |                                                 |         |         | (Continued next page)                                                                                                    | TT2402-01GB  |

| Reg | Name       | Size  | Access | Range | Default | Unit                   | Description                                                                                                    | MacTalk name |
|-----|------------|-------|--------|-------|---------|------------------------|----------------------------------------------------------------------------------------------------|--------------|
|     |            |       |        |       |         |                        | User Commands:  256: Activates new Baudrate  257: Synkronize position with encoder  259-266: Reserved, do not use 267: Reset 268: Save in flash and reset 269: Save in flash and continue  270-300: Production test, do not use                                     |              |
| 25  | STATUSBITS | 32bit | R      | -     | -       | Special                | Status bits: Bit 0: Reserved Bit 1: AutoCorrection active Bit 2: In Physical Position Bit 3: At veloctiy Bit 4: In position Bit 5: Accelerating Bit 6: Decelerating Bit 7: Zero search done Bit 8: PassWord lock Bit 9: Magnetic encoder error Bits 10-15: Reserved | Run Status   |
| 26  | TEMP       | 32bit | R      |       | -       | -2.27 –<br>uses offset | Temperature measured inside the motor. See the detailed description for information on the value scaling.                                                                                                    | Temperature  |

| Reg | Name                   | Size  | Access | Range                                    | Default | Unit   | Description                                                                                                    | MacTalk name       |
|-----|------------------------|-------|--------|------------------------------------------|---------|--------|----------------------------------------------------------------------------------------------------|--------------------|
| 27  | Reserved               | -     | -      | -                                        | -       | -      | -                                                                                                    |                    |
| 28  | MIN_P_IST              | 32bit | R/W    | $(-2^{31})$ - $(2^{31}$ -1)              | 0       | Steps  | Negative software position limit                                                                                                    | Position limit min |
| 29  | Reserved               |       |        |                                          |         |        |                                                                                                    |                    |
| 30  | MAX_P_IST              | 32bit | R/W    | (-2 <sup>31</sup> )-(2 <sup>31</sup> -1) | 0       | Steps  | Positive software position limit                                                                                                    | Position limit max |
| 31  | Reserved               |       |        |                                          |         |        |                                                                                                    |                    |
| 32  | ACC_EMERG              | 32bit | R/W    | 1-500.000                                | 10.000  | RPM/s  | Accelearion to use when performing an emergency stop when an error has occurred.                                                                                                    | Error acceleration |
| 33  | IN_POSITION_<br>WINDOW | 32bit | R/W    | 0-32767                                  | 5       | Steps  | Selects how close the internal encoder position must be to P_SOLL to set the InPhysical-Position status bit and prevent furtherAutoCorrection.  Auto-correction planned but not supported yet! |                    |
| 34  | IN_POSITION_<br>COUNT  | 32bit | R/W    | 0-100                                    | 0       | Counts | The number of times to attempt AutoCorrection. A value of zero disables AutoCorrection. Auto-correction planned but not supported yet!                                                         | TT2404-01GB        |

| Reg | Name      | Size  | Access | Range | Default | Unit    | Description                                                                                                    | MacTalk name |
|-----|-----------|-------|--------|-------|---------|---------|----------------------------------------------------------------------------------------------------|--------------|
| 35  | ERR_BITS  | 32bit | R/W    |       | 0       | Special | Error bits: Bit 0: General error (always set together with another error bit) Bit 1: Follow error Bit 2: Output driver error Bit 3: Position Limit error Bit 4: Low bus voltage error Bit 5: Over voltage error Bit 6: Temperature too high Bit 7: Internal error (Self diagnotics failed) | Errors       |
| 36  | WARN_BITS | 32bit | R/W    |       | 0       | Special | Warning bits: Bit 0: Positive limit active Bit 1: Negative limit active Bit 2: Positive limit has been active Bit 3: Negative limit has been active Bit 4: Low bus voltage Bit 5: Reserved Bit 6: Temperature has been above xx °C                                                         | Warnings     |

258

| Reg       | Name      | Size  | Access | Range                                    | Default | Unit     | Description                                                                                                    | MacTalk name         |
|-----------|-----------|-------|--------|------------------------------------------|---------|----------|----------------------------------------------------------------------------------------------------|----------------------|
| 37        | STARTMODE | 32bit | R/W    | 0, 1, 2, 3                               | 0       | -        | The motor will change to this mode after powerup. This is also the mode that is used after a zero search is completed.  See MODE_REG for a list of possible modes. | Startup mode         |
| 38        | P_HOME    | 32bit | R/W    | (-2 <sup>31</sup> )-(2 <sup>31</sup> -1) | 0       | Steps    | The found zero point is offset with this value.                                                                                                    | Zero search position |
| 39        | Reserved  |       |        |                                          |         |          |                                                                                                    |                      |
| 40        | V_HOME    | 32bit | R/W    | -3000.00-<br>3000.00                     | -50     | 0.01 RPM | The velocity to use during zero search. Set a negative velocity to search in the negativ direction.                                                                | Zero search velocity |
| 41        | T_HOME    | 32bit | R/W    | -                                        | -       | -        | -                                                                                                    |                      |
| 42        | HOMEMODE  | 32bit | R/W    | 0,13,14                                  | 0       | -        | Select the zero search that should start on powerup.                                                                                                    | Zero search mode     |
| 43        | P_REG_P   | 32bit | R/W    | 1-8                                      | 0       |          | Planned - Not supported yet!                                                                                                    |                      |
| 44        | V_REG_P   | 32bit | R/W    | 1-8                                      | 0       |          | Planned - Not supported yet!                                                                                                    |                      |
| 45        | A_REG_P   | 32bit | R/W    | 1-4                                      | 0       |          | Planned - Not supported yet!                                                                                                    |                      |
| 46        | AbsEncPos | 32bit | R      | 0409600                                  | 0       | Steps    | The position last read from the internal magnetic encoder. This is the absolute single-turn position.                                                              |                      |
| 47        | Reserved  | 32bit | -      |                                          |         |          |                                                                                                    |                      |
| 48        | Reserved  | 32bit | -      | -                                        | -       | -        | -                                                                                                    |                      |
| 49-<br>64 | Pn        | 32bit | R/W    | (-2 <sup>31</sup> )-(2 <sup>31</sup> -1) | 0       | Steps    | 8 Position registers.                                                                                                    | Position n (Pn)      |

| Reg       | Name                | Size  | Access | Range     | Default | Unit               | Description                                                                                                    | MacTalk name                                    |
|-----------|---------------------|-------|--------|-----------|---------|--------------------|----------------------------------------------------------------------------------------------------|-------------------------------------------------|
| 65-<br>72 | Vn                  | 32bit | R/W    | 0-3000.00 |         | 0.01 RPM           | 8 Velocity registers                                                                                                    | Velocity n (Vn)                                 |
| 73-<br>76 | An                  | 32bit | R/W    | 1-500,000 |         | RPM/s <sup>2</sup> | 4 Acceleration registers                                                                                                    | Acceleration n (An)                             |
| 77-<br>80 | Tn                  | 32bit | R/W    | 0-1533    | 511     | 5.87 mA            | 4 Run current registers                                                                                                    | Current n (Tn)                                  |
| 81-<br>88 | Analog<br>Filtered  | 32bit | R      | 0-4095    | 0       | 1.221 mV           | The voltage on inputs 1 to 8 after being filtered in firmware. See the AFZUP_xxx registers for filter parameters. 5V is equal to a value of 4095. Filtered values planned but not supported yet! | N/A                                             |
| 89-<br>96 | AnalogInput         | 32bit | R      | 0-4095    | -       | 1.221mV            | The unfiltered voltage on inputs 1 to 8. 5V is equal to a value of 4095.                                                                                                    | N/A                                             |
| 97        | BUSVOL              | 32bit | R      | 0-4095    | -       | 26.525mV           | Bus voltage                                                                                                    | Bus voltage                                     |
| 98        | MIN_BUSVOL          | 32bit | R/W    | 0-4095    | 15      | 26.525mV           | Trigger point for under voltage                                                                                                    | Min bus voltage                                 |
| 99        | ENCODER_<br>TYPE    | 32bit | R      | 0-10      | -       | -                  | Internal encoder resolution                                                                                                    | "Tooltip on motor"                              |
| 100       | AFZUP_Write<br>Bits | 32bit | R/W    | -         | 0       | Special            | Bits 0.7: Bitmask for which of the analog inputs that will use the current value of the ConfMin/Max, MaxSlope and Filter registers. Bit 15: Set when values have been copied and used.           | N/A – handled on<br>the Filter Setup<br>screen. |

| Reg | Name                | Size  | Access | Range                   | Default | Unit                              | Description                                                                                                    | MacTalk name                                    |
|-----|---------------------|-------|--------|-------------------------|---------|-----------------------------------|----------------------------------------------------------------------------------------------------|-------------------------------------------------|
| 101 | AFZUP_<br>ReadIndex | 32bit | R/W    | 0, 1-8, 32768-<br>32775 | 0       | Special                           | Bits 0-7: Index (1-8) of the analog input whose ConfMin/Max, MaxSlope and filter values to load into the corresponding AFZUO_xxx registers (for readback). Bit 15 gets set after the registers have been updated. | N/A – handled on<br>the Filter Setup<br>screen. |
| 102 | AFZUP_Conf<br>Min   | 32bit | R/W    | 0-4094                  | 0       | 1.221 mV                          | Minimum confidence limit for analog inputs.                                                                                                    | Confidence Min                                  |
| 103 | AFZUP_Conf<br>Max   | 32bit | R/W    | 1-4095                  | 4095    | 1.221 mV                          | Maximum confidence limit for analog inputs.                                                                                                    | Confidence Max                                  |
| 104 | AFZUP_<br>MaxSlope  | 32bit | R/W    | 2-4095                  | 4095    | 1.221 mV                          | Maximum slope limit for analog inputs.                                                                                                    | Max Slope                                       |
| 105 | AFZUP_Filter        | 32bit | R/W    | 1-64                    | 64      | 64 <sup>th</sup> of new<br>sample | Filter value for analog inputs.                                                                                                    | Filter (on the Filter<br>Setup screen)          |
| 106 | FilterStatus        | 32bit | R      | 0-65535                 | 0       |                                   | Individual status bits for 50% of<br>samples outside confidence limits<br>(high 8 bits) and 50% of samples<br>violated the slope limit. (low 8<br>bits)                                                           | N/A (shown graphically)                         |
| 107 | Reserved            | -     | -      | -                       | -       | -                                 | -                                                                                                    |                                                 |
| 108 | PulseDirMask        | 32bit | R/W    | 0-65535                 | 0       | Bitmask                           | Bits 0-7: Outputs for Pulse out.<br>Bits 8-15: Outputs for Direction<br>out.<br>Register 109, PulseDirMode,<br>enables these outputs in modes 1<br>and 2.                                                         | Pulse signal<br>Direction signal                |
|     |                     |       |        |                         |         |                                   | Planned but not supported yet!                                                                                                    | TT2408-010                                      |

| Reg             | Name         | Size  | Access | Range   | Default | Unit | Description                                                                                                    | MacTalk name                     |
|-----------------|--------------|-------|--------|---------|---------|------|----------------------------------------------------------------------------------------------------|----------------------------------|
| 109             | PulseDirMode | 32bit | R/W    | 0-2     | 0       | -    | Selects if the pulse and direction signals should be used only internally in the motor (0), externally only (1) or both internally and externally (2). Enables register 108, PulseDirMask.  Planned but NOT supported yet! | Pulse/Direction<br>mode          |
| 110             | SettlingTime | 32bit | R/W    | 0-32676 | 0       | ms   | Number of milliseconds to wait after an AutoCorrection attempt before testing for the position being withing the target window. Planned but AutoCorrection not supported yet!                                              | Settling time<br>between retries |
| 111             | Reserved     | -     | -      | -       | -       | -    | -                                                                                                    |                                  |
| 112<br>-<br>115 | SAMPLE1-4    | 32bit | R/W    | -       | 0       | -    | Select what register(s) to sample  – part of the sample/scope function.                                                                                                    | N/A                              |
| 116             | REC_CNT      | 32bit | R/W    | -       | 0       | -    | Number of samples to make –<br>part of the scope/sample<br>function.                                                                                                    | N/A                              |
| 117             | S_TIME       | 32bit | R/W    | -       | 1       | ms   | Sampletime – part of the scope/sample function.                                                                                                    | N/A                              |
| 118             | S_CONTROL    | 32bit | R/W    | -       | 0       | -    | Controls the scope/sample system.                                                                                                    | N/A                              |
| 119             | (BUF_SIZE)   | 32bit | R      | -       | -       | -    | The number of samples the buffer can hold.  Planned – but not supported yet!                                                                                                    | N/A<br>TT2409-01GB               |

| Reg | Name             | Size  | Access | Range  | Default | Unit    | Description                                                                                                    | MacTalk name                                                                                                    |
|-----|------------------|-------|--------|--------|---------|---------|----------------------------------------------------------------------------------------------------|----------------------------------------------------------------------------------------------------|
| 120 | INDEX_<br>OFFSET | 32bit | R      | 0-1599 | -       | Steps   | The position of the zero sensor relative to the encoder index. This is set after a zero search where the index is used.                                                                                                    | Tests -                                                                                                    |
| 121 | Reserved         | 32bit |        | -      | -       | -       |                                                                                                    |                                                                                                    |
| 122 | HOME_BITS        | 32bit | R/W    | -      | 0       | Special | Bits to control homing: Bit 0: Search for index. Bit 1: Change direction on limit. Bit 2: Search for opposite side of sensor. Bit 3: Use Limit switch as sensor. Bit 4: Ignore switch (Used for searching only for index).         | Advanced – Zero<br>search                                                                                                    |
| 123 | ERR_ACTION       | 32bit | R/W    | -      | -       | -       | Reserved                                                                                                    | N/A                                                                                                    |
| 124 | SETUP_BITS       | 32bit | R/W    | -      | 0       | Sepcial | Bit 0: Invert direction. Bit 1: Don't start program after power up. Bit 3,2: Select encoder input type. 0 = Disabled, 1 = Quadrature, 2 = Puls/direction Bit 4: Enable DSP 402 support Bit 5: Synchronize to encoder after passive | Don't start program after power up Invert motor direction External Encoder  Enable CanOpen DSP 402 Support Auto encoder synchronize |

| Reg             | Name               | Size  | Access | Range | Default | Unit    | Description                                                                                                    | MacTalk name                               |
|-----------------|--------------------|-------|--------|-------|---------|---------|----------------------------------------------------------------------------------------------------|--------------------------------------------|
| 125             | IOSETUP            | 32bit | R/W    | -     | 0       | Special | Bit 0-7 sets the I/O active level.<br>Bit 8-15 enables the I/O as an<br>output.                                                                                                    | Inputs/Outputs                             |
| 126             | (TURNTAB_<br>MODE) | 32bit | R/W    | -     | 0       | Special | Configures the motor to operate in one of three Turn Table modes: 0=disabled (linear position), 1=Only move in positive direction, 2=Only move in negative direction, 3=Take shortest route. Enables Register 127. | Turn table – mode                          |
| 127             | (TURNTAB_<br>SIZE) | 32bit | R/W    | -     | 0       | Steps   | Size of the Turn Table when in turntable mode, enabled by register 126.                                                                                                    | Turn table - size                          |
| 128             | Reserved           |       |        |       |         |         |                                                                                                    |                                            |
| 129             | (NL_MASK)          | 32bit | R/W    | -     | 0       | IO Mask | Input mask for Negative limit input.                                                                                                    | Dedicated inputs -<br>Negative limit input |
| 130             | (PL_MASK)          | 32bit | R/W    | -     | 0       | IO Mask | Input mask for Positive limit input.                                                                                                    | Dedicated inputs -<br>Positive limit input |
| 131             | (SON_MASK)         | 32bit | R/W    | -     | 0       |         | -                                                                                                    |                                            |
| 132             | HOME_MASK          | 32bit | R/W    | -     | 0       | IO Mask | Input mask for home sensor input(s), each bit set select which I/O 1-8 to use.                                                                                                    | Dedicated inputs -<br>Home input           |
| 133<br>-<br>134 | Reserved           | -     | -      | -     | -       | -       | -                                                                                                    | TT2411-01G8                                |

| Reg | Name                  | Size    | Access | Range                                    | Default | Unit    | Description                                                                                                    | MacTalk name                       |
|-----|-----------------------|---------|--------|------------------------------------------|---------|---------|----------------------------------------------------------------------------------------------------|------------------------------------|
| 135 | INPUT_FILTER<br>_MASK | 32bit   | R/W    | -                                        | 0       | IO Mask | Input mask for the digital inputs with input filter. Bits set use the input filter time in register 136, bits clear use a fixed update time of 100 us. | IOx digital input filter enabled   |
| 136 | INPUT_FILTER<br>_CNT  | 32bit   | R/W    | -                                        | 5       | ms      | The number of milliseconds the filtered digital inputs must be stable before accepting a change.                                                       | Input filter time                  |
| 137 | INPOS_MASK            | 32bit   | R/W    | -                                        | 0       | IO Mask | Output mask for In position output                                                                                                    | Dedicated outputs -<br>In position |
| 138 | ERROR_MASK            | 32bit   | R/W    | -                                        | 0       | IO Mask | Output mask for error output.                                                                                                    | Dedicated outputs -<br>Error       |
| 139 | ResurOk-<br>Voltage   | 32-bit  | R/W    |                                          |         |         |                                                                                                    |                                    |
| 140 | ResurOk-<br>Count     | 32-bit  | R/W    |                                          |         |         |                                                                                                    |                                    |
| 141 | ResurSave-<br>Voltage | 32-bit  | R/W    |                                          |         |         |                                                                                                    |                                    |
| 142 | ResurInput            | 32-bit  | R/W    |                                          |         |         |                                                                                                    |                                    |
| 143 | CviVoltage            | 32-bit- | R      | -                                        | -       | -       | -                                                                                                    |                                    |
| 144 | P_NEW                 | 32bit   | R/W    | (-2 <sup>31</sup> )-(2 <sup>31</sup> -1) | 0       | Counts  | Used with FastMac commands 23 and 24 for changing both the actual and requested position in one operation either absolute or relative.                 | N/A                                |
| 145 | Reserved              |         |        |                                          |         |         |                                                                                                    | TT2412-01GB                        |

| Reg | Name        | Size  | Access | Range | Default | Unit | Description                                                                                                    | MacTalk name   |
|-----|-------------|-------|--------|-------|---------|------|----------------------------------------------------------------------------------------------------|----------------|
| 146 | BAUD_RATE   | 32bit | R/W    | 0-5   | 1       | -    | The baud rate on the serial port. 0:9600 baud 1:19200 baud (default) 2:38400 baud 3:57600 baud 4:115200 baud 5:230400 baud 6:460800 baud 7:921600 baud | Baud rate      |
| 147 | (TX_DELAY)  | 32bit | R/W    | 1-255 | 15      | Bits | The time to wait before the response is transmitted. The unit corresponds to the time of one bit at the current baud rate.                             | Transmit delay |
| 148 | (GROUP_ID)  | 32bit | R/W    | 0-255 |         | -    | The group id of the motor – used for the GroupWrite telegram on the MacTalk protocol.  GroupWrite not supported yet.                                   | Group Id       |
| 149 | (GROUP_SEQ) | 32bit | R      | 0-255 | -       | -    | The last received group write sequence – part of the MacTalk serial protocol.  GroupWrite not supported yet.                                           | N/A            |
| 150 | MY_ADDR     | 32bit | R/W    | 0-254 |         | -    | The motor address. Used on the MacTalk serial protocol.                                                                                                | Motor address  |

262

| Reg | Name               | Size  | Access | Range   | Default | Unit                | Description                                                                                                    | MacTalk name       |
|-----|--------------------|-------|--------|---------|---------|---------------------|----------------------------------------------------------------------------------------------------|--------------------|
| 151 | MOTORTYPE          | 32bit | R      | 80-83   |         | -                   | The motor type.<br>80: SMC85<br>81: MIS340<br>82: MIS341<br>83: MIS342                                                    | "Status bar"       |
| 152 | SERIAL-<br>NUMBER  | 32bit | R      | -       | -       | -                   | The serial number of the motor.                                                                                           | "Status bar"       |
| 153 | Reserved           |       |        |         |         |                     |                                                                                                    |                    |
| 154 | CHECKSUM           | 32bit | R      | 0-65535 | -       |                     | Firmware checksum                                                                                                    |                    |
| 155 | Reserved           |       |        |         |         |                     |                                                                                                    |                    |
| 156 | HARDWARE_<br>REV   | 32bit | R      | 0-65535 | -       | Major*16 +<br>Minor | The revision of the hardware                                                                                              | "Tooltip on motor" |
| 157 | MAX_<br>VOLTAGE    | 32bit | R      | 0-100   | *       | Volt                | The maximun allowed voltage on<br>the bus. If the bus voltage<br>exceeeds this value, the motor<br>will go in error.      | "Tooltip on motor" |
| 158 | (AVAIBLE_IO)       | 32bit | R      | -       | -       | IO Mask             | Defines what IO that are avaible on the connector – programmed during manufacturing.                                      | N/A                |
| 159 | BOOTLOADER<br>_VER | 32bit | R      | 0-65535 | -       | Major*16 +<br>Minor | The version of the bootloader                                                                                             | "Tooltip on motor" |
| 160 | NOTSAVED           | 32bit | R/W    | 0-65535 | 0       | -                   | This register is not used internally, but will always be 0 after power-on. Please notice that MacTalk uses this register. | N/A                |

| Reg | Name             | Size  | Access | Range   | Default | Unit | Description                                                                                                    | MacTalk name            |
|-----|------------------|-------|--------|---------|---------|------|----------------------------------------------------------------------------------------------------|-------------------------|
| 161 | Reserved         |       |        |         |         |      |                                                                                                    |                         |
| -   |                  |       |        |         |         |      |                                                                                                    |                         |
| 164 |                  |       |        |         |         |      |                                                                                                    |                         |
| 165 | OPTIONS_<br>BITS | 32bit | R      | 0-65535 | -       | -    | This register contains information about what options that are avaible. Bit 0-7 defines the options avaible in the hardware (or licensed). Bit 8-15 defines the options aviable in the firmware.  Bit 0,8: CanOpen fieldbus Bit 1,9: DeviceNet fieldbus | "Tooltip on motor"      |
| 166 | FBUS_<br>NODEID  | 32bit | R/W    | 0-255   | 5       | -    | The nodeid on the CanOpen fieldbus interface.                                                                                                    | Fieldbus – Node Id      |
| 167 | FBUS_BAUD        | 32bit | R/W    | 0-8     | 2       | -    | The baudrate used on the CanOpen fieldbus interface. 0:1000 kbit/s 1:800 kbit/s (unsupported) 2:500 kbit/s 3:250 kbit/s 4:125 kbit/s 5:100 kbit/s 6:50 kbit/s 7:20 kbit/s 8:10 kbit/s                                                                   | Fieldbus – Baud<br>rate |

| ModuleType              | 32bit                  | R                            | 0 or 2                                   | 0                                                                       | -               | Tells which type of MAC00-xx modules is connected to the                                                  |                                                                                                    |
|-------------------------|------------------------|------------------------------|------------------------------------------|-------------------------------------------------------------------------|-----------------|----------------------------------------------------------------------------------------------------|----------------------------------------------------------------------------------------------------|
| -                       |                        |                              |                                          |                                                                         |                 | 1Mbit/s modbs channel. 0=No module, 2=Profibus.                                                           |                                                                                                    |
| Reserved                | 32bit                  | -                            | -                                        | -                                                                       | -               | -                                                                                                    |                                                                                                    |
| EXT_<br>ENCODER         | 32bit                  | R/W                          | (-2 <sup>31</sup> )-(2 <sup>31</sup> -1) | -                                                                       | Counts          | This register counts the encoder input on IN1+IN2. The type of input is selected with SETUP_BITS bit 2+3. | External encoder                                                                                                    |
| Reserved                |                        |                              |                                          |                                                                         |                 |                                                                                                    |                                                                                                    |
| EXT_<br>ENCODER_<br>VEL | 32bit                  | R                            | (-2 <sup>15</sup> )-(2 <sup>15</sup> -1) | -                                                                       | Counts/16<br>ms | This register is updated with the velocity of the external encoder input. The velocity is measured        | External encoder<br>Velocity                                                                                                    |
|                         | Reserved EXT_ ENCODER_ | Reserved EXT_ 32bit ENCODER_ | Reserved SZDit RENCODER_                 | Reserved EXT_ 32bit R (-2 <sup>15</sup> )-(2 <sup>15</sup> -1) ENCODER_ | Reserved        | Reserved                                                                                                  | input on IN1+IN2. The type of input is selected with SETUP_BITS bit 2+3.  Reserved  EXT_ 32bit R (-2 <sup>15</sup> )-(2 <sup>15</sup> -1) - Counts/16 ms This register is updated with the velocity of the external encoder |

| Reg | Name                       | Size       | Access     | Range                                    | Default   | Unit      | Description                           | MacTalk name |
|-----|----------------------------|------------|------------|------------------------------------------|-----------|-----------|---------------------------------------|--------------|
| The | following para             | meters a   | re only av | aible when t                             | he CanOp  | en option | is installed and only used for        | DSP-402      |
| NOT | E: CANopen, a              | ind thus a | Iso DSP-4  | 02 is NOT sup                            | ported in | SMC85     | yet!                                  |              |
| 180 | ControlWord                | 32bit      | R/W        | 0-65535                                  | 0         | -         | Object 6040 subindex 0                |              |
| 181 | StatusWord                 | 32bit      | R          | 0-65535                                  | 0         | -         | Object 6041 subindex 0                |              |
| 182 | ModeOf-<br>Operation       | 32bit      | R/W        | 0-255                                    | 0         | -         | Object 6060 subindex 0                |              |
| 183 | ModeOfOper<br>ationDisplay | 32bit      | R          | 0-255                                    | 0         | -         | Object 6061 subindex 0                |              |
| 184 | Target-<br>Position        | 32bit      | R/W        | (-2 <sup>31</sup> )-(2 <sup>31</sup> -1) | 0         | -         | Object 607A subindex 0                |              |
| 185 | Reserved                   |            |            |                                          |           |           |                                       |              |
| 186 | Actual-<br>Position        | 32bit      | R          | (-2 <sup>31</sup> )-(2 <sup>31</sup> -1) | 0         | -         | Object 6064 subindex 0                |              |
| 187 | Reserved                   |            |            |                                          |           |           |                                       |              |
| 188 | Target-<br>Velocity        | 32bit      | R/W        | (-2 <sup>31</sup> )-(2 <sup>31</sup> -1) | 0         | -         | Object 60FF subindex 0                |              |
| 189 | Reserved                   |            |            |                                          |           |           |                                       |              |
| 190 | ActualVelocity             | 32bit      | R          | (-2 <sup>31</sup> )-(2 <sup>31</sup> -1) | 0         | -         | Object 606C subindex 0                |              |
| 191 | Reserved                   |            |            |                                          |           |           |                                       |              |
| 192 | Digital-<br>Outputs        | 32bit      | R/W        | 0-65535                                  | 0         | -         | Object 60FE subindex 1<br>(Low 16bit) |              |
| 193 | Reserved                   |            |            |                                          |           |           |                                       |              |
| 194 | DigitalInput               | 32bit      | R          | 0-65535                                  | 0         | -         | Object 60FD subindex 1 (Low 16bit)    | TT2417-01GB  |

| Reg  | Name        | Size  | Access | Range | Default | Unit | Description                                                                                            | MacTalk name |
|------|-------------|-------|--------|-------|---------|------|----------------------------------------------------------------------------------------------------|--------------|
| 195  | Reserved    |       |        |       |         |      |                                                                                                    |              |
| -    |             |       |        |       |         |      |                                                                                                    |              |
| 201  |             |       |        |       |         |      |                                                                                                    |              |
| Othe | r registers |       |        |       | ·       |      |                                                                                                    |              |
| 202  | TICKS       | 32bit |        |       |         |      | Increments at a fixed rate of one count per millisecond. Starts at zero after the motor has been reset |              |
|      |             |       |        |       |         |      |                                                                                                    |              |
|      |             |       |        |       |         |      |                                                                                                    | TT2418-010   |

When setting a velocity in V\_SOLL, the motor will not run at that exact velocity. The exact velocity can be calculated with the following formula:

$$resulting \ velocity = \frac{93750 \pm 1.1\%}{Round \left(\frac{93750}{V\_SOLL}\right)}$$

Note: The "Round" function rounds the number to the nearest integer.

Also note that the lowest possible velocity is 1.43 RPM and the highest is 1023 RPM.

### **Command timing**

Each command has a certain execution time. The specified execution time in the following table is the maximum execution time if not using CANopen, serial communication and the motor is disabled. The actual execution may be faster.

| Icon    | Name                                                         | Execution time [µs]  |
|---------|--------------------------------------------------------------|----------------------|
|         | Remarks                                                      | 0                    |
|         | Set operation mode                                           | 60                   |
|         | Move relative (no velocity, no acceleration) <sup>1</sup>    | 90                   |
|         | Move relative + set velocity (no acceleration) <sup>1</sup>  | 150                  |
|         | Move relative + set velocity + set acceleration <sup>1</sup> | 210                  |
|         | Move absolute (no velocity, no acceleration) <sup>1</sup>    | 60                   |
|         | Move absolute + set velocity (no acceleration) <sup>1</sup>  | 120                  |
|         | Move absolute + set velocity + set acceleration <sup>1</sup> | 180                  |
|         | Set single output (high/low)                                 | 30                   |
|         | Set multiple outputs                                         | 30*number of outputs |
|         | Unconditional jump                                           | 30                   |
| 9       | Conditional jump (inputs)                                    | 60                   |
|         | Set a register                                               | 60                   |
| 4       | Conditional jump (register)                                  | 120                  |
| 1/2/0/8 | Save position                                                | 60                   |
|         | Set position                                                 | 90                   |
| O       | Send fastMAC command                                         | 30                   |
|         | Binary command                                               | 30                   |

<sup>1)</sup> The time for all move commands is shown without waiting for in position

### 15.5 More about program timing

The firmware is structured so that one program instruction is executed for each pass of the main loop, which takes approximately 30 microseconds ( $\mu$ s) without CANopen, without serial communications and when the motor is not running. The Main Loop Time is termed MLT in the following text.

A single program line in MacTalk can generate more than one instruction. For example, assigning a constant value to a register uses two instructions: First load the value to the internal stack and then Store from the stack to the target register. The above table in section 15.4 reflects this operation.

The main loop time will vary depending on a number of factors: The motor velocity, the serial communications speed and load, whether CANopen is installed, and the CANopen communications speed and load.

Simply running the motor will load the motor up to 17% so the MLT becomes  $\sim$  = 37  $\mu$ s at full speed (1023 RPM).

Serial communications on the RS-485 line can load the motor up to 1% at 19.200 baud, which is insignificant, but at the maximum baud rate of 921.600 the communications can load the motor up to 45%, which would result in an MLT of  $\sim$ 60  $\mu$ s.

When CANopen firmware is installed, the basic MLT will change from 30 to 90  $\mu$ s with no communications.

When loading the CANbus with communications, the MLT can rise significantly. For example, when using seven transmit PDOs with an event timer value of I ms and a CANbus link speed of 500 kbits/s, the MLT can rise to 150-200  $\mu$ s. Also using RS-485 communications at high baud rates can result in even longer MLT values. However, this scenario is very unlikely.

Note: In applications where program timing is critical, tests must be performed to ensure that timing is satisfactory when communication is running according to conditions used in production!

### **Motor Connections**

# Connection of JVL and MAE motors (parallel). Type MST23x/MST34x and HY200-xxxx-xxx-x8

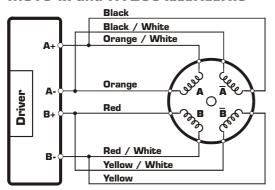

#### Connection of JVL and MAE 4 wire motors. Type MST17x and HY200-xxxx-xxx-x4

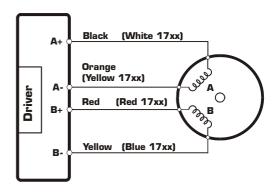

# Connection of JVL and MAE motors (serial). Type MST23x/MST34x and HY200-xxxx-xxx-x8

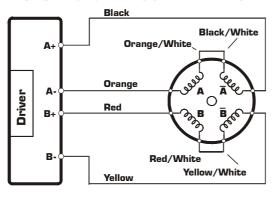

# Connection of Zebotronics motor Type: SMxxx.x.xx.x (8 terminals)

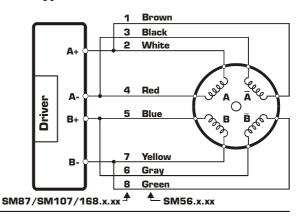

# Connection of MAE motor (unipol.) Type HY200-1xxx-xxxx6

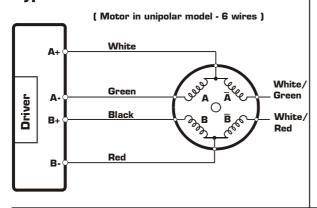

# Connection of Zebotronics motor Type: SMxxx.x.xx.x (4 terminals)

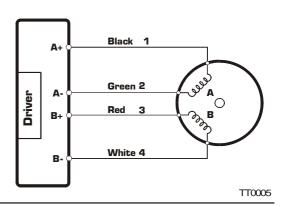

### **Motor Connections**

# Connection of Vexta motor Type PH2xx.xxx

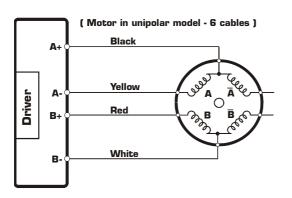

#### Connection of Phytron motor Type ZSx.xxx.x,x

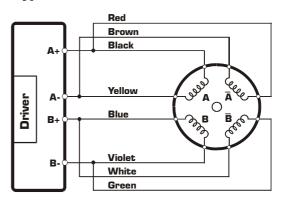

#### Connection of Vexta stepmotor Type: PH2xx-xxx

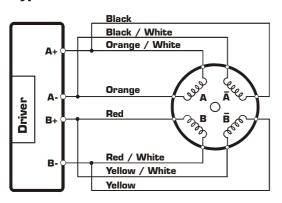

TT0006

This section describes control of the SMC75 motor via the serial interface (RS232/RS485).

The communication is not made in ASCII values and it is thus not possible to use programs like Hyper terminal to control the motor.

The interface is RS232 compatible and uses 8 data bits and no parity.

The SMC75 motor is completely controlled by reading and writing to registers.

The registers are numbered 1-255. The width of the registers is 16 bits or 32 bits.

To protect communication from errors, the data is transmitted twice.

First the data byte is transmitted and then an inverted version (255-x) is transmitted. The easiest way to become familiar with the registers and MacTalk communication is to use the MacRegIO program. This program lists all of the registers, and the serial commands sent and received can be monitored.

#### 15.7.1 Supported commands

| Sync | Response Sync      | Description                |
|------|--------------------|----------------------------|
| 0x50 | 0x52               | Read register              |
| 0x51 | 0x52               | Read register block        |
| 0x52 | 0x11 (Acknowledge) | Write register             |
| 0x54 | 0x11 (Acknowledge) | Enter safe mode            |
| 0x55 | 0x11 (Acknowledge) | Exit safe mode             |
| 0x56 | 0x11 (Acknowledge) | Write to flash             |
| 0x57 | None               | Reset controller           |
| 0x59 | None               | Group write register       |
| 0x61 | 0x61               | Program status and command |
| 0x62 | 0x11 (Acknowledge) | Write program flash        |
| 0x63 | 0x63               | Read program flash         |

#### 15.7.2 Read register

This command can read a register. All registers are read as 32-bit. If the register is only 16-bit, the high part must be discarded.

| Master sends                                                 | SMC75 Response                                                                           |
|--------------------------------------------------------------|------------------------------------------------------------------------------------------|
| <read><address><regnum><end></end></regnum></address></read> | <write><maddress><regnum><len><data><end></end></data></len></regnum></maddress></write> |

#### **Block description**

| Block name            | Protected | Example                                                 | Description                                                      |
|-----------------------|-----------|---------------------------------------------------------|------------------------------------------------------------------|
| <read></read>         | No        | 50h,50h,50h                                             | Read command                                                     |
| <address></address>   | Yes       | 07h,F8h (Address 7)                                     | The address of the SMC75                                         |
| <regnum></regnum>     | Yes       | 05h,FAh (RegNum 5)                                      | The register number to read                                      |
| <end></end>           | No        | AAh, AAh                                                | Command termination                                              |
| <write></write>       | No        | 52h,52h,52h                                             | Write command                                                    |
| <maddress></maddress> | Yes       | 00h,FFh (Address 0)                                     | This will always be 0, because this is the address of the master |
| <regnum></regnum>     | Yes       | 05h,FAh (RegNum 5)                                      | This will always be the same as requested                        |
| <len></len>           | Yes       | 04h,FBh (Len = 4)                                       | The length will always be 4                                      |
| <data></data>         | Yes       | E8h,17h, 03h,FCh,<br>00h, FFh, 00h,FFh<br>(Data = 1000) | The data read from the register                                  |
| <end></end>           | No        | AAh, AAh                                                | Command termination                                              |

#### 15.7.3 Read register block

Using this command it is possible to read 64 consecutive registers at once.

| Master sends                                                   | SMC75 Response                                                                           |
|----------------------------------------------------------------|------------------------------------------------------------------------------------------|
| <readb><address><regnum><end></end></regnum></address></readb> | <write><maddress><regnum><len><data><end></end></data></len></regnum></maddress></write> |

#### **Block description**

| Block name            | Protected | Example             | Description                                                           |
|-----------------------|-----------|---------------------|-----------------------------------------------------------------------|
| <readb></readb>       | No        | 51h,51h,51h         | Read block command                                                    |
| <address></address>   | Yes       | 07h,F8h (Address 7) | The address of the SMC75                                              |
| <regnum></regnum>     | Yes       | 05h,FAh (RegNum 5)  | The first register to read                                            |
| <end></end>           | No        | AAh, AAh            | Command termination                                                   |
| <write></write>       | No        | 52h,52h,52h         | Write command                                                         |
| <maddress></maddress> | Yes       | 00h,FFh (Address 0) | This will always be 0, because this is the Address of the master      |
| <regnum></regnum>     | Yes       | 05h,FAh (RegNum 5)  | This will always be the same as requested                             |
| <len></len>           | Yes       | 80h,7Fh (Len = 128) | The length will always be 128, so 64 registers is read in each block. |
| <data></data>         | Yes       | E8h,17h,, 03h,FCh   | The data read from the registers                                      |

#### 15.7.4 Write Register

Using this command, a register can be written.

| Controller sends                                                                       | SMC75 Response    |
|----------------------------------------------------------------------------------------|-------------------|
| <write><address><regnum><len><data><end></end></data></len></regnum></address></write> | <accept></accept> |

#### **Block description**

| Block Name          | Protected | Example                           | Description                       |
|---------------------|-----------|-----------------------------------|-----------------------------------|
| <write></write>     | No        | 52h,52h,52h                       | Write command                     |
| <address></address> | Yes       | 07h,F8h (Address 7)               | The address of the SMC75          |
| <regnum></regnum>   | Yes       | 05h,FAh (RegNum 5)                | The register number to write to   |
| <len></len>         | Yes       | 02h,FDh (Len = 2)                 | The number of data bytes          |
| <data></data>       | Yes       | E8h,17h, 03h,FCh<br>(Data = 1000) | The data to write to the register |
| <end></end>         | No        | AAh, AAh                          | Command termination               |
| <accept></accept>   | No        | 11h, 11h,11h                      | Accept from SMC75                 |

#### 15.7.5 Enter safe mode

When this command is sent, the SMC75 switches to safe mode. In safe mode, no program or commands can enable the motor. The mode can only be exited using either an "Exit safe mode" or "Reset" command.

| Controller sends                                  | SMC75 response    |
|---------------------------------------------------|-------------------|
| <entsafe><address><end></end></address></entsafe> | <accept></accept> |

#### **Block description**

| Block Name          | Protected | Example             | Description              |
|---------------------|-----------|---------------------|--------------------------|
| <entsafe></entsafe> | No        | 54h,54h,54h         | Enter safe mode command  |
| <address></address> | Yes       | 07h,F8h (Address 7) | The address of the SMC75 |
| <end></end>         | No        | AAh, AAh            | Command termination      |
| <accept></accept>   | No        | 11h, 11h,11h        | Accept from SMC75        |

#### 15.7.6 Exit safe mode

When this command is sent, the SMC75 switches back to normal mode.

| Controller sends                                    | SMC75 response    |
|-----------------------------------------------------|-------------------|
| <exitsafe><address><end></end></address></exitsafe> | <accept></accept> |

#### **Block description**

| Block Name            | Protected | Example             | Description              |
|-----------------------|-----------|---------------------|--------------------------|
| <exitsafe></exitsafe> | No        | 55h,55h,55h         | Exit safe mode command   |
| <address></address>   | Yes       | 07h,F8h (Address 7) | The address of the SMC75 |
| <end></end>           | No        | AAh, AAh            | Command termination      |
| <accept></accept>     | No        | 11h, 11h,11h        | Accept from SMC75        |

#### 15.7.7 Write to flash

This command writes the register values to flash memory. The values will then be retained after a power down. The command will only work if the motor is in "Safe mode" After the command is executed, the motor will reset. The response will only be transmitted if the command failed, e.g. if the motor is not in safe mode.

| Controller sends                                        | SMC75 response    |  |
|---------------------------------------------------------|-------------------|--|
| <writeflash><address><end></end></address></writeflash> | <accept></accept> |  |

#### **Block description**

| Block Name                | Protected | Example             | Description              |
|---------------------------|-----------|---------------------|--------------------------|
| <writeflash></writeflash> | No        | 56h,56h,56h         | Write to flash command   |
| <address></address>       | Yes       | 07h,F8h (Address 7) | The address of the SMC75 |
| <end></end>               | No        | AAh, AAh            | Command termination      |
| <accept></accept>         | No        | 11h, 11h,11h        | Accept from SMC75        |

#### 15.7.8 Reset controller

This command resets the SMC75. No response will be transmitted from the SMC75.

| Controller sends                              | SMC75 response |  |
|-----------------------------------------------|----------------|--|
| <reset><address><end></end></address></reset> | None           |  |

#### **Block description**

| Block Name          | Protected | Example             | Description              |
|---------------------|-----------|---------------------|--------------------------|
| <reset></reset>     | No        | 57h,57h,57h         | Reset command            |
| <address></address> | Yes       | 07h,F8h (Address 7) | The address of the SMC75 |
| <end></end>         | No        | AAh, AAh            | Command termination      |

#### 15.7.9 Group write register

Using this command it is possible to write a register in several SMC75s with one command.

The command includes a sequence number which must be changed for each write. This is used so that the same command can be written several times, to ensure that all controllers received it. The last received sequence id can be read in register 148.

| Controller sends                                                                                          | SMC75 Response |
|----------------------------------------------------------------------------------------------------|----------------|
| <gwrite><group><sequence><regnum><len><data><end></end></data></len></regnum></sequence></group></gwrite> | None           |

#### **Block description**

| Block Name            | Protected | Example                           | Description                             |
|-----------------------|-----------|-----------------------------------|-----------------------------------------|
| <gwrite></gwrite>     | No        | 59h,59h,59h                       | Group write command                     |
| <group></group>       | Yes       | 07h,F8h (Address 7)               | The group id of the SMC75s to write to. |
| <sequence></sequence> | Yes       | 04h,FBh (Sequence 4)              | The sequence number of the write.       |
| <regnum></regnum>     | Yes       | 05h,FAh (RegNum 5)                | The register number to write to         |
| <len></len>           | Yes       | 02h,FDh (Len = 2)                 | The number of data bytes                |
| <data></data>         | Yes       | E8h,17h, 03h,FCh<br>(Data = 1000) | The data to write to the register       |
| <end></end>           | No        | AAh, AAh                          | Command termination                     |

#### 15.7.10 Program status and command

Using this command, different actions can be executed. The command also returns some information about the program state.

The table below shows the possible commands:

| Com-<br>mand | Data 1                        | Data 2                       | Description                                                                                                    |
|--------------|-------------------------------|------------------------------|----------------------------------------------------------------------------------------------------|
| 0            | -                             | -                            | No operation                                                                                                    |
| 1            | -                             | -                            | Start program execution                                                                                                    |
| 2            | -                             | -                            | Stop program execution                                                                                                    |
| 3            | -                             | -                            | Pause program execution                                                                                                    |
| 4            | Start Ad-<br>dress<br>(16bit) | End Ad-<br>dress<br>(16bit)  | Run the program until the program pointer is outside the area [Start Address End Address] Then the program is paused                                                       |
| 5            | Set outputs<br>(8bit)         | Clear out-<br>puts<br>(8bit) | Modifies the outputs. The bits set in the "Set outputs" data will be set and cleared for "Clear outputs".  Example: The data 0x06,0x01 sets output 2+3 and clears output 1 |
| 6            |                               |                              | Reserved                                                                                                    |
| 7            | Size (16 bit)                 |                              | Prepare the flash for a new program. Data 1 specifies the size of the program in bytes.                                                                                    |

The command number is placed in the first command data byte. Data 1 + Data 2 are placed in the following command data bytes.

| Controller sends                                                          | SMC75 Response                                                              |
|---------------------------------------------------------------------------|-----------------------------------------------------------------------------|
| <pstat><address><len1><data1><end></end></data1></len1></address></pstat> | <pstat><maddress><len2><data2><end></end></data2></len2></maddress></pstat> |

#### Block description

| Block Name            | Protected | Example                                                                                                    | Description                                                      |
|-----------------------|-----------|----------------------------------------------------------------------------------------------------|------------------------------------------------------------------|
| <pstat></pstat>       | No        | 61h,61h,61h                                                                                                    | Program status command                                           |
| <address></address>   | Yes       | 07h,F8h (Address 7)                                                                                                    | The address of the SMC75's to write to.                          |
| <len1></len1>         | Yes       | 01h,FEh (Len = 1)                                                                                                    | Length of the command data                                       |
| <data1></data1>       | Yes       | 01h,FEh (Start)                                                                                                    | Command data                                                     |
| <maddress></maddress> | Yes       | 00h,FFh (Address 0)                                                                                                    | This will always be 0, because this is the address of the master |
| <len2></len2>         | Yes       | 08h,F7h (Len = 8)                                                                                                    | The length of the return data                                    |
| <data2></data2>       | Yes       | 09h,F6h, (Program state)<br>00h,FFh, 00h,FFh, (Pro-<br>gram pointer)<br>00h,FFh, (Stack pointer)<br>00h,FFh,<br>00h,FFh, (Program check-<br>sum)<br>80h,7Fh, (Inputs)<br>00h,FFh (Outputs) | Data returned from SMC75                                         |
| <end></end>           | No        | AAh, AAh                                                                                                    | Command termination                                              |

#### The returned data has the following format:

| Data offset | Size   | Description                                                                |
|-------------|--------|----------------------------------------------------------------------------|
| 0           | 8 bit  | Program state. See table below for states.                                 |
| 1           | 16 bit | Program pointer. The current location of the program pointer.              |
| 3           | 8 bit  | Stack pointer                                                              |
| 4           | 16 bit | Program checksum. This checksum is calculated when the program is started. |
| 6           | 8 bit  | Input status.                                                              |
| 7           | 8 bit  | Output status                                                              |

#### Program states:

| Program |                      |                                                                                                    |  |
|---------|----------------------|----------------------------------------------------------------------------------------------------|--|
| state   | Name                 | Description                                                                                        |  |
| 0       | Passive              | The program execution is stopped. This state is only entered shortly at power-up.                  |  |
| 1       | Running              | The program execution is running                                                                   |  |
| 2       | Single Step          | A single step is in progress. The program will run until the selected program position is reached. |  |
| 3       | Paused               | The program execution is paused, but can be resumed again.                                         |  |
| 4       | Stack Overflow       | The stack pointer has overflowed                                                                   |  |
| 5       | Program Overflow     | The program pointer has overflowed.                                                                |  |
| 6       | Invalid Ins.         | An invalid instruction is encountered in the program.                                              |  |
| 7       | Stopped              | The program execution is stopped.                                                                  |  |
| 8       | Com. Error           | Internal communication error has occurred. This cannot happen on SMC75.                            |  |
| 9       | Starting Program     | Program execution is being prepared. After this is completed the state will change to running.     |  |
| 10      | Flash Error          | The program data is corrupted.                                                                     |  |
| 11      | Flash Checksum Error | The program data checksum is incorrect.                                                            |  |

# 15.8 MIS Ordering Information

| QuickStep   |            |          | MISxxx Motor Integrated Stepper motor - Part number system |                    |                  |                     |                                |         |                   |                    |                                |                                    |                                                          |                                 |                         |               |             |
|-------------|------------|----------|------------------------------------------------------------|--------------------|------------------|---------------------|--------------------------------|---------|-------------------|--------------------|--------------------------------|------------------------------------|----------------------------------------------------------|---------------------------------|-------------------------|---------------|-------------|
|             |            |          |                                                            |                    |                  |                     |                                |         |                   |                    | stepper m                      | ii0                                |                                                          | •                               |                         |               |             |
|             |            |          |                                                            |                    |                  |                     | /                              | ,dog4   | 3                 | or                 | ent                            | at.                                |                                                          |                                 |                         |               |             |
| -           | Hoe        |          | di                                                         | and and            | of F             | eedback             | uer Cor                        | .00     | Resoluti          | HOUT S             | Study City                     |                                    |                                                          |                                 |                         |               |             |
| MOTO        | STE SIZE   | G        | sever.                                                     | SUL C              | July &           | eed. Or             | Me, Co                         | Ster    | MAIN              | Input !            | Stance                         |                                    |                                                          |                                 |                         |               |             |
| MIS         | 231        | Α        | 1                                                          | M5                 | N0               | 75                  | #                              | # #     | *# C              | ) 3                | 3                              | Revision                           | Vov 2010                                                 |                                 |                         |               |             |
|             |            |          |                                                            |                    |                  |                     |                                |         |                   |                    | B001                           |                                    | ade for custo                                            | mer. See sp                     | ecial folder            |               |             |
|             |            |          |                                                            |                    |                  |                     |                                |         |                   | 31                 |                                | rrent ratio(03 :                   | 1/3 standby c                                            | urrent) #                       |                         |               |             |
|             |            |          |                                                            |                    |                  |                     |                                |         | D<br>E            | 24V                | / NPN inputs<br>/ PNP inputs   |                                    |                                                          |                                 |                         |               |             |
|             |            |          |                                                            |                    |                  |                     |                                | XX      |                   | speci              | inputs<br>fiy mA*100/ph        | ase. See SMD                       | 73 datasheet                                             |                                 |                         |               |             |
|             |            |          |                                                            |                    |                  |                     |                                | # No    | o drive<br>1 step | r#<br>(with 2      | 200step/rev m                  | otor 200 pulses                    | /rev)                                                    |                                 |                         |               |             |
|             |            |          |                                                            |                    |                  |                     |                                | 2 1/    | 2 step            | (with 2            | 200step/rev m                  | otor 400 pulses<br>otor 800 pulses | /rev)                                                    |                                 |                         |               |             |
|             |            |          |                                                            |                    |                  |                     |                                |         |                   |                    |                                | otor 1000 pulse<br>otor 1600 pulse |                                                          |                                 |                         |               |             |
|             |            |          |                                                            |                    |                  |                     | # 1                            | lormal  | I. No c           | oating.            | Standard #                     | and PA0160 to                      |                                                          |                                 |                         |               |             |
|             |            |          |                                                            |                    |                  | 73                  | M C                            | Coating | g of PC           | CB.                |                                |                                    | ly orders more                                           | than 10 ncs                     | See note1)              |               |             |
|             |            |          |                                                            |                    |                  | 74                  | SMD7                           | 4 Driv  | er 12-4           | 18VDC              | based on SM                    | D73 technology                     | but up to 48V<br>ptional encode                          | DC supply volt                  | age                     |               |             |
|             |            |          |                                                            |                    | NO               | 85                  | SMC8                           |         |                   |                    |                                | igh resolution                     |                                                          | "                               |                         |               |             |
|             |            |          |                                                            |                    | H2<br>H3         | Magr                | edback<br>ietic eni<br>lute mu | coder   | feedba            | ck. 256            | 6x4 pulses/rev                 | Only SMC75,<br>Only SMC85          | SMC85, MIS2<br>and MIS34v                                | 3x and MIS34:                   | (                       |               |             |
|             |            |          |                                                            | M1                 | M12              | 1pcs.               | 5pin ma                        | le. SN  | MD73 p            | oulse/d            | lirection driver.              |                                    |                                                          |                                 |                         |               |             |
|             |            |          |                                                            | M2<br>M3           | M12              | 3 pcs.              | 5 pin n                        | nale (p | ower),            | 8 pin f            | emale (RS485                   |                                    | n female (RS4)                                           |                                 | 011075                  |               |             |
|             |            |          |                                                            | M4<br>M5           | M12              | 4 pcs               | 5 pin n                        | nale (p | ower),            | 8 pin f            | emale (RS485                   | , IOA 1-4 ), 5 p                   | n female (5V s<br>in female (RS4                         | 85), 8 pin fem                  | ale (5V serial,         |               |             |
|             |            |          |                                                            | M6<br>M7           | M12              | 4 pcs               | Device                         | Net: 5  | pin ma            | ale (po            | wer), 8 pin fen                | nale (RS485, IC                    | A 1-4), 8 pin fe<br>A 1-4), 8 pin fe                     | male (5V seria                  | al, IOA 5-8), 5         | pin male (DEV | /ICE) SMC75 |
|             |            |          |                                                            | M8<br>M9           | M12              | 4 pcs               | SSI+                           | CANop   | pen: 5            | pin ma             | ile (power), 8 p               | in female (RS4                     | 85, IOA 1-4), 8<br>, 8 pin male S                        | pin male (IOA                   | 5-6), 5 pin ma          | ale (CANOpen  |             |
|             |            |          |                                                            | MA<br>MB           | M12              | 3 pcs<br>4 pcs      | 5 pin n<br>5 pin n             | nale (p | ower),            | 8 pin f<br>8 pin f | emale (RS485<br>emale (RS485   | , IOA 1-4), 5 p<br>, IOA 1-4), 5 p | n male (CAN) :<br>n male (CAN) :                         | SMC75<br>5 pin female (         | CAN) SMC75              |               |             |
|             |            |          |                                                            | MC<br>MD           | M12              | 3 pcs.              | 3m por                         | ver ca  | ble PG            | 312, 8             | pin female (RS                 | 485, IOA 1-4),                     | 5 pin male (CA<br>5 pin male (CA                         | N) 5 pin femal                  | e (CAN) SMC             | 75<br>75      |             |
|             |            |          |                                                            | R1<br>R2           | Rad              | ial con             | nection.                       | M12 2   | 2 pcs.            | 5 pin n            | nale (power). 8                | pin female (R                      | 3485, 4IOA) on<br>3485, 4IOA) on                         | 2 sides. High                   | volume SMC7             |               |             |
|             |            |          |                                                            | C1<br>C2           | 2 pc             | s PG1               | 2 cable                        | Cland   | s M12             | x1,5 ar            | nd no cable m                  | ounted (side m                     | ounted only MIS<br>h shield mount                        | 3231)                           |                         |               |             |
|             |            |          |                                                            | C3<br>C6           | 2 pc             | s PG1               | 2 cable                        | Cland   | s M12             | x1,5 ar            | nd 1m power a                  | nd IO cable wit                    | h shield mount<br>d IO cable with                        | ed (Side mour                   | ted)                    | ted)          |             |
|             |            |          |                                                            | W0<br>W1           | 2 pc             | s PG1               | 2 cable                        | Cland   | s M12             | x1,5 ar            | nd no cable m                  | ounted (Rear e                     |                                                          |                                 |                         | iou)          |             |
|             |            |          |                                                            | W2<br>FP           | 2 pc             | s PG1               | 2 cable                        | Cland   | s M12             | x1,5 ar            | nd 5m power a                  | nd 1m IO cable                     | with shield me                                           | ounted (Rear e                  | nd mounted)             |               |             |
|             |            |          |                                                            | Q6<br>Q9           | MIS              | 34x 4 p             | cs M12                         | . 5 pir | male              | (power)            | , 8pin female                  | (RS485), 12 fer                    | nale (IO), 5 pin<br>nale (IO), 5 pin<br>nale (IO), 8 pin | female (A)(C.                   | ANopen)                 |               |             |
|             |            |          |                                                            | Q5<br>EC           | MIS              | 34x 4 p             | cs M12                         | . 5 pir | n male            | (power)            | , 8pin female                  | (RS485), 17 fei                    | nale (IO), 5 pin                                         | female (A)(C                    |                         |               |             |
|             |            |          |                                                            | EL                 | MIS              | 34x 4 p             | cs M12                         | . 5 pir | male              | (power)            | ), 17 female (II               | )), 2x 4 pin ma                    | le (D)Ethernet<br>le (D)Ethernet                         | Powerlink                       |                         |               |             |
|             |            |          |                                                            | EI<br>EP           | MIS              | 34x 4 p             | cs M12                         | . 5 pir | n male            | (power)            | ), 17 female (K                | <ol><li>2x 4 pin ma</li></ol>      | le (D)Ethernet<br>le (D)Ethernet                         | Profinet                        |                         |               |             |
|             |            |          |                                                            | FB<br>EW           | MIS              | 34x 4 p             | cs M12                         | . 5 pir | n malei           | (power)<br>(power) | , 8pin female<br>, 8pin female | (RS485), 12 fei<br>(RS485), 12 fei | nale (IO), Ante<br>nale (IO), Ante                       | nna Wireless I<br>nna Wireless  | LAN LAN                 |               |             |
|             |            |          | 2                                                          | 6.35               | mm sh            | aft and             | l IP42. F<br>l IP65 (r         |         |                   | ind bod            | ly) IP66 (Rear                 | erd and conne                      | ctor) and speci                                          | al painting                     |                         |               |             |
|             |            |          | 3<br>4                                                     |                    |                  | haft an             |                                | notor : | shaft a           | ind bod            | ly) IP66 (Rear                 | end and conne                      | ctor) and speci                                          | al painting                     |                         |               |             |
|             |            |          |                                                            | 14mr               | m sha            | it and<br>f: and I  | P65 (mc                        | tor sh  | naft and          | d body)            | IP66 (Rear e                   | nd and connect                     | or) and special                                          | painting                        |                         |               |             |
|             |            |          | 7<br>8                                                     |                    |                  |                     | long lo                        |         |                   | n gear.            | IF142                          |                                    |                                                          |                                 |                         |               |             |
|             |            |          | 9<br>10                                                    | 5.00<br>7.00r      | mm s<br>mm sh    | haft wit<br>aft 45. | n D-cut<br>5 mm lo             | and IF  | 242<br>Dunke      | er flang           | e and IP42                     |                                    |                                                          |                                 |                         |               |             |
|             |            |          | 11<br>12                                                   | 6.35               | mm sh            | aft . B             | ack pai                        | nted a  | nd rub            | ber sea            | aling in rear er               | d IP65. Shaft e                    | nd IP42.                                                 |                                 |                         |               |             |
|             |            |          | 13                                                         | 9,53               | mm sh            | aft D s             | hape . I                       | Black   | painte            | d. Shaf            |                                | ar end shaft a                     | 10mm 30mm l                                              | ong D shape.                    | only MIS34x             |               |             |
|             |            |          |                                                            | 14mr               | m with           | 5x5 k               |                                | Black   |                   |                    |                                |                                    | ø10mm 30mm                                               | long D shape                    | Only MIS34x             |               |             |
|             |            |          | 17                                                         | 9,53               | mm sh            | aft Ds              | hape . I                       | Black   |                   |                    |                                | IF 65. Only M                      | S34x<br>d shaft ø10mm                                    | 30mm long D                     | shape, Only N           | /IS34x        |             |
|             |            |          |                                                            | 14mr               | m with           | 5x5 k               | y shaft                        | Black   | k paint           | ed. Sh             | af: and rear er                | d IP65. Only M                     |                                                          |                                 |                         |               |             |
|             |            |          | 21                                                         | 16mr               | m with           | key 5               | 9mm (                          | only fo | or ???            | )                  | MST42x)                        | iu ir oo. Reaf 6                   | IN SIMIL WIUM                                            | John Hong                       | o snape. Only           | WIGOHX        |             |
|             |            |          | 23                                                         | 10mr               | m Sha            | It IP67             | , motor                        | and h   | ousing            | and re             | MS 142x )<br>ear end IP67 (    | only MIS234)                       |                                                          |                                 |                         |               |             |
|             |            | В        | Drive                                                      | r 6,0A/            | phase            | Moto                | 3Amp<br>6Amp                   | and 2   | 00step            | /rev               |                                |                                    |                                                          |                                 |                         |               |             |
|             |            | C<br>D   | Drive                                                      | r 12,0/            | \/phas           | e, Mot              | r 9Amp<br>or 12An              | np and  | 200st             | ep/rev             |                                |                                    |                                                          |                                 |                         |               |             |
|             |            | F<br>G   | Drive                                                      | r 6,0A/            | phase            | Moto                | 3Amp<br>6Amp                   | and 4   | 00step            | /rev               |                                |                                    |                                                          |                                 |                         |               |             |
|             |            | H        | Drive<br>Drive                                             | r 9,0A/<br>r 12,0/ | /phase<br>A/phas | Moto<br>e, Mot      | or 12/kn                       | and 4   | 00step<br>i 400st | /rev<br>ep/rev     |                                |                                    |                                                          |                                 |                         |               |             |
|             | 230        | K<br>NEM | Drive                                                      |                    | phase            |                     |                                |         |                   |                    | only MIS23x)                   |                                    |                                                          |                                 |                         |               |             |
|             | 231        | NEN      | /A23                                                       | stepmo<br>stepmo   | otor             |                     |                                |         |                   |                    |                                |                                    |                                                          |                                 |                         |               |             |
|             | 234        | NEN      | /A23                                                       | stepmo<br>stepmo   | otor             |                     |                                |         |                   |                    |                                |                                    |                                                          |                                 |                         |               |             |
|             | 341        | NEN      | /A34 s                                                     | stepmo<br>stepmo   | otor             |                     |                                |         |                   |                    |                                |                                    |                                                          |                                 |                         |               |             |
| MIS<br>Exam | MISxxx     |          |                                                            |                    |                  | er                  |                                |         |                   |                    |                                |                                    |                                                          |                                 |                         |               |             |
| -           | 215        |          | - ,                                                        | 16                 |                  | 252                 | #                              | #       | 05 5              |                    | Maria                          | -1-6 6                             | OM 1070                                                  |                                 |                         |               |             |
| MIS<br>-    | 231<br>228 | #        |                                                            | -                  | N0<br>-          | 75<br>142           |                                | #       | 25 D              |                    |                                |                                    | acls, SMD73 dr                                           | ner                             |                         |               |             |
| MIS<br>-    | 232<br>228 | #        |                                                            | 40                 | N0<br>-          | 73<br>252           | #                              | 2 :     | 30 D              |                    |                                | m shaft, M12,                      |                                                          |                                 |                         |               |             |
| MIS<br>-    | 232<br>252 | #        | -                                                          | M3<br>172          | N0<br>-          | 75<br>252           | #                              | #       |                   |                    |                                |                                    | 275. 3 pcs M12                                           |                                 |                         |               |             |
| MIS<br>MIS  | 234<br>232 |          | 3<br>1                                                     | M6<br>M7           | N0<br>H2         | 75<br>75            |                                |         |                   |                    | Motor 10m<br>Motor 6.35        | m shaft. SMC7<br>mm shaft. SM      | 5. 4 pcs M12 c                                           | connectors, CA<br>connectors. I | Nopen<br>DeviceNet. End | oder H2 optio | n           |
| MIS<br>MIS  | 340<br>342 |          |                                                            | M1<br>M7           | N0<br>N0         | 41<br>76            |                                |         |                   | F                  | Motor 14,0                     |                                    | cs M12 connec                                            | tor. 80V driver                 |                         |               |             |
|             |            |          |                                                            |                    |                  |                     |                                |         |                   |                    |                                |                                    |                                                          |                                 |                         |               |             |

## 15.9 SMC75/85 Ordering Information

| SMC75              | В   | 1       | Q9             | CIC   | Ciloi   |         | lai      | (IIIICI    | I        | THE COTTE                        |                                                         | Sep 201     | 10         |                |                          |                                |            |
|--------------------|-----|---------|----------------|-------|---------|---------|----------|------------|----------|----------------------------------|---------------------------------------------------------|-------------|------------|----------------|--------------------------|--------------------------------|------------|
| SMC Stepmo         |     |         |                |       |         |         |          |            |          |                                  | 710713101                                               | 7 ODP 20 1  |            |                |                          |                                |            |
| 75                 | Ver | sion 3A | RMS            |       |         |         |          |            |          |                                  | et and encode                                           | er          |            |                |                          |                                |            |
| 85                 |     |         | -160VI         |       |         | Fi and  | optic    | nal CANo   | pen/De   | eviceNet and                     | encoder                                                 |             |            |                |                          |                                |            |
|                    | В   | PCB     | 6ARM           | S     | iladit) |         |          |            |          |                                  |                                                         |             |            |                |                          |                                |            |
|                    | С   |         | 9ARM:<br>Hardv |       | orgion  | 1 (d    | lafault  |            | -        |                                  |                                                         |             |            |                |                          |                                |            |
|                    |     |         | Hardy          |       |         |         | nsiaure  | 1          |          |                                  |                                                         |             |            |                |                          |                                |            |
|                    |     |         | AA             |       |         |         |          |            |          |                                  | ditional M12 5                                          | pin male    | connec     | tor for the mo | tor output (mo           | unted in side of               | the box)   |
|                    |     |         | AC             |       |         |         |          |            |          | Only PCB<br>Only PCB . V         | /ith CAN Ope                                            | n           |            |                |                          |                                |            |
|                    |     |         | AD             |       |         |         |          |            |          |                                  | ith Devicenet                                           |             |            |                |                          |                                |            |
|                    |     |         | M1<br>M2       |       |         |         |          |            |          | lirection drive<br>fernale (RS48 | 5, 4IOA). SMC                                           | 275         |            |                |                          |                                |            |
|                    |     |         | M3<br>M4       | M12   | 3 pcs   | . 5 pir | n male   | e (power), | 8 pin fe | ernale (RS48                     | 5, IOA 1-4), 5                                          | pin female  |            |                | CMCZE                    |                                |            |
|                    |     |         | M5             |       |         |         |          |            |          |                                  | 5, IOA 1-4), 8<br>5, IOA 1-4 ), 5                       |             |            |                |                          | IOA 5-8). SMC                  | 75         |
|                    |     |         | M6<br>M7       |       |         |         |          |            |          |                                  |                                                         |             |            |                |                          | n male (CAN)                   |            |
|                    |     |         | M8             |       |         |         |          |            |          |                                  |                                                         |             |            |                |                          | pin male (DEV<br>ale (CANOpen) |            |
|                    |     |         | M9             |       |         |         |          |            |          |                                  |                                                         |             |            |                | pin female RS            | 485. SMC75                     |            |
|                    |     |         | MA<br>MB       |       |         |         |          |            |          |                                  | 5, IOA 1-4), 5<br>5, IOA 1-4), 5                        |             |            |                | CAN) SMC75               |                                |            |
|                    |     |         | MC             | M12   | 3 pcs   | . 3m į  | cower    | cable PG   | 12, 8 p  | pin female (R                    | S485, IOA 1-4                                           | ), 5 pin ma | ale (CAI   | N) 5 pin femal | € (CAN) SMC              |                                |            |
|                    |     |         | MD<br>R1       |       |         |         |          |            |          |                                  |                                                         |             |            |                | (CAN) SMC<br>volume SMC7 |                                |            |
|                    |     |         | R2             | Radi  | ial con | riectio | on. M    | 2 2 pcs.   | 5 pin m  | nale (power).                    | 8 pin female (I                                         | RS485, 410  | OA) on     | 2 sides 1-50   |                          |                                |            |
|                    |     |         | C1<br>C2       |       |         |         |          |            |          |                                  | ounted (side r<br>and IO cable w                        |             |            |                | nted)                    |                                |            |
|                    |     |         | C3             | 2 pc  | s PG1   | 2 cab   | le Cla   | nds M12x   | (1,5 an  | nd 1m power                      | and IO cable w                                          | vith shield | mounte     | d (Side mour   | nted)                    |                                |            |
|                    |     |         | C6<br>W0       |       |         |         |          |            |          |                                  | nd 2m power a<br>ounted (Rear                           |             |            | snield mounte  | ed (Side moun            | ted)                           |            |
|                    |     |         | W1             | 2 pc  | s PG1   | 2 cab   | le Cla   | nds M12x   | (1,5 an  | nd 1m power                      | and 1m IO cab                                           | le with sh  | ield mo    |                |                          |                                |            |
|                    |     |         | W2<br>FP       |       |         |         |          |            |          |                                  | and 1m IO cab<br>(RS485), 12 f                          |             |            |                |                          |                                |            |
|                    |     |         | Q6             | MIS   | 34x 4 j | ocs M   | 112. 5   | pin male(  | power)   | , 3pin female                    | (RS485), 12 f                                           | emale (IO)  | ), 5 pin 1 | emale (A)(Ca   | ANopen)                  |                                |            |
|                    |     |         | Q9<br>Q5       |       |         |         |          |            |          |                                  | (RS485), 12 f<br>(RS485), 17 f                          |             |            |                |                          |                                |            |
|                    |     |         | EC             | MIS   | 34x 4 j | ocs M   | 112. 5   | pin male(  | power)   | , 17 female (                    | O), 2x 4 pin m                                          | nale (D)Eth | nemet E    | thercat        | поропу                   |                                |            |
|                    |     |         | EL             |       |         |         |          |            |          |                                  | <ul><li>O), 2x 4 pin m</li><li>O), 2x 4 pin m</li></ul> |             |            |                |                          |                                |            |
|                    |     |         | EP             |       |         |         |          |            |          |                                  | O), 2x 4 pin m                                          |             |            |                |                          |                                |            |
|                    |     |         | FB<br>EW       |       |         |         |          |            |          |                                  | (RS485), 12 f<br>(RS485), 12 f                          |             |            |                |                          |                                |            |
|                    |     |         | EVV            | IVIIO | 34X 4   | JUS IV  | 112. 5   | pin maie(  | power)   | , opin ternate                   | (R5405), 12 I                                           | emale (IO)  | , Anten    | na wheless     | LAIN                     |                                |            |
|                    |     |         |                |       | Nie er  |         | et e ete | 0          | 16 -     |                                  |                                                         |             |            |                |                          |                                |            |
|                    |     |         |                | H2    |         |         |          |            |          | d if more to f<br>6x4 pulses/re  | v. Only SMC7:                                           | 5, SMC85    | , MIS23    | x and MIS34    | ×                        |                                |            |
|                    |     |         |                |       |         | lute r  | multitu  |            |          |                                  | k. Only SMC8                                            |             |            |                |                          |                                |            |
|                    |     |         |                |       | -A1     | Nor     |          |            |          |                                  | on same side                                            | on other    |            |                |                          |                                |            |
|                    |     |         |                |       | -03     |         |          |            |          |                                  | lounted with 1                                          |             |            |                | 0xx                      |                                |            |
| SMC 75             | Α   | 1       | M4             | H2    |         | _       | _        |            |          |                                  |                                                         |             |            |                |                          |                                |            |
| Examples<br>SMC 85 | С   | 1       | Q6             | AA    |         |         | Ste      | nnemintor  | contro   | oller only PCF                   | . No housing                                            | and No en   | coder c    | hin            |                          |                                |            |
| SMC 75             |     | 1       | AC             | H1    |         |         |          |            |          |                                  | , CAN Open.                                             |             |            |                |                          |                                |            |
| SMC 75             | Α   | 1       | AA             | H2    |         |         | Ste      | pper moto  | r contro | ol er only PC                    | 3 with magnet                                           | ic encode   | r chip ty  | pe H2 mount    | ed. No housin            | g                              |            |
| SMC 75             |     | 1       | AC             | H2    |         |         |          |            |          |                                  |                                                         |             |            |                | der chip type            | H2 mounted. N                  | lo housing |
| SMC 75<br>SMC 75   |     | 1       | M7<br>M6       | H2    |         |         |          |            |          |                                  | with connector<br>with connector                        |             |            |                | gnetic sensor            |                                |            |
| SMC 75             |     | 1       | AA             | AA    | A1      |         |          |            |          |                                  |                                                         |             |            |                | al Molex con             | nector                         |            |
|                    |     |         |                |       |         |         |          |            |          |                                  |                                                         |             |            |                |                          |                                |            |

# 15.10 MST Motor Ordering Information

| Notor St<br>81<br>82 | $\sim$                                                                    | 23                                                                                                    | 3                                                                                                    | -                                                                                                    | M1                                                                                                    | AA                                                                                                    | 3.0                                                                                                    | char                                                                                                    |                                                                                                    |                                                                      | Revision S                                                                                                    | эр 2010                                                                                                    |                                                                                                    |                                                                                                    |                                                                                                    |                                                                                                    |
|----------------------|---------------------------------------------------------------------------|----------------------------------------------------------------------------------------------------|----------------------------------------------------------------------------------------------------|----------------------------------------------------------------------------------------------------|----------------------------------------------------------------------------------------------------|----------------------------------------------------------------------------------------------------|----------------------------------------------------------------------------------------------------|----------------------------------------------------------------------------------------------------|----------------------------------------------------------------------------------------------------|----------------------------------------------------------------------|----------------------------------------------------------------------------------------------------|----------------------------------------------------------------------------------------------------|----------------------------------------------------------------------------------------------------|----------------------------------------------------------------------------------------------------|----------------------------------------------------------------------------------------------------|----------------------------------------------------------------------------------------------------|
|                      | epmo                                                                      | tor wi                                                                                                    | th hou                                                                                                    | sing b                                                                                                    | ut with                                                                                                    | out el                                                                                                    | ectro                                                                                                    | nics IF                                                                                                    | 55                                                                                                    |                                                                      |                                                                                                    |                                                                                                    |                                                                                                    |                                                                                                    |                                                                                                    |                                                                                                    |
|                      |                                                                           |                                                                                                    |                                                                                                    |                                                                                                    |                                                                                                    |                                                                                                    |                                                                                                    |                                                                                                    |                                                                                                    |                                                                      |                                                                                                    |                                                                                                    |                                                                                                    |                                                                                                    |                                                                                                    |                                                                                                    |
| 110                  | NEM                                                                       | A11 1                                                                                                    | /2 sta                                                                                                    | ck 32                                                                                                    | mm                                                                                                    |                                                                                                    |                                                                                                    |                                                                                                    |                                                                                                    |                                                                      |                                                                                                    |                                                                                                    |                                                                                                    |                                                                                                    |                                                                                                    |                                                                                                    |
|                      |                                                                           |                                                                                                    | stack                                                                                                    |                                                                                                    | m                                                                                                    |                                                                                                    |                                                                                                    |                                                                                                    |                                                                                                    |                                                                      |                                                                                                    |                                                                                                    |                                                                                                    |                                                                                                    |                                                                                                    |                                                                                                    |
|                      |                                                                           |                                                                                                    | ! stack<br>1/2 sta                                                                                                    |                                                                                                    |                                                                                                    |                                                                                                    |                                                                                                    |                                                                                                    |                                                                                                    |                                                                      |                                                                                                    |                                                                                                    |                                                                                                    |                                                                                                    |                                                                                                    |                                                                                                    |
|                      |                                                                           |                                                                                                    | 1/2 sta                                                                                                    |                                                                                                    |                                                                                                    |                                                                                                    |                                                                                                    |                                                                                                    |                                                                                                    |                                                                      |                                                                                                    |                                                                                                    |                                                                                                    |                                                                                                    |                                                                                                    |                                                                                                    |
| 172                  | NEM                                                                       | A 17                                                                                                    | 1/2 sta                                                                                                    | ck                                                                                                    |                                                                                                    |                                                                                                    |                                                                                                    |                                                                                                    |                                                                                                    |                                                                      |                                                                                                    |                                                                                                    |                                                                                                    |                                                                                                    |                                                                                                    |                                                                                                    |
|                      |                                                                           |                                                                                                    |                                                                                                    |                                                                                                    |                                                                                                    |                                                                                                    |                                                                                                    |                                                                                                    |                                                                                                    |                                                                      |                                                                                                    |                                                                                                    |                                                                                                    |                                                                                                    |                                                                                                    |                                                                                                    |
|                      |                                                                           |                                                                                                    |                                                                                                    |                                                                                                    |                                                                                                    |                                                                                                    |                                                                                                    |                                                                                                    |                                                                                                    |                                                                      |                                                                                                    |                                                                                                    |                                                                                                    |                                                                                                    |                                                                                                    |                                                                                                    |
|                      |                                                                           |                                                                                                    |                                                                                                    |                                                                                                    |                                                                                                    |                                                                                                    |                                                                                                    |                                                                                                    |                                                                                                    |                                                                      |                                                                                                    |                                                                                                    |                                                                                                    |                                                                                                    |                                                                                                    |                                                                                                    |
|                      |                                                                           |                                                                                                    |                                                                                                    |                                                                                                    |                                                                                                    |                                                                                                    |                                                                                                    |                                                                                                    |                                                                                                    |                                                                      |                                                                                                    |                                                                                                    |                                                                                                    |                                                                                                    |                                                                                                    |                                                                                                    |
|                      |                                                                           |                                                                                                    |                                                                                                    |                                                                                                    |                                                                                                    |                                                                                                    |                                                                                                    |                                                                                                    |                                                                                                    |                                                                      |                                                                                                    |                                                                                                    |                                                                                                    |                                                                                                    |                                                                                                    |                                                                                                    |
|                      |                                                                           |                                                                                                    |                                                                                                    |                                                                                                    |                                                                                                    |                                                                                                    |                                                                                                    |                                                                                                    |                                                                                                    |                                                                      |                                                                                                    |                                                                                                    |                                                                                                    |                                                                                                    |                                                                                                    |                                                                                                    |
|                      |                                                                           |                                                                                                    |                                                                                                    |                                                                                                    |                                                                                                    |                                                                                                    |                                                                                                    |                                                                                                    |                                                                                                    |                                                                      |                                                                                                    |                                                                                                    |                                                                                                    |                                                                                                    |                                                                                                    |                                                                                                    |
|                      |                                                                           |                                                                                                    |                                                                                                    |                                                                                                    |                                                                                                    |                                                                                                    |                                                                                                    |                                                                                                    |                                                                                                    |                                                                      |                                                                                                    |                                                                                                    |                                                                                                    |                                                                                                    |                                                                                                    |                                                                                                    |
|                      |                                                                           |                                                                                                    |                                                                                                    |                                                                                                    |                                                                                                    |                                                                                                    |                                                                                                    |                                                                                                    |                                                                                                    |                                                                      |                                                                                                    |                                                                                                    |                                                                                                    |                                                                                                    |                                                                                                    |                                                                                                    |
|                      | NEM                                                                       | A51 s                                                                                                    | tepmo                                                                                                    | totor                                                                                                    |                                                                                                    |                                                                                                    |                                                                                                    |                                                                                                    |                                                                                                    |                                                                      |                                                                                                    |                                                                                                    |                                                                                                    |                                                                                                    |                                                                                                    |                                                                                                    |
|                      | Α                                                                         | For 3                                                                                                    | ,0Amp                                                                                                    | drive                                                                                                    | /contr                                                                                                    | oller a                                                                                                    | nd m                                                                                                    | otor 20                                                                                                    | 0step/rev                                                                                                    |                                                                      |                                                                                                    |                                                                                                    |                                                                                                    |                                                                                                    |                                                                                                    |                                                                                                    |
|                      |                                                                           |                                                                                                    |                                                                                                    |                                                                                                    |                                                                                                    |                                                                                                    |                                                                                                    |                                                                                                    |                                                                                                    |                                                                      |                                                                                                    |                                                                                                    |                                                                                                    |                                                                                                    |                                                                                                    |                                                                                                    |
|                      |                                                                           |                                                                                                    |                                                                                                    |                                                                                                    |                                                                                                    |                                                                                                    |                                                                                                    |                                                                                                    |                                                                                                    |                                                                      |                                                                                                    |                                                                                                    |                                                                                                    |                                                                                                    |                                                                                                    |                                                                                                    |
|                      | F                                                                         | For 3                                                                                                    | ,0 Am                                                                                                    | p drive                                                                                                    | r/cont                                                                                                    | roller                                                                                                    | and r                                                                                                    | otor 4                                                                                                    | 00step/re                                                                                                    | v                                                                    |                                                                                                    |                                                                                                    |                                                                                                    |                                                                                                    |                                                                                                    |                                                                                                    |
|                      |                                                                           |                                                                                                    |                                                                                                    |                                                                                                    |                                                                                                    |                                                                                                    |                                                                                                    |                                                                                                    |                                                                                                    |                                                                      |                                                                                                    |                                                                                                    |                                                                                                    |                                                                                                    |                                                                                                    |                                                                                                    |
|                      | Н                                                                         |                                                                                                    |                                                                                                    | _                                                                                                    | _                                                                                                    | _                                                                                                    |                                                                                                    | _                                                                                                    |                                                                                                    | V                                                                    |                                                                                                    |                                                                                                    |                                                                                                    |                                                                                                    |                                                                                                    |                                                                                                    |
|                      |                                                                           |                                                                                                    |                                                                                                    |                                                                                                    |                                                                                                    |                                                                                                    |                                                                                                    |                                                                                                    |                                                                                                    | v) IP66 (Rear e                                                      | rd and connec                                                                                                    | or) and specie                                                                                                    | I painting                                                                                                    |                                                                                                    |                                                                                                    |                                                                                                    |
|                      |                                                                           | 3                                                                                                    | 10,0                                                                                                    | mm si                                                                                                    | haft an                                                                                                    | d IP42                                                                                                    |                                                                                                    |                                                                                                    |                                                                                                    |                                                                      |                                                                                                    |                                                                                                    |                                                                                                    |                                                                                                    |                                                                                                    |                                                                                                    |
|                      | J                                                                         | 4                                                                                                    | 10.0n                                                                                                    | nm sh                                                                                                    | aft and                                                                                                    | IP65                                                                                                    |                                                                                                    | or shaf                                                                                                    | t and bod                                                                                                    | y) IP66 (Rear e                                                      | rd and connec                                                                                                    | or) and specia                                                                                                    | I painting                                                                                                    |                                                                                                    |                                                                                                    |                                                                                                    |
|                      |                                                                           | 5                                                                                                    |                                                                                                    |                                                                                                    |                                                                                                    |                                                                                                    | noto:                                                                                                    | choft -                                                                                                    | and hodes                                                                                                    | IDEE (Poor con                                                       | and connects                                                                                                    | r) and enocial                                                                                                    | nainting                                                                                                    |                                                                                                    |                                                                                                    |                                                                                                    |
|                      |                                                                           | 7                                                                                                    |                                                                                                    |                                                                                                    |                                                                                                    |                                                                                                    |                                                                                                    |                                                                                                    |                                                                                                    |                                                                      | a and connecto                                                                                                    | , and special                                                                                                    | zanting                                                                                                    |                                                                                                    |                                                                                                    |                                                                                                    |
|                      |                                                                           | 8                                                                                                    | 6.35n                                                                                                    | nm sh                                                                                                    | aft with                                                                                                    | D-cı                                                                                                    | t and                                                                                                    | IP42                                                                                                    | 1                                                                                                    |                                                                      |                                                                                                    |                                                                                                    |                                                                                                    |                                                                                                    |                                                                                                    |                                                                                                    |
|                      |                                                                           | 9                                                                                                    |                                                                                                    |                                                                                                    |                                                                                                    |                                                                                                    |                                                                                                    |                                                                                                    | korfos-                                                                                                    | and ID42                                                             |                                                                                                    |                                                                                                    |                                                                                                    |                                                                                                    |                                                                                                    |                                                                                                    |
|                      |                                                                           |                                                                                                    |                                                                                                    |                                                                                                    |                                                                                                    |                                                                                                    |                                                                                                    |                                                                                                    |                                                                                                    |                                                                      | IP65. Shaft en                                                                                                    | d IP42.                                                                                                    |                                                                                                    |                                                                                                    |                                                                                                    |                                                                                                    |
|                      |                                                                           | 12                                                                                                    | 9,53n                                                                                                    | nm sh                                                                                                    | aft D s                                                                                                    | hape                                                                                                    | Bla                                                                                                    | k pain                                                                                                    | ted. Shaft                                                                                                    | end IP42. On                                                         | ly MIS34x                                                                                                    |                                                                                                    |                                                                                                    |                                                                                                    |                                                                                                    |                                                                                                    |
|                      | [                                                                         |                                                                                                    |                                                                                                    |                                                                                                    |                                                                                                    |                                                                                                    |                                                                                                    |                                                                                                    |                                                                                                    |                                                                      |                                                                                                    | 0mm 30mm lo                                                                                                    | ng D shape.                                                                                                    | Only MIS34x                                                                                                    |                                                                                                    |                                                                                                    |
|                      |                                                                           |                                                                                                    |                                                                                                    |                                                                                                    |                                                                                                    |                                                                                                    |                                                                                                    |                                                                                                    |                                                                                                    |                                                                      |                                                                                                    | 10mm 30mm                                                                                                    | ong D share                                                                                                    | . Only MIS34v                                                                                                    |                                                                                                    |                                                                                                    |
|                      |                                                                           |                                                                                                    |                                                                                                    |                                                                                                    |                                                                                                    |                                                                                                    |                                                                                                    | pia                                                                                                    |                                                                                                    | O.I.O. II 72. IN                                                     | one shall k                                                                                                    | . January Somila                                                                                                    | g = snape                                                                                                    | . J.i.y .VIIOO4X                                                                                                    |                                                                                                    |                                                                                                    |
|                      |                                                                           | 17                                                                                                    | 9,53n                                                                                                    | nm sh                                                                                                    | aft D s                                                                                                    | hape                                                                                                    | Bla                                                                                                    |                                                                                                    |                                                                                                    |                                                                      |                                                                                                    |                                                                                                    |                                                                                                    |                                                                                                    |                                                                                                    |                                                                                                    |
|                      |                                                                           |                                                                                                    |                                                                                                    |                                                                                                    |                                                                                                    |                                                                                                    |                                                                                                    |                                                                                                    |                                                                                                    |                                                                      |                                                                                                    |                                                                                                    | 30mm long L                                                                                                    | snape. Only N                                                                                                    | MIS34X                                                                                                    |                                                                                                    |
|                      |                                                                           | 20                                                                                                    |                                                                                                    |                                                                                                    |                                                                                                    |                                                                                                    |                                                                                                    |                                                                                                    |                                                                                                    |                                                                      |                                                                                                    |                                                                                                    | n 30mm long                                                                                                    | D shape, Only                                                                                                    | MIS34x                                                                                                    |                                                                                                    |
|                      |                                                                           | 21                                                                                                    | 16mn                                                                                                    | n with                                                                                                    | key 5                                                                                                    | 9mm                                                                                                    | (onl                                                                                                    | for ?                                                                                                    | ??)                                                                                                    |                                                                      |                                                                                                    |                                                                                                    |                                                                                                    |                                                                                                    |                                                                                                    |                                                                                                    |
|                      |                                                                           | 23                                                                                                    |                                                                                                    |                                                                                                    |                                                                                                    |                                                                                                    |                                                                                                    |                                                                                                    |                                                                                                    |                                                                      |                                                                                                    |                                                                                                    |                                                                                                    |                                                                                                    |                                                                                                    |                                                                                                    |
|                      |                                                                           | 23                                                                                                    |                                                                                                    |                                                                                                    |                                                                                                    |                                                                                                    |                                                                                                    |                                                                                                    | ng and re                                                                                                    | ar end IP67 (or                                                      | nly MIS234)                                                                                                    |                                                                                                    |                                                                                                    |                                                                                                    |                                                                                                    |                                                                                                    |
|                      |                                                                           |                                                                                                    |                                                                                                    |                                                                                                    |                                                                                                    |                                                                                                    |                                                                                                    |                                                                                                    |                                                                                                    |                                                                      |                                                                                                    |                                                                                                    |                                                                                                    |                                                                                                    |                                                                                                    |                                                                                                    |
|                      |                                                                           |                                                                                                    | 3                                                                                                    | Kina                                                                                                    | levera                                                                                                    | ndør (                                                                                                    | Fullir                                                                                                    | g)                                                                                                    |                                                                                                    |                                                                      |                                                                                                    |                                                                                                    |                                                                                                    |                                                                                                    |                                                                                                    |                                                                                                    |
|                      |                                                                           |                                                                                                    | 6                                                                                                    | Taiw                                                                                                    |                                                                                                    |                                                                                                    |                                                                                                    |                                                                                                    | en produc                                                                                                    | ered på TECO                                                         | fabrik i Kina                                                                                                    |                                                                                                    |                                                                                                    |                                                                                                    |                                                                                                    |                                                                                                    |
|                      |                                                                           |                                                                                                    |                                                                                                    |                                                                                                    |                                                                                                    |                                                                                                    |                                                                                                    |                                                                                                    | ble                                                                                                    |                                                                      |                                                                                                    |                                                                                                    |                                                                                                    |                                                                                                    |                                                                                                    |                                                                                                    |
|                      |                                                                           |                                                                                                    |                                                                                                    |                                                                                                    | W1                                                                                                    | PG1                                                                                                    | 6 an                                                                                                    | 12m c                                                                                                    | able                                                                                                    |                                                                      |                                                                                                    |                                                                                                    |                                                                                                    |                                                                                                    |                                                                                                    |                                                                                                    |
|                      |                                                                           |                                                                                                    |                                                                                                    |                                                                                                    | X1                                                                                                    |                                                                                                    |                                                                                                    |                                                                                                    | or side m                                                                                                    |                                                                      |                                                                                                    |                                                                                                    |                                                                                                    |                                                                                                    |                                                                                                    |                                                                                                    |
|                      |                                                                           |                                                                                                    |                                                                                                    |                                                                                                    | M3                                                                                                    | 016                                                                                                    | ad wi                                                                                                    |                                                                                                    | gde 300 n<br>gde 400 n                                                                                                    |                                                                      |                                                                                                    |                                                                                                    |                                                                                                    |                                                                                                    |                                                                                                    |                                                                                                    |
|                      |                                                                           |                                                                                                    |                                                                                                    |                                                                                                    |                                                                                                    |                                                                                                    |                                                                                                    |                                                                                                    |                                                                                                    |                                                                      |                                                                                                    |                                                                                                    |                                                                                                    |                                                                                                    |                                                                                                    |                                                                                                    |
|                      |                                                                           |                                                                                                    |                                                                                                    |                                                                                                    | M4<br>L3                                                                                                    | 8 Le                                                                                                    | ad wi                                                                                                    |                                                                                                    | gde 300 n                                                                                                    |                                                                      |                                                                                                    |                                                                                                    |                                                                                                    |                                                                                                    |                                                                                                    |                                                                                                    |
|                      |                                                                           |                                                                                                    |                                                                                                    |                                                                                                    | M4                                                                                                    | 8 L€<br>4 L€                                                                                                    | ad wi<br>ad wi                                                                                                    | re læn                                                                                                    |                                                                                                    | nrn                                                                  |                                                                                                    |                                                                                                    |                                                                                                    |                                                                                                    |                                                                                                    |                                                                                                    |
|                      |                                                                           |                                                                                                    |                                                                                                    |                                                                                                    | M4<br>L3                                                                                                    | 8 L€<br>4 L€<br>4 L€                                                                                                    | ad wi<br>ad wi<br>ad wi                                                                                                    | re læn<br>re læn                                                                                                    | gde 300 n<br>gde 400 n                                                                                                    | nrn<br>nrn                                                           | nove to fell-                                                                                                    |                                                                                                    |                                                                                                    |                                                                                                    |                                                                                                    |                                                                                                    |
|                      |                                                                           |                                                                                                    |                                                                                                    |                                                                                                    | M4<br>L3                                                                                                    | 8 Le<br>4 Le<br>4 Le                                                                                                    | ad wi<br>ad wi<br>ad wi                                                                                                    | re læn<br>re læn<br>nagnet                                                                                                    | gde 300 r<br>gde 400 r<br>ic chip. C                                                                                                    | nrn<br>nrn<br>Inly specified if                                      |                                                                                                    | V SMC75 SM                                                                                                    | C85. MJS223                                                                                                    | and MIS24v                                                                                                    |                                                                                                    |                                                                                                    |
|                      |                                                                           |                                                                                                    |                                                                                                    |                                                                                                    | M4<br>L3                                                                                                    | 8 Le<br>4 Le<br>4 Le                                                                                                    | ad wi<br>ad wi<br>ad wi<br>No i<br>Mag                                                                                                    | re læn<br>re læn<br>nagnet<br>netic e                                                                                                    | gde 300 n<br>gde 400 n<br>ic chip. C<br>ncoder fe                                                                                                    | nrn<br>nrn                                                           | pulses/rev. On                                                                                                    |                                                                                                    | C85, MIS23:                                                                                                    | and MIS34x                                                                                                    |                                                                                                    |                                                                                                    |
|                      |                                                                           |                                                                                                    |                                                                                                    |                                                                                                    | M4<br>L3                                                                                                    | 8 Le<br>4 Le<br>4 Le<br>AA<br>H2                                                                                                    | ad wi<br>ad wi<br>ad wi<br>No r<br>Mag                                                                                                    | re læn<br>re læn<br>nagnet<br>netic e<br>ementa                                                                                                    | gde 300 n<br>gde 400 n<br>ic chip. C<br>ncoder fe<br>I encoder                                                                                                    | nrn<br>nrn<br>Inly specified if<br>edback, 256x4                     | pulses/rev. On                                                                                                    |                                                                                                    | C85, MIS23:                                                                                                    | and MIS34x                                                                                                    |                                                                                                    |                                                                                                    |
|                      |                                                                           |                                                                                                    |                                                                                                    |                                                                                                    | M4<br>L3                                                                                                    | 8 Le<br>4 Le<br>4 Le<br>AA<br>H2                                                                                                    | ad wind ad wind ad wind wind wind wind wind wind wind win                                                                                                    | re læn<br>re læn<br>nagnet<br>netic e<br>ementa                                                                                                    | gde 300 n<br>gde 400 n<br>ic chip. C<br>ncoder fe<br>Il encoder<br>re/phase                                                                                                    | nrn<br>nrn<br>Inly specified if<br>edback, 256x4                     | pulses/rev. On                                                                                                    |                                                                                                    | C85, MIS23:                                                                                                    | and MIS34x                                                                                                    |                                                                                                    |                                                                                                    |
|                      |                                                                           |                                                                                                    |                                                                                                    |                                                                                                    | M4<br>L3                                                                                                    | 8 Le<br>4 Le<br>4 Le<br>AA<br>H2                                                                                                    | No r<br>Mag<br>Incr                                                                                                    | re læn re læn nagnet netic e ementa Ampe                                                                                                    | gde 300 n<br>gde 400 n<br>ic chip. C<br>ncoder fe<br>Il encoder<br>re/phase<br>re/phase                                                                                                    | nrn<br>nrn<br>Inly specified if<br>edback, 256x4                     | pulses/rev. On                                                                                                    |                                                                                                    | C85, MIS23:                                                                                                    | and MIS34x                                                                                                    |                                                                                                    |                                                                                                    |
|                      |                                                                           |                                                                                                    |                                                                                                    |                                                                                                    | M4<br>L3                                                                                                    | 8 Le<br>4 Le<br>4 Le<br>AA<br>H2                                                                                                    | No mag                                                                                                    | re læn re læn nagnet netic e ementa Ampe Ampe Ampe                                                                                                    | gde 300 n<br>gde 400 n<br>ic chip. C<br>encoder fe<br>il encoder<br>re/phase<br>re/phase<br>re/phase<br>re/phase                                                                                                    | nrn<br>nrn<br>Inly specified if<br>edback, 256x4                     | pulses/rev. On                                                                                                    |                                                                                                    | C85, MIS23:                                                                                                    | x and MIS34x                                                                                                    |                                                                                                    |                                                                                                    |
|                      |                                                                           |                                                                                                    |                                                                                                    |                                                                                                    | M4<br>L3                                                                                                    | 8 Le<br>4 Le<br>4 Le<br>AA<br>H2                                                                                                    | No mag                                                                                                    | re læn re læn nagnet netic e ementa Ampe Ampe Ampe                                                                                                    | gde 300 n<br>gde 400 n<br>ic chip. C<br>encoder fe<br>il encoder<br>re/phase<br>re/phase<br>re/phase                                                                                                    | nrn<br>nrn<br>Inly specified if<br>edback, 256x4                     | pulses/rev. On                                                                                                    |                                                                                                    | C85, MIS23:                                                                                                    | and MIS34x                                                                                                    |                                                                                                    |                                                                                                    |
|                      |                                                                           |                                                                                                    |                                                                                                    |                                                                                                    | M4<br>L3                                                                                                    | 8 Le<br>4 Le<br>4 Le<br>AA<br>H2                                                                                                    | No mag                                                                                                    | re læn re læn nagnet netic e ementa Ampe Ampe Ampe Ampe                                                                                                    | gde 300 ri<br>gde 400 ri<br>ic chip. Concoder fe<br>il encoder<br>re/phase<br>re/phase<br>re/phase<br>re/phase                                                                                                    | nrn<br>Inny<br>Inly specified if<br>edback. 256x4<br>500 ppr with in | pulses/rev. On<br>idex puls HEDS                                                                                                    | S series                                                                                                    | C85, MIS23:                                                                                                    | x and MIS34x                                                                                                    |                                                                                                    |                                                                                                    |
|                      |                                                                           |                                                                                                    |                                                                                                    |                                                                                                    | M4<br>L3                                                                                                    | 8 Le<br>4 Le<br>4 Le<br>AA<br>H2                                                                                                    | No mag                                                                                                    | re læn re læn nagnet netic s ementa Ampe Ampe Ampe Ampe                                                                                                    | gde 300 n<br>gde 400 n<br>ic chip. C<br>ic chip. C<br>incoder fe<br>il encoder<br>re/phase<br>re/phase<br>re/phase<br>re/phase                                                                                                    | nrn<br>nnn<br>nny specified if<br>edback. 256x4<br>500 ppr with in   | pulses/rev. On<br>idex puls HEDS                                                                                                    | S series                                                                                                    | C85, MIS23:                                                                                                    | x and MIS34x                                                                                                    |                                                                                                    |                                                                                                    |
|                      |                                                                           |                                                                                                    |                                                                                                    |                                                                                                    | M4<br>L3                                                                                                    | 8 Le<br>4 Le<br>4 Le<br>AA<br>H2                                                                                                    | No mag                                                                                                    | nagnet<br>netic sementa<br>Ampe<br>Ampe<br>Ampe<br>Ampe<br>Ampe<br>Ampe<br>Ampe<br>Ampe                                                                                                    | gde 300 n<br>gde 400 n<br>ic chip. C<br>ic chip. C<br>ic                                                                                                    | nnnnnnnnnnnnnnnnnnnnnnnnnnnnnnnnnnnnnn                               | pulses/rev. On<br>idex puls HEDS                                                                                                    | S series                                                                                                    | C85, MIS23:                                                                                                    | x and MIS34x                                                                                                    |                                                                                                    |                                                                                                    |
|                      |                                                                           |                                                                                                    |                                                                                                    |                                                                                                    | M4<br>L3                                                                                                    | 8 Le<br>4 Le<br>4 Le<br>AA<br>H2                                                                                                    | No mag                                                                                                    | re læn re læn nagnet netic e ementa Ampe Ampe Ampe Ampe Ampe Ampe Ampe Ampe                                                                                                    | gde 300 n<br>gde 400 n<br>ic chip. C<br>nncoder fe<br>il encoder<br>re/phase<br>re/phase<br>re/phase<br>re/phase<br>re/phase<br>re/phase<br>re/phase<br>re/phase<br>re/phase                                                                                                    | nnnnnnnnnnnnnnnnnnnnnnnnnnnnnnnnnnnnnn                               | pulses/rev. On<br>idex puls HEDS                                                                                                    | S series                                                                                                    | C85, MIS23:                                                                                                    | x and MIS34x                                                                                                    |                                                                                                    |                                                                                                    |
|                      |                                                                           |                                                                                                    |                                                                                                    |                                                                                                    | M4<br>L3                                                                                                    | 8 Le<br>4 Le<br>4 Le<br>AA<br>H2                                                                                                    | No mag                                                                                                    | re læn re læn nagnet netic e ementa Ampe Ampe Ampe Ampe Ampe Ampe Ampe Ampe                                                                                                    | gde 300 n<br>gde 400 n<br>ic chip. C<br>ic chip. C<br>ic                                                                                                    | nnnnnnnnnnnnnnnnnnnnnnnnnnnnnnnnnnnnnn                               | pulses/rev. On<br>idex puls HEDS                                                                                                    | S series                                                                                                    | C85, MIS23:                                                                                                    | x and MIS34x                                                                                                    |                                                                                                    |                                                                                                    |
| 232                  | A                                                                         | 1                                                                                                    | 3                                                                                                    |                                                                                                    | M4<br>L3                                                                                                    | 8 Le 4 Le 4 Le E 1 Le E 1 Le E | No mag                                                                                                    | re læm re læm nagnet netic s ementa Ampe Ampe Ampe Ampe Ampe Ampe Ampe Ampe                                                                                                    | gde 300 n<br>gde 400 n<br>ic chip. C<br>nncoder fe<br>il encoder<br>re/phase<br>re/phase<br>re/phase<br>re/phase<br>re/phase<br>re/phase<br>re/phase<br>re/phase<br>re/phase                                                                                                    | nnnnnnnnnnnnnnnnnnnnnnnnnnnnnnnnnnnnnn                               | pulses/rev. On<br>idex puls HEDS                                                                                                    | S series                                                                                                    | C85, MIS23:                                                                                                    | x and MIS34x                                                                                                    |                                                                                                    |                                                                                                    |
| 232<br>es            | A                                                                         | 1                                                                                                    | 3                                                                                                    | -                                                                                                    | M4<br>L3<br>L4                                                                                                    | 8 Le<br>4 Le<br>4 Le<br>AA<br>H2<br>E1                                                                                                    | ad wi<br>ad wi<br>ad wi<br>No r<br>Mag<br>Incre<br>4.6<br>0.6<br>0.3<br>0.2<br>0.0<br>9.0                                                                                                    | re læn re læn nagnet netic e mmenta Ampe Ampe Ampe Ampe Ampe Ampe Ampe Ampe                                                                                                    | gde 300 n<br>gde 400 n<br>ic chip. C<br>ncoder fe<br>I encoder<br>re/phase<br>re/phase<br>re/phase<br>re/phase<br>re/phase<br>re/phase<br>re/phase<br>for the to<br>the to<br>the the to<br>the to<br>the the to<br>the to<br>th | nnnnnnnnnnnnnnnnnnnnnnnnnnnnnnnnnnnnnn                               | pulses/rev. On<br>idex puls HEDS                                                                                                    | S series                                                                                                    | C85, MIS23:                                                                                                    | x and MIS34x                                                                                                    |                                                                                                    |                                                                                                    |
| _                    |                                                                           | 1                                                                                                    | 3                                                                                                    | -                                                                                                    | M4<br>L3<br>L4                                                                                                    | 8 Le<br>4 Le<br>4 Le<br>AA<br>H2<br>E1                                                                                                    | Add wind wind wind wind wind wind wind wi                                                                                                    | re læn re læn nagnet netic e mmenta Ampe Ampe Ampe Ampe Ampe Ampe Ampe Ampe                                                                                                    | gde 300 n<br>gde 400 n<br>ic chip. C<br>ic chip. C<br>incoder fe<br>il encoder<br>re/phase<br>re/phase<br>re                                                                                                    | nnnnnnnnnnnnnnnnnnnnnnnnnnnnnnnnnnnnnn                               | pulses/rev. On<br>idex puls HEDS                                                                                                    | 3 series                                                                                                    | C85, MIS23:                                                                                                    | x and MIS34x                                                                                                    |                                                                                                    |                                                                                                    |
|                      | 174<br>175<br>176<br>230<br>231<br>232<br>234<br>340<br>341<br>342<br>432 | 174 NEM<br>175 NEM<br>176 NEM<br>230 NEM<br>231 NEM<br>232 NEM<br>340 NEM<br>341 NEM<br>342 NEM<br>432 NEM<br>432 NEM<br>513 NEM<br>6 C<br>C<br>D<br>F<br>F | 174 NEMA 17 176 NEMA 17 176 NEMA 17 176 NEMA 17 176 NEMA 17 176 NEMA 17 176 NEMA 17 170 NEMA 23 231 NEMA23 232 NEMA23 340 NEMA34 341 NEMA34 342 NEMA34 351 NEMA34 351 NEMA34 361 NEMA34 37 17 18 18 19 19 10 11 11 11 11 11 11 11 11 11 11 11 11 | 174 NEMA 17 1/2 sts 175 NEMA 17 1/2 sts 176 NEMA 17 1/2 sts 176 NEMA 17 1/2 sts 176 NEMA 17 1/2 sts 177 NEMA 17 1/2 sts 178 NEMA 17 1/2 sts 178 NEMA 18 stepme 340 NEMA 28 stepme 341 NEMA 38 stepme 342 NEMA 38 stepme 343 NEMA 38 stepme 344 NEMA 38 stepme 345 NEMA 38 stepme 346 NEMA 38 stepme 347 NEMA 38 stepme 348 For 3,0 Amp B For 6,0 Amp D For 12,0 Am B For 6,0 Am B For 6,0 Am D For 12,0 Am D For 12,0 Am | B For 6,0Amp drive C For 9,0Amp drive D For 12,0Amp drive F For 3,0 Amp drive G For 6,0 Amp drive 1 6,35mm st 2 6,35mm st 3 10,0 mm s 4 10,0mm st 4 10,0mm st 5 14mm shal 7 8mm shal 8 6,35mm st 10 7,00mm st 10 7,00mm st 11 6,35mm st 12 9,53mm st 13 9,53mm st 14 14mm with 15 14mm with 16 5,00 mm r 17 9,53mm st 18 9,53mm st 19 14mm with 20 14mm with 21 15mm with 21 15mm with 21 15mm with 22 15mm st 31 15mm with 21 15mm with 22 15mm with 23 15mm with 21 15mm with 21 15mm with 21 15mm with 21 15mm with 21 15mm with 21 15mm with 21 15mm with 21 15mm with 21 15mm with 21 15mm with 21 15mm with 21 15mm with 21 15mm with 21 15mm with 21 15mm with 21 15mm with 23 15mm with 23 15mm with 24 15mm with 25 15mm with 26 15mm with 27 15mm with 28 15mm with 29 15mm with 20 15mm with 20 15mm with 21 15mm with 23 15mm with 24 15mm with 25 15mm with 26 15mm with 27 15mm with 28 15mm with 29 15mm with 20 15mm with 20 15mm with 21 15mm with 21 15mm with 23 15mm with 3 Kinas | 174 NEMA 17 1/2 stack                                                                                                    | 174 NEMA 17 1/2 stack 176 NEMA 17 1/2 stack 176 NEMA 17 1/2 stack 176 NEMA 17 1/2 stack 176 NEMA 17 1/2 stack 176 NEMA23 stepmotor 231 NEMA23 stepmotor 232 NEMA23 stepmotor 234 NEMA23 stepmotor 235 NEMA23 stepmotor 240 NEMA23 stepmotor 241 NEMA34 stepmotor 242 NEMA34 stepmotor 243 NEMA34 stepmotor 245 NEMA34 stepmotor 246 NEMA34 stepmotor 247 NEMA35 stepmotor 248 NEMA36 stepmotor 249 NEMA36 stepmotor 250 NEMA36 stepmotor 251 NEMA36 stepmotor 251 NEMA36 stepmotor 252 NEMA36 stepmotor 253 NEMA67 stepmotor 254 NEMA36 stepmotor 255 NEMA67 stepmotor 255 NEMA67 stepmotor 256 NEMA36 stepmotor 257 Stepmotor 258 NEMA67 stepmotor 258 NEMA67 stepmotor 258 NEMA67 stepmotor 259 NEMA67 stepmotor 250 NEMA67 stepmotor 250 NEMA67 | 174 NEMA 17 1/2 stack 176 NEMA 17 1/2 stack 176 NEMA 17 1/2 stack 176 NEMA 17 1/2 stack 176 NEMA 17 1/2 stack 176 NEMA23 stepmotor 231 NEMA23 stepmotor 232 NEMA23 stepmotor 234 NEMA23 stepmotor 235 NEMA23 stepmotor 246 NEMA23 stepmotor 247 NEMA24 stepmotor 248 NEMA24 stepmotor 249 NEMA24 stepmotor 240 NEMA24 stepmotor 241 NEMA24 stepmotor 242 NEMA24 stepmotor 243 NEMA25 stepmotor 245 NEMA25 stepmotor 246 NEMA24 stepmotor 247 NEMA25 stepmotor 248 NEMA26 stepmotor 249 NEMA26 stepmotor 249 NEMA26 stepmotor 250 NEMA26 stepmotor 260 NEMA26 stepmotor 270 For 9,0 Amp driver/controller and rr 270 For 9,0 Amp driver/controller and rr 270 For 9,0 Amp driver/controller and rr 270 Nem shaft and IPE2 Rout 270 Nem shaft and IPE3 (motor 270 Nem shaft and IPE3 (motor 270 Nem shaft shaft D shape Blat 270 Sham shaft D shape Blat 271 Nema with 5x5 key shaft. Bl 272 Nema with 5x5 key shaft. Bl 273 Nema shaft D shape Shaft. Bl 274 Nema with 5x5 key shaft. Bl 275 Nema with 5x5 key shaft. Bl 276 Nema with 5x5 key shaft. Bl 277 Nema with 5x5 key shaft. Bl 278 Nema with 5x5 key shaft. Bl 279 Nema with 5x5 key shaft. Bl 280 Nema with 5x5 key shaft. Bl 281 Nema with 5x5 key shaft. Bl 283 Nema shaft D shape Nema vital Nema with 5x5 key shaft. Bl 284 Nema with 5x5 key shaft. Bl 285 Nema shaft D shape Nema vital Nema with 5x5 key shaft. Bl 286 Nema with 5x5 key shaft. Bl 287 Nema with 5x5 key shaft. Bl 288 Nema shaft D sha | 174 NEMA 17 1/2 stack 176 NEMA 17 1/2 stack 176 NEMA 17 1/2 stack 176 NEMA 17 1/2 stack 176 NEMA 17 1/2 stack 176 NEMA 17 1/2 stack 177 NEMA 17 1/2 stack 178 NEMA 17 0,8Nm 179 NEMA 18 stepmotor 179 NEMA 18 stepmotor 179 NEMA 18 stepmotor 170 NEMA 18 stepmotor 170 NEMA 18 stepmotor 180 NEMA 18 stepmotor 180 NEMA 18 Stepmotor 180 NEMA 18 Stepmotor 180                                                                                                    | 174 NEMA 17 1/2 stack                                                | 174 NEMA 17 1/2 stack 176 NEMA 17 1/2 stack 176 NEMA 17 1/2 stack 176 NEMA 17 1/2 stack 176 NEMA 17 1/2 stack 176 NEMA 17 1/2 stack 176 NEMA 17 1/2 stack 176 NEMA 17 1/2 stack 176 NEMA 17 1/2 stack 177 NEMA 17 1/2 stack 177 NEMA 177 NEMA | 174 NEMA 17 1/2 stack 176 NEMA 17 1/2 stack 176 NEMA 17 1/2 stack 176 NEMA 17 1/2 stack 176 NEMA 17 1/2 stack 177 NEMA 17 1/2 stack 178 NEMA23 stepmotor 178 NEMA23 stepmotor 179 NEMA23 stepmotor 179 NEMA24 stepmotor 179 NEMA24 stepmotor 170 NEMA24 stepmotor 170 NEMA24 stepmotor 180 NEMA24 stepmotor 180 | 174 NEMA 17 1/2 stack 176 NEMA 17 10,8Nm 230 NEMA23 stepmotor 231 NEMA23 stepmotor 232 NEMA23 stepmotor 233 NEMA23 stepmotor 234 NEMA23 stepmotor 236 NEMA23 stepmotor 237 NEMA34 stepmotor 237 NEMA34 stepmotor 238 NEMA34 stepmotor 239 NEMA34 stepmotor 240 NEMA34 stepmotor 241 NEMA34 stepmotor 242 NEMA34 stepmotor 243 NEMA34 stepmotor 245 NEMA34 stepmotor 246 NEMA34 stepmotor 247 NEMA34 stepmotor 248 NEMA34 stepmotor 249 NEMA34 stepmotor 240 NEMA34 stepmotor 241 NEMA34 stepmotor 242 NEMA34 stepmotor 243 NEMA35 stepmototor 245 NEMA35 stepmototor 246 NEMA34 stepmotor 247 NEMA51 stepmototor 248 NEMA34 stepmotor 249 NEMA34 stepmotor 240 NEMA34 stepmotor 240 NEMA34 stepmotor 241 NEMA34 stepmotor 242 NEMA34 stepmotor 243 NEMA35 stepmototor 244 NEMA34 stepmotor 245 NEMA35 stepmototor 246 NEMA34 stepmotor 247 NEMA35 stepmototor 248 NEMA34 stepmotor 249 NEMA34 stepmotor 240 NEMA34 stepmototor 240 NEMA34 stepmotor 241 NEMA34 stepmototor 242 NEMA34 stepmototor 243 NEMA34 stepmototor 244 For 3, 0,4mp driver/controller and motor 200step/rev 245 For 3,0 Amp driver/controller and motor 200step/rev 347 For 3,0 Amp driver/controller and motor 200step/rev 348 For 3,0 Amp driver/controller and motor 400step/rev 349 For 3,0 Amp driver/controller and motor 400step/rev 340 For 6,0 Amp driver/controller and motor 400step/rev 340 For 6,0 Amp driver/controller and motor 400step/rev 340 For 6,0 Amp driver/controller and motor 400step/rev 340 For 6,0 Amp driver/controller and motor 400step/rev 341 For 3,0 Amp driver/controller and motor 400step/rev 342 For 6,0 Amp driver/controller and motor 400step/rev 343 For 6,0 Amp driver/controller and motor 400step/rev 344 For 3,0 Amp driver/controller and motor 400step/rev 347 For 3,0 Amp driver/controller and motor 400step/rev 348 For 6,0 Amp driver/controller and motor 400step/rev 349 For 6,0 Amp driver/controller and motor 400step/rev 349 For 6,0 Amp driver/controller and motor 400step/rev 349 For 6,0 Amp driver/controller and motor 400step/rev 340 For 6,0 Amp driver/controller and motor 400step/ | 174 NEMA 17 1/2 stack 176 NEMA 17 0,8Nm 230 NEMA23 stepmotor 231 NEMA23 stepmotor 232 NEMA23 stepmotor 233 NEMA23 stepmotor 234 NEMA23 stepmotor 235 NEMA23 stepmotor 236 NEMA23 stepmotor 237 NEMA24 stepmotor 237 NEMA24 stepmotor 238 NEMA23 stepmotor 249 NEMA24 stepmotor 240 NEMA24 stepmotor 241 NEMA24 stepmotor 242 NEMA24 stepmotor 243 NEMA23 stepmotor 245 NEMA24 stepmotor 246 NEMA24 stepmotor 247 NEMA24 stepmotor 248 NEMA24 stepmotor 249 NEMA24 stepmotor 240 NEMA24 stepmotor 241 NEMA24 stepmotor 242 NEMA23 stepmotor 243 NEMA23 stepmotor 245 NEMA24 stepmotor 246 NEMA24 stepmotor 247 NEMA24 stepmotor 248 NEMA24 stepmotor 249 NEMA24 stepmotor 240 NEMA24 stepmotor 241 NEMA24 stepmotor 242 NEMA24 stepmotor 243 NEMA24 stepmotor 244 NEMA24 stepmotor 245 NEMA24 stepmotor 246 NEMA24 stepmotor 247 NEMA24 stepmotor 248 NEMA24 stepmotor 249 NEMA24 stepmotor 240 NEMA24 stepmotor 240 NEMA24 stepmotor 241 NEMA24 stepmotor 242 NEMA24 stepmotor 243 NEMA24 stepmotor 244 For 3,0Amp driver/controller and motor 200step/rev 245 For 3,0Amp driver/controller and motor 200step/rev 25 For 3,0Amp driver/controller and motor 200step/rev 26 For 6,0 Amp driver/controller and motor 400step/rev 27 For 3,0Amp driver/controller and motor 400step/rev 28 For 3,0 Amp driver/controller and motor 400step/rev 39 No Amp driver/controller and motor 400step/rev 40 For 3,0 Amp driver/controller and motor 400step/rev 40 For 3,0 Amp driver/controller and motor 400step/rev 40 For 3,0 Amp driver/controller and motor 400step/rev 40 For 3,0 Amp driver/controller and motor 400step/rev 40 For 3,0 Amp driver/controller and motor 400step/rev 40 For 3,0 Amp driver/controller and motor 400step/rev 40 For 3,0 Amp driver/controller and protor 400step/rev 40 For 3,0 Amp driver/controller and protor 400step/rev 40 For 6,0 Amp driver/controller and protor 400step/rev 40 For 6,0 Amp driver/controller and protor 400step/rev 40 For 6,0 Amp driver/controller and protor 400step/rev 40 For 6,0 Amp driver/controller and protor 400step/rev 40 For 6,0 Amp driver/controller and p | 174 NEMA 17 1/2 stack 176 NEMA 17 1/2 stack 176 NEMA 17 1/2 stack 177 NEMA 17 1/2 stack 178 NEMA 17 1/2 stack 179 NEMA 23 stepmotor 230 NEMA23 stepmotor 231 NEMA23 stepmotor 231 NEMA23 stepmotor 232 NEMA23 stepmotor 233 NEMA23 stepmotor 234 NEMA23 stepmotor 245 NEMA34 stepmotor 246 NEMA34 stepmotor 247 NEMA34 stepmotor 248 NEMA34 stepmotor 249 NEMA34 stepmotor 240 NEMA34 stepmotor 240 NEMA34 stepmotor 241 NEMA34 stepmotor 242 NEMA34 stepmotor 243 NEMA31 stepmotor 244 NEMA34 stepmotor 245 NEMA31 stepmotor 246 NEMA34 stepmotor 247 NEMA31 stepmotor 248 NEMA34 stepmotor 249 NEMA34 stepmotor 250 NEMA51 stepmotor 251 NEMA51 stepmotor 251 NEMA51 stepmotor 252 NEMA51 stepmotor 253 NEMA51 stepmotor 253 NEMA51 stepmotor 254 NEMA51 stepmotor 255 NEMA51 stepmotor 255 NEMA51 stepmotor 257 NEMA51 stepmotor 258 NEMA51 stepmotor 258 | 174 NEMA 17 1/2 stack 176 NEMA 17 10, 8hm 281 NEMA 23 stepmotor 281 NEMA 23 stepmotor 282 NEMA 23 stepmotor 283 NEMA 23 stepmotor 284 NEMA 23 stepmotor 384 NEMA 23 stepmotor 385 NEMA 23 stepmotor 386 NEMA 23 stepmotor 386 NEMA 23 stepmotor 387 NEMA 24 stepmotor 388 NEMA 24 stepmotor 388 NEMA 24 stepmotor 389 NEMA 25 stepmotor 380 NEMA 25 stepmotor 380 NEMA 25 stepmotor 380 NEMA 25 stepmotor 380 NEMA 25 stepmotor 380 NEMA 25 stepmotor 381 NEMA 25 stepmotor 381 NEMA 25 stepmotor 382 NEMA 25 stepmotor 383 NEMA 25 stepmotor 383 NEMA 25 stepmotor 384 NEMA 25 stepmotor 385 NEMA 25 stepmotor 385 NEMA 25 stepmotor 38 |

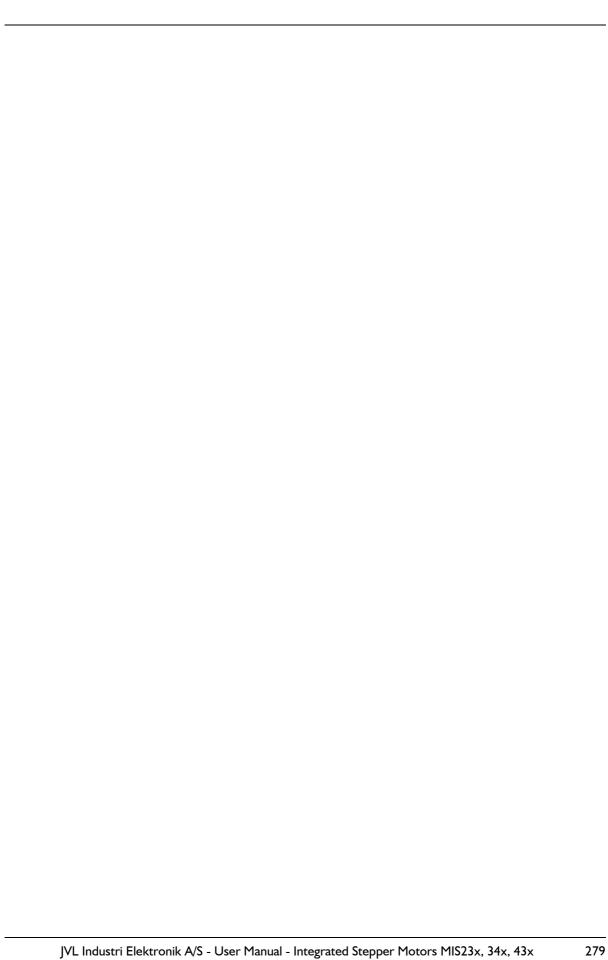

### **EU - Declaration of Conformity**

#### **Manufacturer**

Company Name: JVL Industri Elektronik A/S

Address: Blokken 42

DK-3460 Birkerød

Denmark

Telephone: +45 45 82 44 40

E-mail: jvl@jvl.dk Web: www.jvl.dk

#### Hereby declare that

#### **Product**

No.: MIS231, 232 and 234

Name: Integrated Hybrid stepper motor
Type: Series from A1 to A6 incl. subversions

- is in conformity with:

- COUNCIL DIRECTIVE of 3 May 1989 on the approximation of the laws of the Member States relating to electromagnetic compatibility (89/336/EEC) was manufactured in conformity with the following national standards that implements a harmonised standard:

EN 61800-3 Adjustable speed electrical power drives systems - part 3: EMC product standard including specific test methods..

Januar 2008

Bo V. Jessen

Technical Director

JVL Industri Elektronik A/S

LX0020-01GB

### **EU - Declaration of Conformity**

#### **Manufacturer**

JVL Industri Elektronik A/S Company Name:

Address: Blokken 42

DK-3460 Birkerød

Denmark

+45 45 82 44 40 Telephone: E-mail: jvl@jvl.dk Web:

www.jvl.dk

#### Hereby declare that:

#### **Product**

No.: MIS340, MIS341, MIS342 Name: Integrated Stepper Motor

Sub-types: -CI2wwnnnyx85 or -CI4wnnnyx85

> (ww=connector configuration, nnn=internal option module, yx=optional encoder options)

#### - is in conformity with:

DIRECTIVE 2004/108/EC OF THE EUROPEAN PARLIAMENT AND OF THE COUNCIL of 15 december 2004 on the approximation of the laws of the Member States relating to electromagnetic compatibility.

Was manufactured in conformity with the following national standards that implements a harmonised standard:

EN 61800-3 Adjustable speed electrical power drives systems - Part 3:

EMC product standard including specific test methods

May 2012

Bo V. Jessen **Technical Director** 

JVL Industri Elektronik A/S

LX0023-01GB

17 Index

| A                                      | slave 174                                  |
|----------------------------------------|--------------------------------------------|
| A SOLL 87, 119, 155–159, 190, 193      | CanOpen 84, 116                            |
| Abort SDO 207                          | CANopen network 174                        |
| Acc Emerg 92, 124                      | Capacitor 12                               |
| Acceleration factor 199                | CE requirements 220, 280                   |
| Address, CANopen 177                   | Checksum 109, 141                          |
| Address, MacTalk 49                    | CiA DS-301 standard 174                    |
| Afzup ConfMax 98, 130                  | CiA membership 174                         |
| Afzup ConfMin 97, 129                  | Clear errors 49                            |
| Afzup Filter 98, 130                   | COB-ID 177, 190, 193                       |
| Afzup MaxSlope 98, 130                 | Command 91, 123                            |
| Afzup ReadIndex 97, 129                | Command timing 267                         |
| Afzup WriteBits 97, 129                | Conditional jump (multiple inputs) 162     |
| An 95, 127                             | Conditional jump (single input) 161        |
| Analog input filters 20                | Confidence alarms 21                       |
| AnalogFiltered 96, 128                 | Confidence check 20                        |
| Analogin 96, 128                       | Connecting the SMC75 Controller to the CAN |
| Analogue inputs 19                     | bus $178$                                  |
| Auto correction 59                     | Connection of motor 221–222                |
| Available IO 110, 142                  | Connection of motor phases 222             |
| В                                      | Connections                                |
| Baud                                   | Driver 7, 215                              |
| rate 91, 108, 123, 140, 179, 224, 2    | MI2 7, 215                                 |
| 26–227, 268                            | MIS23x 33                                  |
| Binary command 169                     | Motor 221                                  |
| Bipolar motors 221                     | SMC75 219                                  |
| Boot up telegram 203                   | Connectors 35–43, 181                      |
| Bootloader_Ver 110, 142                | MI2 35–43, 181                             |
| Brakes and shaft reinforcement 244     | Control voltage 13                         |
| Busvol 96, 128 <b>C</b>                | CVI control voltage 13                     |
| Cables 37, 40, 43, 242                 | D                                          |
| Cabling 178, 220                       | Declaration of Conformity 280              |
| Calculator (basic) 170                 | Digital inputs 18                          |
| Calculator (options) 171               | Dimensions 230                             |
| CAN A 177                              | Direction inputs 17                        |
| CAN B 177                              | Download SDO 205                           |
| CAN bus connectors 180                 | Driver connections 7, 215                  |
| CANopen 25, 32, 80, 111, 143, 173–     | DS-301 174, 187                            |
| 192, 194–212, 218, 268                 | DS301 specified Communications             |
| CAN bus connectors 180                 | objects 187                                |
| CanOpen Explorer 179, 182–186          | DSP 402 84, 116                            |
| Communication test 182                 | DSP-402 174                                |
| Connecting the SMC75 Controller to the | DSP-402 Support 195                        |
| CAN bus 178                            | EDS file 178                               |
| DS-301 174                             | EMCY 188                                   |
| DS-301 device profiles 202             | Emergency object 188                       |
| DSP-402 174                            | Enable and Disable PDOs 189                |
| Node id and baud rate 179              | Encoder outputs 28                         |
| PDOs 174                               | Encoder Pos 89, 121                        |
| 1003 1/7                               | - ′                                        |

| Encoder_Type 97, 129             | In position output 27                   |
|----------------------------------|-----------------------------------------|
| End-of-travel inputs 17          | Index Offset 101, 133                   |
| Enter safe mode 272              | Indexer SMI30 239                       |
| Err Bits 24, 92, 124             | Inpos Mask 105, 137                     |
| Error acceleration 77            | Input Filter Cnt 105, 137               |
| Error Control Services 210       | Input_Filter_Mask 105, 137              |
| Error handling 77                | Inputs 90, 122                          |
| Error output 27                  | Analogue 19                             |
| Error Mask 105, 137              | Digital 18                              |
| Errors, clearing 49              | End-of-travel 17                        |
| Exit safe mode 273               | Home 18                                 |
| Expansion modules                | SMC75 15                                |
| MAC00-B1/B2/B4 36-37, 39-40, 42- | _                                       |
| 43                               | Step pulse and direction 17             |
| Ext Encoder 111, 143             | Interface                               |
| Ext Encoder Vel 112, 144         | RS485 26                                |
| F                                | losetup 90, 102, 122, 134               |
| Factors 198                      | IP67 37, 40, 43, 181                    |
| Fbus_Baud 111, 143               | J                                       |
| Fbus Node Id 111, 143            | Jump 161                                |
| Filtering 20                     | Jump according to a comparison 172      |
| Filters 30, 49                   | Jump according to a register in the MAC |
| Filters, analog input 20         | motor 165                               |
| FilterStatus 98, 130             | Jumps 161–162, 165, 172                 |
| Flash 49                         | L                                       |
| Flwerr 90, 122                   | Life Guarding 210                       |
| Flwerrmax 90, 122                | M                                       |
| Follow error 77                  | MI2 35–43, 181                          |
| Fuse dimensioning 13             | M12 connector 7, 215                    |
| G                                | MAB23x-01 244                           |
| Galvanic isolation 16, 19, 24    | MAB23x-02 244                           |
| Gear mode 71                     | MAC00-BI/B2/B4 Expansion Modules 36–    |
| GEARI 10, 67, 86, 89, 118, 121   | 37, 39–40, 42–43                        |
| GEAR2 10, 86, 89, 118, 121       | MAC00-B4 cables 37, 40, 43              |
| GND 181                          | MAC00-BI/B4 238                         |
| Ground 16                        | MacTalk 47–48, 52–55                    |
| Grounding 35, 38, 41, 181        | Main Loop Time 268                      |
| Grounding, power supply 13       | Max_P_lst 92, 124                       |
| Group write register 274         | Max_Voltage 110, 142                    |
| Group_ld 108, 140                | Min bus voltage 77                      |
| Group Seq 108, 140               | Min_Busvol 96, 128                      |
| Н '-                             | Min_P_lst 91, 123                       |
| Hardware Rev 109, 141            | Ministeps 218                           |
| Heartbeat 210–211                | MIS23x connections 33                   |
| Home input 18                    | MLT 268                                 |
| Home sensor 74                   | MODE_REG 190, 193                       |
| Home Bits 102, 134               | Mode_Reg 18, 85, 117, 185, 190, 193     |
| Homemode 94, 126                 | Modes of operation 10, 67, 154, 200     |
| Homing mode 200                  | Gear mode 71                            |
| 1                                | Passive mode 68                         |
| In physical position output 27   | Positioning mode 70                     |
|                                  |                                         |

17 Index

| Velocity mode 69                      | P_lst 88, 90, 107, 120, 122, 139, 191,      |
|---------------------------------------|---------------------------------------------|
| Zero search mode 72–76                | 194                                         |
| Motor Connection 221–222              | P_New 95, 107, 127, 139                     |
| Motor Connections 269                 | P_Soll 10, 59, 67, 171, 190, 193            |
| Motor Phases 221                      | P+ terminal 12                              |
| Motortype 109, 141                    | Parallel connection of motor phases 221–222 |
| Move (Absolute) 158                   | Parallel connection of motors 222           |
| Move (Relative + set outputs) 157     | Passive mode 68                             |
| Move (Relative + velocity change at a | PDOs 174, 189, 191, 201, 204–205            |
| distance) 156                         | Phases 221                                  |
| Move (Relative) 155                   | PL, positive limit 17                       |
| Move (Sensor) 159                     | PLC systems 27                              |
| Move current 58                       | PLC/PC 240                                  |
| Move operations 154                   | Pn 95, 127                                  |
| Multi-Master capability 176           | PNP 17                                      |
| My Addr 109, 141                      | PNP output 16                               |
| N <sup>-</sup>                        | Position factor 198                         |
| Negative limit 17                     | Position limit min and max 77               |
| NL Mask 103, 135                      | Position mode 10                            |
| NL, negative limit 17                 | Positioning mode 70                         |
| NMT (Network Management services) 209 | Positioning-Speed Control 8–9, 216–217      |
| Node address 177                      | Positive limit 17                           |
| Node Guarding/Life Guarding 210       | Power Supplies 243                          |
| Node id 179                           | Power Supply                                |
| Noise 220                             | Capacitor 12                                |
| Noise emission 220                    | Power supply                                |
| No-loss bus arbitration 176           | Grounding 13                                |
| Notsaved 110, 142                     | Power supply,                               |
| NPN output 16                         | SMC75 12                                    |
| 0                                     | Profile position mode 200                   |
| Object dictionary 189                 | Prog Vers 85, 117, 145                      |
| Object dictionary defined for DSP-402 | Program comments 154                        |
| support 196                           | Program jumps 161–162, 165, 172             |
| Opening a file 50                     | Program status and command 274              |
| Operating modes 10, 67–76, 154, 200   | Programming 145–172                         |
| Optical isolation 16, 19, 24          | PSU05-045 243                               |
| Option Bits 111, 143                  | PSU24-075 243                               |
| Ordering Information 276              | PSU24-240 243                               |
| Outputs 90, 122                       | PSU48-1000 243                              |
| Encoder 28                            | PSU48-1500 243                              |
| Error output 27                       | PSU48-240 243                               |
| In position 27                        | PSU48-800 243                               |
| •                                     | Pull-up resistor 16                         |
| In pyhsical position 27               | Pulse/Direction driver 6, 214               |
| Pulse/Direction 28                    | Pulse/direction outputs 28                  |
| SMC75 special outputs 27              | PulseDirMask 99, 131                        |
| SMC75 user outputs 23                 | PulseDirMod 99, 131                         |
| P                                     | Q                                           |
| P- terminal 12                        | Quick start 224                             |
| P_Home 93, 125                        | QuickStep motors 10                         |
|                                       | Earth top motors 10                         |

| R                                        | Max Voltage 110, 142                  |
|------------------------------------------|---------------------------------------|
| Read register 271                        | Min Busvol 96, 128                    |
| Read register block 272                  | Min P lst 91, 123                     |
| Receive PDOs 189, 201                    | Mode Reg 18, 85, 117, 185, 190, 1     |
| Register overview 80                     | 93                                    |
| Registers 79–84, 86–                     | Motortype 109, 141                    |
| 93, 97, 100, 106, 114–116, 118–          | My Addr 109, 141                      |
| 125, 129, 132, 138                       | NL Mask 103, 135                      |
| <b>A_Soll</b> 87, 119, 155–159, 190, 193 | Notsaved 110, 142                     |
| Acc_Emerg 92, 124                        | Option Bits 111, 143                  |
| Afzup_ConfMax 98, 130                    | Outputs 90, 122                       |
| Afzup_ConfMin 97, 129                    | P Home 93, 125                        |
| Afzup_MaxSlope 98, 130                   | P lst 88, 90, 107, 120, 122, 139, 1   |
| Afzup_ReadIndex 97, 129                  | 91, 194                               |
| Afzup_WriteBits 97, 129                  | · · · · · · · · · · · · · · · · · · · |
| An 95, 127                               | P_New 95, 107, 127, 139               |
| AnalogFiltered 96, 128                   | P_Soll 10, 59, 67, 171, 190, 193      |
| AnalogIn 96, 128                         | Pn 95, 127                            |
| Available_IO 110, 142                    | Prog_vers 85, 117, 145                |
| Bootloader_Ver 110, 142                  | PulseDirMask 99, 131                  |
| Busvol 96, 128                           | PulseDirMod 99, 131                   |
| Checksum 109, 141                        | Register descriptions 81, 86–         |
| Command 91, 123                          | 93, 97, 100, 106, 118–                |
| Encoder Pos 89, 121                      | 125, 129, 132, 138                    |
| Encoder Type 97, 129                     | Register overview 82–84, 114–116      |
| Err Bits 24, 92, 124                     | Run_Current 87, 119, 190, 193         |
| Error_Mask 105, 137                      | Serial_Number 109, 141                |
| Ext Encoder 111, 143                     | Setup_Bits 102, 111, 134, 143         |
| Ext Encoder Vel 112, 144                 | Standby_Current 88, 120               |
| Fbus Baud 111, 143                       | Standby_Time 87, 119                  |
| Fbus Node Id 111, 143                    | Startmode 93, 125                     |
| FilterStatus 98, 130                     | Statusbits 59, 91, 123                |
| Flwerr 90, 122                           | Temp 91, 123                          |
| Flwerrmax 90, 122                        | Tn 95, 127                            |
| GEARI 10, 67, 86, 89, 118, 121           | Turntable_Mode 103, 135               |
| GEAR2 10, 86, 89, 118, 121               | <b>V_Home</b> 93, 125                 |
| Group Id 108, 140                        | V_lst 88, 120, 191, 194               |
| Group Seq 108, 140                       | V_Soll 10, 67, 87, 119, 155–          |
| Hardware Rev 109, 141                    | 159, 168, 185, 190, 193, 266          |
| Home Bits 102, 134                       | V_Start 85–86, 89, 117–118, 121       |
| Homemode 94, 126                         | Vn 95, 127                            |
| Index Offset 101, 133                    | Remarks 154                           |
| Inpos Mask 105, 137                      | Reset controller 273                  |
| Input Filter Cnt 105, 137                | Reset motor 49                        |
| Input Filter Mask 105, 137               | Reset position 49                     |
| Inputs 90, 122                           | Resistors, termination 30             |
| losetup 90, 102, 122, 134                | Resonances 218<br>RS232/RS485 271     |
| Max P lst 92, 124                        | RS485 interface 26                    |
| 1 100 72, 12 1                           | 10 100 Interface 20                   |

17 Index

| Run_Current 87, 119, 190, 193  Save in flash 49 Save position 166 Saving a file 50 Scope function 55 Screened cable 220 SDO (Service Data Objects) 205 Send FastMAC command 168–169 Serial connection of motor phases 221–222 Serial connection of motors 222 Serial_Number 109, 141 Set a register in the MIS motor 165 Set operation mode 154 Set outputs 160 Set position 167 Setup_Bits 102, 111, 134, 143 Short block length 176 Slope alarms 21 Slope limitation 20 SMC35 236 SMC35B 236 SMC75 8–9, 216–217, 236–238 CANopen slave 174 Inputs 15 SMC75 analogue inputs 19 SMC75 special outputs 27 SMC75 user outputs 23 SMD41 238 SMD73 237–238 Pulse/Direction driver 7, 215 SMI30 236, 239 Special outputs, SMC75 27 Specifications 226, 228, 230 Standby current 58 Standby_Current 88, 120 Standby_Time 87, 119 Startmode 93, 125 Statusbits 59, 91, 123 Step pulse and direction inputs 17 SYNC (Synchronisation Object) 208 | Termination resistors 30 Tn 95, 127 Torque 58, 222 Transmit PDOs 191, 201 Trouble-shooting 233 Turntable_Mode 103, 135  U Unconditional jump 161 Unipolar Motors 221 Upload SDO protocol 206 User outputs 23 V V_Home 93, 125 V_Ist 88, 120, 191, 194 V_SOLL 168 V_Soll 10, 67, 87, 119, 155– 159, 168, 185, 190, 193, 266 V_Start 85–86, 89, 117–118, 121 Velocity accuracy 266 Velocity encoder factor 199 Velocity mode 10, 69, 200 Vn 95, 127 Voltage Overload 19 W Wait for (x) ms before continuing 163 Wait for a register value before continuing (multiple inputs) 164 Wait for an input combination before continuing (single input) 163 Write Register 272 Write to flash 273 Z Zero search 167 Zero search mode 72–76 |
|----------------------------------------------------------------------------------------------------|----------------------------------------------------------------------------------------------------|
| Statusbits 59, 91, 123                                                                                                    |                                                                                                    |
| • •                                                                                                    |                                                                                                    |
| • • •                                                                                                    |                                                                                                    |
| T (Synchronisation Object) 208                                                                                                    |                                                                                                    |
| Technical Data 226, 228, 230                                                                                                    |                                                                                                    |
| Temp 91, 123                                                                                                    |                                                                                                    |
| Temperature protection 27                                                                                                    |                                                                                                    |
| Termination 178, 180                                                                                                    |                                                                                                    |
| . ~, = ~ ~                                                                                                    |                                                                                                    |